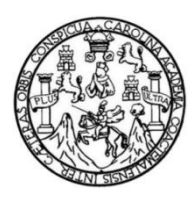

Universidad de San Carlos de Guatemala Facultad de Ingeniería Escuela de Ingeniería Civil

### **DISEÑO DE LA RED DE DISTRIBUCIÓN DE AGUA POTABLE A LA ALDEA SANTO DOMINGO LOS OCOTES Y DISEÑO DEL MERCADO MUNICIPAL, MUNICIPIO DE SAN ANTONIO LA PAZ, DEPARTAMENTO DE EL PROGRESO**

### **Byron Renato Cáceres Arana**

Asesorado por la Inga. Mayra Rebeca García Soria de Sierra

Guatemala, febrero de 2014

#### UNIVERSIDAD DE SAN CARLOS DE GUATEMALA

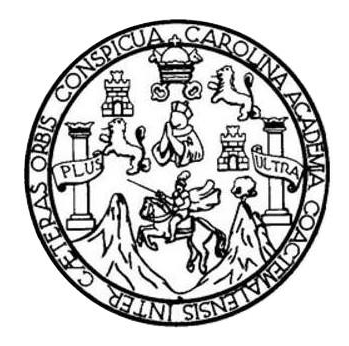

FACULTAD DE INGENIERÍA

### **DISEÑO DE LA RED DE DISTRIBUCIÓN DE AGUA POTABLE A LA ALDEA SANTO DOMINGO LOS OCOTES Y DISEÑO DEL MERCADO MUNICIPAL, MUNICIPIO DE SAN ANTONIO LA PAZ, DEPARTAMENTO DE EL PROGRESO**

TRABAJO DE GRADUACIÓN

## PRESENTADO A LA JUNTA DIRECTIVA DE LA FACULTAD DE INGENIERÍA POR

### **BYRON RENATO CÁCERES ARANA**

ASESORADO POR LA INGA. MAYRA REBECA GARCÍA SORIA DE SIERRA

AL CONFERÍRSELE EL TÍTULO DE

**INGENIERO CIVIL**

GUATEMALA, FEBRERO DE 2014

# UNIVERSIDAD DE SAN CARLOS DE GUATEMALA FACULTAD DE INGENIERÍA

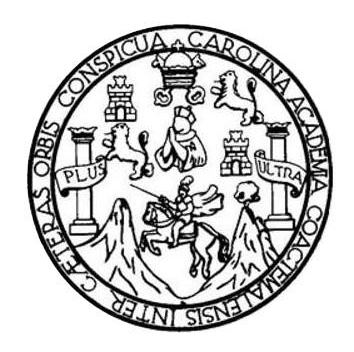

### **NÓMINA DE JUNTA DIRECTIVA**

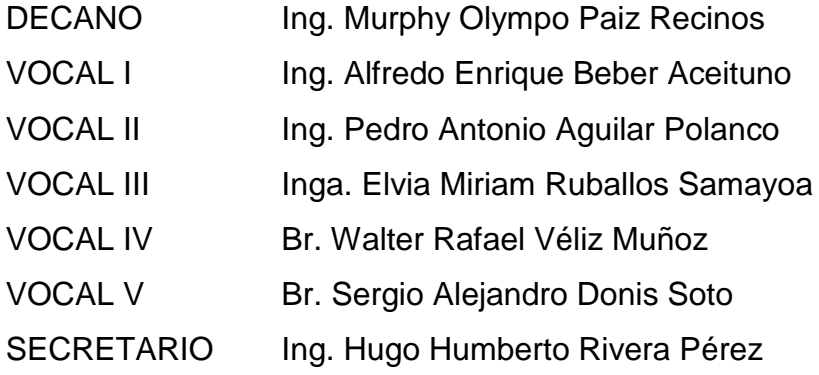

### **TRIBUNAL QUE PRACTICÓ EL EXAMEN GENERAL PRIVADO**

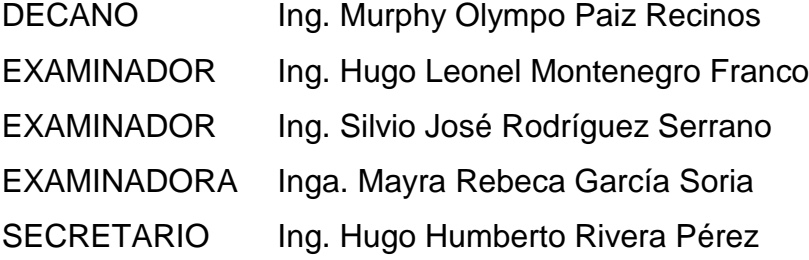

### HONORABLE TRIBUNAL EXAMINADOR

En cumplimiento con los preceptos que establece la ley de la Universidad de San Carlos de Guatemala, presento a su consideración mi trabajo de graduación titulado:

DISEÑO DE LA RED DE DISTRIBUCIÓN DE AGUA POTABLE A LA ALDEA SANTO DOMINGO LOS OCOTES Y DISEÑO DEL MERCADO MUNICIPAL, MUNICIPIO DE SAN ANTONIO LA PAZ, DEPARTAMENTO DE EL PROGRESO

Tema que me fuera asignado por la Dirección de la Escuela de Ingeniería Civil, con fecha marzo de 2010.

Byron Renato Cáceres Arana

**BRSIDAD DE SAN CARLOS DE GUATEMALA** 

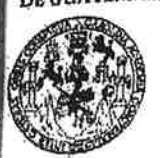

TAD DE INGENIERIA

**UNIDAD DE EPS** 

Guatemala, 03 de septiembre de 2012 Ref.EPS.DOC.1208.09.12

Inga. Sigrid Alitza Calderón de León Directora Unidad de EPS Facultad de Ingeniería Presente

k.

Estimada Ingeniera Calderón de León.

Por este medio atentamente le informo que como Asesora-Supervisora de la Práctica del Ejercicio Profesional Supervisado (E.P.S.), del estudiante universitario Byron Renato Cáceres Arana con carné No. 200620032, de la Carrera de Ingeniería Civil, , procedí a revisar el informe final, cuyo título es "DISEÑO DE LA RED DE DISTRIBUCIÓN DE AGUA POTABLE A LA ALDEA SANTO DOMINGO LOS OCOTES Y DISEÑO DEL MERCADO MUNICIPAL, MUNICIPIO DE SAN ANTONIO LA PAZ, DEPARTAMENTO DE EL PROGRESO".

En tal virtud, LO DOY POR APROBADO, solicitándole darle el trámite respectivo.

Sin otro particular, me es grato suscribirme.

Atentamente,

"Id y Enseñad a Todos"

Inga. Mayra Rebeck García Soria de Sierra Asesora-Supervisora de EPS Área de Higgindrín Givilaiema versidin 6SESOR(A)-SUPERVISOR(A) DE 17'S Unidad de Prácticas de Ingeniería y EPS Facultad de Ingenie

c.c. Archivo MRGSdS/ra

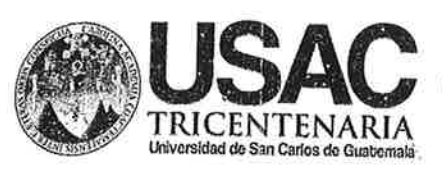

http://civil.ingenieria.usac.edu.gt

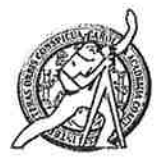

Universidad de San Carlos de Guatemala FACULTAD DE INGENIERÍA Escuela de Ingeniería Civil

Guatemala, 28 de agosto de 2013

Ingeniero Hugo Leonel Montenegro Franco Director Escuela Ingeniería Civil Facultad de Ingeniería Universidad de San Carlos

Estimado Ingeniero Montenegro.

Le informo que he revisado el trabajo de graduación DISEÑO DE LA RED DE DISTRIBUCIÓN DE AGUA POTABLE A LA ALDEA SANTO DOMINGO LOS OCOTES Y DISEÑO DEL MERCADO MUNICIPAL, MUNICIPIO DE SAN ANTONIO LA PAZ, DEPARTAMENTO DE EL PROGRESO, desarrollado por el estudiante de Ingeniería Civil Byron Renato Cáceres Arana, quien contó con la asesoría de la Inga. Mayra Rebeca García Soria de Sierra.

Considero este trabajo bien desarrollado y representa un aporte para la comunidad del área y habiendo cumplido con los objetivos del referido trabajo doy mi aprobación al mismo solicitando darle el trámite respectivo.

Atentamente,

ID Y ENSEÑAD A TODOS

Ing. Ronald Estuardo Galindo Cabrera

Jefe del Departamento de Estructuras

FACULTAD DE INGENIERIA DEPARTAMENTO DE **ESTRUCTURAS** USAC

/bbdeb.

Mas de 134 años de Trabajo Académico y Mejora Contínua

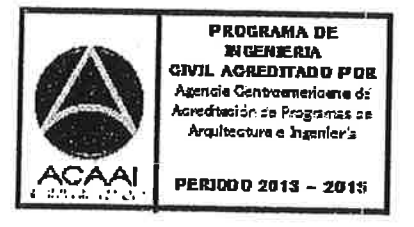

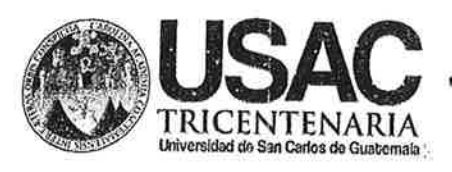

http://civil.ingenieria.usac.edu.gt

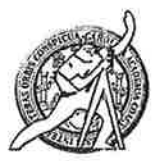

Universidad de San Carlos de Guatemala FACULTAD DE INGENIERÍA Escuela de Ingeniería Civil

Guatemala. 28 de agosto de 2013

Ingeniero Hugo Leonel Montenegro Franco Director Escuela Ingeniería Civil Facultad de Ingeniería Universidad de San Carlos

Estimado Ingeniero Montenegro.

Le informo que he revisado el trabajo de graduación DISEÑO DE LA RED DE DISTRIBUCIÓN DE AGUA POTABLE A LA ALDEA SANTO DOMINGO LOS OCOTES Y DISEÑO DEL MERCADO MUNICIPAL, MUNICIPIO DE SAN ANTONIO LA PAZ, DEPARTAMENTO DE EL PROGRESO, desarrollado por el estudiante de Ingeniería Civil Byron Renato Cáceres Arana, quien contó con la asesoría de la Inga. Mayra Rebeca García Soria de Sierra.

Considero este trabajo bien desarrollado y representa un aporte para la comunidad del área y habiendo cumplido con los objetivos del referido trabajo doy mi aprobación al mismo solicitando darle el trámite respectivo.

Atentamente, XÍSEÑAD A TODOS FACULTAD DE INGENIERIA **DEPARTAMENTO** DE HIDRAULICA Ing/Rafael Enrique Morales Octones USAC Revisor por el Departamento de Hidráulica

/bbdeb.

Mas de 134 años de Trabajo Académico y Mejora Contínua

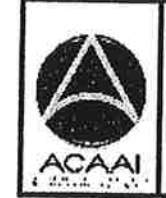

**PROGRAMA DE INGENIERIA** CIVIL ACREDITADO POR Agencia Centroanericana de u.<br>Redbelión de Programas de Arquitecture e Ingenier's

PERIODO 2013 - 2015

DAD DE SAN CARLOS GUATEMALA

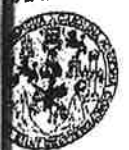

**D DE INGENIERIA** 

**IDAD DE EPS** 

Guatemala, 20 de enero de 2014 Ref.EPS.D.15.01.14

Ing. Hugo Leonel Montenegro Franco Director Escuela de Ingenieria Civil Facultad de Ingeniería Presente

S

Estimado Ingeniero Montenegro Franco.

Por este medio atentamente le envío el informe final correspondiente a la práctica del Ejercicio Profesional Supervisado, (E.P.S) titulado DISEÑO DE LA RED DE DISTRIBUCIÓN DE AGUA POTABLE A LA ALDEA SANTO DOMINGO LOS OCOTES Y DISEÑO DEL MERCADO MUNICIPAL, MÚNICIPIO DE SAN ANTONIO LA PAZ, DEPARTAMENTO DE EL PROGRESO, que fue desarrollado por el estudiante universitario Byron Renato Cáceres Arana, quien fue debidamente asesorado y supervisado por la Inga. Mayra Rebeca García Soria de Sierra.

Por lo que habiendo cumplido con los objetivos y requisitos de ley del referido trabajo y existiendo la aprobación del mismo por parte de la Asesora - Supervisora de EPS, en mi calidad de Director apruebo su contenido solicitándole darle el trámite respectivo.

Sin otro particular, me es grato suscribirme.

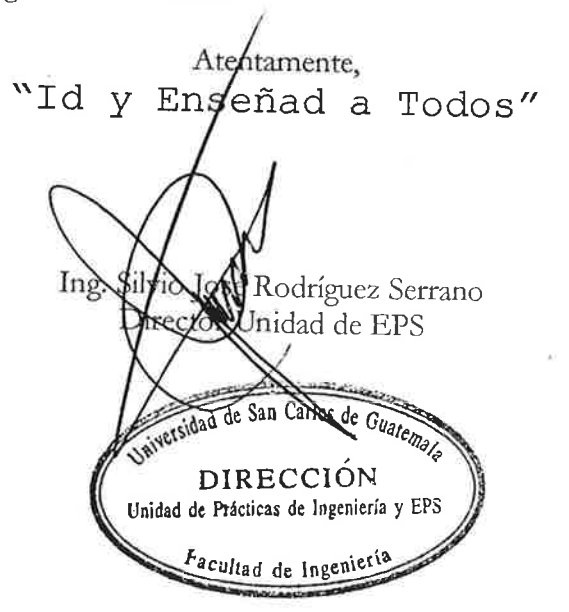

 $S$ JRS/ra

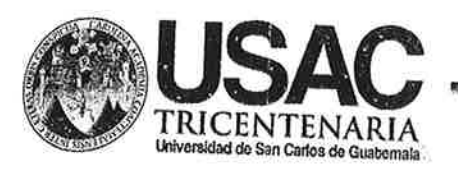

http://civil.ingenieria.usac.edu.gt

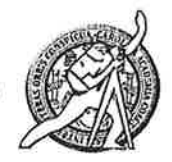

Universidad de San Carlos de Guatemala FACULTAD DE INGENIERÍA Escuela de Ingeniería Civil

El director de la Escuela de Ingeniería Civil, después de conocer el dictamen de la Asesora Inga. Mayra Rebeca García Soria de Sierra y del Coordinador de E.P.S. Ing. Silvio José Rodríguez Serrano, al trabajo de graduación del estudiante Byron Renato Cáceres Arana, titulado DISEÑO DE LA RED DE DISTRIBUCIÓN DE AGUA POTABLE A LA ALDEA SANTO DOMINGO LOS OCOTES Y DISEÑO DEL MERCADO MUNICIPAL, MUNICIPIO DE SAN ANTONIO LA PAZ, DEPARTAMENTO DE EL PROGRESO, da por este medio su aprobación a dicho trabajo.

**SIDAD DE SAN** DE INGENIERIA CIVIL ECTOR Ing. Hygo Leonel Montenegro Frar

222.50

Guatemala, febrero 2014

/bbdeb.

Mas de 134 años de Trabajo Académico y Mejora Contínua

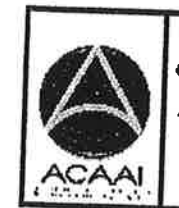

PROGRAMA DE **INGENIERIA CIVIL ACREDITATO PDR** Agencia Centragmericana de **Grediación de Programas de** Arquitecture e Ingenier's

**PERIODO 2013 - 2015** 

sidad de San Carlos e Guatemala

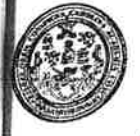

d de Ingeniería Decanato

DTG. 087.2014

 $\epsilon_{\rm N}$ 

El Decano de la Facultad de Ingeniería de la Universidad de San Carlos de Guatemala, luego de conocer la aprobación por parte del Director de la Escuela de Ingeniería Civil, al Trabajo de Graduación titulado: **DISEÑO DE** RED DE DISTRIBUCIÓN DE AGUA POTABLE A LA. LA **ALDEA SANTO** DOMINGO LOS **OCOTES DISEÑO** Y **DEL MERCADO MUNICIPAL, MUNICIPIO DE SAN ANTONIO** LA PAZ, DEPARTAMENTO DE EL **PROGRESO,** presentado por el estudiante universitario Byron Renato Cáceres Arana, autoriza la impresión del mismo.

IMPRÍMASE: Ing. Murphy dlympo Paiz Recinos **Q**ecano Guatemala, 26 de febrero de 2014 **DECANO** u tan ne ingéni /gdech

lograznia Civil, Ingeniería Mecánica Industrial, Ingeniería Química, Ingeniería Mecánica Eléctrica, - Escuela de Ciencias, Regional de Ingeniería Sanitaria y Recursos Hidráulicos (ERIS). Postestas en Sistemas Mención Ingeniería Vial. Carreras: Ingeniería Mecánica, Ingeniería Electrónica, Ingeniería en Ciencias y Sistemas. Licenciatura en Matemática. Licenciatura en Física.<br>Estas en Sistemas Mención Ingeniería i Principal Superiores de Energía y Minas (CESEM). Guatemala, Ciudad Universitaria, Zona 12. Guatemala, Centroamérica.

# **ACTO QUE DEDICO A:**

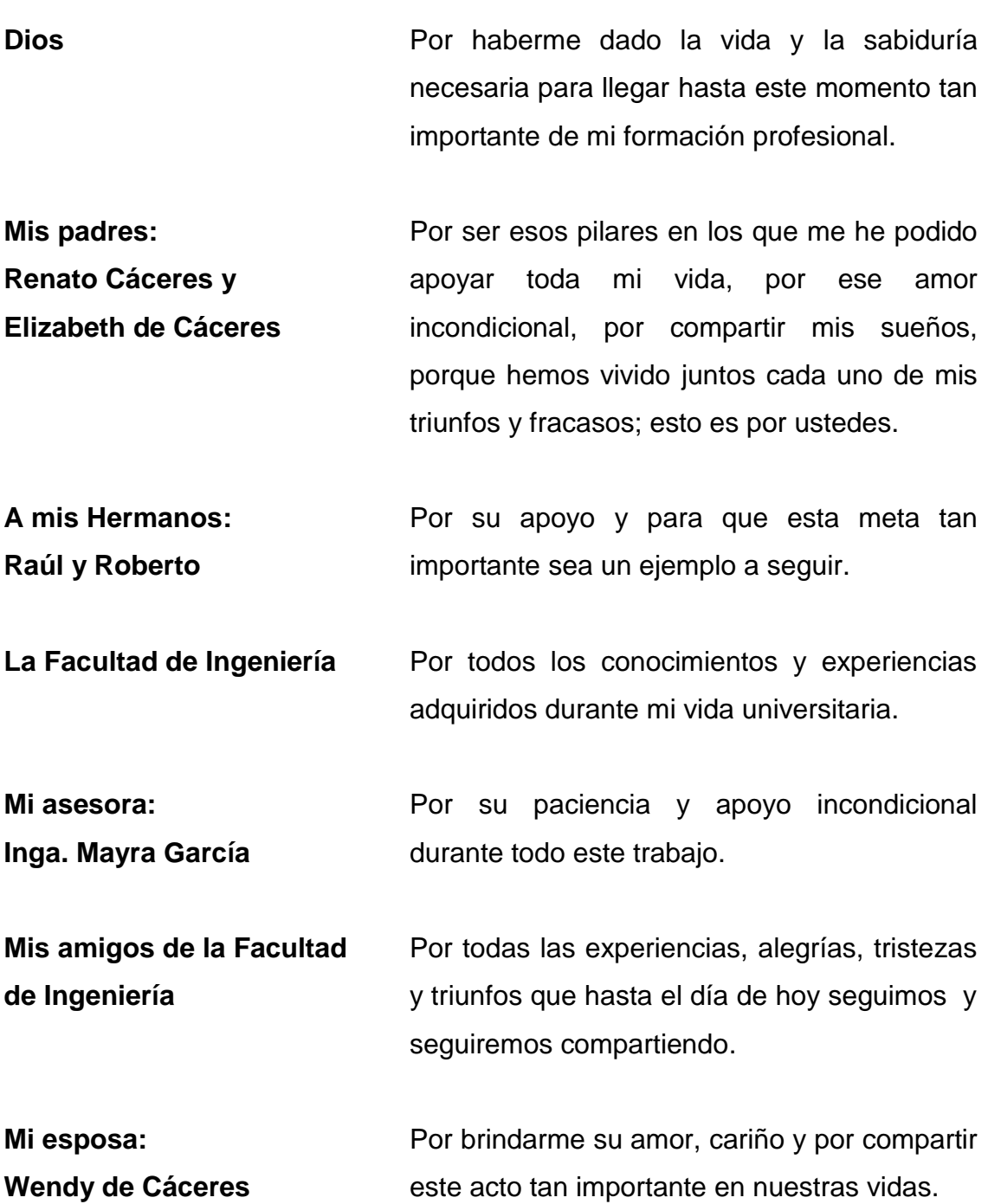

## **AGRADECIMIENTOS A:**

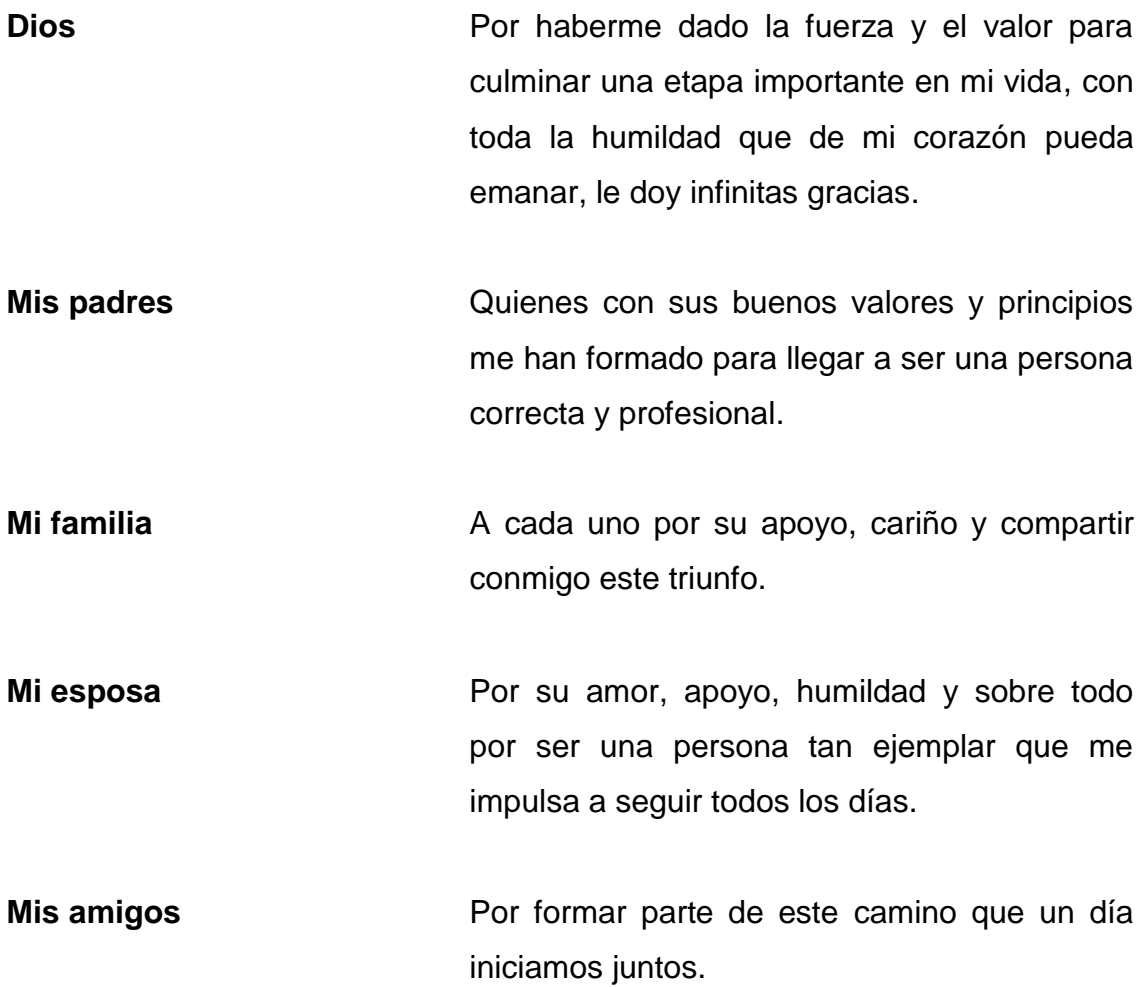

# ÍNDICE GENERAL

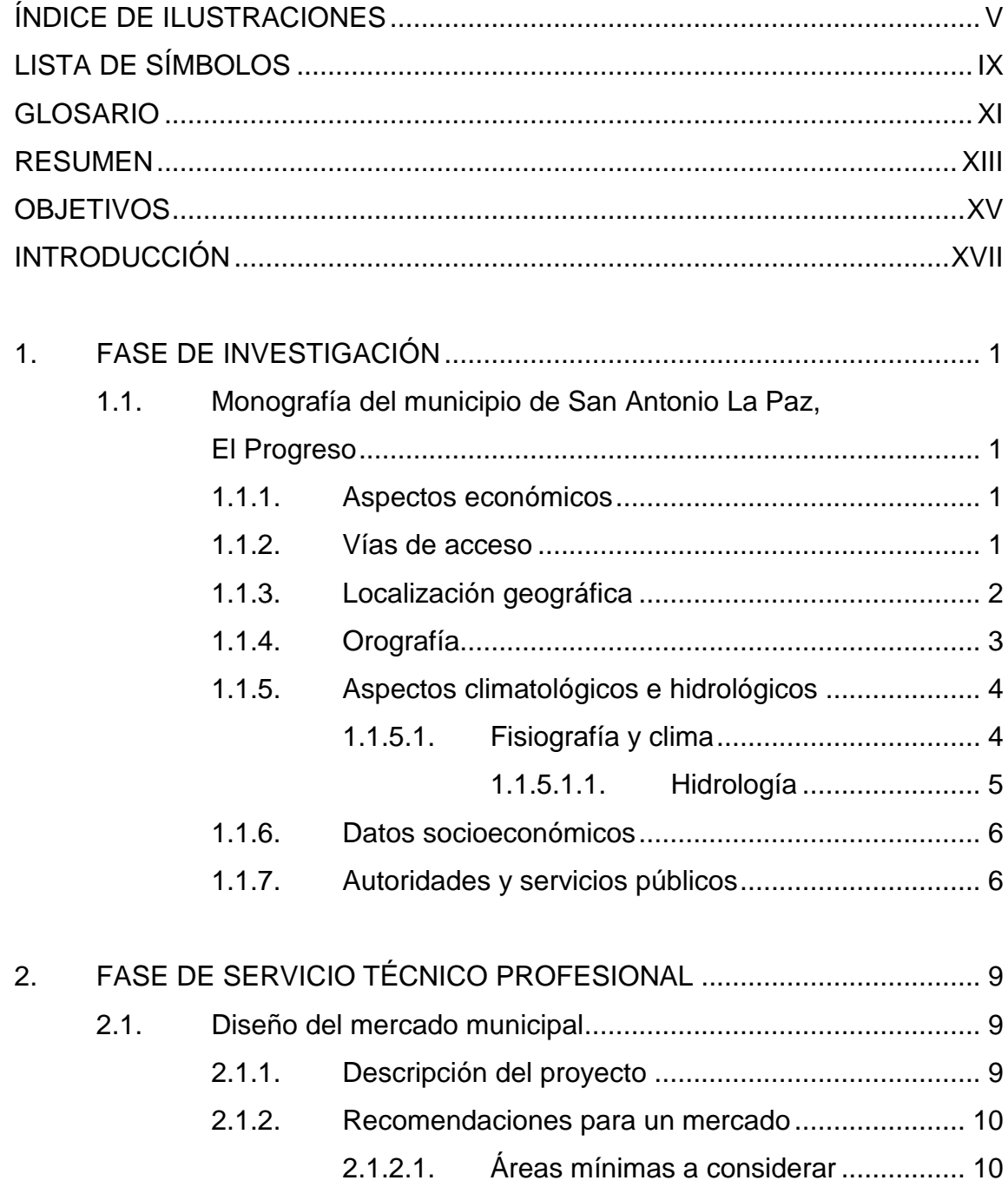

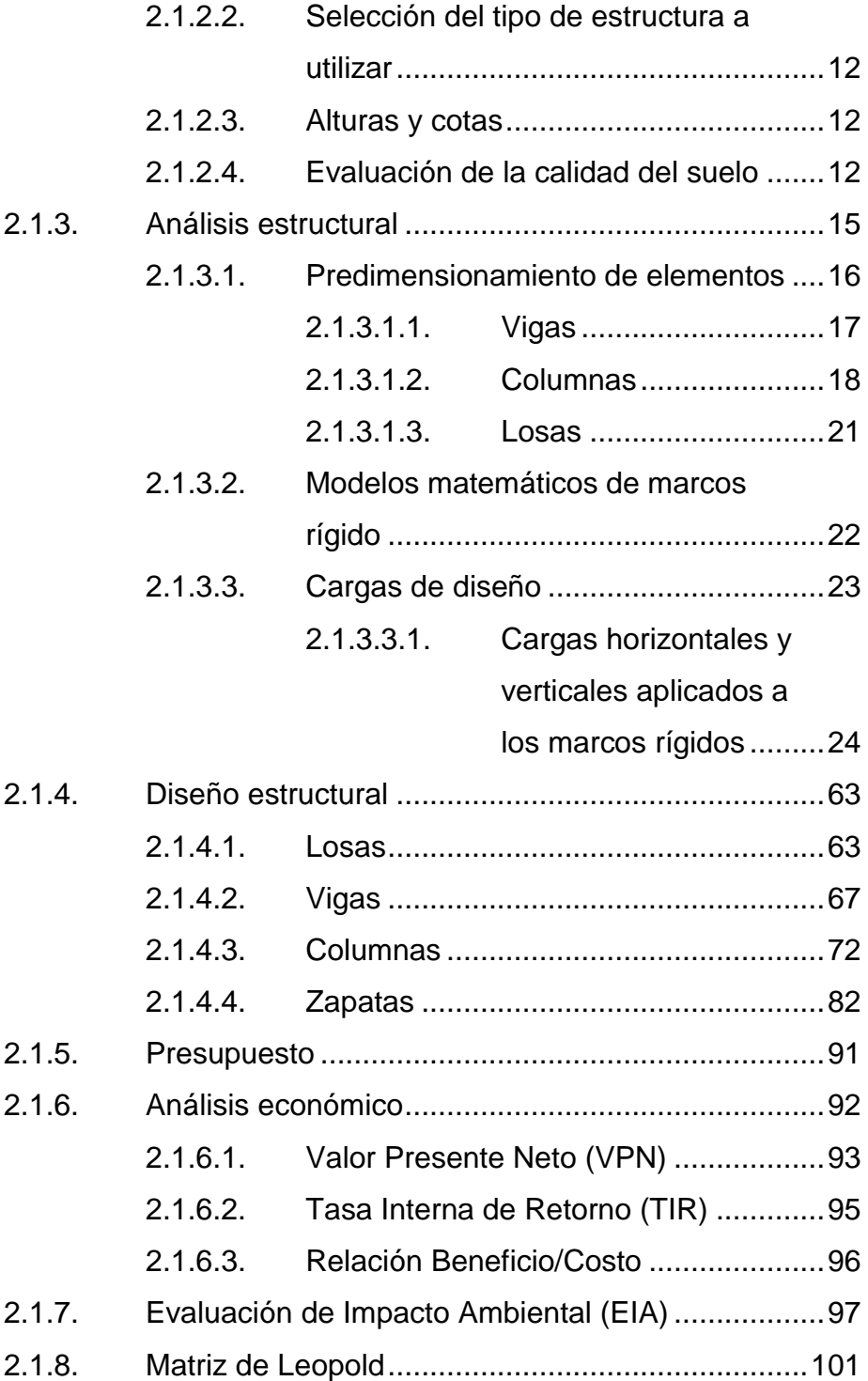

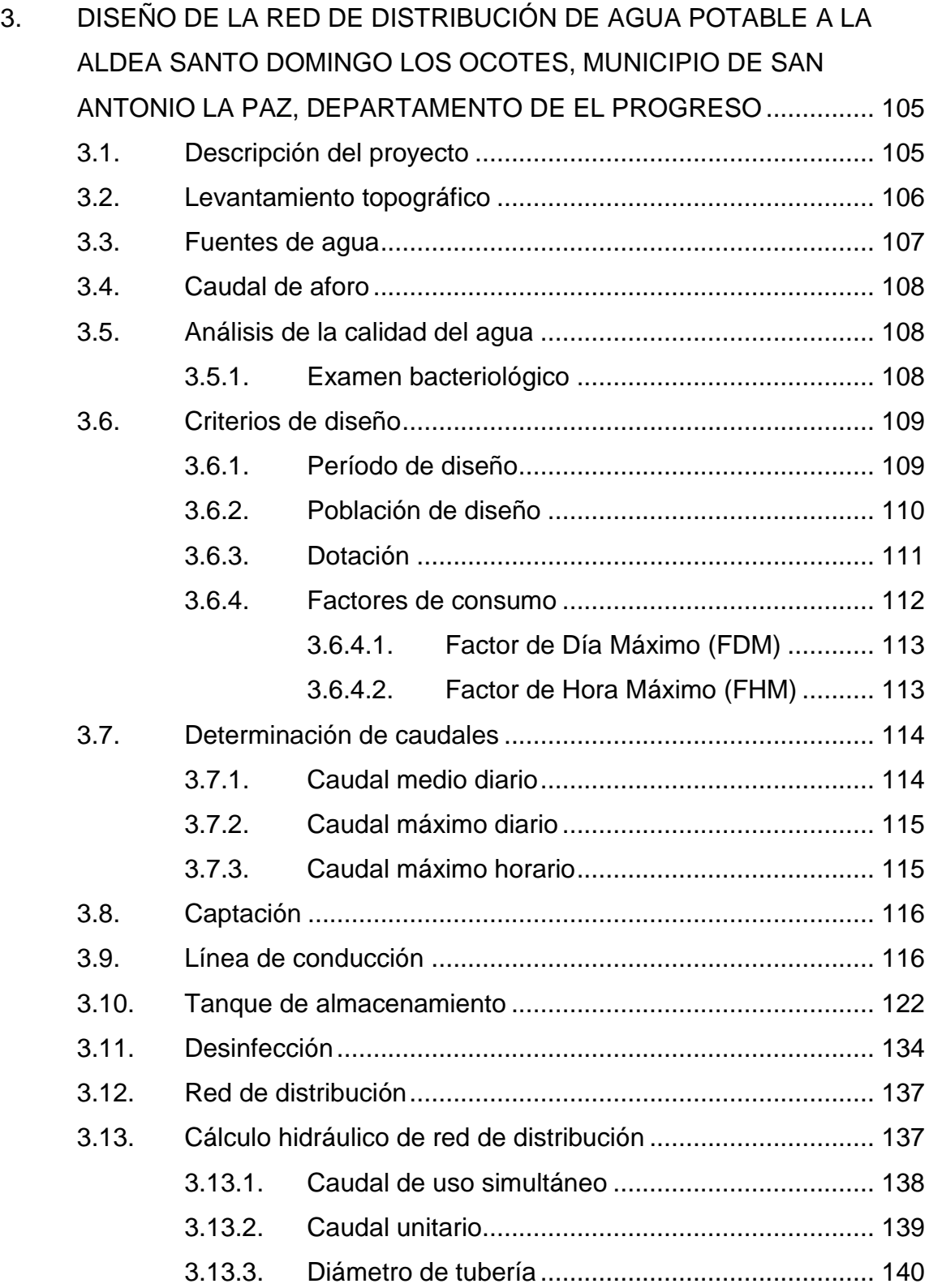

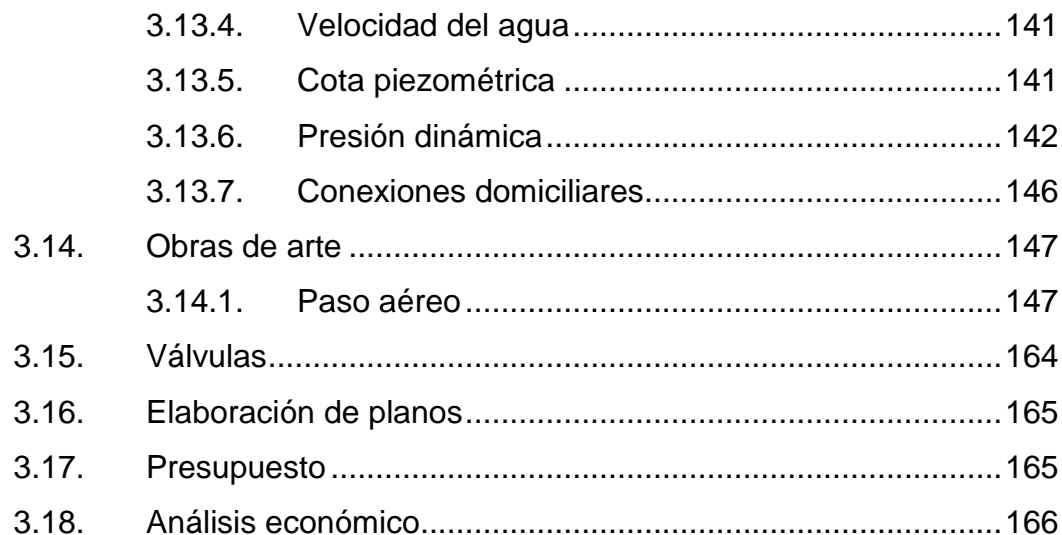

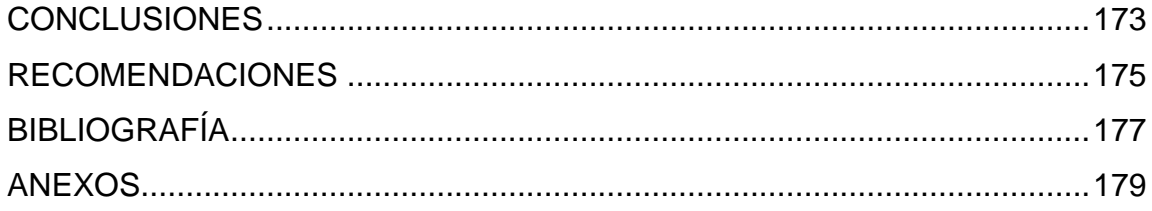

# **ÍNDICE DE ILUSTRACIONES**

### **FIGURAS**

<span id="page-16-0"></span>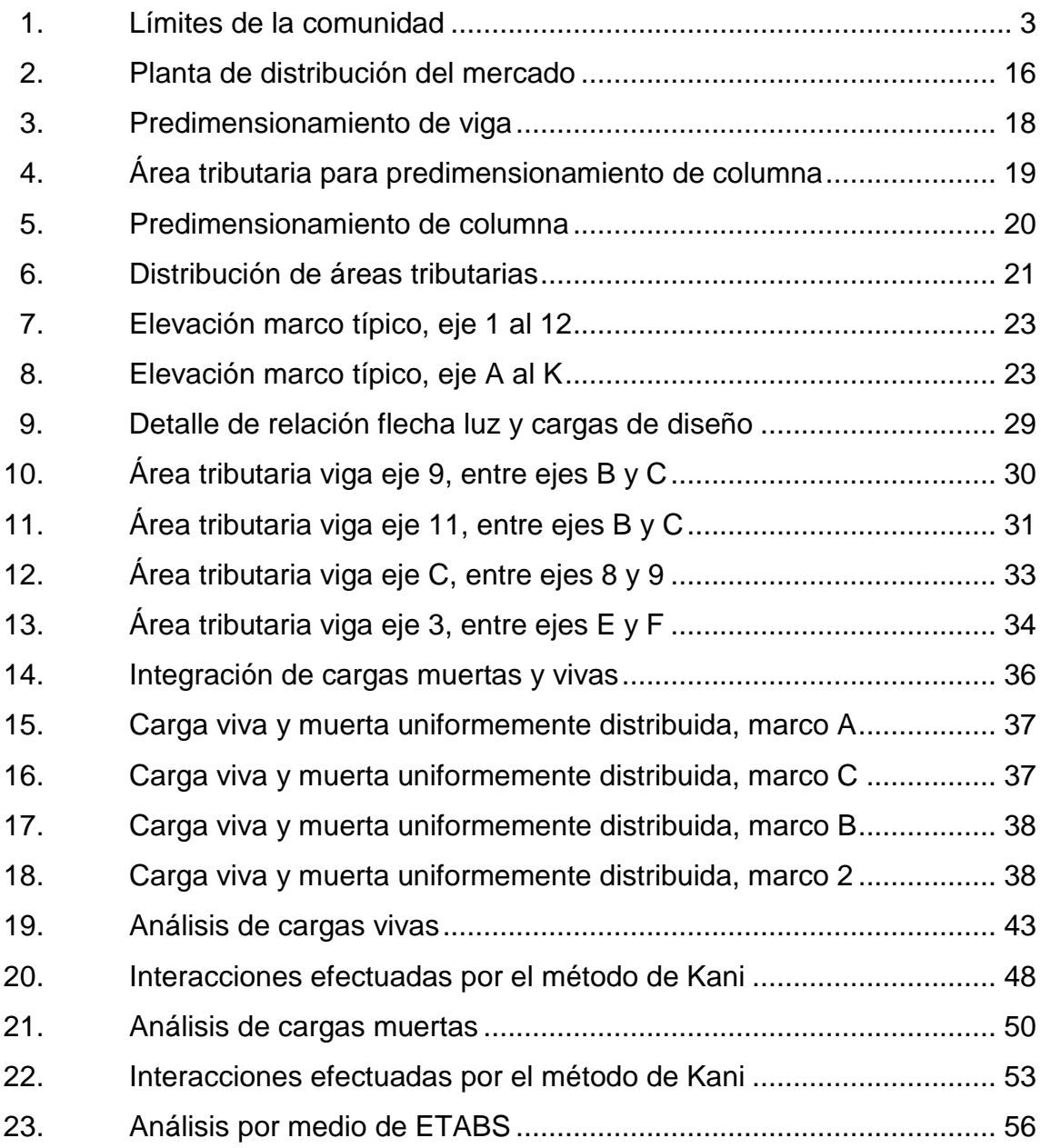

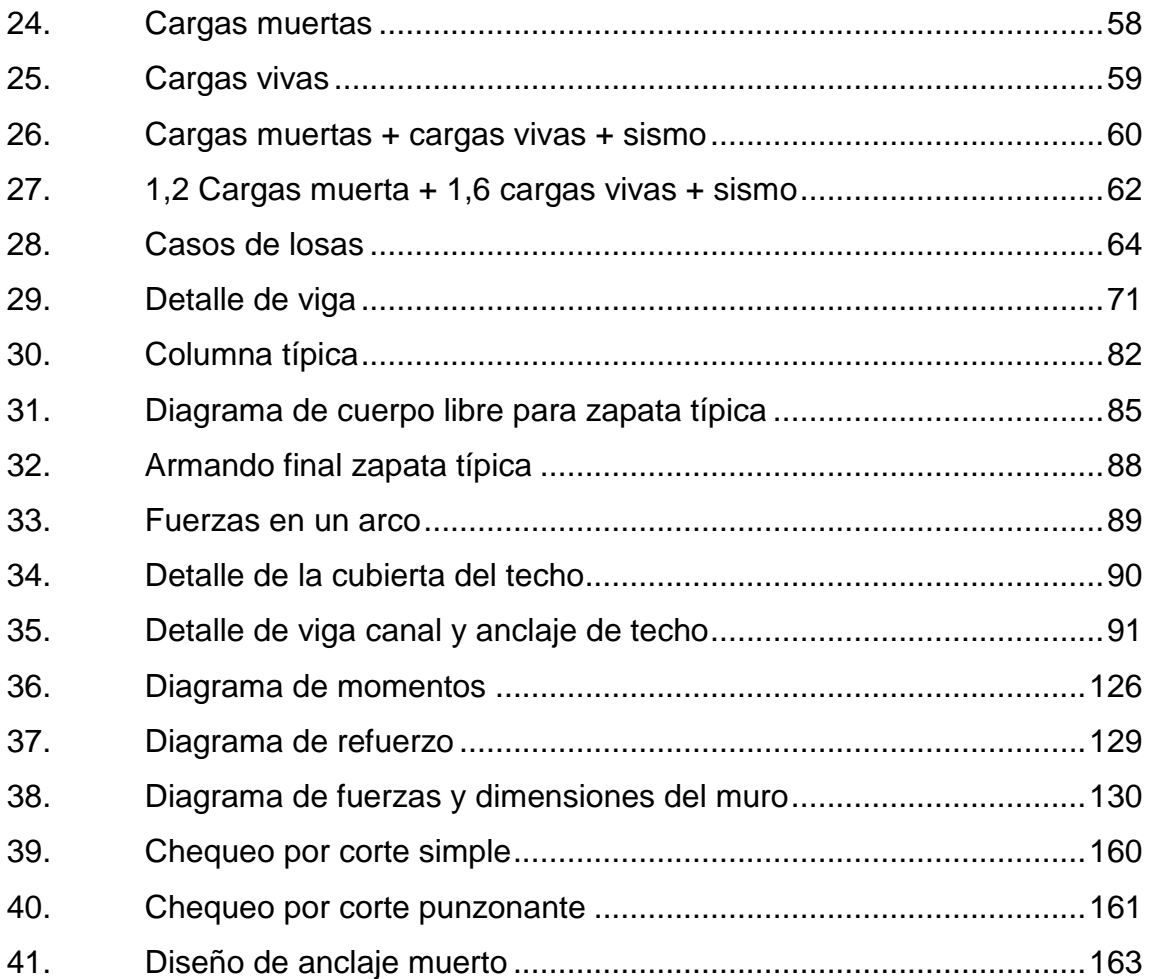

### **TABLAS**

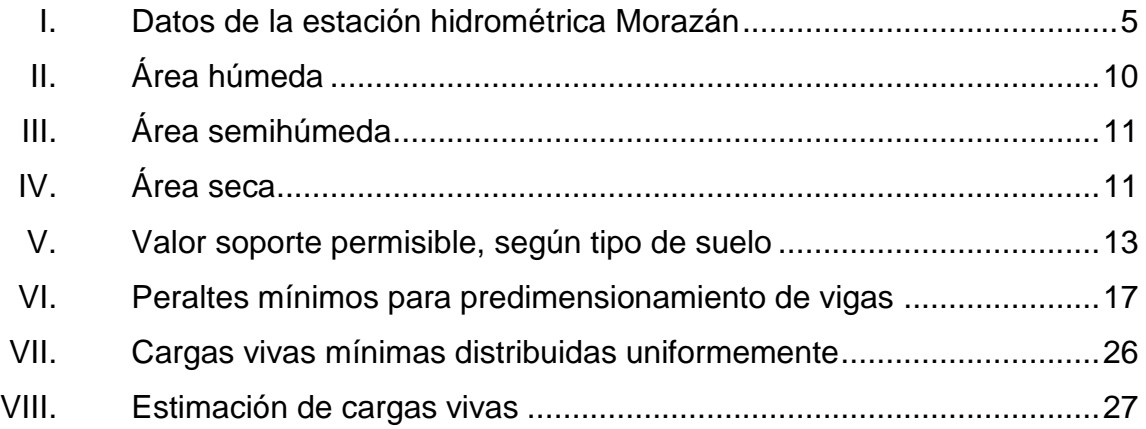

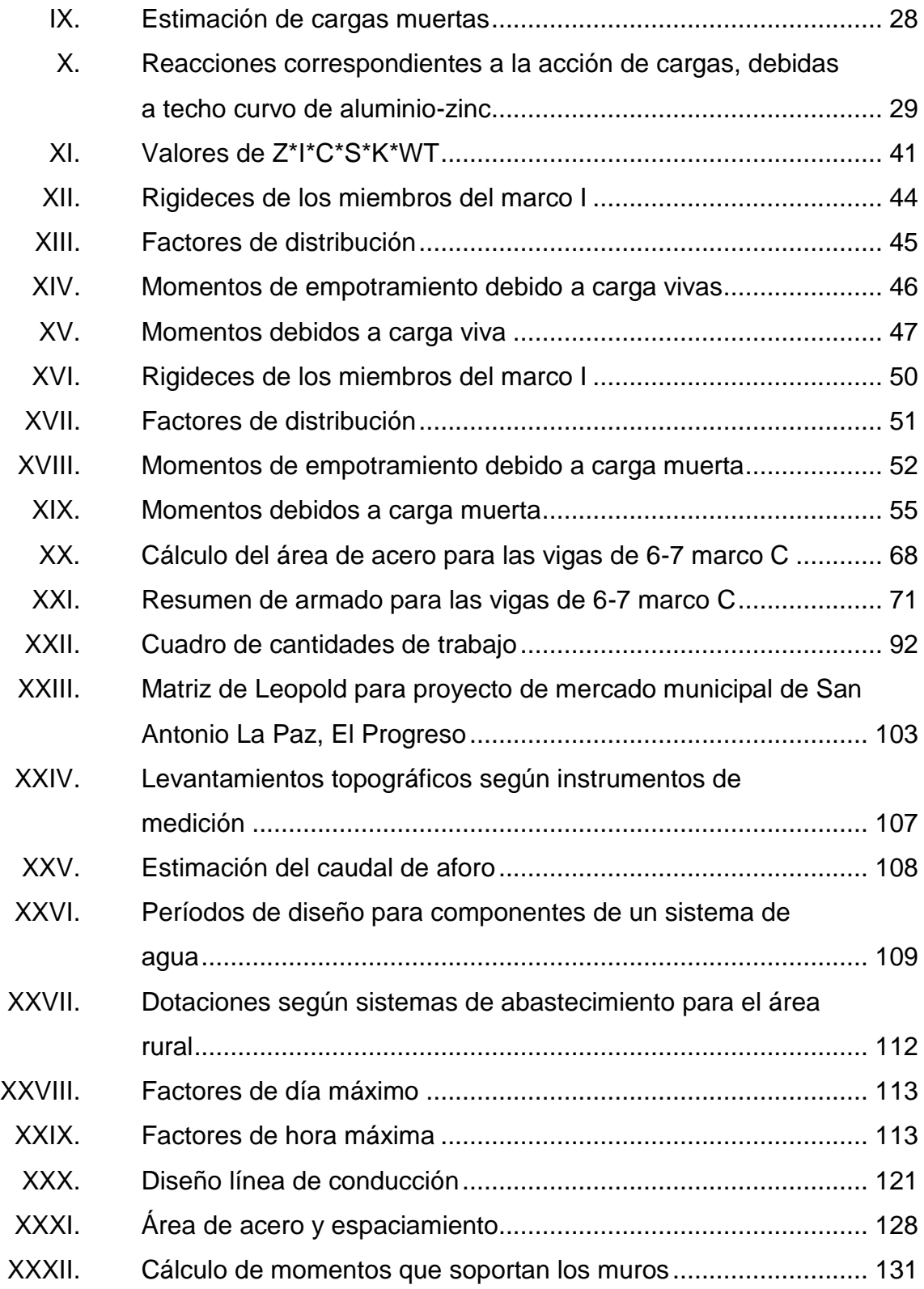

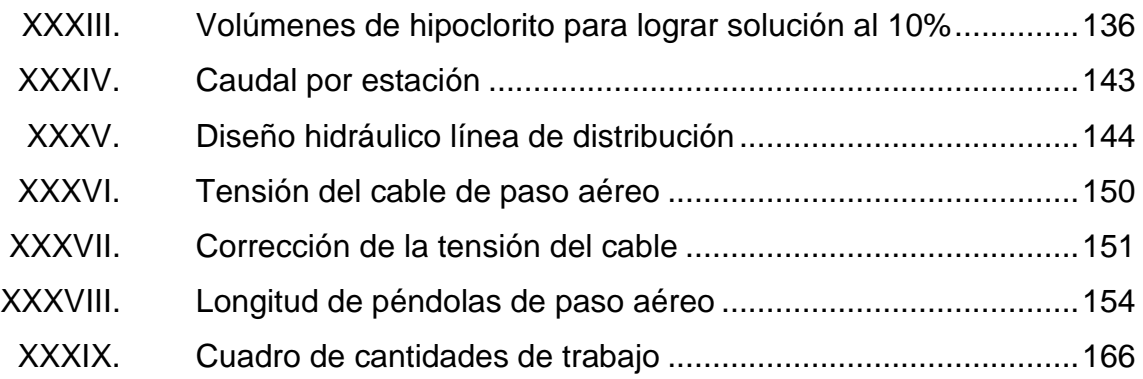

# **LISTA DE SÍMBOLOS**

<span id="page-20-0"></span>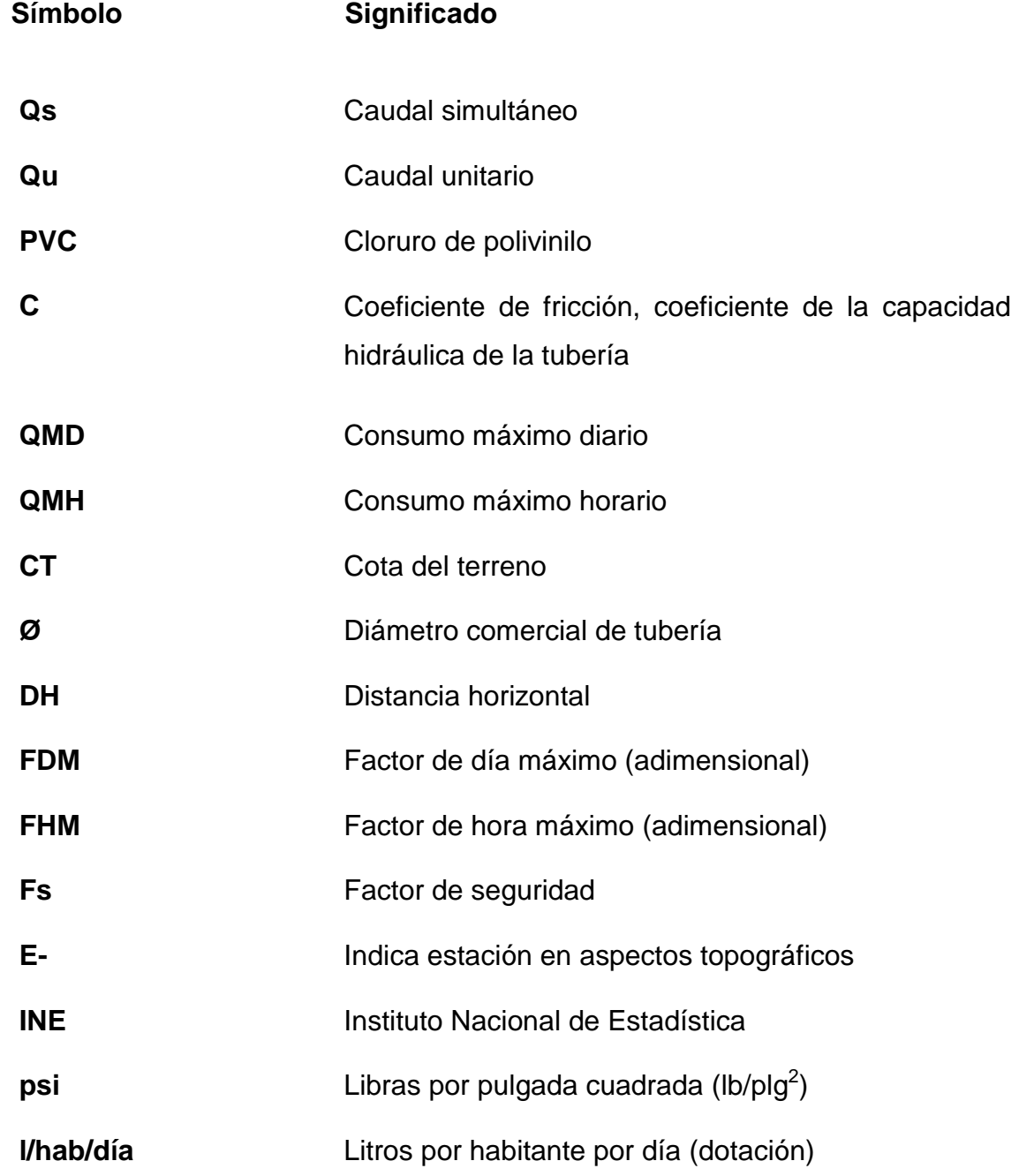

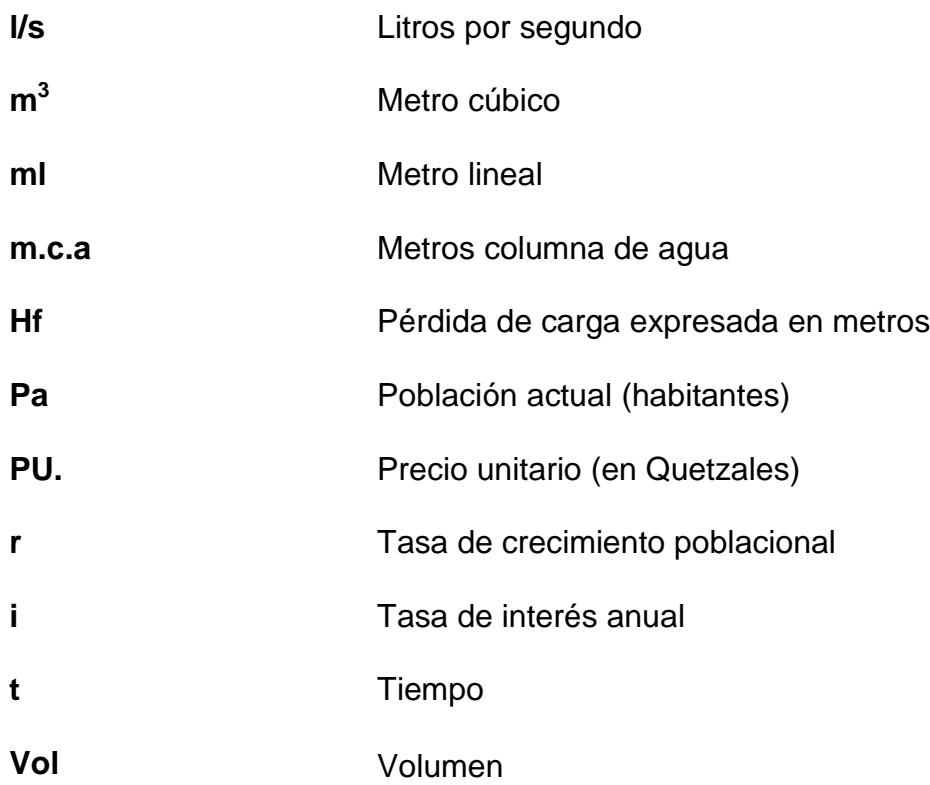

## **GLOSARIO**

<span id="page-22-0"></span>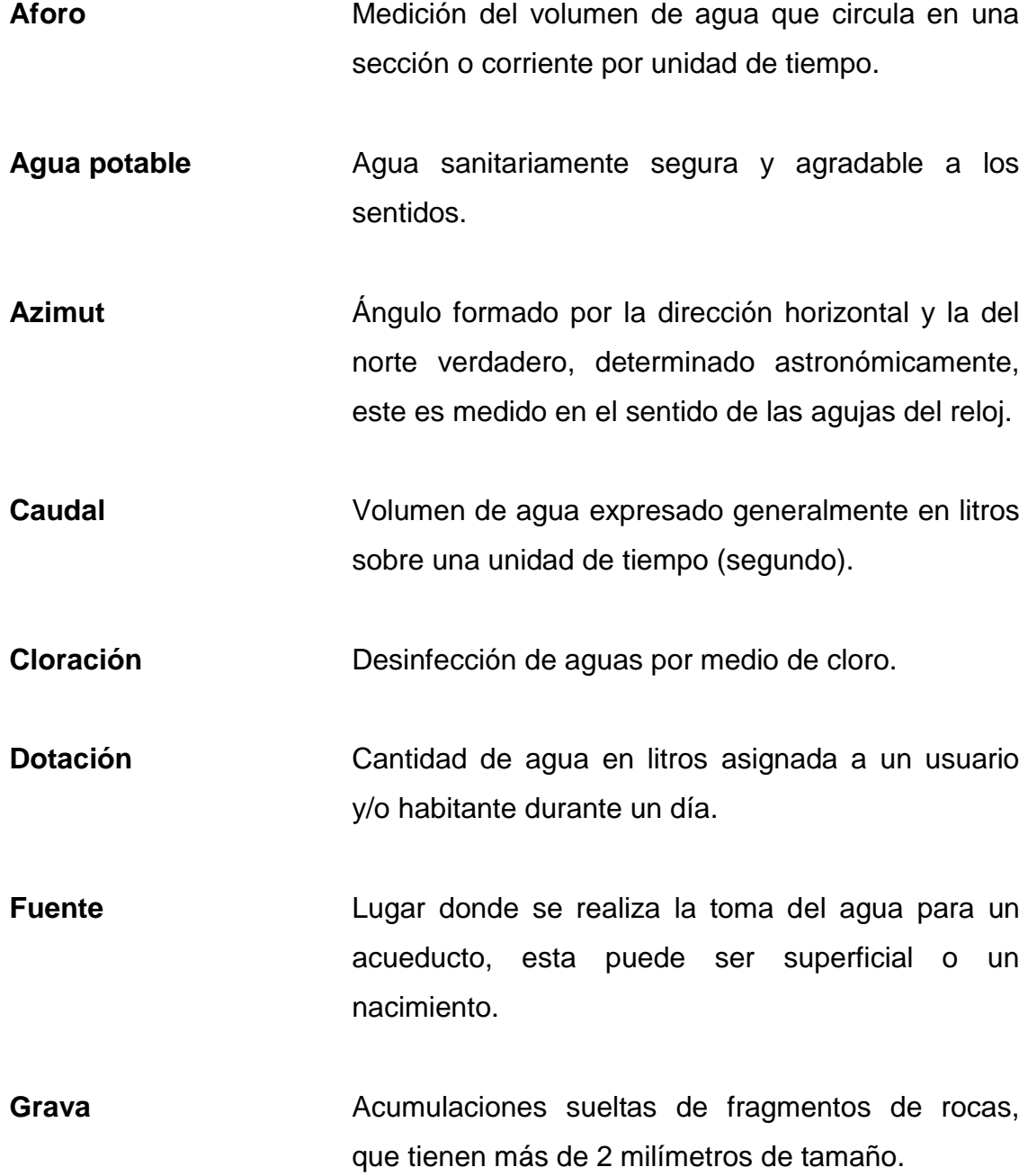

- **Hipoclorador** Instrumento que sirve para la dosificación de pequeñas cantidades de hipoclorito de calcio en la entrada de un tanque de distribución de agua potable.
- **Presión dinámica** Es la altura que alcanzaría en agua, un tubo piezométrico a partir del eje central a lo largo de una tubería con agua a presión, también llamada carga dinámica o hidráulica.
- **Presión estática** Es la distancia vertical que existe entre la superficie libre de la fuente de abastecimiento a la caja rompe presión o al tanque de distribución, también llamada carga estática. Se mide en metros columna de agua.
- Suelo **Suelo** Material con arreglo variable de partículas que dejan entre ellas una serie de poros conectados unos con otros para formar una compleja red de canales de diferentes magnitudes que se comunican tanto con la superficie del terreno, las fisuras y grietas del mismo.
- **Tanque de captación** Estructura que permite recolectar las aguas de la fuente abastecedora.

### **RESUMEN**

<span id="page-24-0"></span>El municipio de San Antonio La Paz, departamento de El Progreso, presenta un crecimiento poblacional notable, por el cual en el presente trabajo de investigación se diagnosticaron, analizaron y priorizaron necesidades de servicios básicos y de infraestructura, aportando soluciones de carácter técnico a dos de ellas, las cuales están contenidas en las fases de investigación y de servicio técnico profesional.

A través de la investigación monográfica y de diagnóstico de necesidades de servicios básicos y de infraestructura de la población, se determinaron como prioritarias el diseño de la red de distribución de agua potable a la aldea Santo Domingo Los Ocotes y diseño del mercado municipal del municipio de San Antonio La Paz, departamento de El Progreso.

### **OBJETIVOS**

#### <span id="page-26-0"></span>**General**

Diseño de la distribución de agua potable para la aldea Santo Domingo Los Ocotes del mismo municipio. Diseño del mercado Municipal, ubicado en el casco urbano del municipio de San Antonio La Paz, de El Progreso.

### **Específicos**

- 1. Desarrollar una investigación de tipo monográfica sobre necesidades de servicios básicos e infraestructura del municipio de San Antonio La Paz, El Progreso.
- 2. Capacitar a los miembros del comité de la aldea Santo Domingo Los Ocotes, sobre aspectos de operación y mantenimiento del sistema de agua potable.

### **INTRODUCCIÓN**

<span id="page-28-0"></span>El municipio de San Antonio La Paz se encuentra ubicado al suroeste del departamento de El Progreso, a una distancia de la capital de 36,5 kilómetros y cuenta con una extensión territorial de 209 kilómetros cuadrados, a una altura sobre el nivel del mar de 1 240 metros y con una latitud norte de 14º 45' y una longitud oeste de 90º 17'.

Las vías de acceso son cuatro, una de las principales es la entrada en el kilómetro 36.5 ruta al Atlántico, la que se encuentra asfaltada; otra vía de acceso es la que se encuentra en el kilómetro 30 sobre la ruta al atlántico por la aldea Agua Caliente y Agua Blanca y luego conduce a la aldea el Hato y bifurca a la cabecera Municipal de San Antonio La Paz; la tercera vía de acceso parte del municipio de Palencia, para llegar a la aldea Sansur del departamento de Guatemala y luego a la aldea Moritas, cuya carretera traslada hacia el área urbana del municipio; la cuarta entrada se ubica del municipio de Sanarate, pasando por el caserío Puente de Plátanos, llegando a la entrada del casco urbano, estas tres últimas vías de acceso son de terrecería, transitables todo el tiempo.

La actividad principal en este municipio es la agricultura. Debido a que es una población en vías de desarrollo, se beneficiará con un centro donde puedan intercambiar y adquirir producto de primera necesidad. La aldea Santo Domingo, Los Ocotes tiene dificultades para abastecer a sus habitantes del agua potable, ya que no cuentan con una distribución.

XVII

Con este trabajo busca disminuir enfermedades intestinales por el estado en que se encuentra el agua que consumen.

### **1. FASE DE INVESTIGACIÓN**

#### <span id="page-30-1"></span><span id="page-30-0"></span>**1.1. Monografía del municipio de San Antonio La Paz, El Progreso**

En la población la mayoría son agricultores, y los principales productos que cosechan son: maíz, fríjol, caña de azúcar y café. En cuanto a la producción artesanal, las actividades se concentran en la elaboración de objetos de cerámica, muebles de madera, teja, ladrillo de barro, y la imaginería.

#### **1.1.1. Aspectos económicos**

<span id="page-30-2"></span>Los agricultores trabajan por sus propios medios, es decir, que no obtienen crédito de alguna institución, aunque reciben cierta clase de asesoría sobre el manejo y uso adecuado del suelo, por parte de representantes de Proyecto DICOR, cuyo gerente es el ingeniero Avelino Peña.

#### **1.1.2. Vías de acceso**

<span id="page-30-3"></span>La cabecera municipal se encuentra a unos 4 kilómetros por medio de revestimiento suelto al sur del entronque con la carretera Interoceánica CA-9, asfaltada, que da acceso tanto a los respectivos lugares del departamento de El Progreso como de Guatemala y demás lugares. Cuenta también con un camino de terracería que del caserío conduce a la cabecera municipal, con una longitud aproximada de 5 kilómetros.

1

#### **1.1.3. Localización geográfica**

<span id="page-31-0"></span>San Antonio La Paz es un municipio del departamento de El Progreso, cuenta con una municipalidad de tercera categoría. Área aproximada, de 209 kilómetros cuadrados. Nombre geográfico oficial: San Antonio La Paz, debe hacerse hincapié en que por ahora no puede proporcionarse el área municipal, debido a que el límite fue alterado al tenor del decreto 23-74 del Congreso de la República del 3 de abril de 1974 como se desprende de su artículo 2º.

Según datos proporcionados por el instituto de Transformación Agraria, el lindero departamental entre El Progreso y Jalapa, en la zona afectada, parte de la cima del cerro Almolonga que constituye el límite departamental, en una poligonal hacia el este a la cima del cerro Montepeque; de allí al paraje el Terrero hasta el Paraje Portezuelo del Incienso, al lado sur del cerro el Incienso y, de ese punto, la poligonal que en dirección suroeste va a la cima del cerro Alto, que ha pertenecido a Jalapa.

El municipio cuenta con 1 pueblo, 13 aldeas y 28 caseríos, entre los cuales se encuentra el caserío Las Moritas de la aldea Los Planes. Se ubica en latitud 14 grados 45 minutos 22 segundos y longitud 90 grados 17 minutos 08 segundos, cuenta con 209 kilómetros cuadrados de extensión territorial, y una altura de 1240 metros sobre el nivel del mar, tomando como referencia la Iglesia Católica.

Limita al norte con Sanarate (El Progreso); al Sur con Palencia (Guatemala); al Este con Sanarate (El Progreso); y al Oeste con Palencia y San José el Golfo (Guatemala).

2

En la figura 1 se puede apreciar gráficamente los límites de la comunidad.

<span id="page-32-1"></span>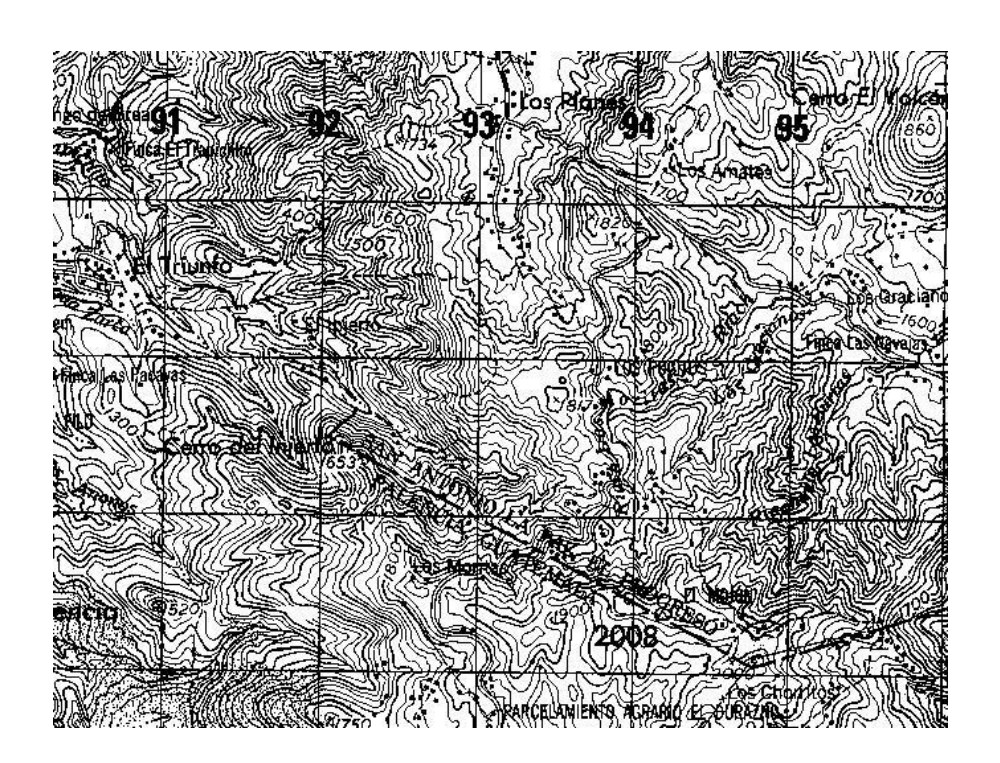

Figura 1. **Límites de la comunidad**

Fuente: OMP. Mapa de ubicación Geográfica del municipio de San Antonio La Paz, Departamento de El Progreso.

#### **1.1.4. Orografía**

<span id="page-32-0"></span>De acuerdo a la orografía, la topografía del municipio resulta bastante particular: 2 serranías, casi paralelas, se desprenden de la sierra de Palencia situada hacia el sur y se orientan hacia el noroeste, determinando las del oeste los cerros de Los Planes, del Corcovado, las montañas de Los Ocotes y las hondonadas de Agua Zarca, así como de Las Minas y la del este por el cerro del Pimiento, Los Palatinos y del Tambor Grande.

#### **1.1.5. Aspectos climatológicos e hidrológicos**

<span id="page-33-0"></span>El clima está caracterizado por dos estaciones: severamente seca y muy húmeda, de casi igual duración. La época de sequía se extiende desde noviembre hasta abril, pero por lo general hay suficiente lluvia entre los meses de junio a octubre. La precipitación pluvial es variable, caracterizándose por ser lluvias de media intensidad y su promedio anual es de 708,5 milímetros.

#### **1.1.5.1. Fisiografía y clima**

<span id="page-33-1"></span>El clima está caracterizado por dos estaciones: severamente seca y muy húmeda, de casi igual duración. La época de sequía se extiende desde noviembre hasta abril, pero por lo general hay suficiente lluvia entre los meses de junio a octubre. La precipitación pluvial es variable, caracterizándose por ser lluvias de media intensidad y su promedio anual es de 708,5 milímetros.

Las temperaturas son moderadas, con días cálidos y noches agradables. Las variaciones diarias son mayores que las estaciónales promedio, pues las variaciones diarias pueden ser de hasta 10 grados, siendo las estaciónales promedio de solamente unos dos grados, la estación meteorológica más cercana se encuentra ubicada en el municipio de Morazán, departamento del progreso en la cuenca del rio Motagua, la cual recibe el nombre de Morazán. Información proporcionada por el Instituto Nacional de Sismología, Vulcanología, Meteorología e Hidrología INSIVUMEH.

Humedad relativa media 82 por ciento, humedad relativa máxima 91 por ciento, humedad relativa mínima 71 por ciento, tensión de vapor 23 milímetros de mercurio, temperatura punto de rocío 26 grados centígrados

4

#### **1.1.5.1.1. Hidrología**

<span id="page-34-0"></span>Las principales fuentes de agua en el área son: la micro cuenca compuesta por las márgenes del río Agua Caliente, que tiene un curso más o menos apacible, pero en la época de lluvia crece su cauce, precipitándose turbulento y peligroso. Otro de los ríos que atraviesa el municipio es El Plátanos, que aguas abajo descarga en el río grande o Motagua.

<span id="page-34-1"></span>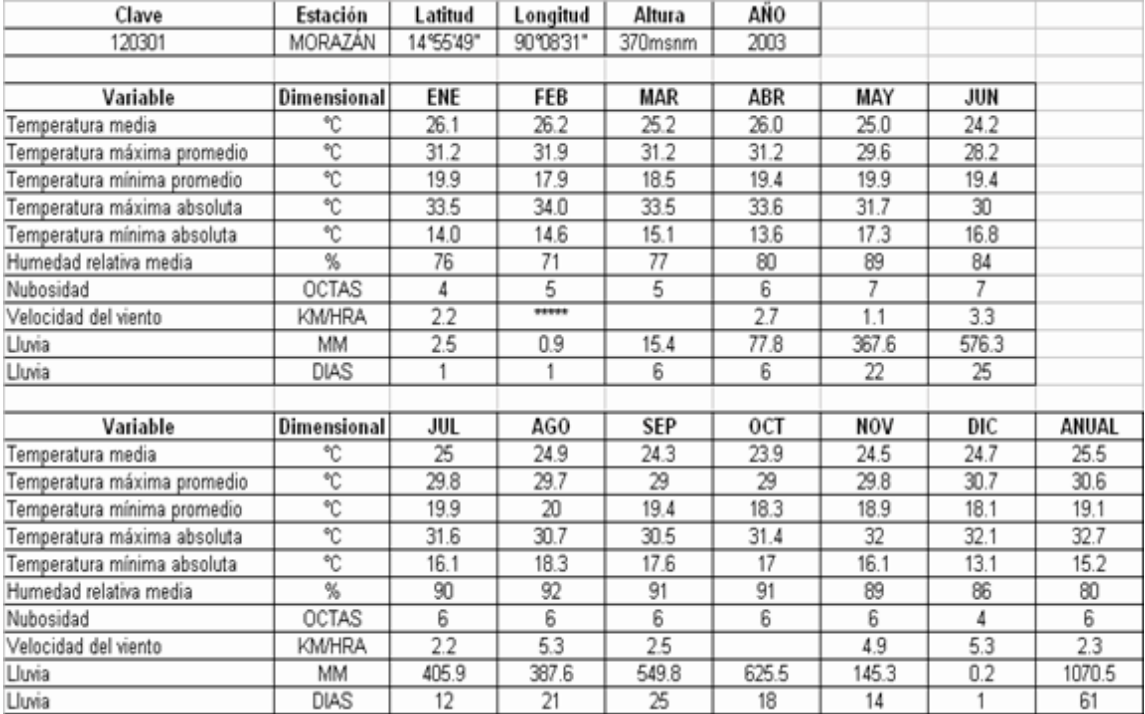

#### Tabla I. **Datos de la estación hidrométrica Morazán**

Fuente: elaboración propia.

#### **1.1.6. Datos socioeconómicos**

<span id="page-35-0"></span>Las actividades productivas principales son: agricultura, dedicándose a la siembra de: maíz, frijol, caña de azúcar y café. La producción artesanal, la cual comercializarán en el municipio de la ciudad.

#### **1.1.7. Autoridades y servicios públicos**

<span id="page-35-1"></span>En el municipio cuentan con una subestación de la Policía Nacional Civil, la cual presta el servicio seguridad a todos los pobladores de las distintas comunidades, en cuanto al caserío Las Moritas, esta cuenta con un alcalde auxiliar, el cual es nombrado por la municipalidad.

A nivel comunitario están organizados por medio del Comité Prointroducción de agua potable, el cual, es el encargado de gestionar ante diferentes instituciones, la construcción del sistema de abastecimiento de agua; este comité tiene funciones de comité de desarrollo local.

Centros educativos: en la comunidad existe atención para educación pública a nivel primario, aunque en la actualidad cuentan con un edificio escolar, se está construyendo otro que reúne mejores condiciones para albergar a la comunidad escolar.

Servicios de salud: el caserío no cuentan con ningún centro de salud, y no existe farmacia en la comunidad. En casos de emergencia, los habitantes necesariamente tienen que ir al Centro de Salud de la aldea Los Planes.

6
Servicio de agua potable: actualmente la comunidad cuenta con un sistema de abastecimiento de agua potable por llenacantaros, el que no cubre la demanda del vital líquido para surtir a toda la comunidad.

Servicio de energía eléctrica y vivienda: la comunidad cuenta con energía eléctrica; en el caso de las viviendas, los habitantes del lugar son propietarios de sus respectivos inmuebles, los cuales guardan una tipología de estructuras construidas con mampostería de block y unidades de adobe.

Disposición de basuras: al carecer de los servicios básicos de infraestructura, tiran la basura en áreas cercanas a sus viviendas, además no cuentan con un sistema de evacuación de excretas, por lo que tienen que hacer sus necesidades fisiológicas a campo abierto.

Medios de comunicación: dentro de la comunidad existe recepción de telefonía celular, además algunos vecinos poseen un aparato propio.

Medios de transporte: los habitantes de la comunidad y comunidades aledañas ingresan por un camino de terracería existente, regularmente a pie o en *pick up* de personas que transportan su mercadería a la cabecera municipal. El transporte extraurbano únicamente llega a la cabecera municipal, faltando una distancia más o menos de cinco kilómetros para llegar a la comunidad.

7

## **2. FASE DE SERVICIO TÉCNICO PROFESIONAL**

#### **2.1. Diseño del mercado municipal**

El diseño arquitectónico se hizo respetando la identidad del pueblo, pero a la vez tomando en cuenta las necesidades que presenta el municipio San Antonio La Paz. Comercialmente se priorizan productos de la canasta familiar.

#### **2.1.1. Descripción del proyecto**

Es importante señalar que se hizo un estudio previo del uso de locales y tipo de ellos, para separar los sectores o zonas que han de funcionar en el mercado. Para determinar las dimensiones de los diferentes locales se tomó en cuenta las áreas mínimas que proporciona el INFOM, de manera que estos cuenten con un área adecuada, así como sus instalaciones necesarias para mantener la salubridad y su buen funcionamiento. El mercado se dividió en zonas, el área seca se ubicó en la plataforma central, el área semihúmeda y húmeda esta compartida en la plataforma inferior.

Las carnicerías y comedores contarán con sus servicios básicos. El piso de plaza esta descubierto, para efectos de iluminación y ventilación. Se dejó un área de carga y descarga y otra para parqueo, así como un basurero y bodega.

#### **2.1.2. Recomendaciones para un mercado**

Su construcción se condiciona por diferentes factores como por ejemplo: el clima, económico, sociocultural, y cada uno de estos se identifican a cada comunidad.

El equipamiento debe mejorar el servicio a través de instalaciones adecuadas, respetando la identidad de la comunidad. Se utilizará la condición primordial de: piso de plaza cubierto (funciona todos los días comercializando productos de consumo diario como: granos, verduras, carnes, frutas, especies.)

## **2.1.2.1. Áreas mínimas a considerar**

El INFOM (Instituto Nacional de Fomento Municipal), considera algunas áreas mínimas y las toma en cuenta para la aprobación de cualquier proyecto.

## Tabla II. **Área húmeda**

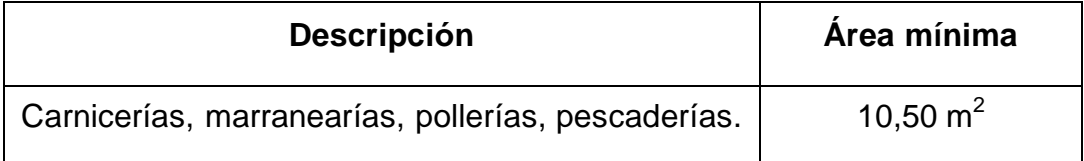

Fuente: INFOM. Instituto Nacional de Fomento Municipal.

## Tabla III. **Área semihúmeda**

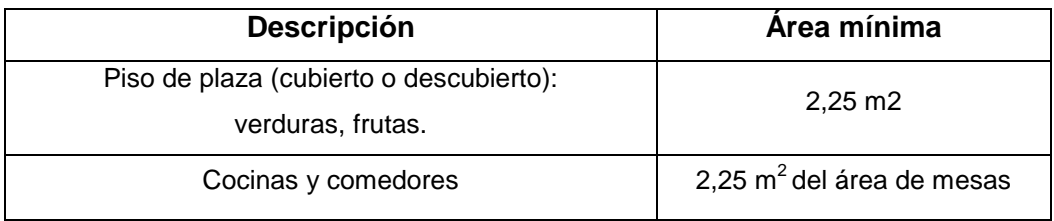

Fuente: INFOM. Instituto Nacional de Fomento Municipal.

## Tabla IV. **Área seca**

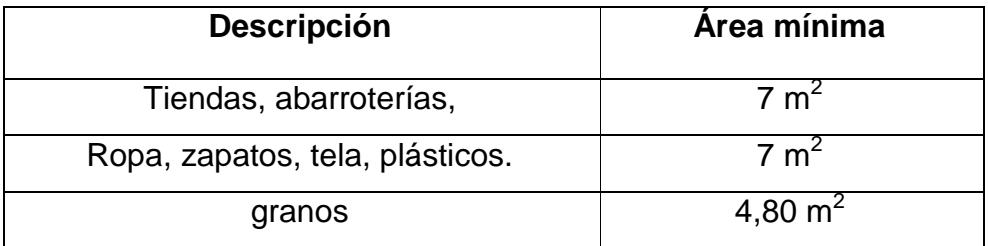

Fuente: INFOM. Instituto Nacional de Fomento Municipal.

- Los pasillos de caminamiento deben tener un ancho mínimo de 1,50  $\bullet$ metros
- El mercado debe estar ventilado  $\bullet$
- La administración debe contar con: oficina, sanitario, dormitorio,  $\bullet$ guardián
- El basurero tendrá un área mínima de 0,008 metros cuadrados por cada  $\bullet$ metro cuadrado de mercado

#### **2.1.2.2. Selección del tipo de estructura a utilizar**

Para una estructura de concreto reforzado se encuentra una serie de factores que ayudarán a conservar sus propiedades mecánicas y físicas, como son propias de este material, ya que el concreto ordinario tiene varios atributos: su resistencia a la humedad, la oxidación, los insectos, el fuego y los desgastes, dependiendo únicamente de la buena calidad de los materiales a utilizar; dosificar, mezclar, transportar, colocar adecuadamente dichos materiales, para evitar segregación y lograr una buena compactación, y por último mantener las condiciones de curado adecuado, para que la hidratación del cemento sea lo más completo posible.

Para este proyecto se decidió utilizar el sistema de marcos dúctiles, con losas planas de concreto reforzado y algunos muros de mampostería reforzada, así como la cubierta curva de aluminio zinc.

#### **2.1.2.3. Alturas y cotas**

Para las alturas se consideraron condiciones como el clima en la región y el mayor número de usuarios que albergará el edificio, siendo estas 844 personas por cada uno de 2 metros cuadrados.

#### **2.1.2.4. Evaluación de la calidad del suelo**

El valor soporte del suelo, también llamado capacidad de carga o apoyo de los cimientos es una característica de cada sistema de suelo cimentación, y no solo una cualidad intrínseca del suelo. Los distintos tipos de suelo difieren en capacidad de carga, pero también ocurre que en un suelo específico dicha

12

capacidad varía con el tipo, forma, tamaño y profundidad del elemento de cimentación que aplica la presión.

Cuando se pretende calcular la capacidad, soporte de cimentaciones, es necesario conocer la distribución de los esfuerzos dentro de los estratos del suelo por medio del ensayo triaxial. Sin embargo, cuando no se es factible realizar un estudio de esta naturaleza, por causas económicas, se sugiere realizar una inspección visual del suelo para lograr determinar la capacidad soporte del mismo. Ver tabla V.

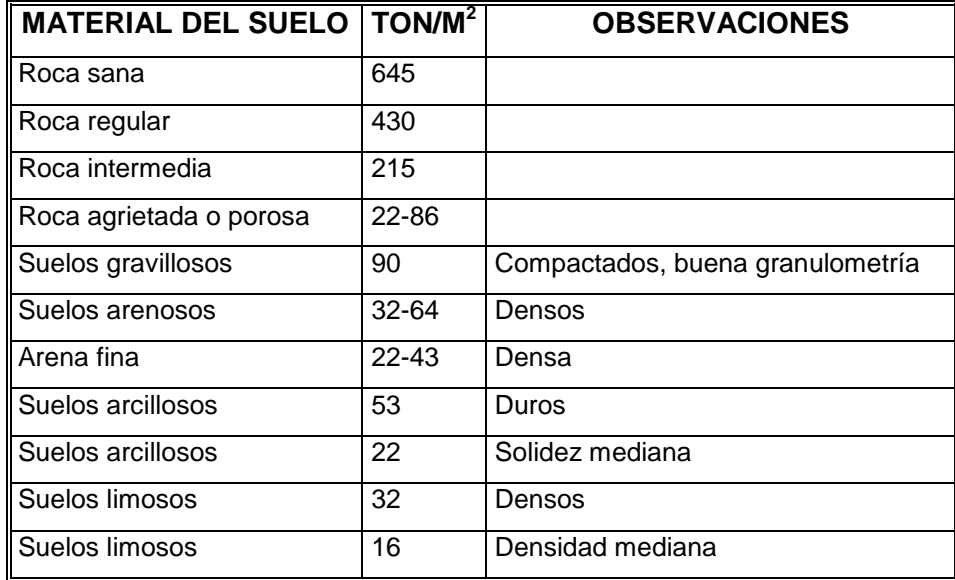

#### Tabla V. **Valor soporte permisible, según tipo de suelo**

Fuente: Crespo Villalaz.. Mecánica de suelos y cimentaciones. p 193.

Cálculo del valor soporte de suelo

Datos (anexo): ensayo de compresión triaxial, Diagrama de Mohr: Ángulo de fricción interna  $\phi = 39^{\circ}$ Cohesión de suelo  $Cu = 2.5 \text{ ton/m}^2$ Peso específico del suelo  $v_{\text{\tiny sublo}} =$  1400,00 kg/m $^3$ 

Utilizando la ecuación general de Terzaghi  $q_u = 1.3C_uN_c + D_f\gamma_{\text{such}}N_q + 0.40B\gamma_{\text{such}}N_\gamma$ 

Donde:

 $N_c, N_q, N_\gamma =$  Factores de capacidad de carga adimensionales que están únicamente en función del ángulo de fricción interna del suelo

$$
C_u
$$
 = Cohesión de suelo  
 $D_f$  = Desplante de cimentación = 1,50 m

$$
N_{\rm c} = cot \, \varphi \!\!\left[\frac{e^{2(3\pi\! \sqrt{4} - \frac{\varphi}{2})\tan \varphi}}{2\, cos^2\! \left(\frac{\pi}{4} + \frac{\varphi}{2}\right)} - 1\right] = cot \, 0.078 rad \times \left[\frac{e^{2(3\pi\! \sqrt{0.078 rad}\! \sqrt{2})\tan \varphi}}{2\, cos^2\! \left(\frac{\pi}{4} + \frac{0.078 rad}{2}\right)} - 1\right]
$$

$$
N_c=85,\!97
$$

$$
Nq = \frac{e^{2(3\pi/4 - \frac{\phi}{2})\tan\phi}}{2\cos^2(\frac{\pi}{4} + \frac{\phi}{2})} - 1 = \frac{e^{2(3\pi/40.078\text{rad}/2)\tan\phi}}{2\cos^2(\frac{\pi}{4} + \frac{0.078\text{rad}}{2})} - 1
$$

 $N_q = 70,61$ 

$$
N_{\gamma} = \left[\frac{\left(\frac{1+\text{sen}\phi}{1-\text{sen}\phi}\right)}{\cos^2\phi} - 1\right] \times \frac{\tan\phi}{2} = 95.03
$$

Calculando la carga última que soporta el suelo:

 $q_u = 1.3C_uN_c + D_f\gamma_{\text{suelo}}N_q + 0.40B\gamma_{\text{suelo}}N_\gamma$  ${\sf q}_\mathsf{u} =$  (1,3  $\times$  2.85 ton/m $^2$   $\times$  85,97) + (1,50m  $\times$  1,41ton/m  $^3$   $\times$  70,61) + (0,40  $\times$  1m  $\times$  1,41ton/m  $^3$   $\times$  95,03)  $\rm q_{\rm u} = 55$ 1,85 ton $\rm /m^2$ 

La carga admisible se calcula de la siguiente forma:

$$
q_{\scriptscriptstyle u}=\frac{q_{\scriptscriptstyle u}}{FS}
$$

Donde:

- FS = Factor de seguridad, depende de la importancia de la edificación.
- FS = 3, debido a que se pretende utilizar como mercado, por ello, el valor tan alto.

$$
q_u = \frac{551,85 \text{ ton}/m^2}{3,0} = 183,95 \text{ ton}/m^2
$$

#### **2.1.3. Análisis estructural**

Se llama análisis estructural a la determinación de las fuerzas y deformaciones que se producen en una estructura, debido a la aplicación de cargas.

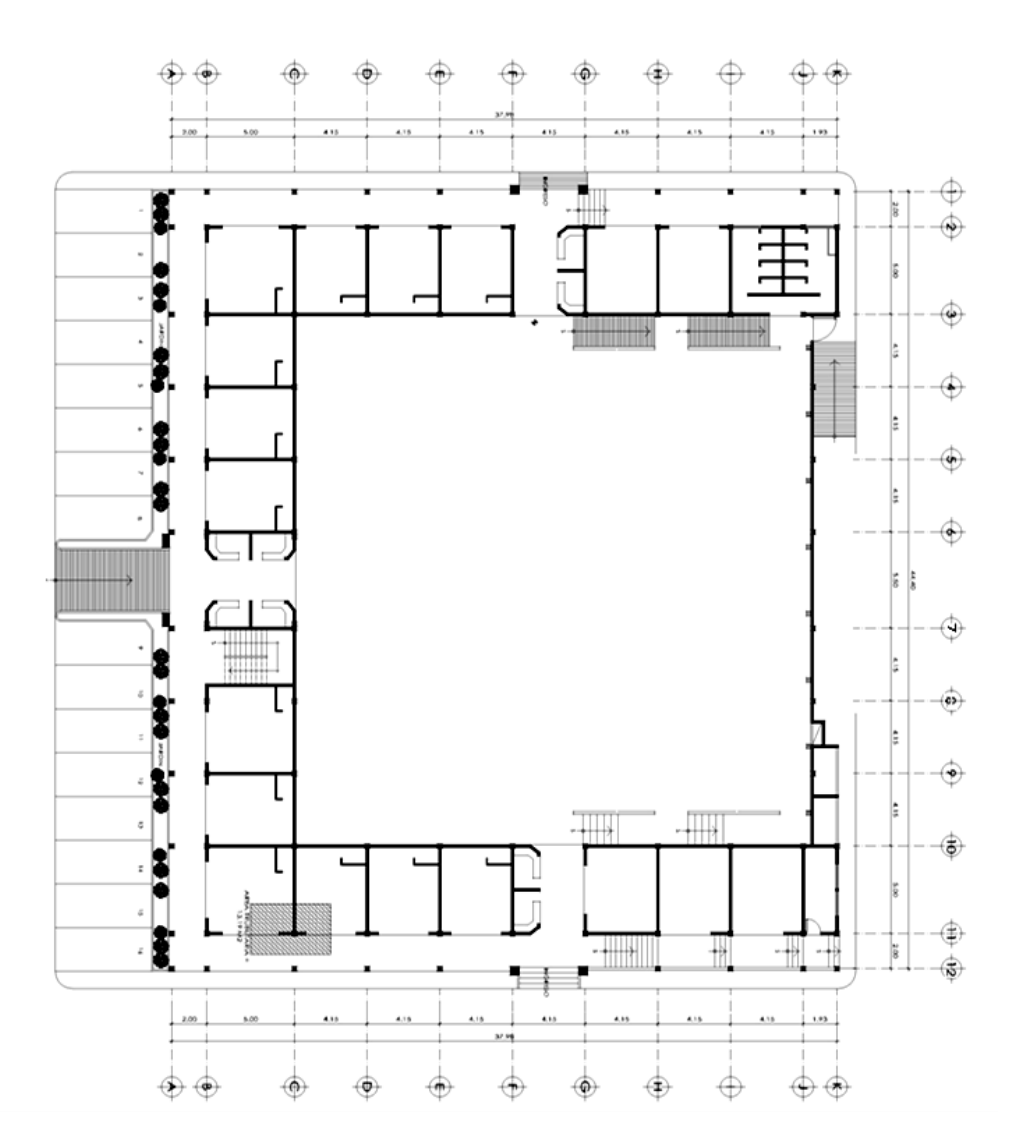

## Figura 2. **Planta de distribución del mercado**

Fuente: elaboración propia, con programa Autocad 2010.

### **2.1.3.1. Predimensionamiento de elementos**

El predimensionamiento consiste en asignar medidas preliminares a los elementos estructurales, para esto existen métodos analíticos con los cuales se

pueden trabajar, los métodos analíticos utilizados en este caso serán explicados a continuación.

#### **2.1.3.1.1. Vigas**

Para predimensionar vigas se calculan con los siguientes criterios, por cada metro lineal libre de luz, ocho centímetros de peralte y la base equivale ½ peralte o el código ACI 318-05 en el capítulo 9 tabla 9.5(a). Ver tabla a continuación, da diferentes situaciones para predimensionamiento, en este caso se tomó cuando una viga es continua en ambos extremos.

#### Tabla VI. **Peraltes mínimos para predimensionamiento de vigas**

Requisitos de reglamento para concreto estructural (ACI 318S-05), sección 21.3.1.3 (2005 p. 329)

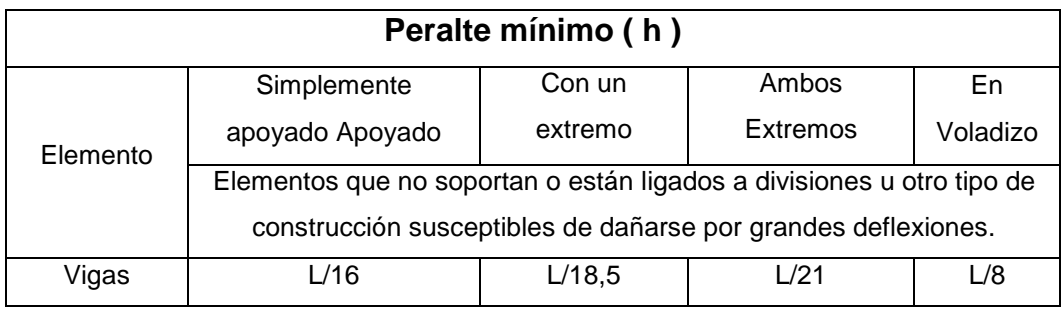

Fuente: ACI 318-05 capítulo 21.

 $h = 8\% \times L$ (luz entre columnas)  $h = 0.08 * 5.50$ m = 0.44 en este caso se usara  $h = 0.50$  $b = 0,30 * 0,50 = 0,15$  en este caso se usara  $b = 0,25$  Donde:

- $H =$  ancho de columna
- $B = base$  de columna

Figura 3. **Predimensionamiento de viga**

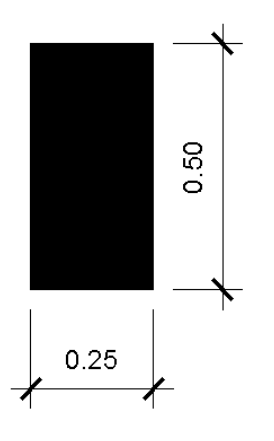

**2.1.3.1.2. Columnas**

Para predimensionar una columna básicamente se determina la sección y se basa en la carga aplicada a ésta, como lo considera el ACI 318-05, en el capítulo 10. En este caso se desea guardar simetría en las dimensiones de las columnas, por tal razón se toma la columna crítica o sea la que soporta mayor carga. La medida resultante se aplica a todas las demás.

Datos:

f'c = Resistencia última del concreto= 281 kg/cm<sup>2</sup> F'y = Resistencia a la fluencia del acero= 2,810 kg/cm<sup>2</sup> At = Área tributaria 13,19 m<sup>2</sup> Peso específico del concreto =  $2400 \text{ kg/m}^3$ 

Ag = Área gruesa de columna As = Área de acero,  $1\%(Ag) \le As \le 6\%(Ag)$ Según ACI 318-05 Capítulo 10 sección 10.9.

#### Figura 4. **Área tributaria para predimensionamiento de columna**

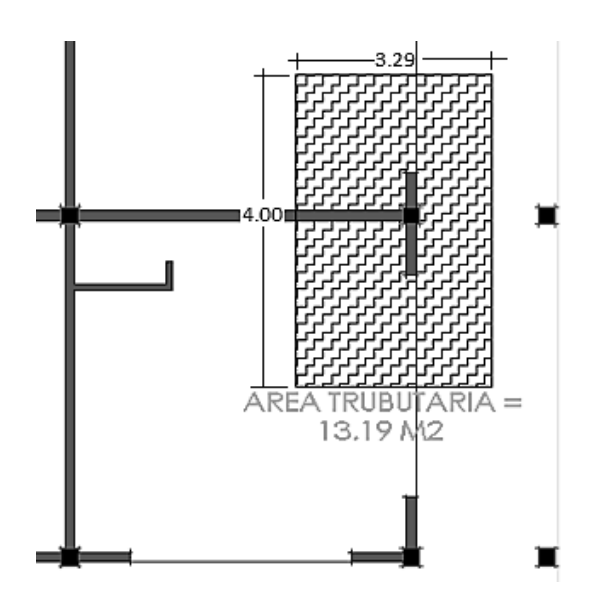

Fuente: elaboración propia, con programa Autocad 2010.

Se sustituye los datos en la fórmula de carga puntual.

 $P = P$ eso específico x Área tributaria x franja unitaria  $P = 2,400 \text{ kg/m}^3 \times 13,19 \text{ m}^2 = 31,656,00 \text{ kg}$ 

Si se sustituye los valores en la ecuación de la carga puntual, se obtiene el área gruesa,

 $P=0,80^*$  0,85 x f'c \*  $(Ag - As) + fy * As$ De donde As = ρ x Ag

$$
Ag = \frac{p}{0.8^* \ 0.85^* f \ c \ * \ Ag-p \ +fy^* \rho}
$$

Donde  $\rho$  es la cantidad de acero

$$
Ag = \frac{31656,00}{0,8^{*} 0,85^{*} 281^{*} 1 - 0,01 + 2810^{*} 0,01} = 149,56 \text{cm} 2
$$

$$
b \text{ o a} = 149,56 \text{ cm} \cdot 2 = 12,22
$$

Se aproxima b o a=13,00 cm Por lo que una sección de 30 x 30 es óptima para esta estructura:

 $30 \times 30 = 900 \text{ cm}^2$ 

Figura 5. **Predimensionamiento de columna**

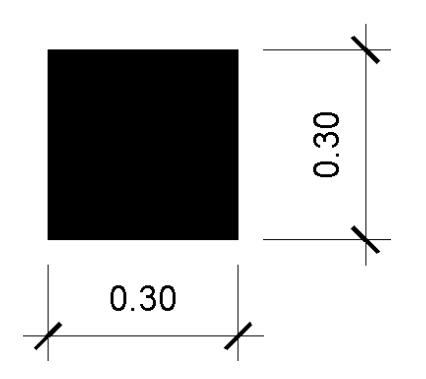

Fuente: elaboración propia, con programa Autocad 2010.

#### **2.1.3.1.3. Losas**

Se denomina como losas a los elementos estructurales bidimensionales, en donde la tercera dimensión es pequeña comparada con las otras dos dimensiones básicas. Existen condiciones de trabajo de la losa, las cuales indican la dirección de trabajo de:

$$
m = \frac{A}{B}
$$
 si m<0,5, la losa trabajo en un sentido  
si m≥0,5, la losa trabajo en dos sentidos

Donde:

m = relación lado a lado de la losa A = lado corto de la losa

B = lado largo de la losa

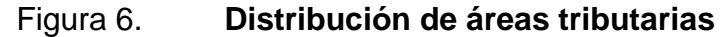

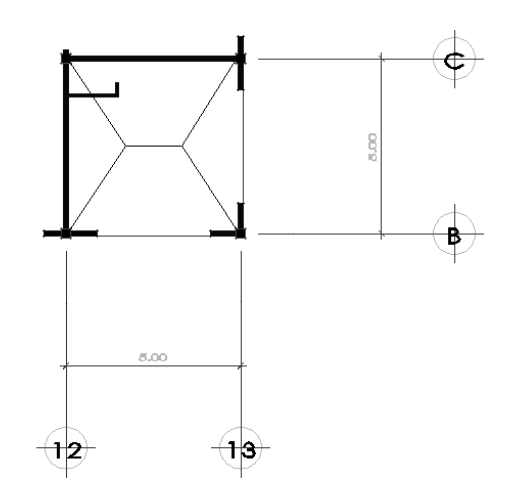

Fuente: elaboración propia, con programa Autocad 2010.

 $m1 = \frac{5.00}{5.00} = 1,00 > 0,5$  la losa trabaja en 2 sentidos.

Como la losa 1 trabaja en 2 sentidos la fórmula para encontrar el espesor de la losa será:

$$
t=\frac{\mathsf{P}}{180}
$$

Donde:

 $t =$  espesor de la losa

P = perímetro de la losa

$$
t = \frac{2 \ 5,00+5,00}{180} = 0,11
$$

Se propone losa tradicional con espesor de 15 centímetros ya que puede utilizarse para una ampliación del mercado municipal.

#### **2.1.3.2. Modelos matemáticos de marcos rígido**

El modelo matemático de un marco dúctil es la gráfica que representa tanto la forma, como las cargas que soporta el marco y que sirve para realizar el análisis estructural. Por su similitud en cargas y la geometría de la edificación, se analizan únicamente los aspectos críticos.

Las figuras a continuación muestran los marcos dúctiles en el eje X y en el eje Y, respectivamente.

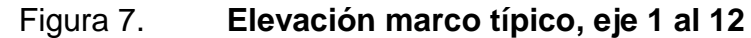

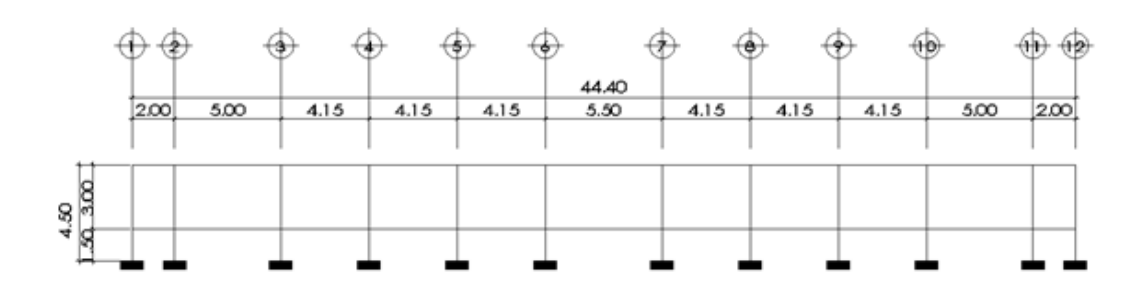

Fuente: elaboración propia, con programa Autocad 2010.

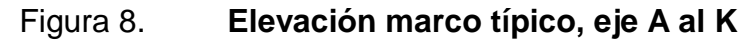

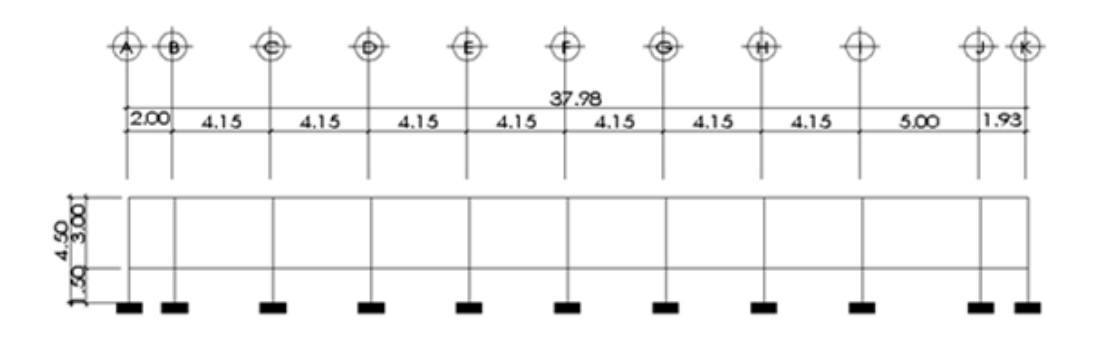

Fuente: elaboración propia, con programa Autocad 2010.

## **2.1.3.3. Cargas de diseño**

Las cargas estructurales son generalmente clasificadas como: cargas muertas que actúan de forma continua y sin cambios significativos, pertenecen a este grupo el peso propio de la estructura y cargas vivas.

# **2.1.3.3.1. Cargas horizontales y verticales aplicados a los marcos rígidos**

Cargas accidentales que tienen su origen en acciones externas al uso de la estructura, y cuya manifestación es de corta duración. Conocidas también como cargas por gravedad, se divide en carga viva y carga muerta.

Cargas vivas (CV)

Son cargas que pueden cambiar en magnitud y posición, entre éstas se tienen las que se mueven con su propia fuente de energía que son las móviles y las que pueden ser movidas que son las movibles, otras cargas vivas pueden ser causadas por las operaciones de la construcción, el viento, la lluvia, los sismos, las explosiones y los cambios de temperatura.

La determinación de la carga viva apropiada, para un sistema estructural es complicada, debido a la incertidumbre de la magnitud en sí misma y el lugar sobre el que actúa la carga en cualquier instante dado.

Cargas de ocupación o uso: son cargas de piso que se aplican a un área dada de una construcción y dependen de su utilización u ocupación, existe una diversidad de cargas de ocupación estandarizadas para diferentes tipos de construcciones y para uso de éstas debe consultarse bibliografía más extensa.

Cargas de impacto: son causadas por las vibraciones de las cargas móviles y por lo general se presentan súbitamente.

24

Cargas por temperatura: se presenta cuando varía la temperatura de una estructura o de alguno de sus miembros, el material tenderá a expandirse en una forma ocasionando esfuerzos a la estructura.

Carga por viento: el viento puede actuar en cualquier dirección y debe investigarse cuál es la dirección que produce efectos desfavorables en la estructura; estas cargas laterales varían en magnitud según la localidad geográfica, la altura sobre el terreno, el tipo de terreno que rodea al edificio. Las presiones de viento se suponen en general uniformemente aplicadas a la superficie de barlovento de los edificios, en Guatemala las velocidades mínimas de diseño para cargas de viento son de 90 kilómetros por hora.

Cargas por sismo: un sismo ocasiona aceleración en la superficie del terreno y puede provocar daños a las estructuras, de acuerdo a la magnitud con que actúa en un momento dado.

Otras cargas: entre otras cargas vivas que pueden en algún momento afectar a la estructura están las ocasionadas por la presión de la tierra y las ocasionadas por la presencia de agua.

Para anticipar las diferentes clases de cargas y fuerzas que puedan llegar a actuar en la estructura que se está diseñando, el ingeniero cuenta con la ayuda de los códigos de diseño en donde se especifican, en general, las cargas más usuales para las estructuras, sin embargo, en ocasiones se tiene que acudir al criterio u otros métodos para la determinación de los valores:

25

## Tabla VII. **Cargas vivas mínimas distribuidas uniformemente**

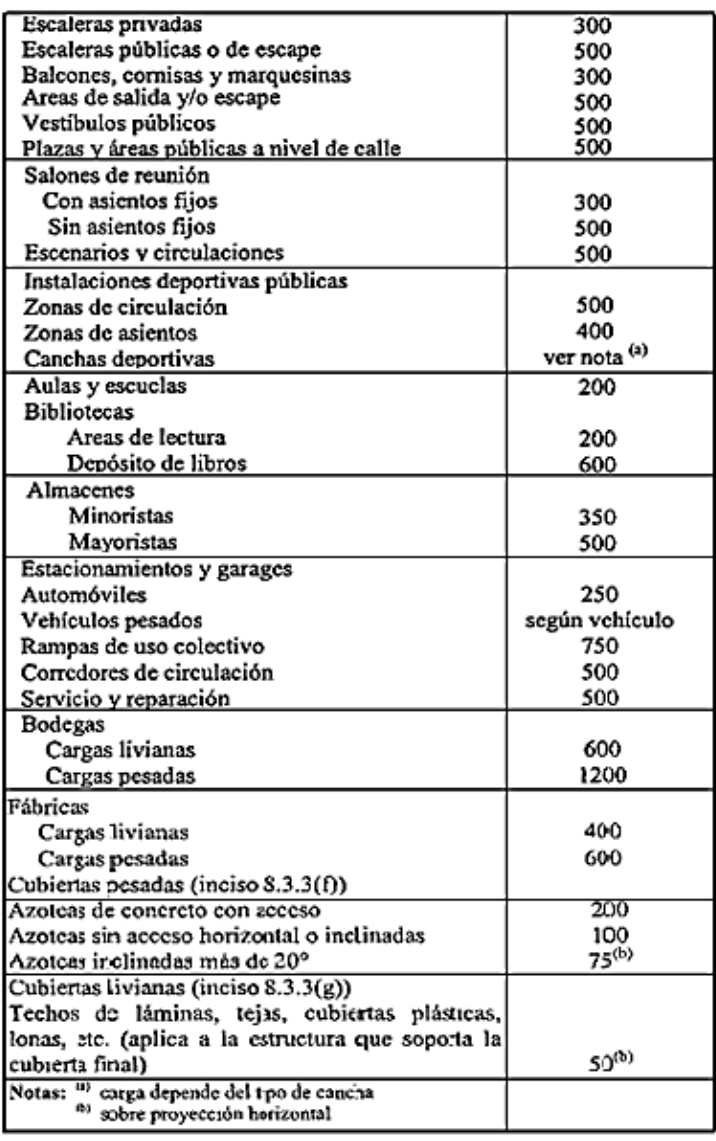

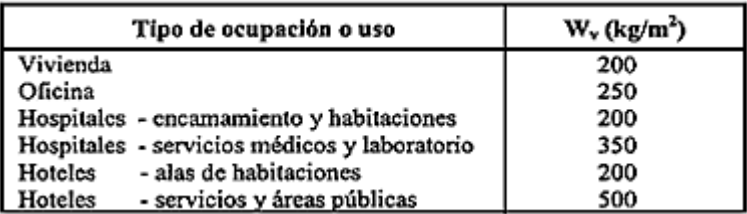

Fuente: Normas AGIES NR – 2:200, p. 28

Aplicar las cargas de diseño a una estructura es considerar los efectos críticos en sus diferentes combinaciones y que pueden afectar a ésta. Las cargas aplicadas según la recomendación del fabricante del techo, deben considerarse de acuerdo al uso y efectos posibles en la estructura y son la carga muerta, la carga viva y la velocidad del viento, aplicándose valores a cada una de ellas, según la tabla VIII.

#### Tabla VIII. **Estimación de cargas vivas**

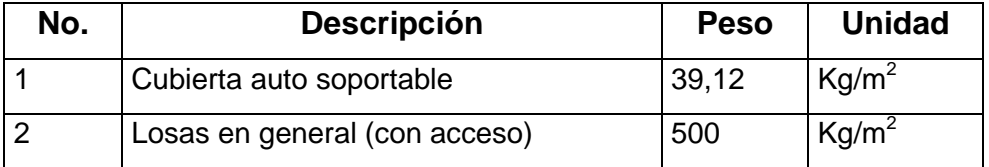

Fuente: Curvoteck.

Cargas muertas (CM)

Son todas aquellas cargas derivadas del peso propio de la construcción, generalmente incluyen el peso de la cubierta del techo, la estructura de marcos rígidos de concreto reforzado, losas, muros de mampostería reforzada, repellos, cernidos en techos y paredes, pisos, obras falsas y todo tipo de instalaciones, etc. En la tabla III, se muestra el peso de varios materiales utilizados en la construcción del salón municipal.

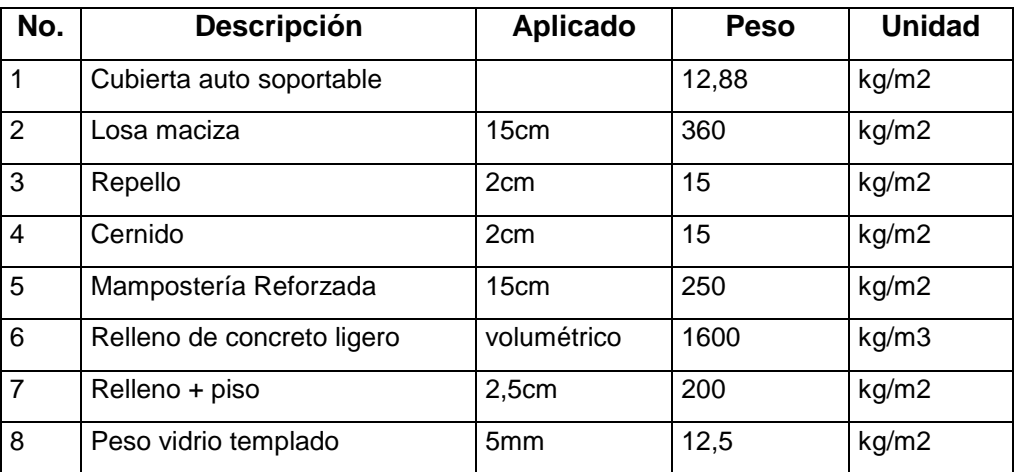

## Tabla IX. **Estimación de cargas muertas**

Fuente: Evaluación de elementos de concreto ante fuerzas sísmicas, Instituto de Ingeniería UNAM.

#### Integración de cargas

Para la integración de cargas, tanto para vigas, losas, columnas y demás elementos que componen la estructura es necesario conocer las dimensiones del diseño arquitectónico, así como relacionar las secciones de los elementos con sus respectivas cargas; para tal efecto realizaremos la integración a diferentes vigas del edificio.

Cargas debidas al techo

## Figura 9. **Detalle de relación flecha luz y cargas de diseño**

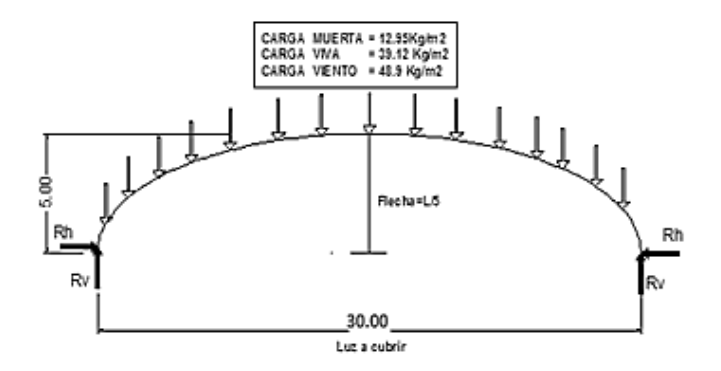

Fuente: CURVOTEK S. A. Guatemala

A continuación se muestran en la tabla, los valores de las reacciones en libra por pie y kilogramos por metro respectivamente, producidas por las cargas consideradas por el fabricante.

## Tabla X. **Reacciones correspondientes a la acción de cargas, debidas a techo curvo de aluminio-zinc**

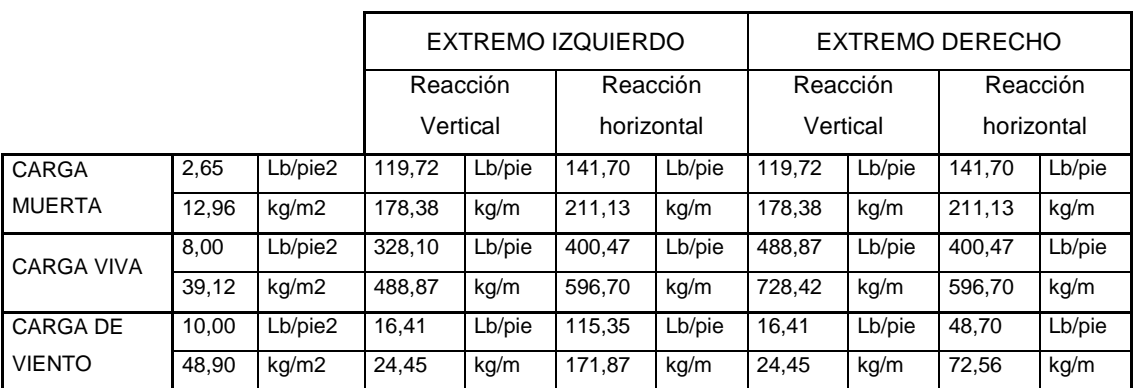

Fuente: CURVOTEK S. A. Guatemala.

Integración de cargas

- Viga de eje 9, entre ejes B y C
	- Figura 10. **Área tributaria viga eje 9, entre ejes B y C**

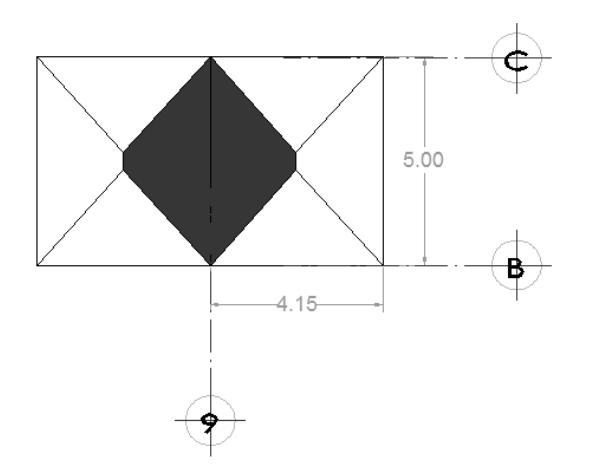

Fuente: elaboración propia, con programa Autocad 2010.

Peso propio viga= W<sub>concreto</sub> x b<sub>viga</sub> x h<sub>viga</sub> =  $\frac{kg}{m}$ 

Peso propio viga= 2400  $\frac{\text{kg}}{\text{m}^3}$  x 0,25m x 0,50=300,00 $\frac{\text{kg}}{\text{m}}$ 

Peso repello+cernido=  $W_{\text{repello}+\text{cernido}} x b_{\text{viga}} x 2 h_{\text{viga}}$  /Luz $_{\text{viga}} = (\frac{kg}{m})$ 

$$
\frac{15+15}{m^2} \times 0.25 \text{m} \times 2 \times 0.50 \text{m}
$$
  
Peso repello+cernido=
$$
\frac{15+15}{m^2} \times 0.25 \text{m} \times 2 \times 0.50 \text{m}
$$
=1,50  $\frac{\text{kg}}{\text{m}}$ 

 $W_{loss} = W_{concreto} \times t_{loss} + W_{piso+relleno} + W_{repello+cernido} + W_{sobrecarga+muros\ internos} = \frac{kg}{m}$ 

$$
W_{\text{loss}} = 2400 \frac{\text{kg}}{\text{m}^3} \times 0,15 \text{ m} + 200 \frac{\text{kg}}{\text{m}^2} + 30 \frac{\text{kg}}{\text{m}^2} + 150 \frac{\text{kg}}{\text{m}^2} = 740 \frac{\text{kg}}{\text{m}^2}
$$
  
Peso x losa=(740  $\frac{\text{kg}}{\text{m}^2}$  x 9,84m<sup>2</sup>)/5,00 m=1684,24  $\frac{\text{kg}}{\text{m}}$ 

W<sub>CM</sub>=peso propio viga+peso repello+cernido+peso x losa

$$
W_{CM} = 300 \text{ kg} + 1,50 \frac{\text{kg}}{\text{m}} + 1684.24 \frac{\text{kg}}{\text{m}} = 1986,00 \frac{\text{kg}}{\text{m}}
$$

Carga viva

$$
W_{CV} = \frac{Carga \text{ viva x area tributaria}}{longitud}
$$

$$
W_{CV} = \frac{500 \frac{\text{kg}}{\text{m}^2} \times 11,38 \text{m}^2}{5,00 \text{m}} = 1.138,00 \frac{\text{kg}}{\text{m}}
$$

Viga de eje 11, entre ejes B y  $\bullet$ 

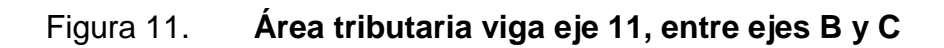

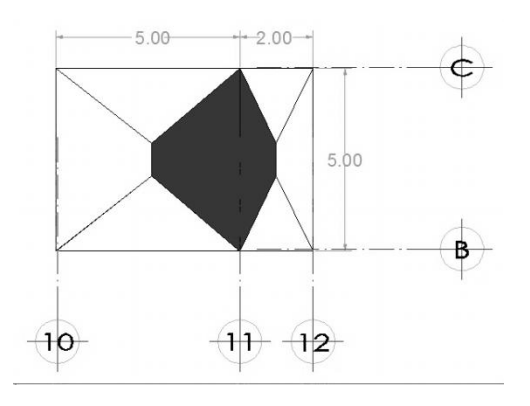

Fuente: elaboración propia, con programa Autocad 2010.

Peso propio viga= W<sub>concreto</sub> x b<sub>viga</sub> x h<sub>viga</sub> =  $\frac{kg}{m}$ 

Peso propio viga= 2 400  $\frac{\text{kg}}{\text{m}^3}$  x 0,25m x 0,50=300,00 $\frac{\text{kg}}{\text{m}}$ 

Peso repello+cernido=  $W_{\text{repello}+\text{cernido}} x b_{\text{viga}} x 2 h_{\text{viga}}$  /Luz $_{\text{viga}} = (\frac{kg}{m})$ 

$$
\frac{15+15}{m^2} \times 0.25 \text{ m} \times 2 \times 0.50 \text{ m}
$$
  
Peso repello+cernido=
$$
\frac{15+15}{m^2} \times 0.25 \text{ m} \times 2 \times 0.50 \text{ m}
$$
=1,50 kg

 $W_{loss} = W_{concreto} \times t_{loss} + W_{piso+relleno} + W_{repello+cernido} + W_{sobrecarga+muros\hspace{0.5mm}internos} = \frac{kg}{m}$ ka ka ka k

$$
W_{\text{loss}} = 2400 \frac{\text{kg}}{\text{m}^3} \times 0,15 \text{ m} + 200 \frac{\text{kg}}{\text{m}^2} + 30 \frac{\text{kg}}{\text{m}^2} + 150 \frac{\text{kg}}{\text{m}^2} = 740 \frac{\text{kg}}{\text{m}^2}
$$

Peso x losa= $\frac{740 \frac{\text{kg}}{\text{m}^2} \times 10,15 \text{ m}^2}{5,00 \text{ m}}$ =1 502,20  $\frac{\text{kg}}{\text{m}}$ 

W<sub>CM</sub>=peso propio viga+peso repello+cernido+peso x losa

$$
W_{CM} = 300 \text{ kg} + 1,50 \frac{\text{kg}}{\text{m}} + 1,502,20 \frac{\text{kg}}{\text{m}} = 1,804,00 \frac{\text{kg}}{\text{m}}
$$

Carga viva

$$
W_{\rm CV} = \frac{500 \frac{\text{kg}}{\text{m}^2} \times 10,15 \text{ m}^2}{5,00 \text{ m}} = 1.015,00 \frac{\text{kg}}{\text{m}}
$$

Viga de eje C, entre ejes 8 y 9

Figura 12. **Área tributaria viga eje C, entre ejes 8 y 9**

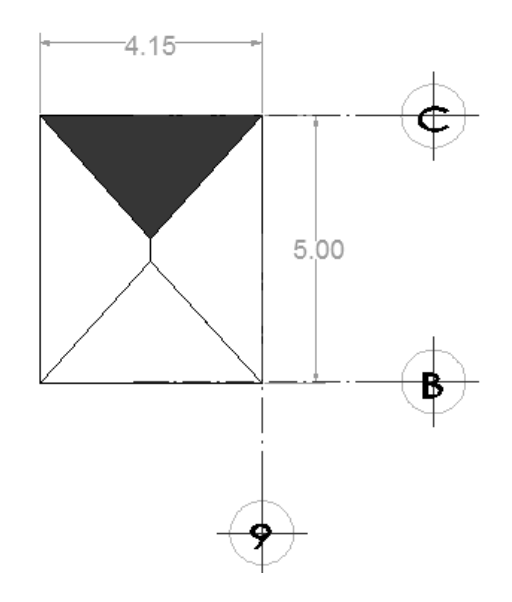

Fuente: elaboración propia, con programa Autocad 2010.

Peso propio viga= W<sub>concreto</sub> x b<sub>viga</sub> x h<sub>viga</sub> =  $\frac{kg}{m}$ Peso propio viga= 2 400  $\frac{\text{kg}}{\text{m}^3}$  x 0,25 m x 0,50=300,00  $\frac{\text{kg}}{\text{m}}$ Peso repello+cernido=  $W_{\text{repello}+\text{cernido}} x b_{\text{viga}} x 2 h_{\text{viga}}$  /Luz<sub>viga</sub>=( $\frac{\text{kg}}{\text{m}}$ ) Peso repello+cernido= $\frac{15+15}{m^2}$  x 0,25 m x 2 x 0,50 m<br> $\frac{15+15}{m^2}$  = 1,80 kg  $W_{loss}$ = $W_{concreto}$  x  $t_{loss}$  +  $W_{piso+relleno}$  + $W_{repello+cernido}$ +W<sub>sobrecarga+muros internos</sub> =  $\frac{\text{kg}}{\text{m}}$ W<sub>losa</sub>=2400 $\frac{\text{kg}}{\text{m}^3}$ x 0,15m+200 $\frac{\text{kg}}{\text{m}^2}$ +30 $\frac{\text{kg}}{\text{m}^2}$ + 150  $\frac{\text{kg}}{\text{m}^2}$  = 740  $\frac{\text{kg}}{\text{m}^2}$ 

$$
740 \frac{\text{kg}}{\text{m}^2} \times 4,80 \text{ m}^2
$$
  
Peso x losa= $\frac{1}{4,15 \text{ m}} = 856,20 \frac{\text{kg}}{\text{m}}$   
W<sub>CM</sub>=peso propio viga+peso repello+cernido+peso x losa  
W<sub>CM</sub>=300 kg+1,80 $\frac{\text{kg}}{\text{m}} + 856,20 \frac{\text{kg}}{\text{m}} = 1158,00 \frac{\text{kg}}{\text{m}}$ 

Carga viva

$$
W_{CV} = \frac{500 \frac{\text{kg}}{\text{m}^2} \times 4,80 \text{m}^2}{4,15 \text{ m}} = 579,00 \frac{\text{kg}}{\text{m}}
$$

Viga de eje 3, entre ejes E y F

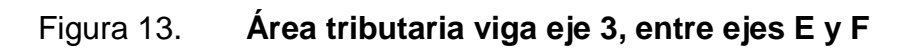

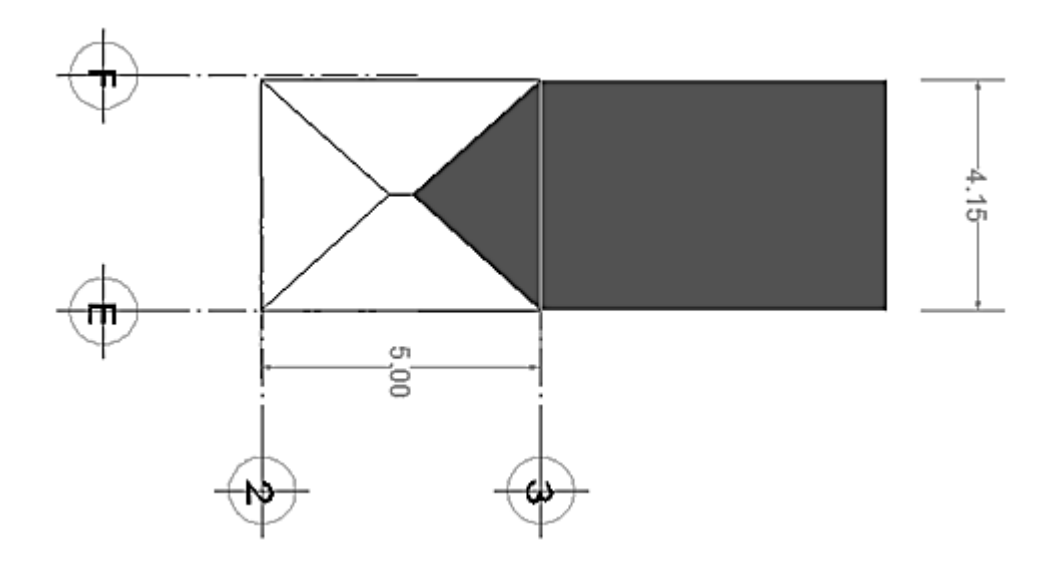

Fuente: elaboración propia, con programa Autocad 2010.

Peso propio viga= W<sub>concreto</sub> x b<sub>viga</sub> x h<sub>viga</sub> =  $\frac{kg}{m}$ Peso propio viga= 2 400  $\frac{\text{kg}}{\text{m}^3}$  x 0,25 m x 0,50 = 300,00  $\frac{\text{kg}}{\text{m}}$ Peso repello+cernido=  $W_{\text{repello+cernido}} x b_{\text{viga}} x 2 h_{\text{viga}}$  /Luz $_{\text{viga}} = (\frac{kg}{m})$ Peso repello+cernido= $\frac{15+15 \frac{\text{kg}}{\text{m}^2} \times 0.25 \text{ m} \times 2 \times 0.50 \text{ m}}{4.15 \text{ m}} = 1.80 \frac{\text{kg}}{\text{m}}$  $W_{\text{loss}} = W_{\text{concreto}} \times t_{\text{loss}} + W_{\text{piso+} \text{relleno}} + W_{\text{repello} + \text{cernido}}$  $+W_{\text{sobrecarga+muros}}$  internos =  $\frac{\text{kg}}{\text{m}}$ W<sub>losa</sub>=2 400 $\frac{\text{kg}}{\text{m}^3}$  x 0,15 m+200 $\frac{\text{kg}}{\text{m}^2}$ +30 $\frac{\text{kg}}{\text{m}^2}$ +150 $\frac{\text{kg}}{\text{m}^2}$ =740 $\frac{\text{kg}}{\text{m}^2}$ Peso x losa= $\frac{13,00 \frac{\text{kg}}{\text{m}^2} \times 70,93 \text{ m}^2}{4,15 \text{ m}} + \frac{740 \frac{\text{kg}}{\text{m}^2} \times 5,69 \text{ m}^2}{4,15 \text{ m}} = 1219,79 \frac{\text{kg}}{\text{m}}$ W<sub>CM</sub>=peso propio viga+peso repello+cernido+peso x losa

$$
W_{CM} = 300 \text{ kg} + 1,80 \frac{\text{kg}}{\text{m}} + 1219,60 \frac{\text{kg}}{\text{m}} = 1521,00 \frac{\text{kg}}{\text{m}}
$$

Carga viva

$$
W_{\rm CV} = \frac{500 \frac{\text{kg}}{\text{m}^2} \times 5,69 \text{ m}^2}{4,15 \text{ m}} + \frac{39,12 \frac{\text{kg}}{\text{m}^2} \times 70,93 \text{ m}^2}{4,15 \text{ m}} = 1.354,00 \frac{\text{kg}}{\text{m}}
$$

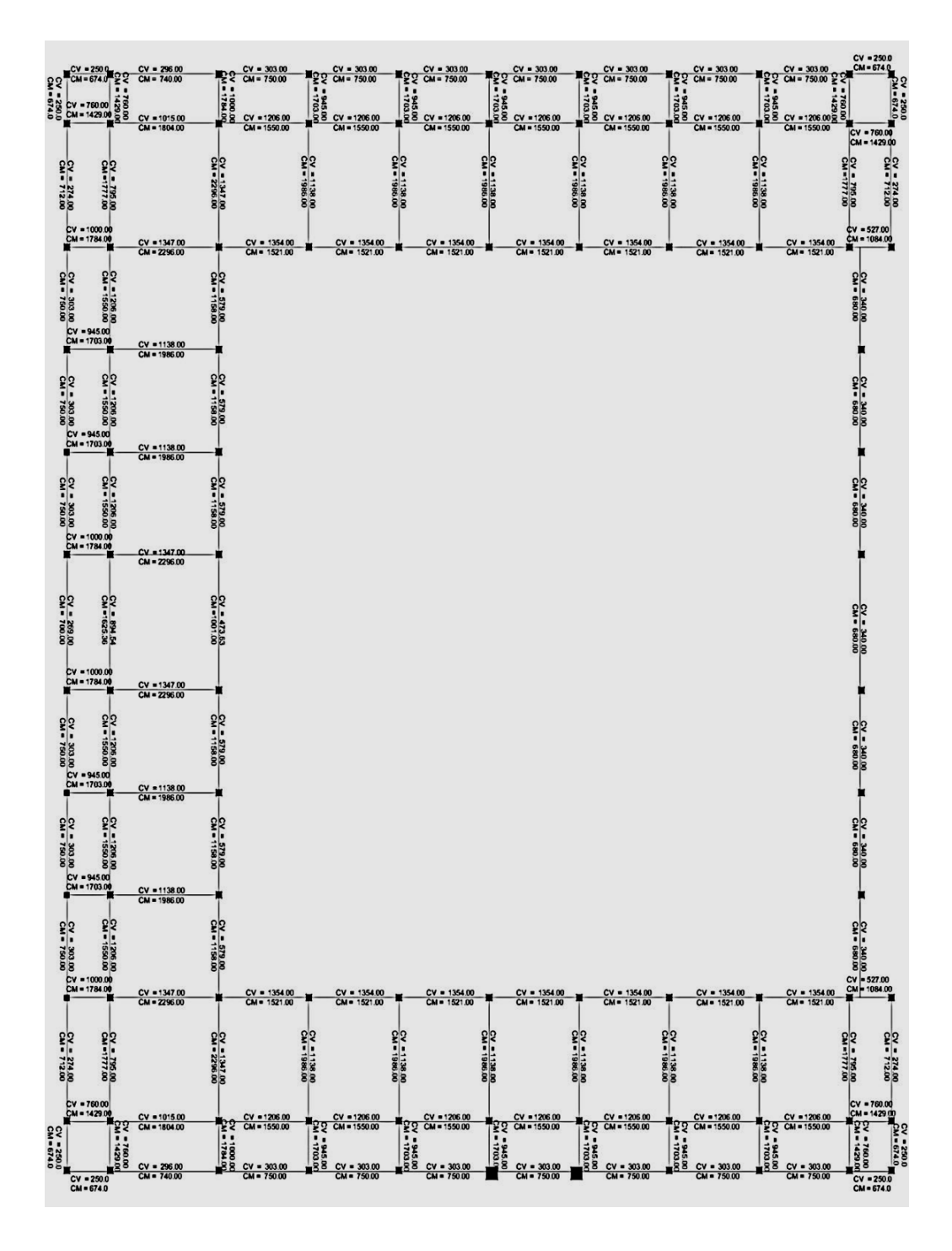

Figura 14. **Integración de cargas muertas y vivas**

Fuente: elaboración propia, con programa Autocad 2010.

#### Figura 15. **Carga viva y muerta uniformemente distribuida, marco A**

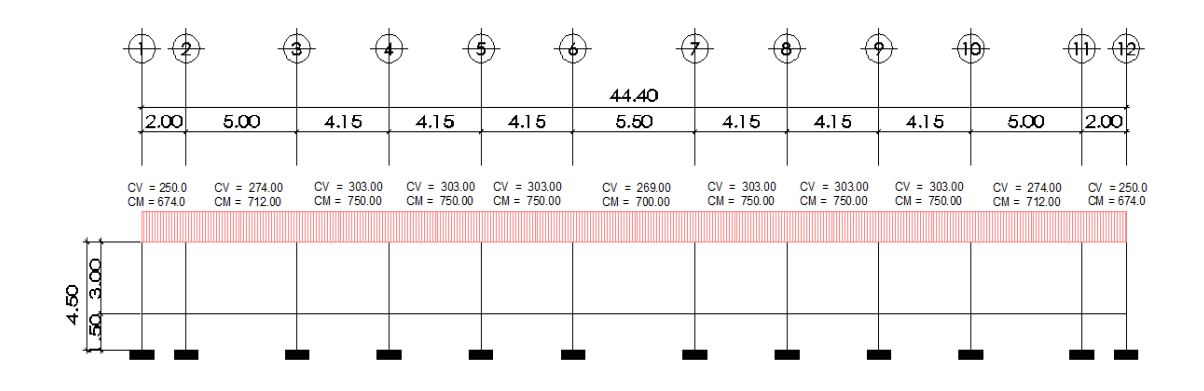

Fuente: elaboración propia, con programa Autocad 2010.

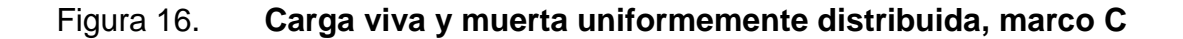

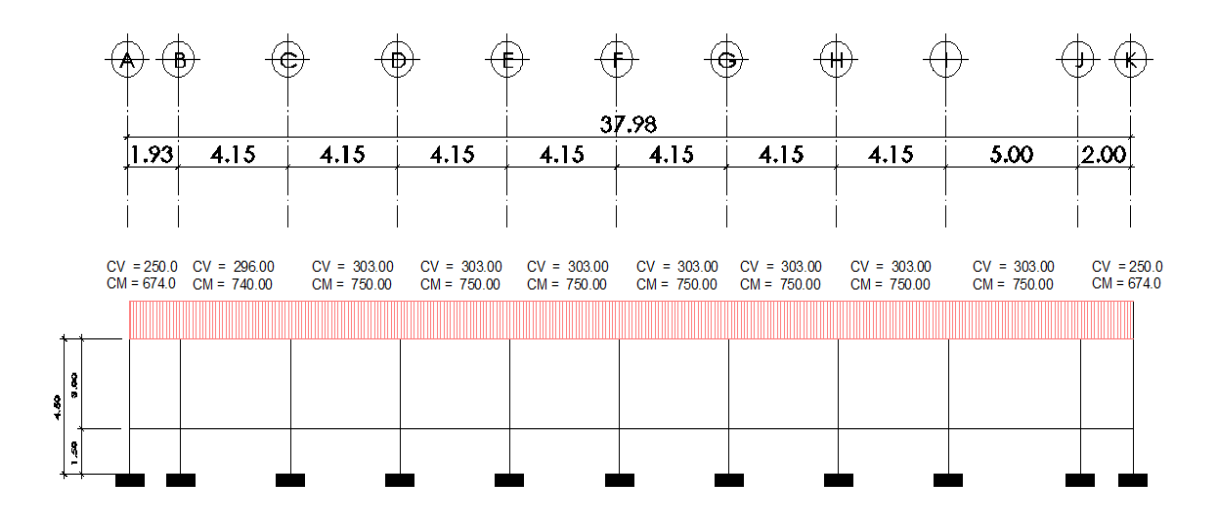

Fuente: elaboración propia, con programa Autocad 2010.

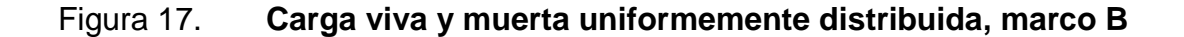

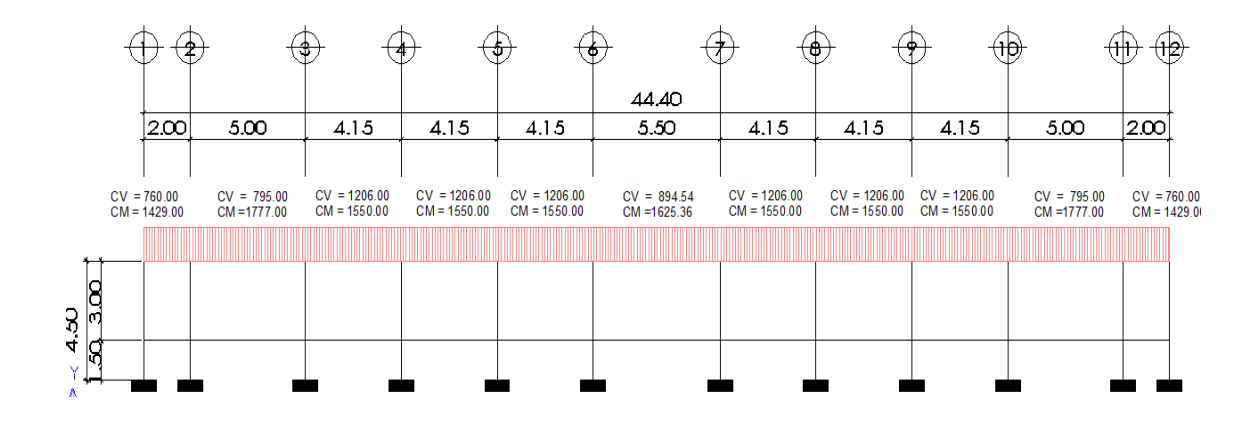

Fuente: elaboración propia, con programa Autocad 2010.

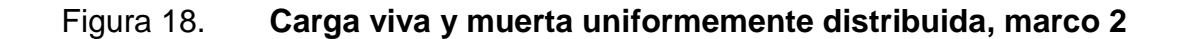

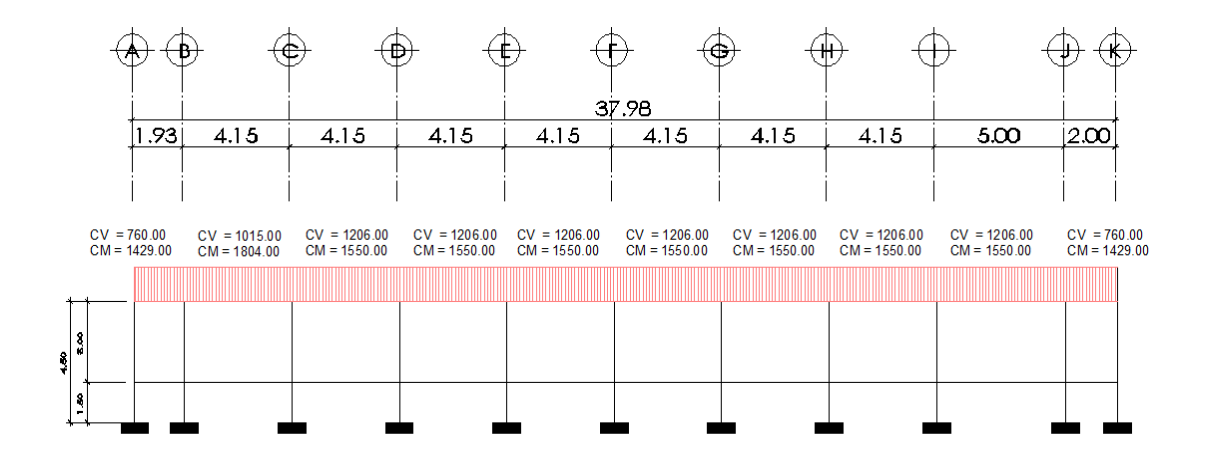

Fuente: elaboración propia, con programa Autocad 2010.

Peso de la estructura

 $W_{\text{Columnas}} = W_{\text{Columna}} \times L_{\text{Columna}} \times b_{\text{Columna}} \times h_{\text{Columna}} \times N_0$ . Columnas  $W_{\text{Columnas}} = W_{\text{concreto}} \times W_{\text{repello}+\text{cernido}}$ 

W<sub>Columnas</sub> = 2400 $\frac{\text{kg}}{\text{m}^3}$  x 4,50m x 0,30m x 0,30m +4 30 $\frac{\text{kg}}{\text{m}^2}$  x 3,00m x 0,30m x 90columnas W<sub>Columnas</sub>=97200,00 kg  $W_{vigas}$ =W<sub>concreto</sub> x L<sub>vigaa</sub> x b<sub>viga</sub> x h<sub>viga</sub>  $W_{\text{vigas}}$ =2 400 $\frac{\text{kg}}{\text{m}^3}$  x 545,48 m x 0,50 m x 0,25 m W<sub>vigas</sub>=16 3644,00 kg  $W_{lossas} = W_{loss}$  x area<sub>losa</sub>  $W_{\text{lossas}} = 740 \frac{\text{kg}}{\text{m}^2}$  x 774,09 m<sup>2</sup> = 572 826,6 kg  $W_{mamposteria} = W_{mamposteria} \times Longitud_{mamposteria} \times h_{mamposteria}$  $W_{\text{mamposteria}} = 250 \frac{\text{kg}}{\text{m}^2}$  x 456,00 m x 3,00 m  $W_{\text{mamposteria}} = 342000,00$  kg  $W_{\text{ventanas}} = W_{\text{vidrio}} \times \text{area}_{\text{vidrio}}$ W<sub>ventanas</sub> = 12,50  $\frac{\text{kg}}{\text{m}^2}$  x 2,00 m x 1,00 m x 20 v = 500,00 kg % CV=25 % x Carga viva x area<sub>losa</sub> % CV=25 % x 500,00  $\frac{\text{kg}}{\text{m}^2}$ x 774,09 m<sup>2</sup>=96 761,25 kg W<sub>peso de estructura</sub> = 97200,00 kg+ 163644,00kg+ 572826,6 kg+ 342000,00 kg+ 500,00 kg+ 96761,25 kg=1272931,85 kg W<sub>peso de estructura</sub> = 1 272 931,85 kg

Corte basal (V): es la fuerza sísmica que el suelo transmite al edificio en la base. El corte basal está dado por la fórmula siguiente:

Cálculo del corte basal según UBC 1,985 Vb = ZIKCSW

#### Donde:

- Z = Coeficiente de riesgo sísmico que depende de la zona, que en este caso es zona 4.2  $7 = 1$ I = Coeficiente que depende de la importancia de la estructura, después de un evento sísmico  $I = 1,25$ K = Coeficiente para marco espacial dúctil 100% resistente a carga sísmica  $K = 0,67$
- C = Coeficiente ligado al periodo de vibración de la estructura
- S = Coeficiente que depende del suelo de cimentación  $S = 1.5$
- W = Peso propio de la estructura + 25%WCV

Nota:

El sismo no actúa en una dirección determinada con respecto al edificio.

Por tal razón, se necesita evaluar el corte basal en las direcciones X e Y longitudinal y transversal respectivamente, con los valores resultantes se puede diseñar el edificio contra un sismo en cualquier dirección.

El factor C depende del período natural fundamental de vibración de la estructura T. El valor C debe ser menor que 0,12, si este valor da más que 0,12 se debe de usar 0,12. El valor C se determina, en el sentido X y en el sentido Y, de la manera siguiente:

 $V = Z * I * C * S * K * W T$ 

Donde:

- $Z =$  1 coeficiente de la zona sísmica para Jutiapa
- I = 1,25 coeficiente de importancia del edificio después del sismo, para oficinas y lugares públicos

 $C x = 0,178$  coeficiente que depende del periodo natural de vibración (T).

$$
Tx = \frac{0.0906*H}{\overline{B}} = \frac{0.0906*(4.5)}{44,40} = 0,061
$$
\n
$$
Cx = \frac{1}{15* \overline{T}} = Cx = \frac{1}{15* \overline{0.061}} = 0,27
$$
\n
$$
Ty = \frac{0.0906*H}{\overline{B}} = \frac{0.0906*(4.5)}{37,98} = 0,066
$$
\n
$$
Cv = \frac{1}{15* \overline{T}} = Cx = \frac{1}{15* \overline{0.066}} = 0,26
$$

Tanto  $C x * S$  como  $C y * S$  son mayores a 0,14, se utilizara el valor de:  $C x =$  $C_y = 0,14$ 

 $S = 1,5$  factor de interacción suelo – estructura cuando es desconocido  $K = 0.67$  para sistema estructural de marcos dúctiles espaciales  $W<sub>T</sub>$  = carga muerta total de la estructura + 25% de carga viva

 $V = Z * I * C * S * K * W T$ 

Tabla XI. **Valores de Z\*I\*C\*S\*K\*WT**

|     | C*S |      | W T             |
|-----|-----|------|-----------------|
| ,25 | 14  | 0,67 | 1 272 931,85 kg |

Fuente: elaboración propia.

$$
V = 1 * 1,25 * 0,14 * 0,67 * 1272 931,85 kg = 149251,26 kg = 149,25 Ton
$$

Fuerza por nivel (Fi): es la fuerza que se transmite del corte basal a los niveles de la estructura, se obtiene la siguiente fórmula:

Fi: 
$$
\frac{V-Ft (Wi^*Hi)}{\Sigma (Wi^*Hi)}
$$

F<sup>i</sup> = fuerza en la cúspide igual a 0, cuando el periodo de vibración es < 0,25

Wi = peso de nivel i Hi = altura de nivel i

$$
F1xy: \frac{149251,25 \text{ kg} - 0 \quad 1272931,85 \text{kg}^*4,5}{\Sigma \quad 1272931,85 \text{kg}^*4,5} = 149251,25 \text{kg}
$$

Fuerza por nivel (Fi'): es la fuerza que se distribuye del nivel hacia los marcos que lo conforman, según el grado de rigidez de cada uno; si estos son simétricos su distribución es proporcional al número de marcos, se utiliza la siguiente fórmula.

$$
Fi' = \frac{Km}{\Sigma Km} * Fi
$$

Km = rigidez del marco analizado.

Fi' a,b,c,d,e,f = 
$$
\frac{2K}{6 \cdot 2 m}
$$
\*16334,20kg= 2722,36kg
$$
Fi' 1,2 = \frac{6K}{2.6m} * 16334,20kg = 8167,1kg
$$

Método de Kani  $\bullet$ 

Para realizar el análisis de este método, se requiere el cálculo previo de los siguientes parámetros:

o Factores de giro o coeficientes de reparto, dados por la ecuación

$$
\mu ik = -(1/2)^*(K/\sum K)
$$

Donde:

 $K =$  Rigidez del elemento =  $I/L$ 

∑K = Sumatoria de las rigideces de los elementos que convergen en el nudo i

Estos valores va indicados previamente en la tabla se reproducen en la tabla siguiente:

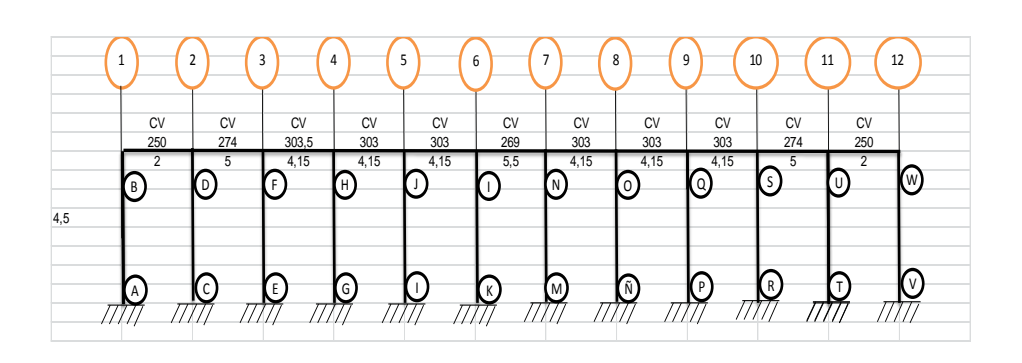

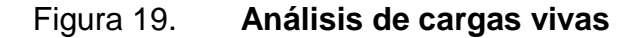

Fuente: elaboración propia, con programa Autocad 2010.

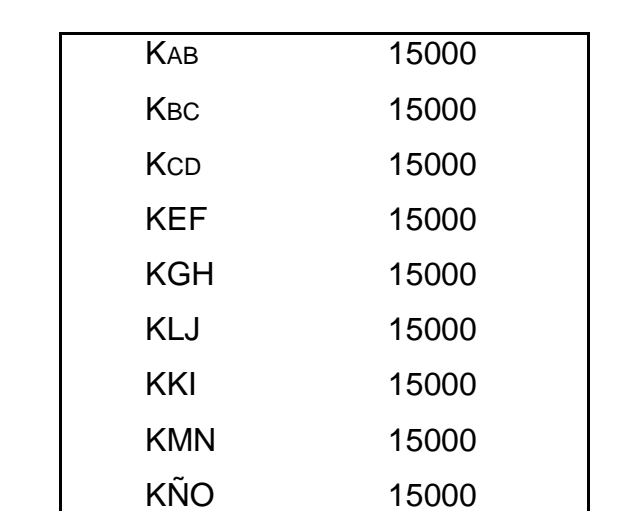

KPQ = 15000

## Tabla XII. **Rigideces de los miembros del marco I**

KRS = 15000 KTU 15000 KVW 15000 KBD = 130208,33 KDF 52083,33 KFH 62751,00 KHJ 62751,00 KJI 62751,00 KIN 47348,48 KNO 62751,00 KOQ 62751,00 KQS 62751,00 KSU 52083,33 KUW 130208,33

Fuente: elaboración propia.

#### Tabla XIII. **Factores de distribución**

µAB 0

POR NUDO  $\mu XY =$  KIJ\*-1/2/(ΣKIJ) NUDO B NUDO H NUDO N NUDO S µBD -0,45 µhj -0,22 µno -0,25 µsu -0,20 µBA -0,05 µhf -0,22 µni -0,19 µsq -0,24 sumatoria -0,50 µhg -0,05 µnm -0,06 µsr -0,06 sumatoria -0,50 sumatoria -0,50 sumatoria -0,50 NUDO D µDF -0,13 NUDO J NUDO O NUDO U µDC -0,04 µji -0,22 µoq -0,22 µuw -0,33 µDB -0,33 µjh -0,22 µon -0,22 µus -0,13 sumatoria -0,17 µjl -0,05 µoñ -0,05 µut -0,04 sumatoria -0,50 sumatoria -0,50 sumatoria -0,50 NUDO F µfh -0,24 NUDO I NUDO Q NUDO W µfd -0,20 µin -0,19 µqs -0,22 µwu -0,45 µfe -0,06 µij -0,25 µqo -0,22 µwv -0,05 sumatoria -0,50 µik -0,19 µqp -0,05 sumatoria -0,50 sumatoria -0,63 sumatoria -0,50

Fuente: elaboración propia.

Momentos de empotramiento fijo para cargas de trabajo

Para el presente análisis se estudiará la carga muerta del marco correspondiente al eje I. Todos los momentos se calculan por medio de la ecuación y se muestran en la tabla siguiente.

$$
MFiK = (1/12)^*(W L^2)
$$

## Donde:

W = Carga muerta uniformemente distribuida en el tramo en kg/m

L = Longitud del tramo en m

### Tabla XIV. **Momentos de empotramiento debido a carga vivas**

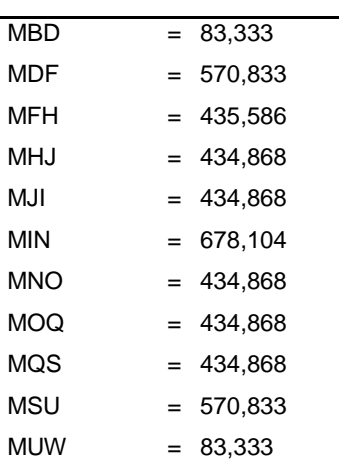

Fuente: elaboración propia.

Momentos de sujeción

Los momentos de sujeción de calculan utilizando la siguiente ecuación.

$$
Ms = \sum MF \text{ en el nudo}
$$

Calculamos los factores de desplazamiento

Los parámetros obtenidos en los incisos anteriores se trasladan a la hoja de cálculo. Las sucesivas influencias del giro de los nudos a los momentos M'ik se determinan por iteraciones de la ecuación.

 $M'ik = (\mu ik)^*(Ms + \sum M'ik)$ 

Sumando los momentos de empotramiento en los extremos de las barras Mik con la influencia de los giros, se obtienen los momentos definitivos de lo los extremos de cada barra. Así, para un extremo de la barra i-k se obtiene la ecuación:

 $Mik = MFik + 2M'ik + M'ik$ 

Tabla XV. **Momentos debidos a carga viva**

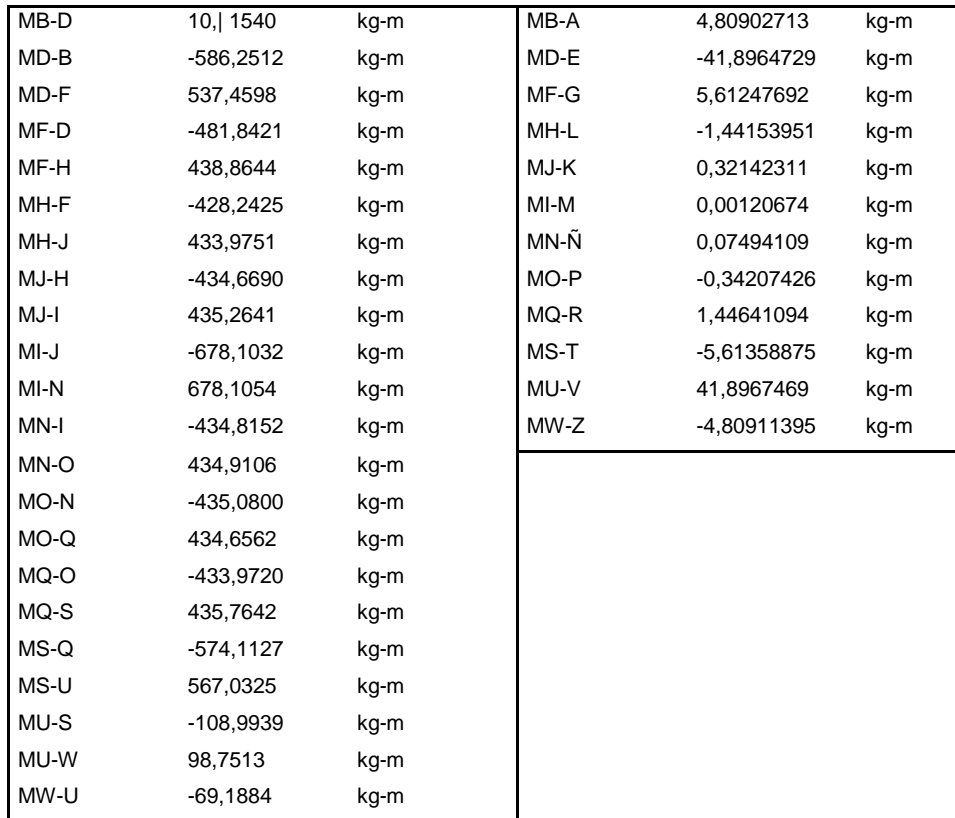

Fuente: elaboración propia.

# Figura 20. **Interacciones efectuadas por el método de Kani**

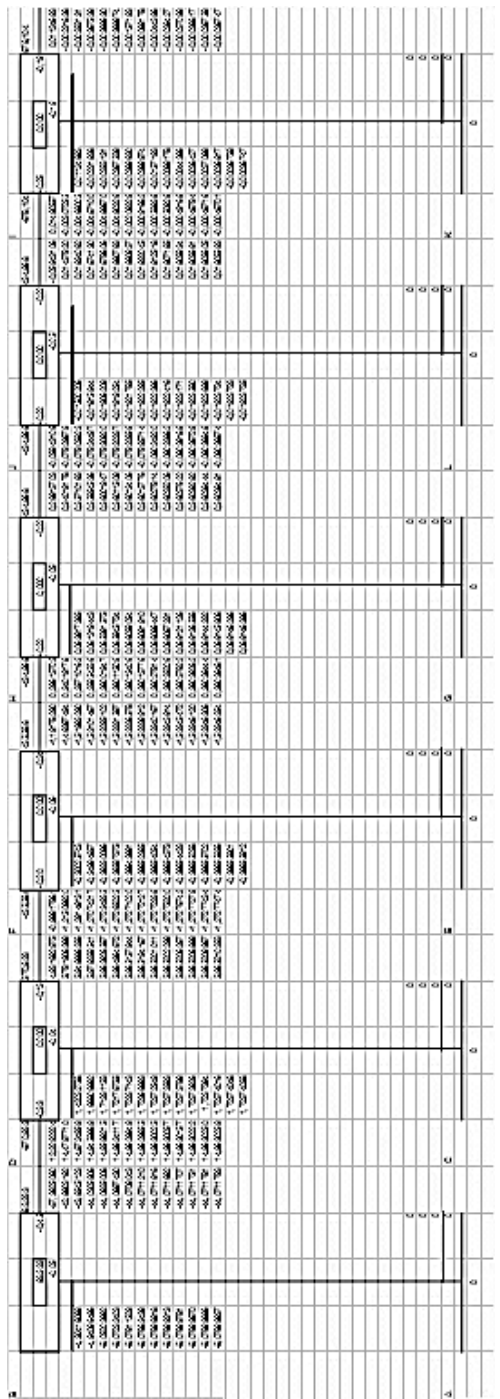

Continuacion de la figura 20.

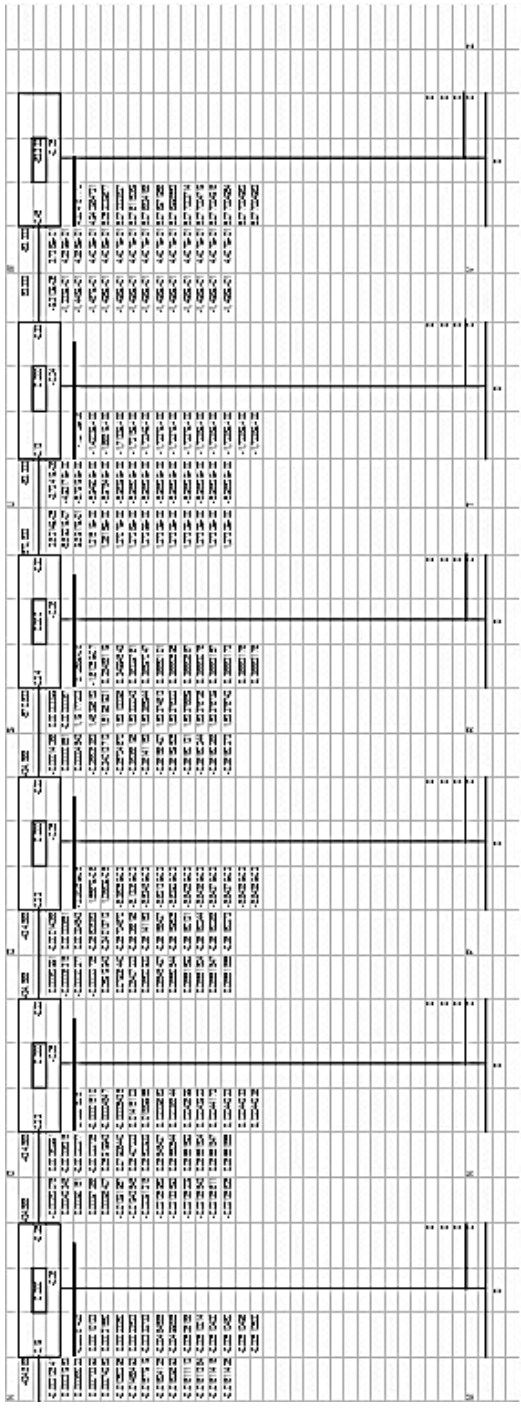

Fuente: elaboración propia.

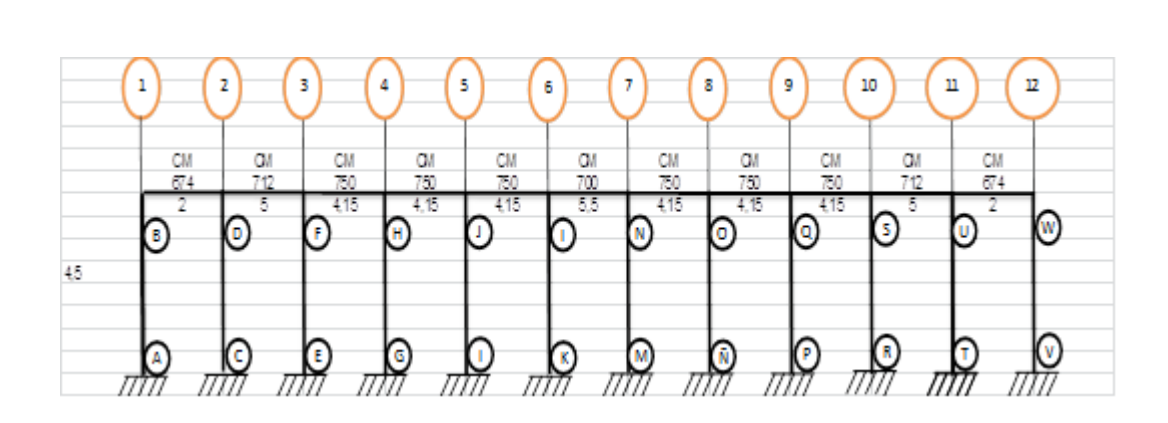

Figura 21. **Análisis de cargas muertas**

Fuente: elaboración propia, con programa Autocad 2010.

# Tabla XVI. **Rigideces de los miembros del marco I**

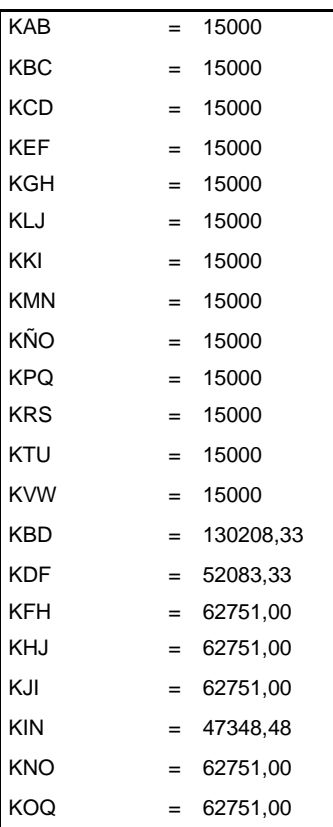

Continuación de la tabla XVI.

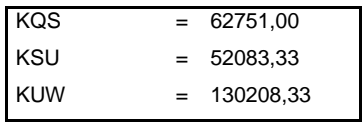

Fuente: elaboración propia.

Tabla XVII. **Factores de distribución**

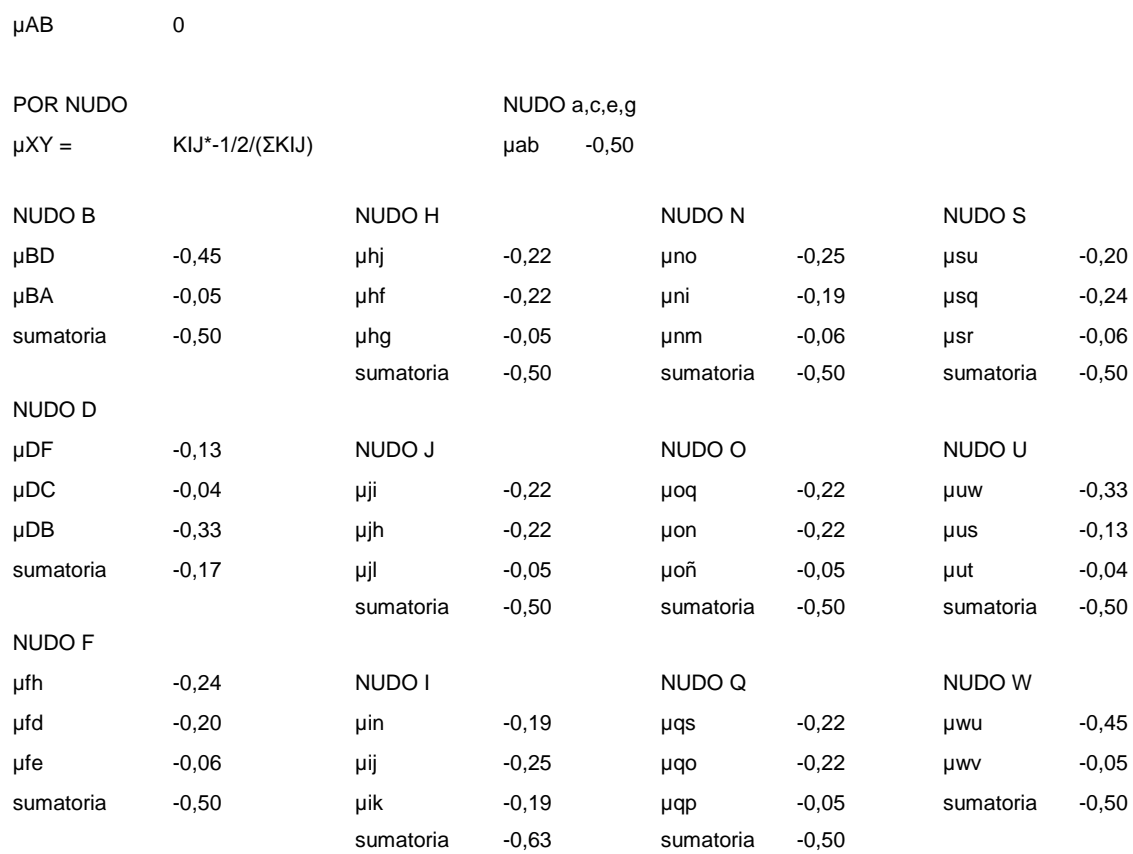

Fuente: elaboración propia.

# Tabla XVIII. **Momentos de empotramiento debido a carga muerta**

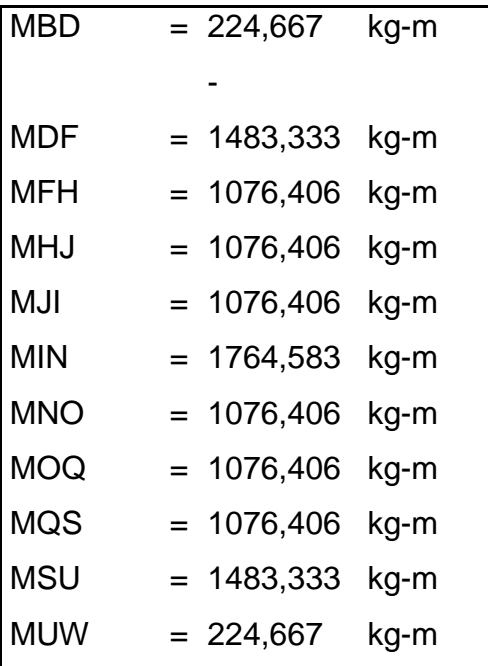

Fuente: elaboración propia.

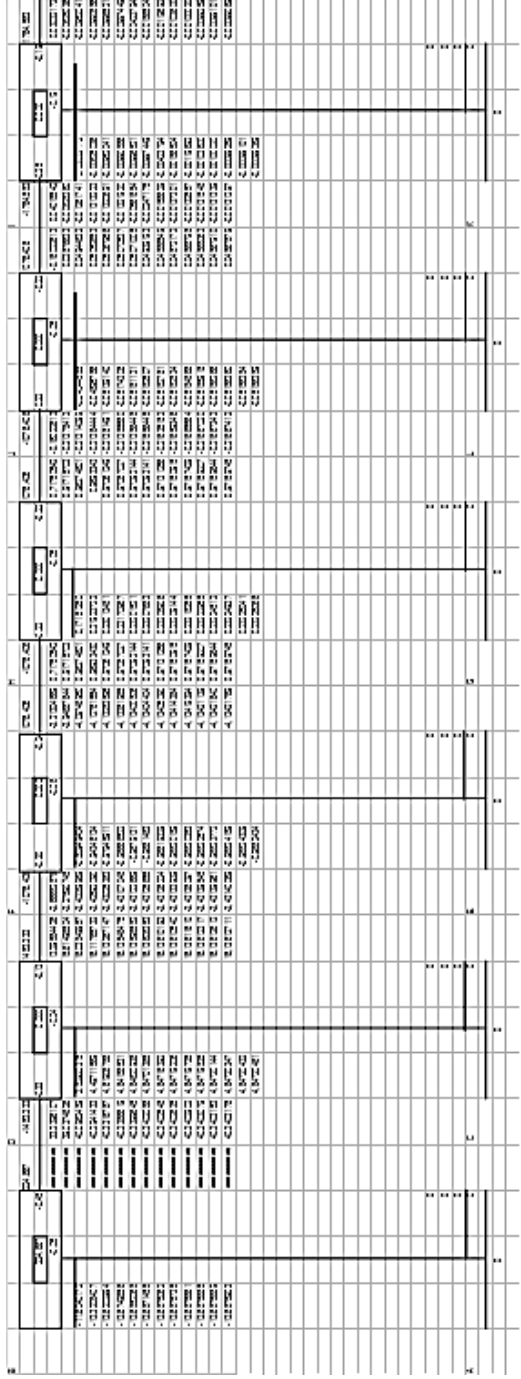

# Figura 22. **Interacciones efectuadas por el método de Kani**

Continuacion de la figura 22.

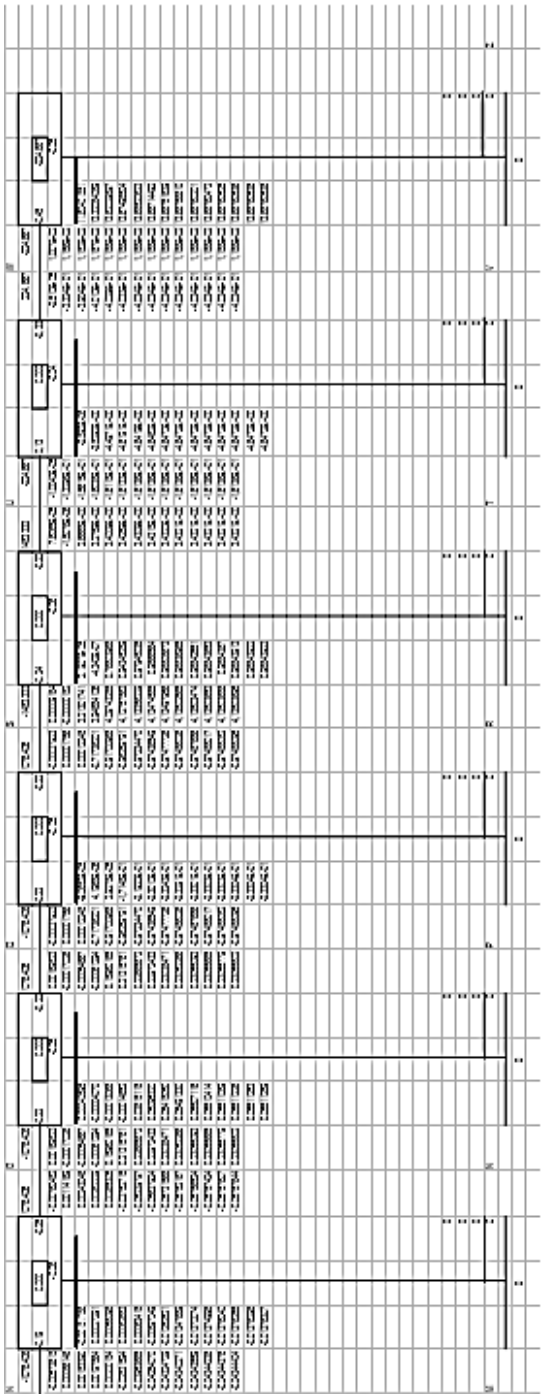

Fuente: elaboración propia.

## Tabla XIX. **Momentos debidos a carga muerta**

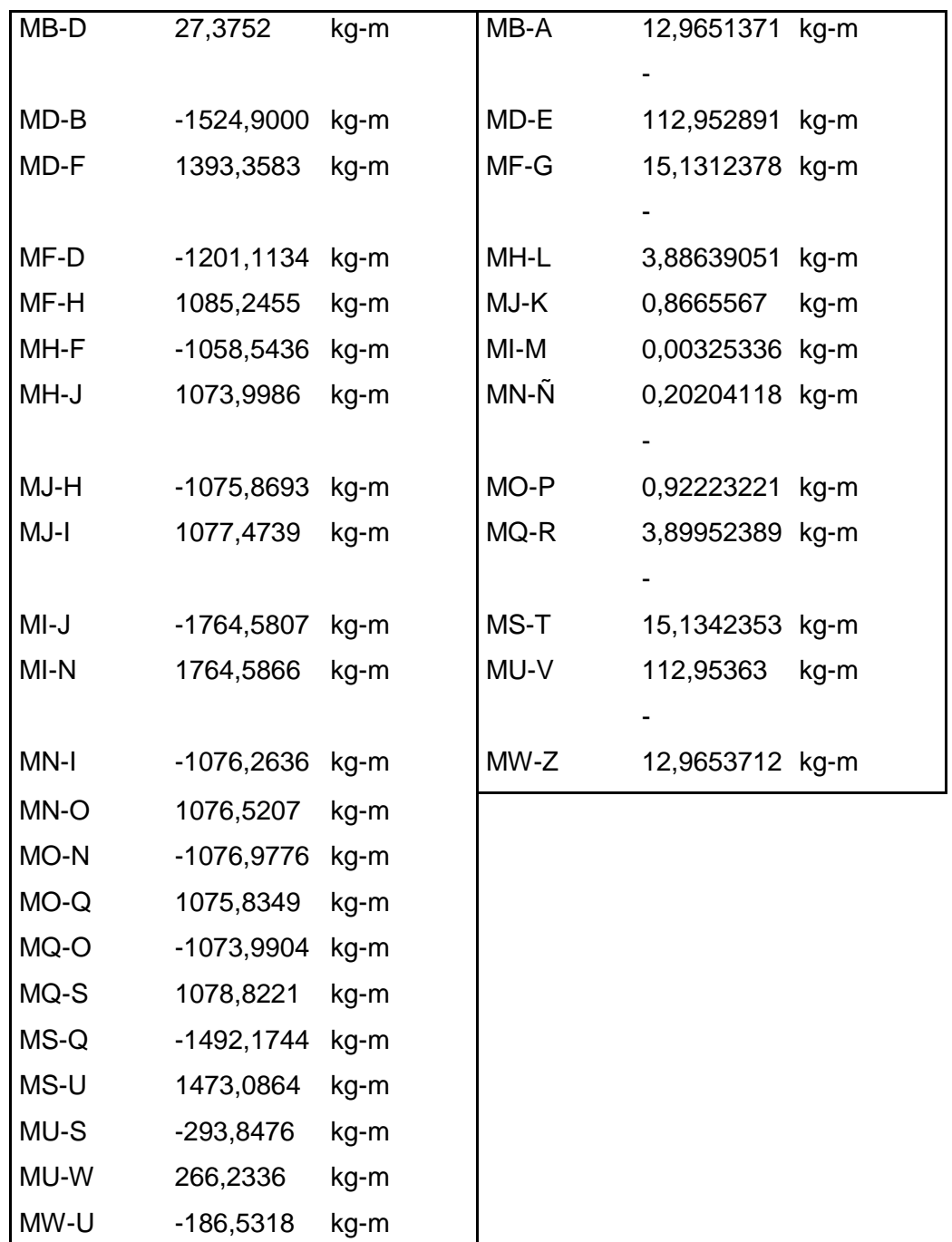

Fuente: elaboración propia.

Cálculo de momentos por ETABS

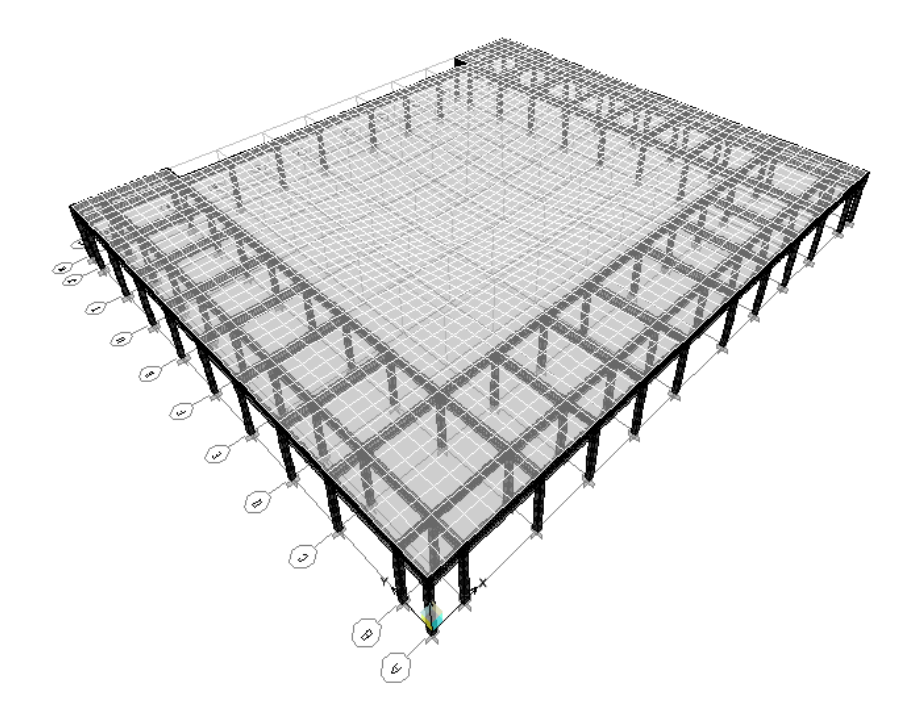

Figura 23. **Análisis por medio de ETABS**

Fuente: elaboración propia, con programa ETABS.

Análisis de marcos rígidos utilizando un software y comprobación por un método numérico.

Dependiendo del método adoptado para el desarrollo del análisis estructural, se determinan los factores que intervienen en el mismo. Para este caso los datos obtenidos hasta el momento son suficientes para desarrollar el modelo ETABS. Sin embargo es útil hacer uso de métodos simplificados para verificar si no se han cometido errores graves al emplear métodos precisos, en especial programas de computadora basados en métodos matriciales como ETABS.

Datos estructurales

Especificaciones generales

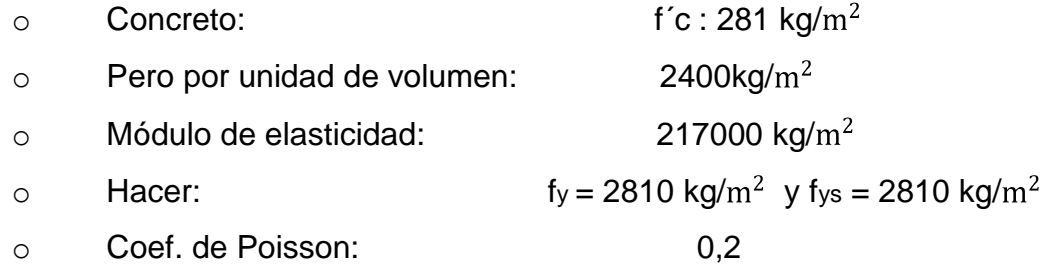

Geometría estructural  $\bullet$ 

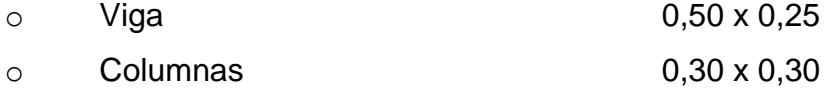

Carga

Las cargas verticales son ingresadas al programa en magnitud por unidades de área, con excepción de las cargas que proporcionan los muros de relleno, está es ingresada en magnitud por unidad lineal, las cargas usadas son las que se encuentran en la página 51.

Las cargas horizontales se asignan por nivel. Siendo estas obtenidas anteriormente por el método SEAOC.

Habiendo ya propuesto un predimensionamiento en las secciones de columnas y vigas que se usarán en el análisis y diseño, se procede a la determinación de las cargas que actuarán sobre la estructura, pues estas producen esfuerzos de corte, flexión, torsión.

El resumen de resultados del análisis que se generaron en el programa ETABS se describe a continuación

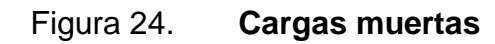

eje 1

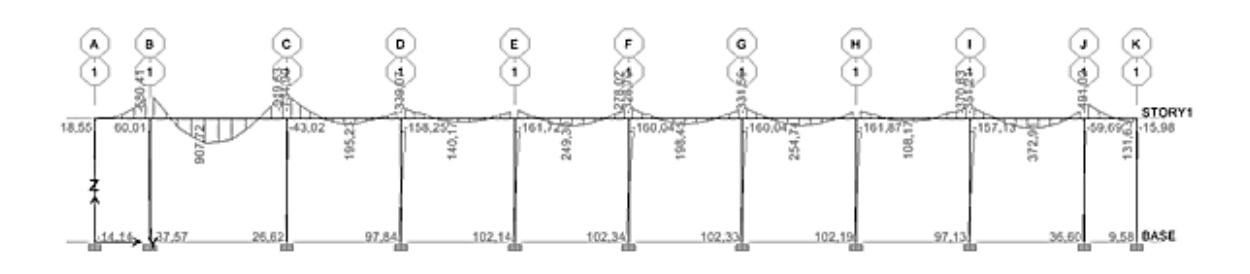

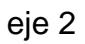

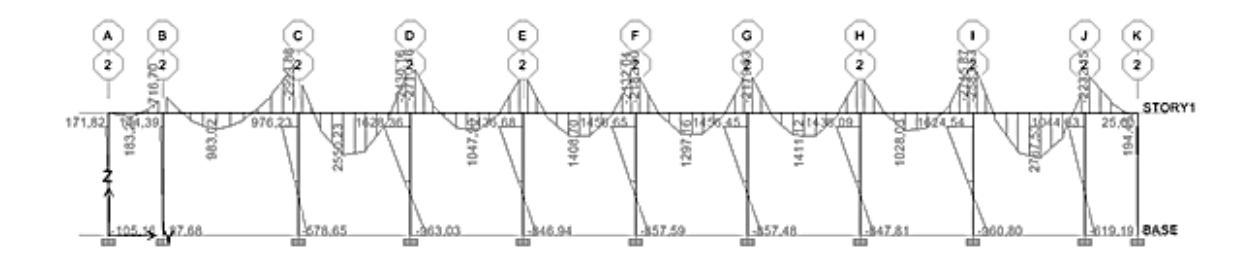

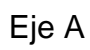

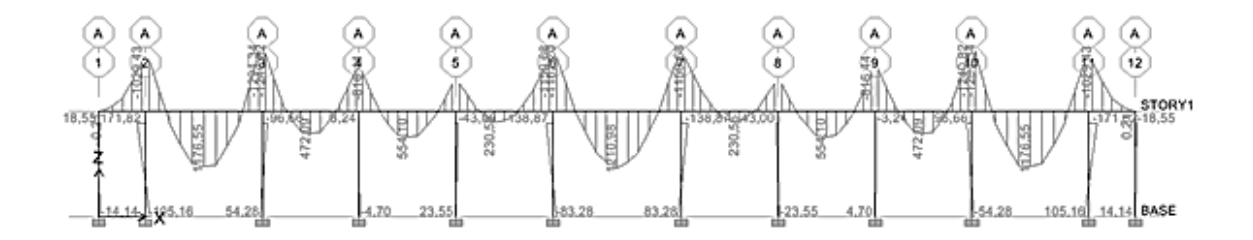

Continuación de la figura 24.

Eje B

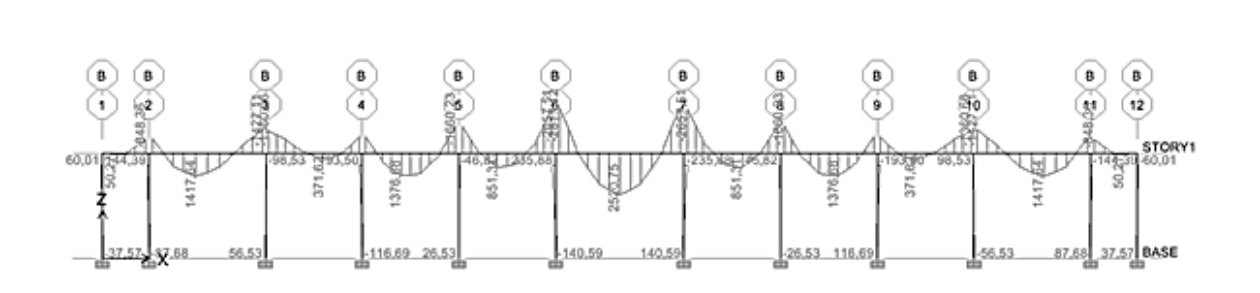

Fuente elaboración propia, con programa Autocad 2010.

Figura 25. **Cargas vivas**

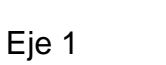

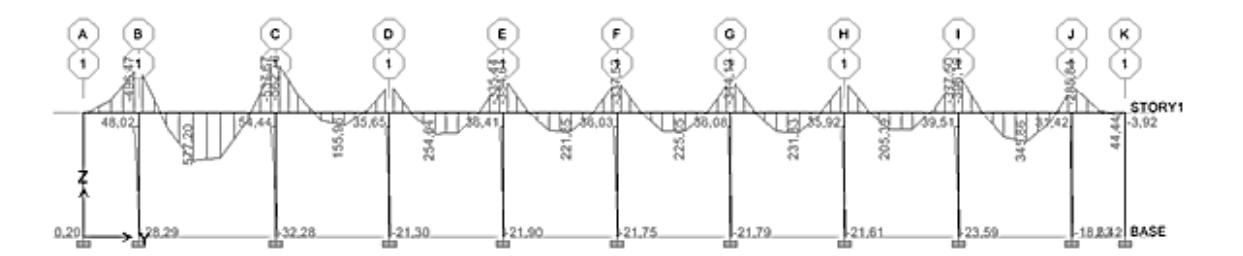

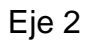

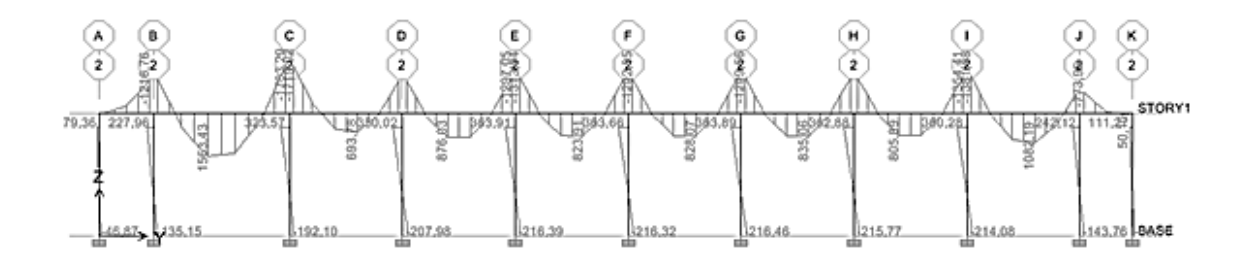

Continuación de la figura 25.

Eje A

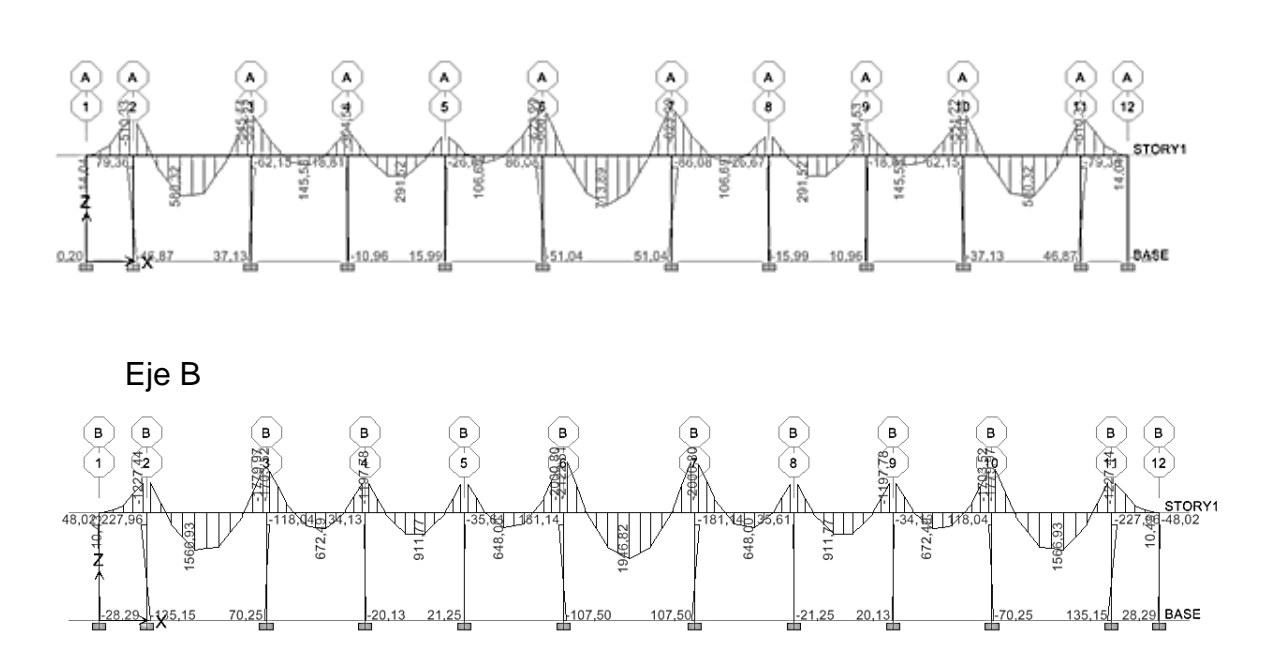

Fuente elaboración propia, con programa Autocad 2010.

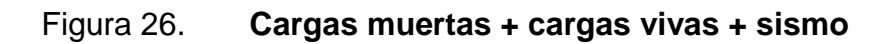

Eje 1

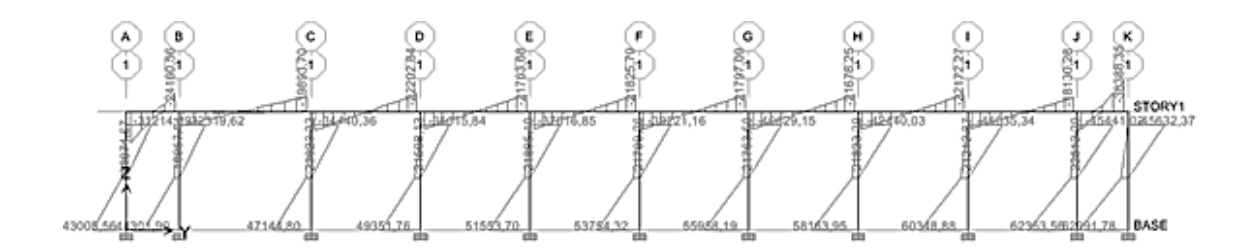

Continuación de la figura 26.

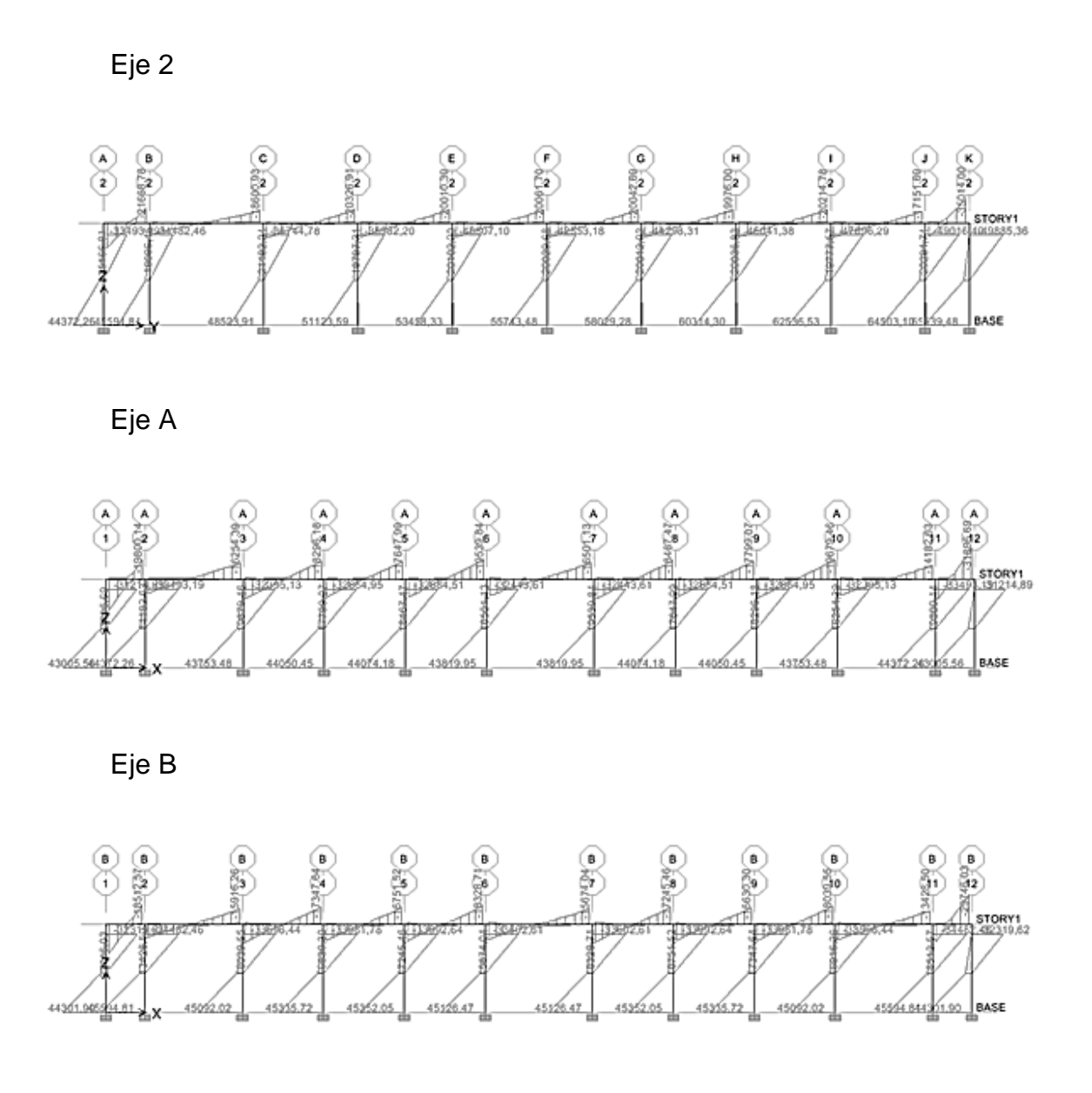

Fuente: elaboración propia, con programa Autocad 2010.

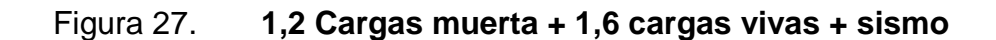

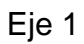

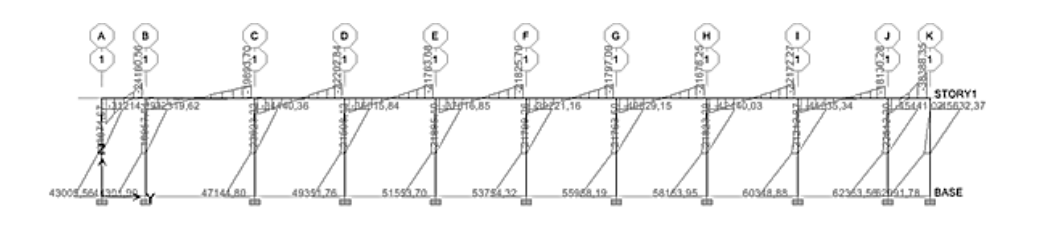

Eje 2

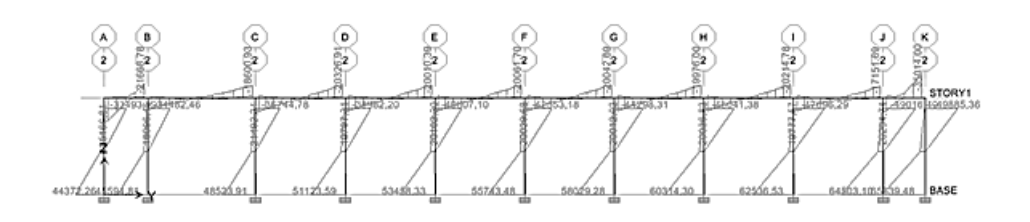

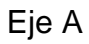

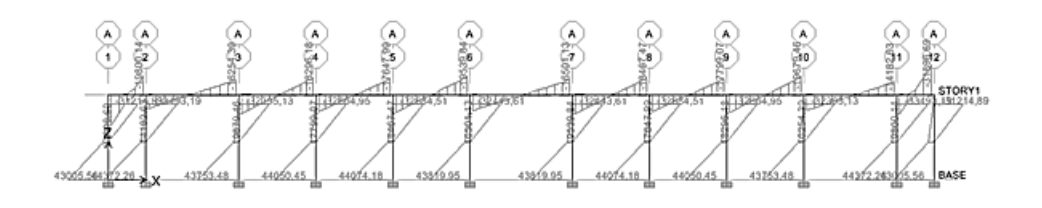

Eje B

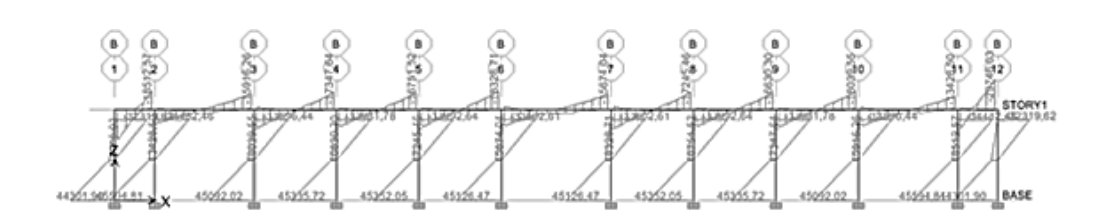

Fuente: elaboración propia, con programa Autocad 2010.

### **2.1.4. Diseño estructural**

En ésta parte se cuenta ya con todos los resultados del análisis estructural, por lo que se tiene la libertad de acción y las soluciones pueden variar según el criterio o los reglamentos que se usen. Es así como se procede a realizar los cálculos necesarios para armados de losas, vigas, columnas y zapatas de la estructura, el diseño de elementos de concreto armado se ha hecho en base al Código ACI 318-05.

## **2.1.4.1. Losas**

Es la encargada de proporcionar una superficie plana útil para su uso, trasladando cargas vivas al resto de los elementos. Las losas serán apoyadas en los cuatro lados, a modo de obtener una acción de losas en dos direcciones. El acero de refuerzo se colocará en dirección paralela a las superficies. A menudo se utilizan barras de refuerzo rectas aunque para losas continuas las barras inferiores se doblan hacia arriba para proporcionar el refuerzo para cubrir los esfuerzos negativos sobre los apoyos.

Del predimensionamiento estructural, se obtuvo el espesor de la losa, de quince centímetros, para diseñarla se aplicará el cálculo de las losas según el Método 3 del ACI 318, como lo ejemplificamos a continuación.

Debido a la rigidez proporcionada por las vigas de concreto reforzado que posee el sistema estructural, de sección 25 x 50 centímetros, es posible suponer continuidad en los extremos de las losas, para lo cual, según el método 3 del ACI, las losas del sistema estarían contempladas como caso 2 ya que se considera que la viga es más robusta que la losa.

63

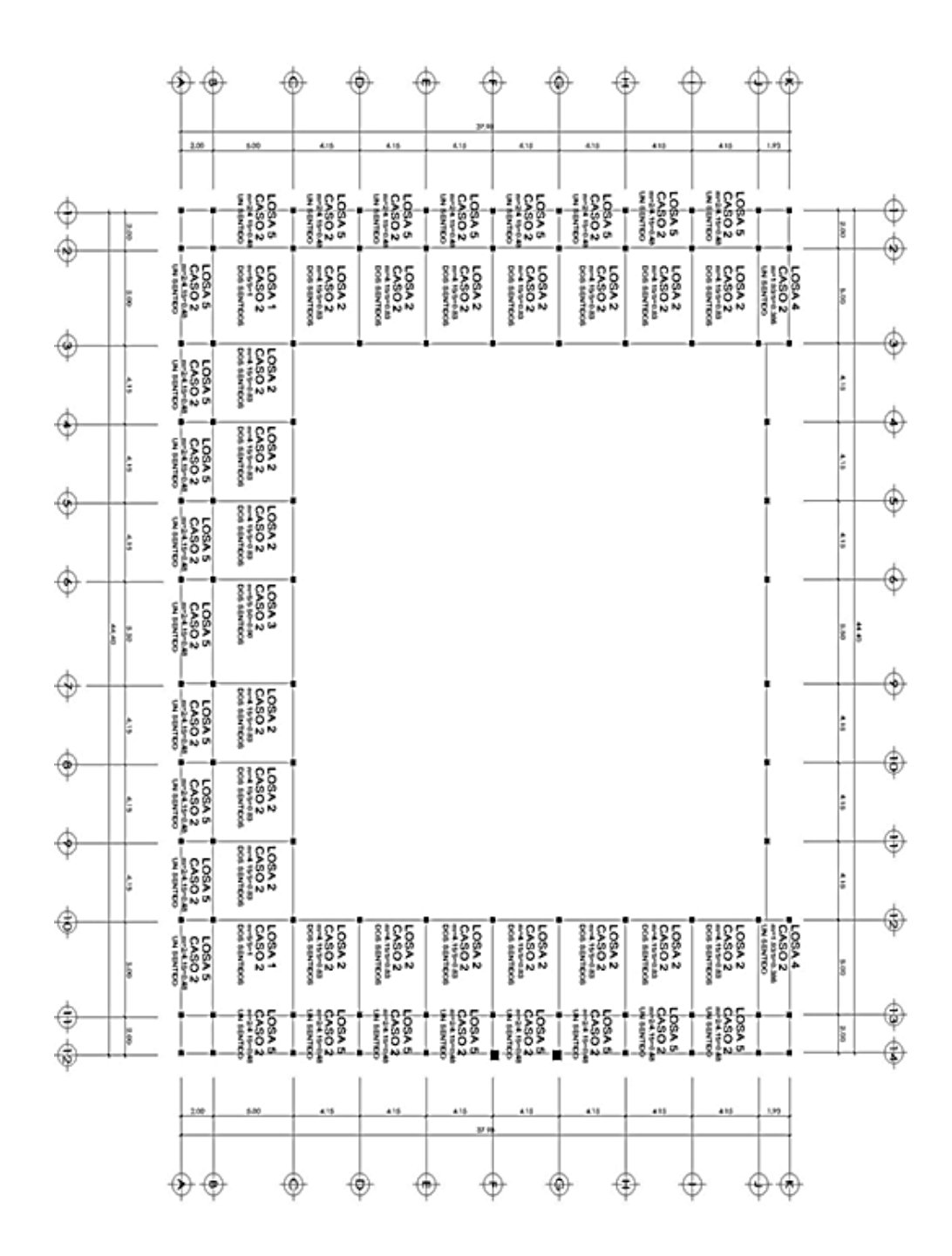

Figura 28. **Casos de losas**

Fuente elaboración propia, con programa Autocad 2010.

Datos de diseño:

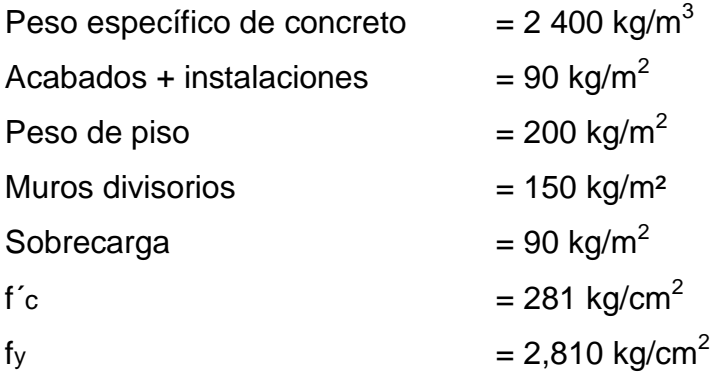

Cargas vivas

Losas  $= 500 \text{ kg/m}^2$ 

El cálculo del espesor de losa se realizó en el inciso 2.1.5.1 y se determinó  $t = 0,15$  metros

Cálculo de la carga última o carga de diseño

Losas

 $CM = t$ losa \* W<sub>concreto</sub> + W<sub>Acabados</sub> + W<sub>Muros</sub> + W<sub>Piso+repello</sub> + Wsobrecarga  $CM = (0.15 \text{ m} \cdot 2400 \text{ kg/m}^3 + 90 + 150 + 200 + 90) \text{ kg/m}^2 =$  $CM = 890.00$  kg/m<sup>2</sup>  $CU = 1,2 CM +1,6CV$  $CU = 1,2 (890) +1,6(500) = 1.868,00 kg/m<sup>2</sup>$ Se diseñara con base a una franja unitaria de 1,00 m de ancho, así:  $CUT = 1868,00 kg/m<sup>2</sup> *1,00 m = 1868,00 kg/m$ 

Cálculo de momentos

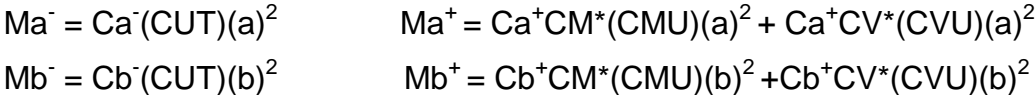

Donde:

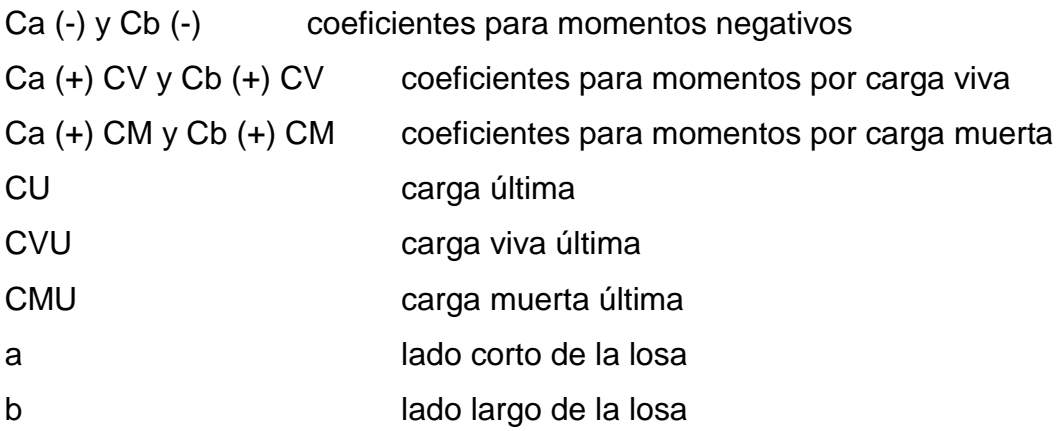

En losas sin continuidad el momento negativo es igual:

Ma- = 1/3\*Ma<sup>+</sup> Mb- = 1/3\*Mb<sup>+</sup> Losa 1, m = 0,93, caso 2 Ca- = 0, Cb- = 0.071 Lado b Mb (-) = Cb (-)\*CUT\*b<sup>2</sup> Mb (-) = 0,067 x 1868,00 x 6,66 <sup>2</sup> = 5,551.37 kg-m Mb (+) = Cb (+) CV\*CVU\*b<sup>2</sup>+ Cb (+) CM\*CMU\*b<sup>2</sup> Mb (+) = 0,032 x 1,6 x 500 x 6,66<sup>2</sup> + 0,031 x 1,2 x 890 x 6,66<sup>2</sup> = 2 604,03 kg-m

Ma (+) = Ca (+) CV\*CVU\*a<sup>2</sup> + Ca (+) CM\*CMU\*a<sup>2</sup> Ma (+) = 0,036 x 1,6 x 500 x 6,25<sup>2</sup> + 0,031 x 1,2 x 890 x 6,25<sup>2</sup> = = 2 418,28 kg-m Ma (-) = (1/3)Ma<sup>+</sup> Ma (-) = (1/3) x 2 418,28kg-m = 806,09 kg-m

### **2.1.4.2. Vigas**

Son elementos estructurales que transmiten cargas externas de manera transversal, las cuales provocan momentos flexionantes y fuerzas cortantes en su longitud. Son los elementos que soportan el peso de la losa y el propio y las transmiten en las columnas y los muros en dado caso.

El procedimiento seguido para diseñar vigas, se describe a continuación, aplicando a la viga entre eje 6 y 7 del marco C. Los datos se obtienen del análisis estructural.

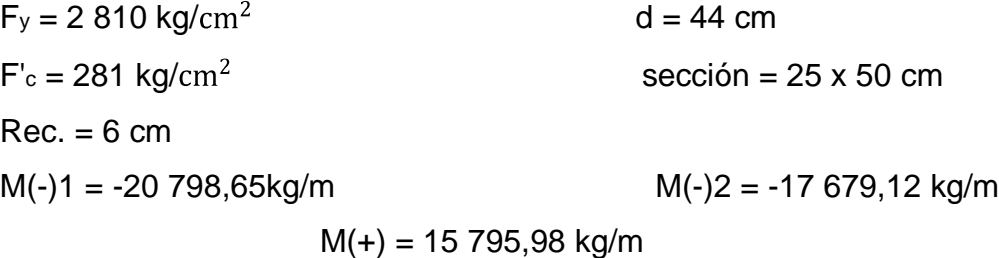

Límites de acero

Asmin = 
$$
\frac{14.1}{F_y} b^*d
$$

\nAsmin =  $\frac{14.1}{2810} \times 25 \times 44 = 5,5 \text{ cm}^2$ 

\nabal =  $\frac{\beta 1^*0,85^*f}{F_y} \times \frac{6,120}{6,120^*}$ 

pbal= $\frac{0,85*0.85*281}{2,810} * \frac{6,120}{6,120+2,810} = 0,049$  $Assmax = 0.50*0.049*25*44=27.29$  cm<sup>2</sup>

Refuerzo longitudinal

As= b\*d- 
$$
(b*d)^2 - \frac{M*b}{0,003825*fc} \times \frac{0,85*fc}{fy} =
$$

As= 
$$
25*44
$$
-  $(25*44)^2 - \frac{20798,65 \text{kg}^*25}{0,003825^*281} \times \frac{0,85*281}{2810} = 21,01 \text{cm}^2$ 

Tabla XX. **Cálculo del área de acero para las vigas de 6-7 marco C**

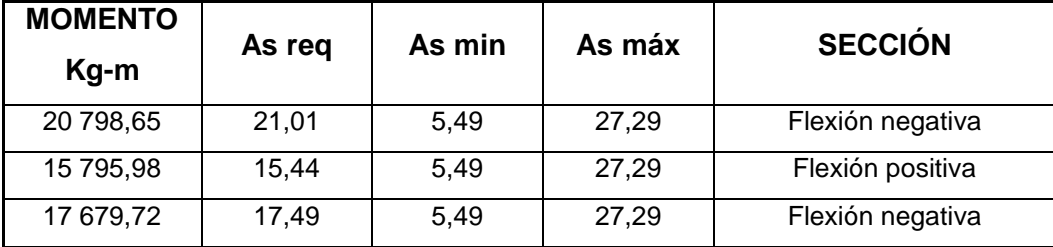

Fuente: elaboración propia.

Para calcular el armado de la viga, se deben cumplir con los siguientes requisitos sísmicos, según el código ACI-318.

Cama superior  $\bullet$ 

Colocar 2 varillas como mínimo

Asmin  $5.49 \text{ cm}^2$  se colocará el mayor 33% As(-)mayor 6,63  $cm<sup>2</sup>$  $Ass_{min} = 6,93$  cm<sup>2</sup>

Armado propuesto 2 varillas corridas No.7 = 7,759  $\text{cm}^2$ sí cumple

Cama inferior

Colocar 2 varillas como mínimo

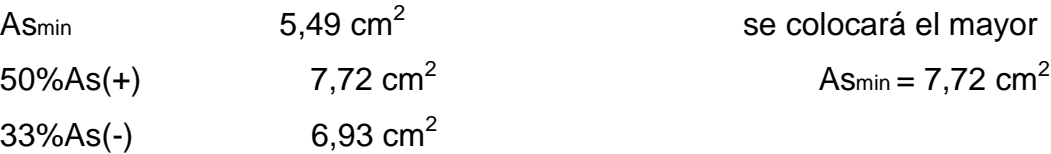

Armado propuesto 2 varillas corridas No.7 = 7,759  $\text{cm}^2$ si cumple

Cálculo de corte resistente

Vr=0,85\*0,53\* Fc\*b\*d= Vr=0,85\*0,53\* 210\*25\*44=8 324,86kg kg

> Comparar corte resistente con corte último: Si Vr > Vu la viga necesita estribos sólo por armado  $S_{\text{max}} = d/2 < 30 \text{ cm}$ Si Vr < Vu se diseña estribos por corte, por medio de las expresiones:

$$
S = \frac{2^*Av^*Fy^*d}{Vu}
$$

Donde:

Av = área de la varilla a utilizarse (No.3 = 0,71 cm<sup>2</sup>)  $Fy = 2810$  kg/ cm<sup>2</sup>  $D = 44$  cm Vu = corte crítico en vigas kg  $S_{\text{max}} = d/2 = 22$  cm usar mínimo acero No.3

En este caso, Vr =  $8324,86kg > Vu = 7418,80$ ; entonces se utiliza la primera ecuación.

 $S_{\text{max}} = 44/2 = 22 < 30$  cm

Como el espaciamiento es menor que el máximo se tomará S=15 cm, para no tener espacios grandes.

Los requisitos mínimos para corte en zona confinada según el código ACI-318 en el artículo 21.3.3.2:

- 2d en ambos extremos =  $2*44 = 88$  cm
- Primer estribo a no más de 5 cm
- S no debe ser mayor que
	- $\circ$  d/4 = 44/4 = 11 cm
	- $\circ$  8\*  $\phi$  longitudinal menor diámetro = 8\*1,58 = 12,64
	- o  $24\phi$  estribo =  $24*0,95 = 22,8$
	- o No mayor de 30 cm

S en zona de confinamiento de 11 cm

Tabla XXI. **Resumen de armado para las vigas de 6-7 marco C**

| viga             | <b>MOMENTO</b> |               | Asreg               | Asmin             | <b>Asmax</b>         | armando de vigas                                                         |
|------------------|----------------|---------------|---------------------|-------------------|----------------------|--------------------------------------------------------------------------|
| 5.0 <sub>m</sub> | $M(-)1$        | 20798,65 kg/m | 21,01 $\text{cm}^2$ | 5.5 $cm2$         | 27,29cm <sup>2</sup> | corridas<br>No.7<br>2<br>$\mathcal{P}$<br>$+$<br>bastones $No.5 = 11,71$ |
|                  | $M(+)$         | 15795 98 kg/m | 15,44 $\rm cm^2$    | 5.5 $cm2$         | 27,29cm <sup>2</sup> | corridas<br>$No.7 + 2$<br>2<br>bastones $No.6 = 11.71$                   |
|                  | $M(-)2$        | 17679 72 kg/m | 17,49 $cm2$         | 5,5 $\text{cm}^2$ | 27,29cm <sup>2</sup> | corridas<br>$No.7 + 2$<br>2<br>bastones $No.5 = 11,71$                   |

Fuente: elaboración propia.

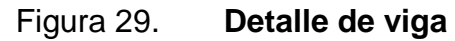

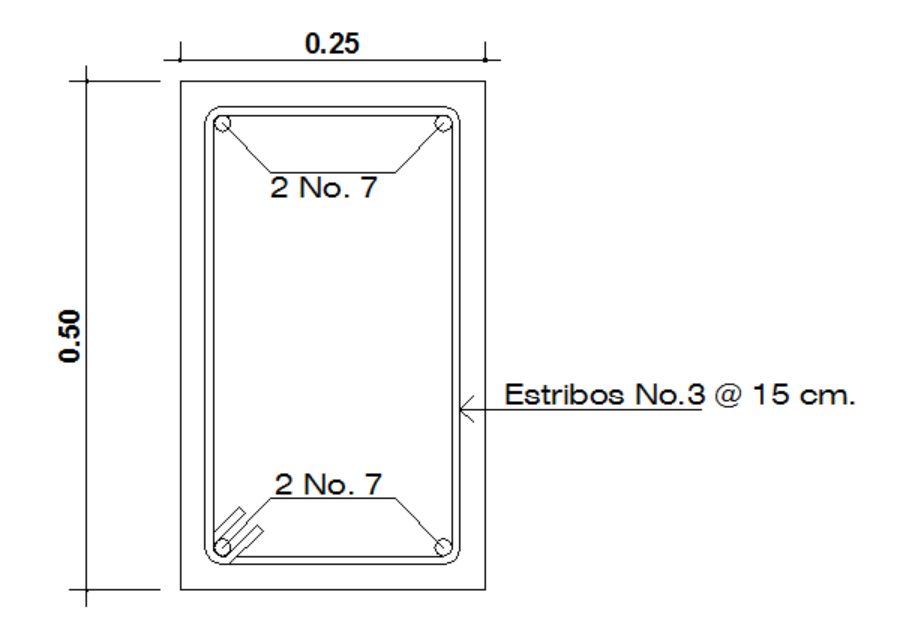

Fuente: elaboración propia, con programa Autocad 2010.

#### **2.1.4.3. Columnas**

Las columnas son elementos verticales que absorben la carga completa del edificio para trasladarla a la cimentación. Está sometido a principalmente a esfuerzos de compresión axial y momentos flexionantes. Se diseña únicamente la columna crítica para el nivel completo.

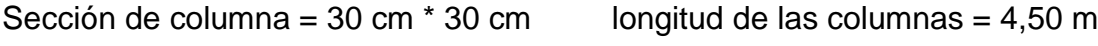

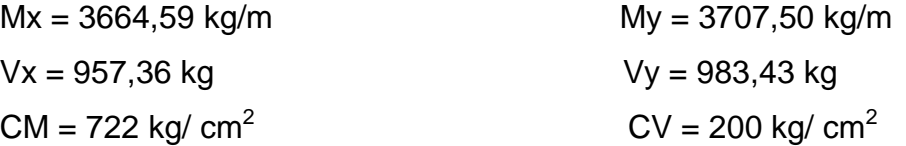

Basándose en el código ACI 318-99, en su capítulo 21, el porcentaje de área mínima de acero longitudinal: 0,01Ag y el porcentaje de área máxima de acero longitudinal: 0,08Ag (Ag = área gruesa) para zona sísmica; y el número mínimo de barras longitudinales, debe ser de 4 varillas en columnas rectangulares y 6 varillas en columnas circulares.

Carga axial:  $CU = 1,4CM + 1,7CV$  $CU = 1,4$  \* (722 kg/ cm<sup>2</sup>) + 1,7 \* (200 kg/ cm<sup>2</sup>) = 1 350,8 kg/ cm<sup>2</sup>

Cálculo del factor de carga última

$$
Fcu = \frac{CU}{CM+CV} = \frac{1350,8}{722+200} = 1,47
$$

Cálculo de la carga axial:

 $Pu = (Ar * CU) + (PP \text{ vigas * Fcu})$ Pu =  $(13,52 * 1350,8) + (0,25 * 0,5 * 2400 \text{ kg/cm}^2 * (6,2 \text{ m}+5,2 \text{ m}) * 1,47) =$ Pu = 23 290,22 kg

Esbeltez de columnas

Las columnas se clasifican en cortas (E < 22), intermedias (22 > E > 100) y largas (E > 100), las columnas se clasificarán dentro de un rango; si son cortas se diseñan con los datos originales del diseño estructural, si son intermedias, se deben magnificar los momentos actuantes, y, si son largas, no se construyen.

Cálculo de coeficiente que miden el grado de empotramiento a la rotación en las columnas (ψ).

$$
\psi = \frac{(\Sigma Kcol)}{(\Sigma Kviga)}
$$

K rigidez =  $\frac{1}{1}$  = l=inercia L=longitud del elemento

$$
I=\frac{b^*h^3}{12}
$$

I<sub>viga</sub>=
$$
\frac{25*50^3}{12}
$$
=26 0416,67 cm<sup>4</sup>

\nI<sub>col</sub>=
$$
\frac{30*30^3}{12}
$$
=67 500,0cm<sup>4</sup>

\nK<sub>viga</sub>X = 
$$
\frac{260416,67}{6.2}
$$
=42 002,69

\nK<sub>viga</sub>Y = 
$$
\frac{260416,67}{5,2}
$$
=50 080,13

$$
K_{\text{col}}X = \frac{67500,00}{4.5} = 15\,000,00
$$
\n
$$
\Psi_{\text{ax}} = \frac{15\,000,00}{42002.69} = 0,35
$$
\n
$$
\Psi_{\text{ay}} = \frac{15\,000,00}{50\,880.13} = 0,29
$$

Extremo inferior de la columna. Por definición sabemos que este valor es cero al estar empotrado en una base o zapata.

$$
\Psi_{bx} = \Psi_{by} = 0
$$
  
\n $\Psi_{Xpromedio} = \frac{0.35}{2} = 0.175$   
\n $\Psi_{Ypromedio} = \frac{0.29}{2} = 0.145$ 

Calculo del coeficiente K

$$
K = \frac{20 + \Psi p}{20} * \overline{1 + \Psi p} \quad \text{para} \quad \Psi_p \le 2
$$
  
\n
$$
K = 0.9 * \overline{1 + \Psi p} \quad \text{para} \quad \Psi_p \ge 2
$$
  
\n
$$
Kx = \frac{20 + 0.175}{20} * \overline{1 + 0.175} = 1.09
$$
  
\n
$$
Ky = \frac{20 + 0.145}{20} * \overline{1 + 0.145} = 1.0
$$

### Esbeltez de columna

$$
E = \frac{K * L}{\sigma} = \text{donde } \sigma = 0,3 * el lado más pequeño en vigas rectangulares}
$$
  
\n
$$
Ex = \frac{1,09 * 4,5}{0,3 * 0,3} = 54,5 \leftrightarrow 22 < 54,5 < 100 \leftrightarrow \text{column} \text{ intermedia}
$$
  
\n
$$
Ey = \frac{1,07 * 4,5}{0,3 * 0,3} = 53,5 \leftrightarrow 22 < 53,5 < 100 \leftrightarrow \text{column} \text{intermedia}
$$

Por los valores obtenidos de E, tanto en el sentido X como en Y, la columna se clasifica dentro de las intermedias, por tanto se deben magnificar los momentos actuantes.

### Magnificación de momentos

Cuando se hace un análisis estructural convencional de primer orden, como en este caso, en el cual se usan las rigideces relativas aproximadas y se ignora el efecto de desplazamientos lateral de los miembros es necesario modificar los valores calculados con el objetivo de obtener otras que tomen en cuenta los efectos de desplazamiento. En este caso, se trabajará de acuerdo con el método de magnificación de momentos del código ACI 318R-99 sección 10, capítulo 13, que se describe a continuación:

Carga crítica por pandeo de EÜLER

$$
Pcr = \frac{\pi^2*EI}{K^*Lu^2} =
$$

Donde:

E= módulo de elasticidad del concreto

I = momento de inercia de la sección del concreto respecto al eje centroidal, sin tomar en consideración el esfuerzo

 $K =$  factor de pandeo

Lu = longitud de la columna

Para calcular la elasticidad del concreto y la inercia se utiliza (ACI 10.12.3)

$$
E1 = \frac{EC^* \frac{lg}{2,5}}{1 - fd} =
$$

### Donde:

Ec = módulo de elasticidad del concreto, Ec = 15 100  $\bar{f}c$  $lg = b * h^3/12 = 227 812,00 \text{cm}^4$ Βd = factor de flujo plástico Cálculo del factor de flujo plástico del concreto (βd)  $\beta$ d= $\frac{1,4 \text{c} \text{M}}{1,4 \text{C} \text{M}+1,7 \text{C} \text{V}} = \frac{1,4(722)}{1,4(722)+1,7(200)} = 0,75$ 

Calculando EI

$$
E1 = \frac{15,100 \overline{210} \times \frac{227,812}{2.5}}{1-0,75} = \frac{7,97 \times 10^{10} \text{kg}}{\text{cm}^2} = 7\ 975,96\ \text{ton/cm}^2
$$
  
Perx=
$$
\frac{\pi^{2} \times 7975.96}{1,09 \times 4,5^2} = 3\ 271,19\ \text{ton}
$$
  
Pery=
$$
\frac{\pi^{2} \times 7975.96}{1,07 \times 4,5^2} = 3\ 395,39\ \text{ton}
$$

Magnificador

$$
\delta = \frac{1}{1 - \frac{Pu}{\phi^* Pcr}} > 1
$$

Donde:

Pu = carga de diseño última (Pu = 23,29ton)

 $\phi =$  factor de reducción de resistencia para flexo-compresión en columnas rectangulares ( $\phi = 0.70$  según ACI 318 9.3.2.2)

$$
\delta x = \frac{1}{1 - \frac{23,29}{0,70^{*}3271,19}} = 1,010 > 1 \text{ OK}
$$
  

$$
\delta x = \frac{1}{1 - \frac{23,29}{0,70^{*}3395,39}} = 1,009 > 1 \text{ OK}
$$

Cálculo de diseño (Md)

 $Md = \delta^* Mu$ Mdx = 1,010 \* 3664,59 kg/m = 3701,23 kg Mdy = 1,009 \* 3707,50 kg/m = 3740,86 kg

Calculo del acero longitudinal por método de Bresel

Existen varios métodos para el cálculo del refuerzo longitudinal en columnas. En este caso se utilizará el método de carga recíproca el cual viene dado por la siguiente ecuación:

$$
\frac{1}{p'u} = \frac{1}{p'x} + \frac{1}{p'y} + \frac{1}{p'o}
$$

- P'u = resistencia última a cargas axiales para una excentricidad dada a lo largo de ambos ejes
- P'o = resistencia última a cargas axiales para una excentricidad cero
- P'x = resistencia última a cargas axiales para una excentricidad dada a lo largo del eje Y.
- P'y = resistencia última a cargas axiales para una excentricidad dada a lo largo del eje Y

Cálculo de límites de acero: estos fueron calculados según el código ACI 318R-99, capítulo 10, sección 9.1.

 $0,01Ag ≤ As ≤ 0,08 Ag$ Asminimo =  $0.01 * (30 * 30) = 9$  cm<sup>2</sup> Asmaximo =  $0.08 * (30 * 30) = 72$  cm<sup>2</sup> Se propone un armado inicial de As =  $8$  No.6 =  $8$  (2,85) = 22,8 cm<sup>2</sup>

Para este método se usan los diagramas de interacción para diseño de columnas. Los valores que se utilizaron en los diagramas son:

Valor de la gráfica:

$$
y = y = \frac{Hnucleo}{Hcolumna} = \frac{b - 2rec}{h} = \frac{0,40 - 2 \cdot 0,03}{0.4} = 0,85
$$

Valores de la curva:

$$
ex = \frac{Mdx}{Pu} = \frac{3704.9}{23,290.22} = 0,15
$$
  
ey =  $\frac{Mdx}{Pu} = \frac{3\,777.94}{23\,290.22} = 0,16$ 

Al conocer las excentricidades se calcula el valor de las diagonales.

$$
\frac{ex}{hx} = \frac{0,15}{0,40} = 0,37
$$
  

$$
\frac{ey}{hy} = \frac{0,16}{0,40} = 0,4
$$
Con los valores obtenidos en los últimos cuatro pasos, se buscan los valores de los coeficientes Kx y Ky, en los diagramas de iteración, siendo estos:

 $K'x = 0.51$   $K'y = 0.51$ 

Del diagrama de interacción para columna rectangular  $y=0.8$  se tiene que:  $Kx = 0,51$  $Ky = 0,51$ 

Cálculo de resistencia de la columna a una excentricidad e (P'u)

 $P'u = K * \phi * f'c * h * b$ P'ux =  $0.51 * 0.7 * 210 * 40 * 40 = 119952,00$  kg P'uy =  $0.51 * 0.7 * 210 * 40 * 40 = 119952,00 kg$ 

Cálculo de la carga axial de resistencia (P'o)

$$
P'o = \phi * [0,85 * f'c (Ag - As) + As Fy]
$$
  
 $P'o = 0,7 * [0,85 * 210 (900 - 22,8) + (22,8 * 2810)] = 15 4453,74$ 

Calculando la carga de resistencia de la columna (P'u)

$$
\frac{1}{p'u} = \frac{1}{p'x} + \frac{1}{p'y} - \frac{1}{p'0}
$$

$$
\frac{1}{p'u} = \frac{1}{154453,74} + \frac{1}{154453,74} - \frac{1}{154453,74} = 119952,00
$$

Como Pu = 23 290,22kg es menor a P'u = 11 9952,00 quiere decir que el armado propuesto sí resiste la carga aplicada, en caso contrario se tendrá que aumentar el área de acero hasta que cumpla con lo requerido.

#### Refuerzo transversal

Al igual que las vigas, las columnas también sufren esfuerzos de corte máximos en los nudos, por lo que es necesario reforzar estas aéreas a través de un confinamiento adecuado; se utilizarán estribos núm. 3, el procedimiento para proveer de refuerzo transversal a las columnas se describe a continuación:

Se debe chequear Vr con Vu con los siguientes criterios:

Si Vr  $>$  Vu se colocan estribos a S = d / 2 Si Vr < Vu se diseñan los estribos por corte Se calcula el corte resistente  $Vr = 0.85 * 0.53 \quad \overline{f'c} * b * d =$ Vr =  $0.85 * 0.53$   $\overline{281} * 30 * 27 = 6116922$  kg

### Corte actuante

Vr > Vu; los estribos se colocarán en zona no confinada a d/2  $S = d / 2 = 27 / 2 = 13.5$ Los estribos se colocarán a cada 14 cm con varillas No. 3

Refuerzo por confinamiento

La longitud de confinamiento se calcula de la siguiente manera:

Lo =  $\frac{Lu}{6} = \frac{4.5}{6} = 0.75$  se tomara la longitud de confinamiento de 75 centímetros

Cálculo de la relación volumétrica

$$
S_0 = \frac{2Av}{psLn}
$$
\n
$$
\rho_s = 0.45 \times \left[ \left( \frac{Ag}{Ach^2} \right)^2 \right] - 1 \left[ \frac{0.85 \times F}{fy} \right]; \text{ pero debe cumplir con } \rho_s \ge 0.12 \left[ \frac{f_c}{fy} \right]
$$

Donde:

S<sup>o</sup> = espaciamiento entre estribos en área confinada Av = área transversal de la varilla que se utiliza como estribo Ach = área chica Ag = área gruesa Ρs = relación volumétrica de la columna Ln = longitud no soportada del estribo

$$
\text{ps}=0,45^{\ast} \quad \frac{30^2}{27^2} \quad \text{-}1 \quad \frac{0,85^{\ast}281}{2810} \quad =0,008
$$

Condicionante:  $0,12^*$   $\frac{281}{2810}$  = 0,012

0,012 ≥ 0.008, por lo que se utilizará 0,012

Se utilizarán varillas No.3 para los estribos, el espaciamiento en la zona confinada es:

$$
S = \frac{2Av}{psLn} = \frac{2*0.71}{0.012*34} = 3.48 \text{cm} \approx 5 \text{ cm}
$$

Por lo que se colocarán 4 varillas de acero longitudinal núm.8 y 4 varillas de acero longitudinal núm.7, se colocara estribos núm.3 a cada 5 centímetros en la longitud de confinamiento de 75 centímetros medidos desde la cara del

nudo, y estribos núm. 3 cada 15 centímetros en la longitud del centro de la columna.

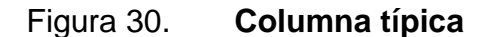

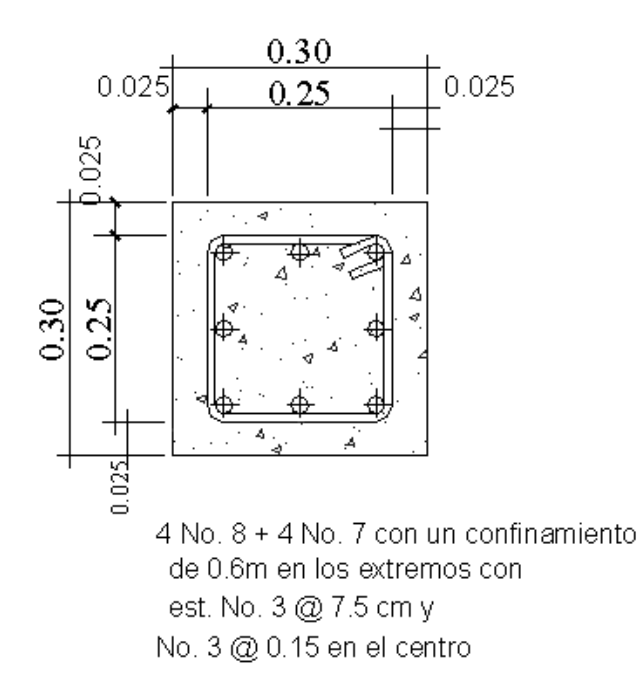

Fuente: elaboración propia, con programa Autocad 2010.

# **2.1.4.4. Zapatas**

Una zapata es un tipo de cimentación superficial normalmente aislada, que puede ser empleada en terrenos razonablemente homogéneos y de resistencias a compresión medias o altas. Consisten en un ancho prisma de concreto situado bajo los pilares de la estructura.

Zapata típica

 $Mx = 3,70$  ton-m  $My = 3,78$  ton-m Pu =  $23,29$  ton Vs =  $183,95$  ton/m<sup>2</sup> Pconcreto =  $2,40$  ton/cm<sup>3</sup> Psuelo =  $1,5$  ton/cm<sup>3</sup>  $Fy = 2810 \text{ kg/cm}^2$  $f'c = 281$  kg/  $cm<sup>2</sup>$ Desplante  $Df = 2.5$  Fcu = 1,47

Cálculo de las cargas de trabajo

$$
P't = \frac{Pu}{Fcu} = \frac{23,29}{1,47} = 15,84 \text{ton}
$$

$$
Mtx = \frac{Mx}{Fcu} = \frac{3,70}{1,47} = 2,52 \text{ ton-m}
$$
\n
$$
Mty = \frac{My}{Fcu} = \frac{3,78}{1,47} = 2,57 \text{ ton-m}
$$

Predimensionamiento del área de la zapata

$$
Az = \frac{1,5 \text{ P't}}{\text{Vs}} = \frac{1,5*15,84}{183,95} = 0,13
$$

Se propone usar dimensiones aproximadas Az =  $0.90 * 0.90 = 0.81 \text{m}^2$  >  $0,13m^2$ 

Revisión de presión sobre el suelo

$$
q = \frac{p}{Az} \pm \frac{Mtx}{Sx} \pm \frac{Mty}{sy} =
$$

Se debe tomar en cuenta que q no debe ser negativo, ni mayor que el valor soporte (Vs); para la zapata se tiene:

$$
Sx=Sy=\frac{0,90*0,90^2}{6}=0,12 \text{ m}^3
$$
  
P = P't + P<sub>column</sub> + P<sub>such</sub> + P<sub>cimiento</sub> =  
P = P't + (b \* h \* l \* P<sub>concrete</sub>) + (Az \* Df \* P<sub>suelo</sub>) + (Az \* t \* P<sub>concrete</sub>)

P =  $15,84 + (0,4 * 0,4 * 4,5 * 2,4) + (0,81 * 1,5 * 1,5) + (0,81 * 0,4 * 2,4) =$ 20,16 ton

$$
q = \frac{20,16}{0,81} \pm \frac{2,52}{0,12} \pm \frac{2,57}{0,12} =
$$

 $q_{max}$  = 67,30 ton/m<sup>2</sup> cumple, no excede el vs  $q_{max}$  = 17,52 ton/ $m^2$  cumple, no excede el vs

Por lo que las dimensiones de la zapata son correctas

Presión última

 $qu = q_{max}$  \* Fcu = 67,30 \* 1,47 = 99 ton/m<sup>2</sup>

Peralte efectivo

 $d = t - rec. - Øvar/2$  $t$ asumido =  $0,40m$  $d = 40 - 5 - (1,27/2) = 34$  cm Chequeo por corte simple

La sección crítica de corte en las zapatas ocurre a una distancia, d, (peralte efectivo), medido a partir del rostro de la columna.

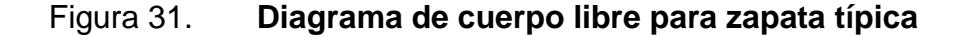

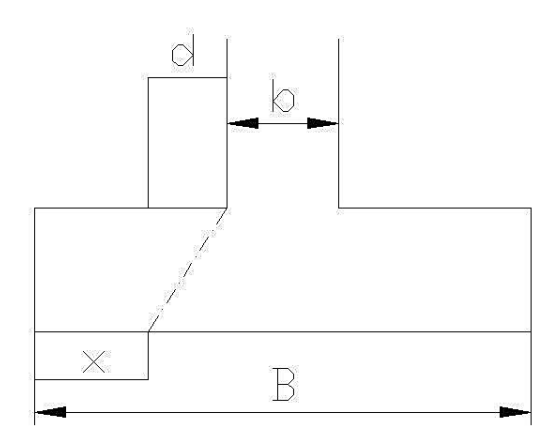

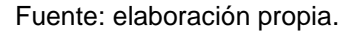

 $X = B/2 - b/2 - d$  $X = \frac{0.90}{2} - \frac{0.4}{2} = 0.25$ m Vact = área \* x \* qu =  $0.81$  \*  $0.25$  \*  $99$  = 17 ton Vr =  $\phi$  \* 0,53 \*  $\overline{f'c}$  \* b \* d = 0,85 \* 0,53 \*  $\overline{281}$  \* 90 \* 34 = 20 000 kg ≈ 20 ton Vact < Vr si cumple; el peralte propuesto resiste al corte simple.

Revisión de corte punzonante

La columna tiende a punzonar la zapata debido a los esfuerzos de corte que se producen en la columna; el límite donde ocurre la falla se encuentra a una distancia igual a d/2 del perímetro de la columna.

La revisión que se realiza es:

bo = 4  $*$  perímetro de adentro = 4  $*$  (d + sección de columna)  $bo = 4 * (34 + 40) = 296$ cm Vact =  $(A - (d + sección de columna)<sup>2</sup> * qu)$ Vact =  $(0,81 - (0,34 + 0,40)^2)$  \* 46,16  $Vact = 12,11$ ton  $Vr = \phi * 1,06 * \overline{f'c} * b * d = 0,85 * 1,06 * \overline{281} * 296 * 34 = 131,4 \text{ ton}$ 

Diseño de refuerzo

El suelo causa presión a la zapata, por lo que produce un momento flector, es necesario reforzarla con acero estructural de la siguiente manera.

$$
Mu = \frac{qu^*L}{2} = \frac{46.16^* \cdot \frac{0.90}{2} - \frac{0.40}{2}}{2} = 1,44 \text{ ton-m}
$$

Donde L es la distancia medida del rostro de la columna al final de la zapata.

El área de acero se define por la ecuación que se describe a continuación:

As= b\*d- 
$$
(b*d)^2 - \frac{Mu*b}{0,003825*fc} \times \frac{0,85*fc}{fy} =
$$
  
\nAs= 90\*34- 90\*34<sup>2</sup> -  $\frac{4170*0,90}{0,003825*281} \times \frac{0,85*281}{2810} =4,91m^2$ 

$$
As_{min} = \frac{14.1}{\text{fy}} \cdot \text{rb} \cdot \text{d} = \frac{14.1}{2810} \cdot 90 \cdot 34 = 15 \text{ cm}^2
$$

Debido que As < Asmin, se usará Asmin

Para ser una masa de concreto grande se distribuirá el acero en dos camas (superiores e inferiores).

Espaciamiento entre varillas

Usando varillas núm. 4  $(1.27 \text{ cm}^2)$ 

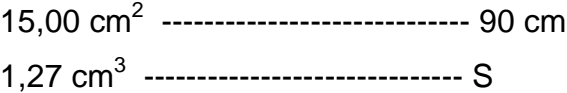

 $S = 7,7 \approx 7$  cm

Cama superior Acero por temperatura Ast =  $0,002 * b * t$ Ast =  $0.002 * 90 * 40 = 7$  cm<sup>2</sup> Usando varillas No.4  $(1,27 \text{ cm}^2)$ 

7cm<sup>2</sup> ------------------------------------ 90 1,27cm<sup>2</sup> ---------------------------------- S S = 16,32 ≈ 15 cm

Por lo tanto, para el armado de la zapata se utilizará varilla núm. 4 a cada 7 cm en ambos sentidos en cama inferior, en la cama superior se usará varillas núm. 4 a cada 15 centímetros en ambos sentidos.

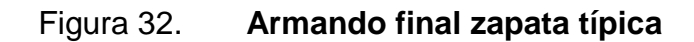

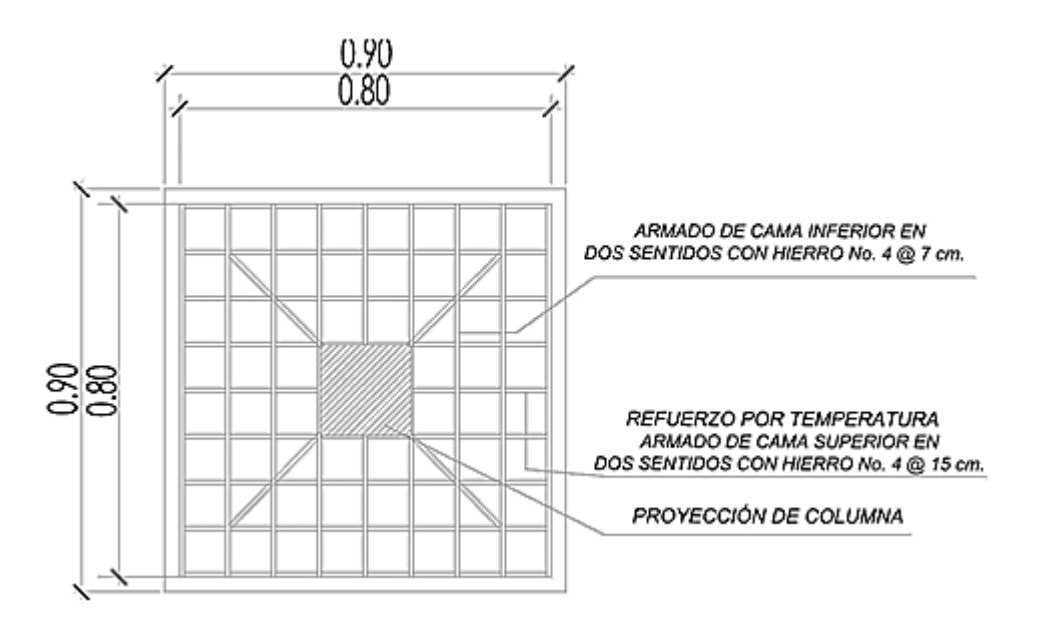

Fuente: elaboración propia, con programa Autocad 2010.

Diseño de la cubierta con techo curvo (Curvotek)

Las fuerzas en un arco se deben a las siguientes consideraciones:

- o Las cargas en un arco inducen esfuerzos de flexión y de compresión directa.
- o Las reacciones en un arco tienen componentes horizontales aunque todas las cargas sean verticales.
- o Las deflexiones tienen componentes tanto verticales como horizontales.

Cuando un arco tiene articulaciones solo en los soportes, es estáticamente indeterminado; se tiene una componente de reacción desconocida más que pueden determinarse con las tres ecuaciones de equilibrio. Otra ecuación puede escribirse en función del comportamiento elástico del arco. Un procedimiento consiste en suponer que uno de los soportes es deslizable (figura 36b). El arco es entonces estáticamente determinado y la reacción y movimiento horizontal del soporte pueden calcularse para esta condición (figura 36c).

A continuación, puede calcularse la fuerza horizontal requerida para regresar el soporte móvil a su posición original. (figura 36 d). Finalmente, se obtiene las reacciones para el arco biarticulado, sobreponiendo el primer conjunto de reacciones sobre el segundo.

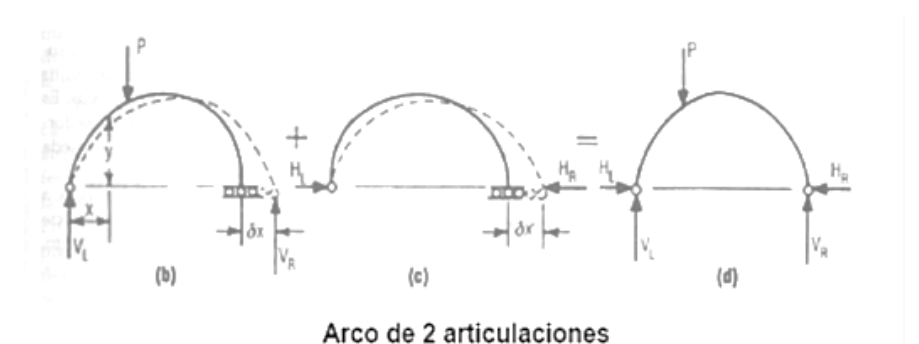

Figura 33. **Fuerzas en un arco**

Fuente: elaboración propia, con programa Autocad 2010.

Material y accesorios de la cubierta: la materia prima consiste en rollos de lámina de acero, de calidad estructural, recubierta con ALUZINC (una aleación de aluminio y zinc; en su mayoría aluminio) que es extremadamente resistente a la corrosión, lo que da como resultado un techo de mayor duración.

El ancho a cubrir y las cargas a las que esta será sometida definen los espesores de la lámina que se utilizará en cada caso, los cuales equivalen aproximadamente a lo que comercialmente se conoce como calibres 22, 24 y 26. Las cubiertas en ningún calibre exceden 2,8 libras por pie cuadrado de peso propio.

Los accesorios son totalmente opcionales y están destinados básicamente a optimizar la ventilación e iluminación, la separación recomendada es de 6 metros, los tipos de paneles se ven en la figura siguiente.

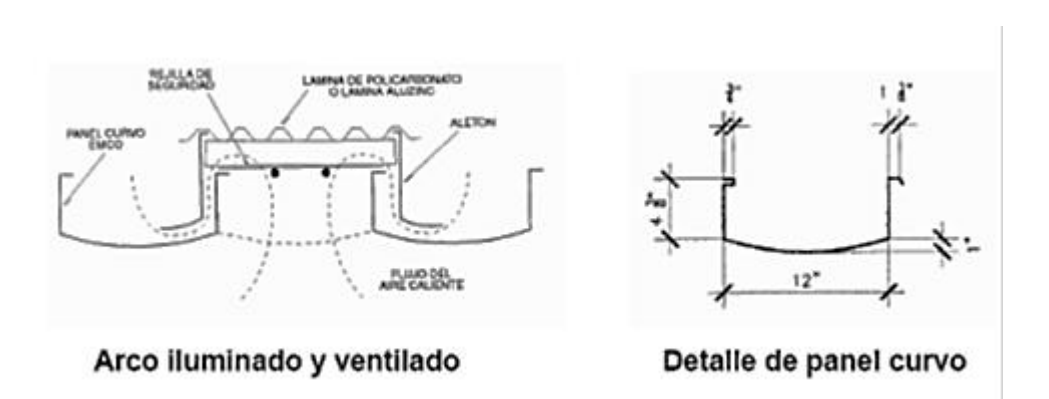

Figura 34. **Detalle de la cubierta del techo**

Fuente: elaboración propia, con programa Autocad 2010.

Detalle de apoyos: el apoyo consiste en una viga de tipo canal de concreto reforzado, y los paneles rolados estarán sujetados mediante anclajes metálicos como se observa en la figura siguiente.

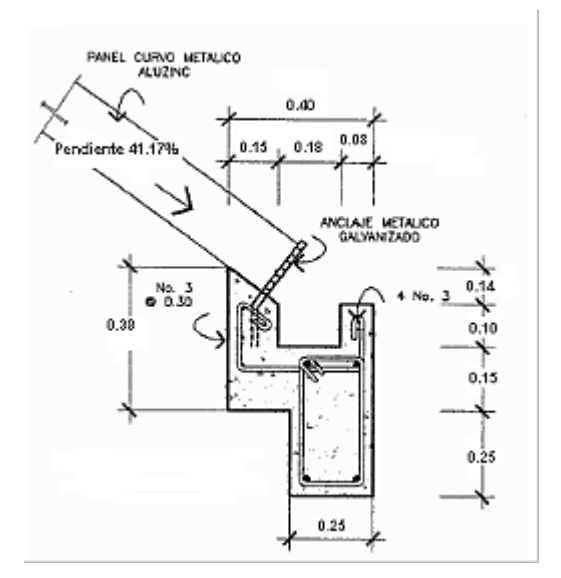

# Figura 35. **Detalle de viga-canal y anclaje de techo**

Fuente: elaboració propia, con programa Autocad 2010.

### **2.1.5. Presupuesto**

Se le llama presupuesto al cálculo y negociación anticipado de los ingresos y gastos de una actividad económica; ya sea personal, familiar, un negocio, una empresa, una oficina, un gobierno durante un período, por lo general en forma anual.

# Tabla XXII. **Cuadro de cantidades de trabajo**

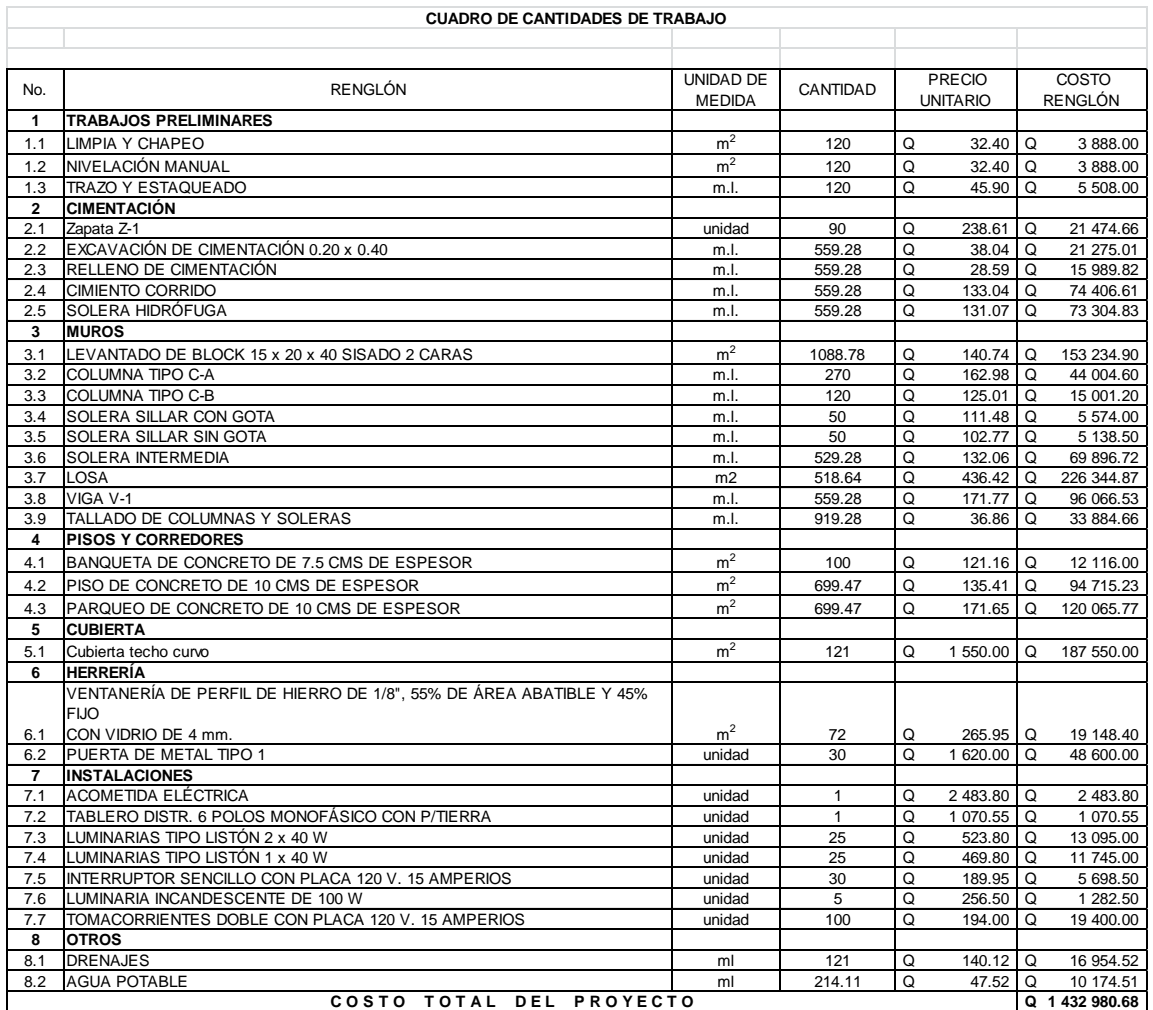

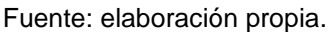

### **2.1.6. Análisis económico**

Es un enfoque sistemático para examinar la distribución de recursos limitados para lograr cierto objetivo. Las empresas, agencias gubernamentales y organizaciones sin fines de lucro usan las técnicas de análisis económico con muchos fines.

### **2.1.6.1. Valor Presente Neto (VPN)**

Valor Actual Neto o Valor Presente Neto, son términos que proceden de la expresión inglesa *Net Present Value*. El acrónimo es NPV en inglés y VAN en español. Es un procedimiento que permite calcular el valor presente, de ahí su nombre, de un determinado número de flujos de caja futuros. El método, además, descuenta una determinada tasa o tipo de interés igual para todo el período considerado. La obtención del VAN constituye una herramienta fundamental para la evaluación y gerencia de proyectos, así como para la administración financiera.

El Valor Presente Neto puede desplegar tres posibles respuestas, las cuales son:

 $VPN < 0$  $VPN = 0$  $VPN > 0$ 

Cuando el VPN < 0, y el resultado es un valor negativo muy grande alejado de cero, nos está advirtiendo que el proyecto no es rentable. Cuando VPN = 0, indica que exactamente se está generando el porcentaje de utilidad que se desea, y cuando el VPN > 0, está indicando que la opción es rentable y que inclusive podría incrementarse el porcentaje de utilidad. Las expresiones para el cálculo del valor presente son:

$$
P = F\left[\frac{1}{(1+i)^N - 1}\right]
$$
\n
$$
P = A * \left[\frac{(1+i)^n - 1}{i(1+i)^n}\right]
$$

### Donde:

- P Valor de pago único en el inicio de la operación o valor presente
- F Valor de pago único al final del período de la operación o valor de pago futuro
- A Valor de pago uniforme en un período determinado o valor de pago constante o renta de ingreso
- I Tasa de interés de cobro por la operación o tasa de unidad por la inversión a una solución.
- N Período que se pretende dure la operación

Como es un proyecto de inversión social, la municipalidad absorberá el 80 por ciento del costo total del proyecto y la comunidad pagará el otro 20 por ciento en un período de 8 años en cuotas de Q.15 720,00 anuales por derecho a locales.

La cuota de mantenimiento es de Q.10,00 mensuales por local. Datos del proyecto: Costo total del proyecto =  $Q. 1636037,36$ Costo de mantenimiento =  $Q. 20000,00$  anuales Ingresos anuales por mantenimiento = Q. 10 800 n= 8 años

Valor Presente Neto para un interés del 10 por ciento anual en un período de 8 años.

$$
VPN = -1 636 037,36 + 10800 \left( \frac{(1+0,10)^8 - 1}{0,10(1+0,10)^8} \right) - 20 000,00 \left( \frac{(1+0,10)^8 - 1}{0,10(1+0,10)^8} \right)
$$
  
 
$$
VPN = -Q. -1 400 353,08
$$

Valor Presente Neto para un interés del 18 por ciento anual en un período de 8 años.

$$
VPN = -1 636 037,36 + 10 800 \left( \frac{(1+0.18)^8 - 1}{0.18(1+0.18)^8} \right) - 20 000,00 \left( \frac{(1+0.18)^8 - 1}{0.18(1+0.18)^8} \right)
$$

 $VPN = -Q. -265 271,28$ 

### **2.1.6.2. Tasa Interna de Retorno (TIR)**

La Tasa Interna de Retorno o Tasa Interna de Rentabilidad (TIR) de una inversión, está definida como la tasa de interés con la cual el valor actual neto o Valor Presente Neto (VAN o VPN) es igual a cero. El VAN o VPN es calculado a partir del flujo de caja anual, trasladando todas las cantidades futuras al presente. La Tasa Interna de Retorno es el tipo de descuento que hace igual a cero el VAN. La TIR es una herramienta de toma de decisiones de inversión utilizada para comparar la factibilidad de diferentes opciones de inversión. Generalmente, la opción de inversión con la TIR más alta es la preferida.

Si la TIR es mayor o igual al costo de capital, se acepta el proyecto, de no ser este el caso entonces se rechaza. La expresión que se utiliza es la siguiente:

$$
TIR = VPNBENEFICIO - VPNGASTOS = 0
$$

Para calcular la tasa interna de retorno, se procede por el método de prueba y error, este consiste en delimitar un rango, el cual, debe existir un VPN negativo y un VPN positivo, para luego interpolar, y así, encontrar la tasa de retorno requerida, la cual sirve de guía para determinar la tasa de rendimiento que general una rentabilidad neutral.

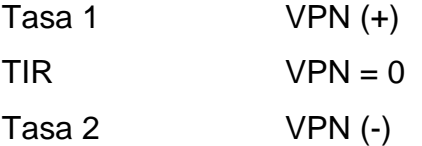

Para calcular la tasa interna de retorno se utiliza la siguiente expresión:

$$
\text{TIR} = i1 + \left[ \frac{\text{VPM1}}{\text{VPM1} + \text{VPN2}} \right] (i2 - i1)
$$
\n
$$
\text{TIR} = (0,10) + \left[ \frac{1 \ 400 \ 353,08}{1 \ 400 \ 353,08 + 265 \ 271,28} \right] (0,18 - 0,10)
$$

 $TIR = 16,72%$ 

# **2.1.6.3. Relación Beneficio/Costo**

Para obtener un análisis más certero acerca del beneficio y costo del presente proyecto se utilizará la siguiente fórmula:

- $\frac{B}{C} > 1$ Donde el beneficio a obtenerse del proyecto es mayor que el costo. Por lo que existe rentabilidad en la propuesta del proyecto.
- $\frac{B}{C} = 1$ Donde el beneficio a obtenerse del proyecto es igual al costo. Por lo que el proyecto es indiferente ya que no se está obteniendo ganancia pero tampoco se pierde.
- $\frac{B}{C}$  < 1 Donde el beneficio a obtenerse del proyecto es menor que el costo. Por lo que no es rentable la propuesta del proyecto.

Datos:

 $B = Q$ .  $C = Q$ , 2 501 034, 32  $0,18 < 1$ 1 400 353,08 265 271,28 C B

La propuesta del mercado en términos financieros no es rentable para la municipalidad de San Antonio La Paz, ya que el índice beneficio costo, es menor a uno, lo que nos indica que el costo de la obra es mayor a los ingresos que generará la misma. Por lo tanto, la inversión que hará la municipalidad estará respaldada por todos los beneficios que obtendrán los habitantes San Antonio la Paz al ser este un proyecto social.

### **2.1.7. Evaluación de Impacto Ambiental (EIA)**

Se llama Evaluación de Impacto Ambiental (EIA) al procedimiento administrativo que sirve para identificar, prevenir e interpretar los impactos ambientales que producirá un proyecto en su entorno en caso de ser ejecutado, todo ello con el fin de que la administración competente pueda aceptarlo, rechazarlo o modificarlo.

Es un procedimiento jurídico administrativo que inicia con la presentación de la memoria resumen por parte del promotor, sigue con la realización de consultas previas a personas e instituciones por parte del órgano ambiental, continúa con la realización del Estudio de Impacto Ambiental (EIA) a cargo del promotor y su presentación al órgano sustantivo. Se prolonga en un proceso de participación pública y se concluye con la emisión de la [Declaración de Impacto](http://es.wikipedia.org/wiki/Declaraci%C3%B3n_de_Impacto_Ambiental)  [Ambiental](http://es.wikipedia.org/wiki/Declaraci%C3%B3n_de_Impacto_Ambiental) (DIA) por parte del órgano ambiental.

La EIA se ha vuelto preceptiva en muchas legislaciones. Las consecuencias de una evaluación negativa pueden ser diversas según la legislación y el rigor con que ésta se aplique, pudiendo ser desde la paralización definitiva del proyecto hasta su ignorancia completa. El concepto apareció primero en la legislación de [Estados Unidos](http://es.wikipedia.org/wiki/Estados_Unidos) y se ha extendido a la de otros países. La [Unión Europea,](http://es.wikipedia.org/wiki/Uni%C3%B3n_Europea) la introdujo en su legislación en 1985, habiendo sufrido, la normativa, enmiendas en varias ocasiones posteriores.

El EIA se refiere siempre a un proyecto específico, el cual debe definir sus particularidades, tales como: tipo de obra, materiales a ser usados, procedimientos constructivos, trabajos de mantenimiento en la fase operativa, tecnologías utilizadas, insumos.

Entidades involucradas en el Estudio de Impacto Ambiental

El examen de estudios de impacto ambiental generalmente es llevado a cabo por comisiones, consejos o juntas locales.

Los estudios deben evaluarse con los mismos criterios usados para proyectos mayores. Es decir, estos deben asegurar que sean: completos, adecuados y meritorios. Algunos gobiernos cuentan con comisiones de voluntarios (llamadas comisiones ambientales, comisiones de conservación, o consejos de administración ambiental) que actúan como examinadores independientes para el gobierno local, informando, al encargado de las decisiones, comentarios y recomendaciones sobre los informes y estudios de Impacto Ambiental.

Algunos gobiernos emplean planificadores y/o personal de planificación a tiempo completo, los cuales pueden presentar comentarios y exámenes de expertos durante las distintas etapas del diseño de los proyectos.

En su mayoría los gobiernos, o sus juntas de planificación, organizan audiencias públicas sobre los proyectos que necesitan su aprobación. Durante estas audiencias, los que preparan el estudio de impacto ambiental para el proyecto menor pueden ofrecer testimonios y se piden los comentarios de los ciudadanos. En general, los proyectos menores evaluados al nivel local cuentan con gran participación y escrutinio públicos. Así mismo, la negociación jugará un papel más importante a nivel local en el diseño final de proyectos porque los fines de la comunidad se expresan durante el proceso de audiencias públicas.

En la actualidad, la Dirección General de Gestión Ambiental (DIGARN) es la encargada del sistema de evaluación ambiental de Guatemala.

### Proceso de EIA

El artículo 4 del Acuerdo Gubernativo 431-2007 establece el Sistema de Evaluación, Control y Seguimiento Ambiental como el conjunto de entidades, procedimientos e instrumentos técnicos y operativos cuya organización permite el desarrollo de los procesos de Evaluación, Control y Seguimiento Ambiental de los proyectos, obras, industrias o actividades que, por sus características, pueden producir deterioro a los recursos naturales, renovables o no, al ambiente o introducir modificaciones nocivas o notorias al paisaje y a los recursos culturales del patrimonio nacional.

El sistema define una serie de instrumentos de evaluación ambiental entre ellos:

- Evaluación Ambiental Estratégica: es la evaluación aplicable a planes y programas de trascendencia nacional, binacional y regional.
- Evaluación Ambiental Inicial: es el instrumento que permite determinar si un proyecto requiere una evaluación más profunda.
- Autoevaluación Ambiental: es un instrumento de simplificación del procedimiento para los proyectos de menor impacto.
- Estudio de Evaluación del Impacto Ambiental: el documento técnico que permite identificar y predecir con mayor profundidad de análisis los efectos de un proyecto.
- Diagnóstico Ambiental: es el instrumento de evaluación utilizado para una actividad existente.
- Evaluación de Efectos Acumulativos: es el instrumento que evalúa de manera sistémica los cambios ambientales combinados originados por la suma de los efectos de proyectos, obras, industrias o actividades.

Estos instrumentos se distribuyen de acuerdo con la caracterización de las actividades, obras o proyectos según la distribución taxativa señalada en la sección siguiente. Una vez categorizada la obra o proyecto, le corresponde seguir el procedimiento establecido en esta normativa.

Categorización

El procedimiento administrativo de evaluación ambiental empieza con la evaluación ambiental inicial (para proyectos nuevos). La DIGARN utilizará este instrumento para asignar los Términos de Referencia que han de regir el instrumento de evaluación ambiental que se requiera realizar.

La categorización de las actividades o proyectos se hace mediante la lista taxativa aprobada en el Acuerdo Gubernativo 134-2005. Este Acuerdo Gubernativo identifica cuatro categorías para los proyectos que varían según el grado de impacto: la categoría A, para aquéllos de mayor impacto y riesgo ambiental; las categorías B1 y B2, para los de moderado impacto; y la categoría C, para los de bajo impacto. Según el tipo de actividad, por ejemplo agrícola, industrial, turística, el Acuerdo Gubernativo señala expresamente lo que se considera alto, medio y bajo impacto.

### Impacto ambiental negativo

Este proyecto no tendrá un impacto ambiental negativo permanente. El daño que sufrirá el terreno no ocasionará mayores consecuencias ya que sólo sucederá en el proceso de construcción debido a la excavación.

Impacto ambiental positivo

El impacto ambiental positivo que ofrece este proyecto se debe al mejoramiento de la calidad de vida de la población.

### **2.1.8. Matriz de Leopold**

La matriz de Leopold es un método cuantitativo de [evaluación de impacto](http://es.wikipedia.org/wiki/Evaluaci%C3%B3n_de_impacto_ambiental)  [ambiental](http://es.wikipedia.org/wiki/Evaluaci%C3%B3n_de_impacto_ambiental) creado en [1971.](http://es.wikipedia.org/wiki/1971) Se utiliza para identificar el impacto inicial de un [proyecto](http://es.wikipedia.org/wiki/Proyecto) en un entorno natural. El sistema consiste en una matriz con columnas representando varias actividades que ejerce un proyecto (por ejemplo:

desbroce, extracción de tierras, incremento del tránsito, ruido, polvo), y en las filas se representan varios factores ambientales que son considerados (aire, agua, geología). Las intersecciones entre ambas se numeran con dos valores, uno indica la magnitud (de -10 a +10) y el segundo la importancia (de 1 a 10) del impacto de la actividad respecto a cada factor ambiental.

Las medidas de magnitud e importancia tienden a estar relacionadas, pero no necesariamente están directamente correlacionadas. La magnitud puede ser medida en términos de cantidad: área afectada de suelo, volumen de agua contaminada. Por ejemplo, el caso de una corriente de agua que erosiona una gran cantidad de suelo. En este caso, el impacto tiene una magnitud significativa, pero la importancia que tenga respecto al medio ambiente puede ser bajo, ya que es una pequeña parte de suelo.

En total resultan 8 800 interacciones totales (100 acciones posible x 88 efectos ambientales.

No hay una matriz de Leopoldo específicamente, siempre la matriz que se requiera la vas a tener que elaborar de acuerdo a tus apreciaciones y conocimiento sobre el área de estudio y el proyecto a realizar, puede haber 100 formas diferentes de hacer un relleno sanitario en más de 1000 terrenos distintos, es decir más de 1 millón de matrices probables, no te queda de otra más que ir a evaluar el terreno, su biodiversidad, saber que actividades realizan los pobladores de la comunidad y ver los planes de diseño del relleno, en base a eso ya elabora tu matriz.

# Tabla XXIII. **Matriz de Leopold para proyecto de mercado municipal de San Antonio La Paz, El Progreso**

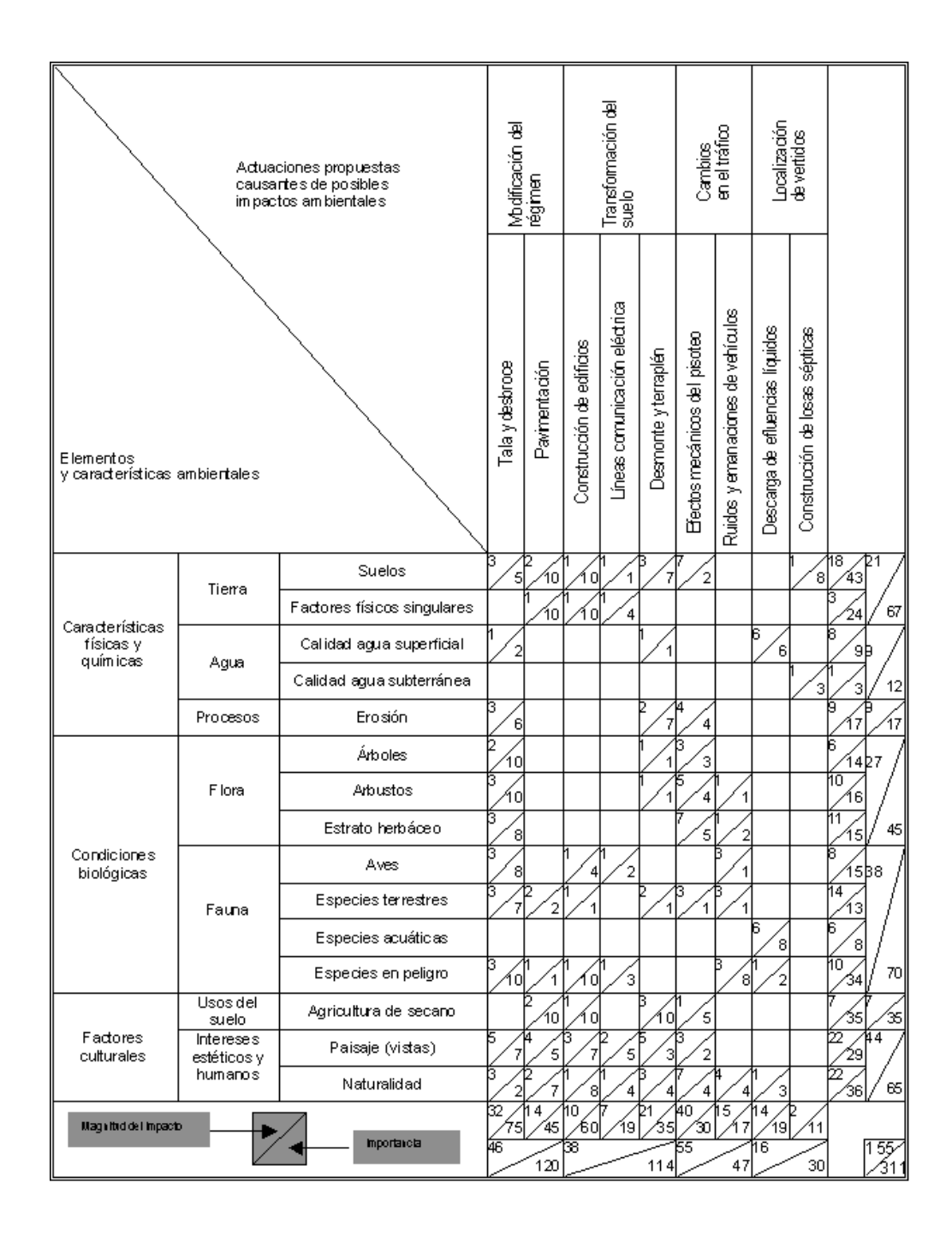

Fuente: elaboración propia.

# **3. DISEÑO DE LA RED DE DISTRIBUCIÓN DE AGUA POTABLE PARA LA ALDEA SANTO DOMINGO LOS OCOTES, MUNICIPIO DE SAN ANTONIO LA PAZ, DEPARTAMENTO DE EL PROGRESO**

### **3.1. Descripción del proyecto**

El proyecto consiste en el diseño de un sistema de abastecimiento de agua potable, que responda a las necesidades de la población de la aldea Los Ocotes, el cual captará el agua de un manantial ubicado en el cerro El Berral, para luego conducirla por gravedad hasta un tanque de distribución de setenta metros cúbicos (70 m<sup>3</sup>).

La línea de conducción estará compuesta por una serie de tubería de cloruro de polivinilo (PVC) de diferentes diámetros y de hierro galvanizado (HG), debido a pasos de zanjón y un paso aéreo que el sistema requiere, para una mejor conducción del agua.

La red de distribución es por ramales abiertos, debido a la dispersión de las viviendas y la topografía del lugar. Esta red consiste en tuberías de PVC que llevarán el agua desde el tanque de almacenamiento hasta las líneas que conforman las conexiones domiciliares.

### **3.2. Levantamiento topográfico**

La topografía tiene como objetivo medir extensiones de tierra, tomando datos recolectados en el campo, para luego poder representarlos sobre un plano y definir su escala, forma y accidentes del terreno.

La topografía se divide en dos ramas:

- Planimetría es la parte de la topografía, que estudia el conjunto de métodos y procedimientos, que tienden a conseguir la representación a escala de todos los detalles interesantes del terreno, sobre una superficie plana, prescindiendo de su relieve.
- La altimetría, también llamada hipsometría, es la parte de la topografía que estudia el conjunto de métodos y procedimientos para determinar y representar la altura, también llamada cota, de cada uno de los puntos, respecto de un plano de referencia. Con ésta se consigue representar el relieve del terreno.

Un levantamiento topográfico permite trazar mapas o planos de una área, en los cuales aparecen las principales características físicas del terreno, dependiendo de los instrumentos utilizados y su precisión, existen tres tipos de levantamientos:

# Tabla XXIV. **Levantamientos topográficos según instrumentos de medición**

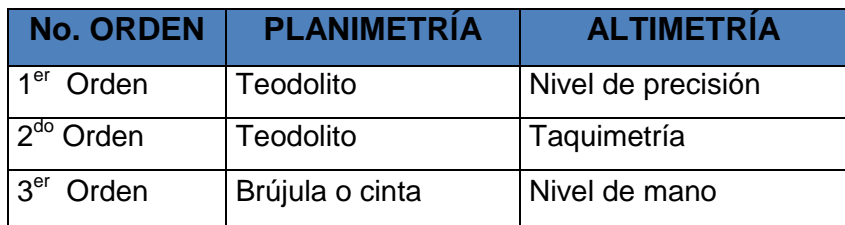

Fuente: elaboración propia.

La Unidad Ejecutora del Programa de Acueductos Rurales (UNEPAR), recomienda realizar un levantamiento de segundo orden cuando; la distancia de la fuente a la comunidad sea mayor de seis kilómetros, la diferencia de altura fuentecomunidad sea mayor de 10 metros por kilómetro, o bien, las viviendas a abastecer sean más de 100 al momento de hacer el levantamiento. Para este proyecto se aplicó el método de conservación del azimut en planimetría, y taquimetría para altimetría, el equipo utilizado fue; teodolito marca SOKKIA DT510.

### **3.3. Fuentes de agua**

La fuente propuesta es un manantial de tipo brote definido en ladera, se encuentra ubicado en el cerro El Berral, aproximadamente a 12 kilómetros de la aldea Santo Domingo Los Ocotes. Los integrantes del Consejo Comunitario de Desarrollo, COCODE, han adquirido el terreno para poder hacer uso de la fuente, para toda la comunidad.

#### **3.4. Caudal de aforo**

El aforo de la fuente se determinó por el método volumétrico, obteniendo un caudal total de 5,84 litros por segundos, se realizó este el 4 de agosto de 2009 y el 21 de enero de 2010. A continuación se presenta una tabla con los valores y resultado obtenido de las 6 tomas de agua.

Tabla XXV. **Estimación del caudal de aforo**

| $VOL =$      | 18.9 |      |     |      |      |      |
|--------------|------|------|-----|------|------|------|
| <b>Aforo</b> |      |      |     | z    |      | b    |
| t (seg)      | 22   | 21   | 20  | 25   | 24   | 24   |
| Q(1/s)       | 4.79 | 5.80 | 5.5 | 5.78 | 6.57 | 6.58 |
|              |      |      |     |      |      |      |

**Q total =** 5.84 **l/s**

Fuente: elaboración propia.

# **3.5. Análisis de la calidad del agua**

El estudio de la calidad del agua se hace con la finalidad de determinar la potabilidad y el grado de pureza que ésta posee, para establecer el tratamiento que se debe seguir. Para definir la calidad del agua, se realiza el análisis físico químico sanitario y un examen bacteriológico, para ambos exámenes se tomaron muestras de la vertiente, obteniendo las siguientes observaciones:

### **3.5.1. Examen bacteriológico**

Según el examen bacteriológico, la muestra posee colonias de bacterias coliformes totales y E. Coli coliformes fecales, por lo que el agua administrada

no es apta para el consumo humano, según la norma COGUANOR NGO 29 001, antes se debe proceder a un tratamiento de desinfección. Examen realizado en la dirección de área de salud de El Progreso, en el laboratorio de saneamiento ambiental.

### **3.6. Criterios de diseño**

El período de diseño se define como el número de años, durante los cuales una obra determinada, ha de prestar con eficiencia el servicio para el cual fue diseñada.

# **3.6.1. Período de diseño**

Entre los factores que influyen en la elección del período de diseño se encuentran: la vida útil de las estructuras, equipo y materiales, el desarrollo social y económico de la comunidad y posibles ampliaciones futuras. A continuación, se presentan los períodos de diseño, aplicados en algunos componentes de un sistema de abastecimiento de agua.

# Tabla XXVI. **Períodos de diseño para componentes de un sistema de agua**

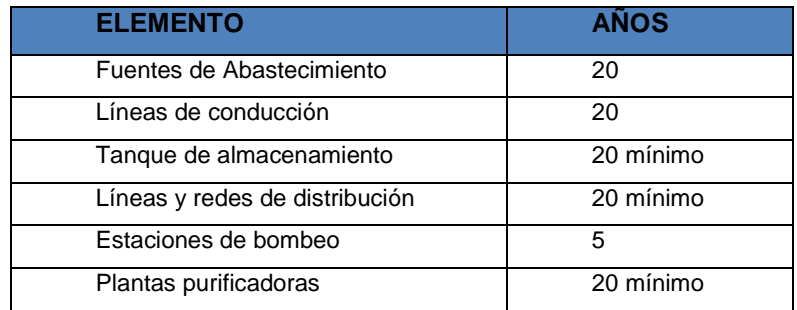

Fuente: López Cualla. Diseño de acueductos y alcantarillados. 2ª edición.

Para el diseño de este proyecto se considerará un período de 20 años.

### **3.6.2. Población de diseño**

La determinación del número de habitantes, para los cuales ha de diseñarse el sistema de agua potable es un parámetro básico. La base de cualquier proyección de población son los censos, registros municipales, censos escolares, levantamientos locales de densidad habitacional.

Según datos del Instituto Nacional de Estadística INE, el área urbana del municipio de El Progreso cuenta con un estimado de crecimiento poblacional del 2 por ciento de habitantes por año y el área rural con un 1,28 por ciento. Y según censo realizado en el 2010 la población actual de la aldea Santo Domingo Los Ocotes es de 1 971 habitantes.

Existen diversos métodos para realizar la estimación de poblaciones futuras, entre los que destaca el método utilizado en este proyecto, conocido como método geométrico, el cual se considera como el más aproximado para estimar el crecimiento de poblaciones en el área rural, cuya fórmula es:

$$
Pf = Po \times \left(1 + \frac{r}{100}\right)^n
$$

Donde:

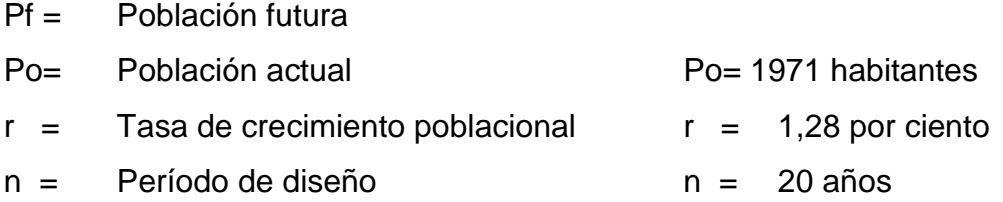

Entonces:

$$
Pf = 1971 \left( 1 + \frac{1,28}{100} \right)^{20}
$$
  
 
$$
Pf = 3195 \text{hab}
$$

La población de diseño para este proyecto será de 3 195 habitantes.

### **3.6.3. Dotación**

La dotación se define como el volumen de agua asignada a un usuario en un día, se expresa por lo general en litros por habitante y por día (l/hab/día). Los factores que deben tomarse en cuenta para fijar la dotación en un proyecto de agua potable son: el clima, nivel de vida, calidad y cantidad de agua disponible.

Para fijar la dotación deben tomarse en cuenta estudios de demanda para la población o de poblaciones similares, si los hubiere, de lo contrario, la Unidad Ejecutora del Programa de Acueductos Rurales (UNEPAR) recomienda los siguientes valores, para definir la dotación a usar en un sistema de agua potable en el área rural:

# Tabla XXVII. **Dotaciones según sistemas de abastecimiento para el área rural**

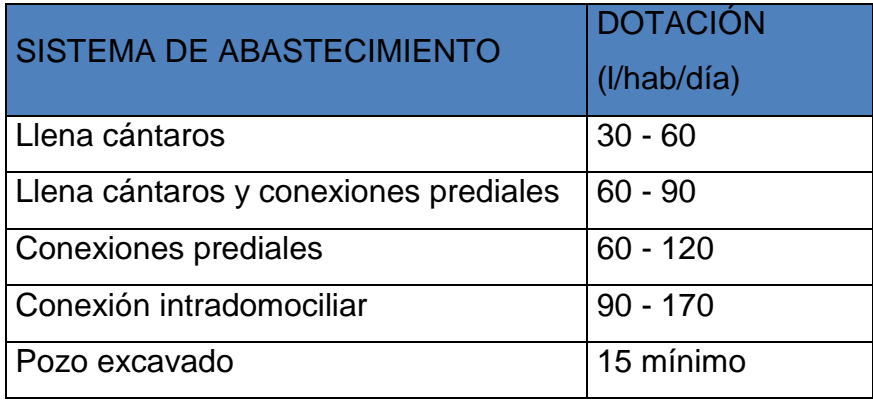

Fuente: Unidad Ejecutora del Programa de Acueductos Rurales (UNEPAR).

Para el diseño del sistema de abastecimiento de agua para la aldea Los Ocotes se adoptó una dotación de 90 litros por habitante al día, debido a que este proyecto se localiza en el Progreso y prestará un servicio con conexiones prediales. Además, se considera un tanto bajo el caudal resultante del aforo de la fuente.

# **3.6.4. Factores de consumo**

Para suministrar eficientemente agua a la comunidad es necesario que cada una de las partes que constituyen el sistema satisfaga las necesidades reales de la población; diseñando cada estructura de tal forma que las cifras de consumo y variaciones de las mismas, no desarticulen todo el sistema, sino que permitan un servicio de agua eficiente y continuo.

# **3.6.4.1. Factor de Día Máximo (FDM)**

Depende de la población en estudio. La Unidad Ejecutora del Programa de Acueductos Rurales (UNEPAR) sugiere los siguientes criterios para su determinación:

Tabla XXVIII. **Factores de día máximo**

| <b>AREA</b>         | <b>FMD</b>  |
|---------------------|-------------|
| Población $<$ 1 000 | $1,2 - 1,5$ |
| Población $> 1,000$ | ィっ          |

Fuente: Unidad Ejecutora del Programa de Acueductos Rurales (UNEPAR).

En este proyecto la población es menor de 1 000 habitantes, por lo que se utilizará un FMD = 1,2.

# **3.6.4.2. Factor de Hora Máximo (FHM)**

Al igual que el factor de día máximo, este depende de la población en estudio. Según datos de la Unidad Ejecutora del Programa de Acueductos Rurales, los valores a considerar para este factor son:

### Tabla XXIX. **Factores de hora máxima**

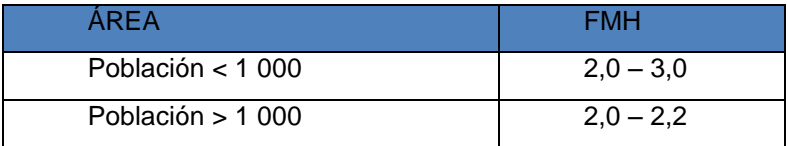

Fuente: Unidad Ejecutora del Programa de Acueductos Rurales (UNEPAR).

En este proyecto la población es menor de 1 000 habitantes, por lo que se utilizará un FHM = 2,2.

### **3.7. Determinación de caudales**

En dinámica de fluidos, caudal es la cantidad de fluido que pasa en una unidad de tiempo. Normalmente se identifica con el flujo volumétrico o volumen que pasa por un área dada en la unidad de tiempo.

### **3.7.1. Caudal medio diario**

Se conoce, como consumo medio al caudal promedio consumido en un día, obtenido en un período de un año. Este es expresado en litros por segundo y se obtiene de la siguiente forma:

$$
Q_m = \frac{P_f^* \text{Dotación}}{86,400}
$$

Donde:

 $Q_m$  = caudal medio diario

Pf = Población futura

El valor 86 400 representa la cantidad de segundos en un día.

Para este proyecto se tiene:

$$
Q_m = \frac{3195 \times 90 \text{ J/hab/día}}{86,400}
$$

$$
\mathsf{Q}_\mathsf{m}{=}\mathsf{3},\mathsf{32}\;\mathsf{l/s}
$$
Comparando el consumo medio obtenido con el caudal aforado (5,84 l/s), éste resulta menor, por lo que se considera que la fuente satisface la demanda de la población de la aldea Los Ocotes.

### **3.7.2. Caudal máximo diario**

Se define como la demanda máxima que se presenta en un día del año, en otras palabras, representa el día de mayor consumo en el año y se calcula según la siguiente expresión:

 $QMD = FMD * Q_m$  $FMD = 1,2$  $Qm = 3,32$   $\frac{1}{s}$  $QMD = 1,2 * 3,321/s$  $QMD = 3,981/s$ 

Este caudal es conocido también como caudal de conducción, pues es el que se utiliza para diseñar la línea de conducción.

# **3.7.3. Caudal máximo horario**

El consumo máximo horario corresponde a la demanda máxima que se presenta en una hora durante un año completo. Éste es utilizado para el diseño de la red de distribución y se determina:

$$
QMH = FMH^*Q_m
$$

#### Donde:

FMH= Factor de hora máxima=2,2  $Qm = 3,32$   $\frac{1}{s}$  $QMH = 2.2 * 3.321/s$  $QMH = 7,3041/s$ 

#### **3.8. Captación**

Para ubicar la obra de captación, deben tomarse en cuenta los siguientes aspectos; debe situarse de tal forma que la corriente no amenace la seguridad de la estructura y se eviten acumulaciones de bancos de arena, además, el acceso de personas y animales debe ser lo más restringido posible para evitar cualquier inconveniente.

Básicamente, el agua puede captarse de dos formas: superficialmente (ríos y afluentes) y en manantiales (nacimientos). La captación para el sistema de agua potable de la aldea Los Ocotes se realizará por manantiales, ya que éste se ubica en el cerro El Rerral, adquirido por la comunidad.

La estructura estará formada por muros de mampostería, protección perimetral, rebalse, y llaves de compuerta para mantenimiento.

#### **3.9. Línea de conducción**

La línea de conducción en un sistema de agua potable, que trabaja por gravedad, está comprendida de la captación hasta el tanque de distribución. En el caso de este proyecto, la conducción comprende de la estación E-0, situada en la fuente cerro El Rerral con una elevación de 980,00 metros, a la estación E-254, donde se ubicará el tanque de distribución de 70 metros cúbicos con una cota de terreno de 658,67 metros.

Se trabajará con tubería PVC de 160 libras por pulgada cuadrada y de PVC de 150 libras por pulgada cuadrada, que resiste una presión equivalente de 112 y 213 metros columna de agua, por lo que es recomendable, como medida de seguridad, evitar presiones estáticas por encima del 80 por ciento de esta capacidad, es decir, no sobrepasar presiones de 90 metros columna de agua.

La diferencia entre la cota de la estación E-0, 863,00 metros y la estación más baja, la E-254 con una elevación de 658,67 metros es de 321,72 metros y con respecto a la cota de terreno del tanque de distribución es de 47 metros. Considerando que la diferencia entre la captación y la estación más baja, sobrepasa la presión de trabajo descrita en el párrafo anterior, se hace necesario colocar una cajas rompe presión.

En el cálculo y diseño de la línea de conducción se utilizó la fórmula de Hazen-Williams para conductos circulares a presión, cuya expresión matemática es:

$$
H_{f} = \frac{1743.811 \times L \times Q^{1.852}}{C^{1.852} \times D^{4.87}}
$$

Donde:

 $H_f$  = pérdida del tramo (m.c.a)  $L =$  longitud del tramo (m)  $Q =$  caudal en el tramo (I/s)

C = constante según el material (para PVC C=150) D = diámetro real de la tubería (pulgadas)

La longitud de diseño de la tubería horizontal se incrementó en un 5 por ciento como un factor de seguridad que comprende las uniones de tubería. Así como las pendientes existentes del terreno y condiciones de accesibilidad que puedan surgir al ejecutar el proyecto.

El diseño de la línea de conducción se realizó con base en los tramos críticos que se presentaron en el recorrido.

A continuación se presenta el diseño del primer tramo de la línea de conducción (Tramo E-2 a E-80), que comprende desde la captación E-0, hasta la estación E-80 la cual se presenta como estación crítica, debido a que en esta estación se encuentra la primera caja rompe presión. Para los tramos restantes se utilizó el mismo procedimiento.

Cota del terreno estación E-0: 980,39 metros Cota del terreno estación E-: 80 880,00 metros

La carga disponible es la diferencia entre las cotas de terreno de las dos estaciones. De este modo, se tiene 980,39 – 880,00 cuyo resultado es 100,39 metros columna de agua.

Para diseñar la línea de conducción primero se calculó el diámetro teórico de la fórmula de Hazen – Williams:

$$
D=\left(\frac{1743{,}811\text{ * L}\text{ * Q}^{1,85}}{C^{1,85}\text{ * H}_{\text{f}}}\right)^{\frac{1}{4,87}}
$$

Obteniendo los siguientes resultados:

Datos:

L = 3240 m  $Q = 2.07$  I/s Hf = 100,39 m  $C = 150$  (para PVC)

Sustituyendo en la fórmula se obtiene:

$$
D = \left(\frac{1743,811 \times 3240 \times 2,07^{1.85}}{150^{1.85} \times 26,12}\right)^{\frac{1}{4,87}} = 1,857^{\circ}
$$

El diámetro resultante es un valor teórico, se procede a tomar el diámetro comercial, superior e inferior a dicho resultado. Para este caso se tomó Ø 2" el cual tiene el siguiente diámetro interno:

Diámetro interno Ø 2" = 2,13"

El segundo paso consiste en calcular la pérdida de carga que produce el diámetro elegido:

L=3 240,00 m,  $Q = 2.07$  I/s,  $\varnothing = 2.193$  plg  $C=150$  (para tubería PVC)

$$
H_{\frac{1}{4}^{1}} = \frac{1743,811 \times (3240) \times 2,07^{1,85}}{150^{1,85} \times 2,193^{4,87}} = 63,41 \text{ m}
$$

Una vez calculada la pérdida de carga, se procede al cálculo de la cota piezométrica de la siguiente manera:

Cota piezométrica = Cota de terreno inicial –  $H_f$ 

Sustituyendo los datos ya obtenidos:

Cota piezométrica E-11,1 = 863,00 – 2 509 =860,49 metros

Finalmente, se procede a chequear la velocidad de diseño, que según parámetros recomendados debe mantenerse entre 0,30 y 3,00 metros por segundo aunque en casos donde la topografía no lo permita podrán tomarse valores de hasta 4,00 metros por segundo.

Para el cálculo de la velocidad se emplea la ecuación:

Diámetro interno<sup>2</sup> 1,974 \*(Caudal de conducción o Consumo máximo diario(CMD)) Velocidad(V) 0,85 m/ s 1,532 Velocidad  $A - B = \frac{1,974 \times (0,73)}{1533^2}$ 

Con esto concluye el diseño del primer tramo de la línea de conducción. Para diseñar los tramos restantes se siguió el procedimiento anterior.

# Tabla XXX. **Diseño línea de conducción**

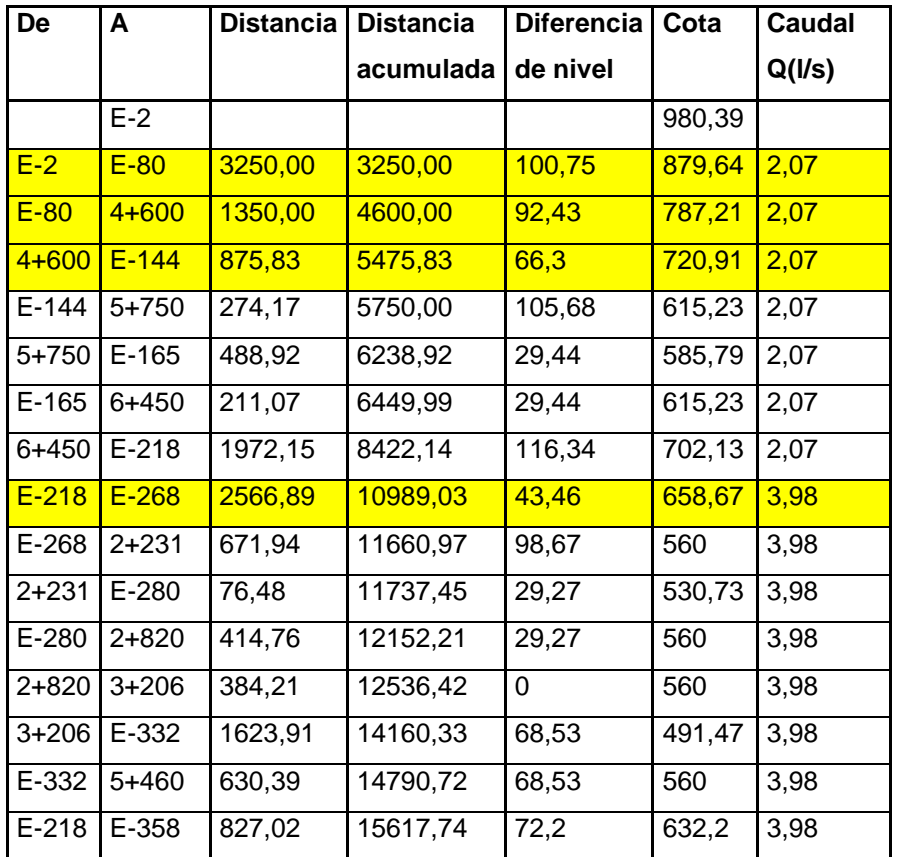

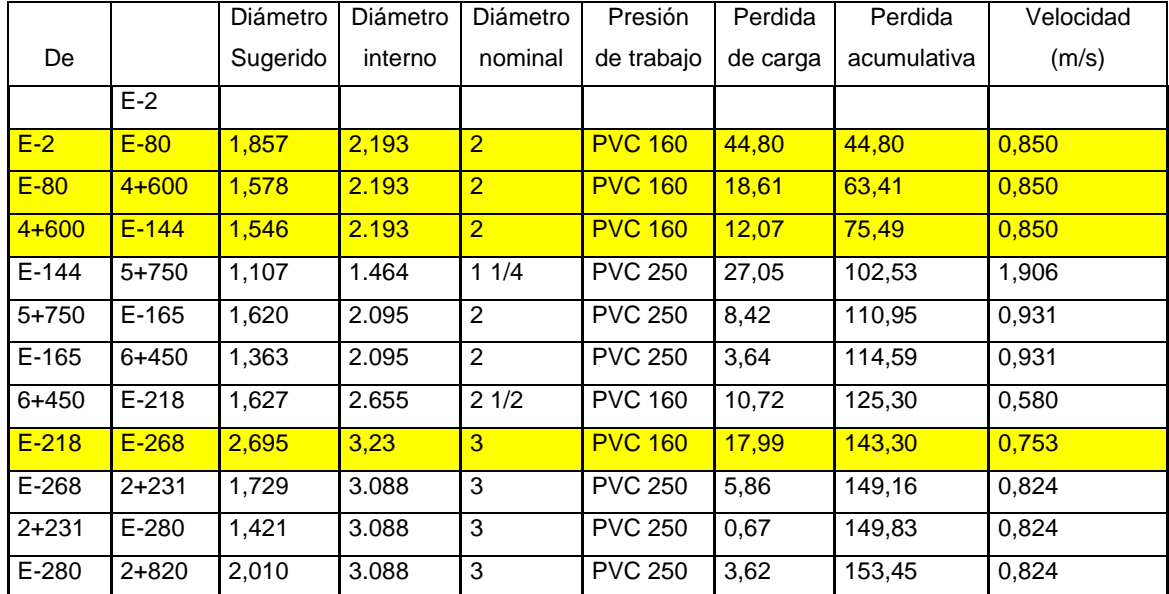

# Continuación de la tabla XXX.

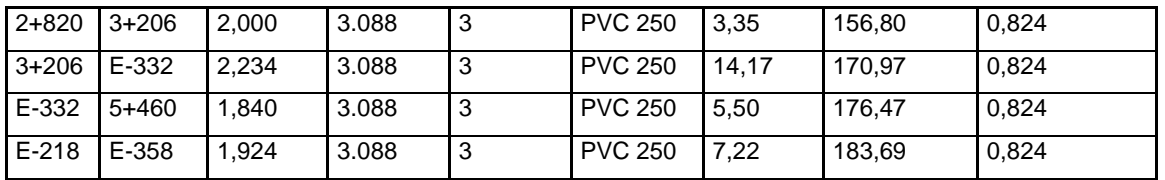

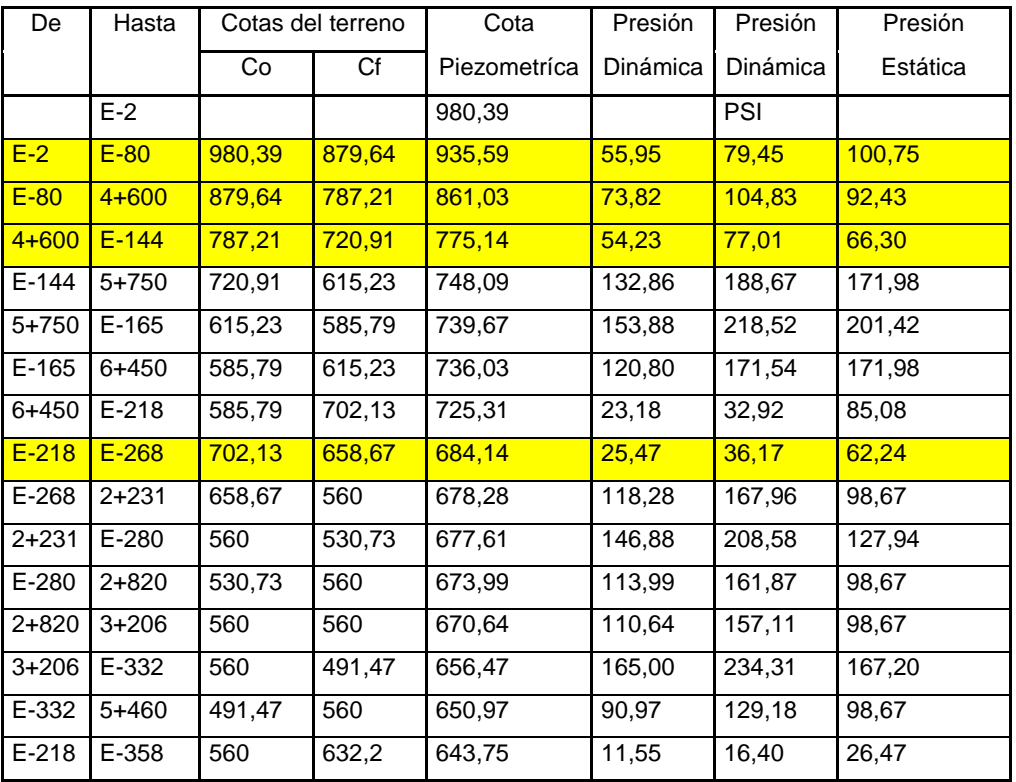

Fuente: elaboración propia.

# **3.10. Tanque de almacenamiento**

El tanque de distribución tiene como fin principal cubrir las variaciones horarias de consumo, almacenando agua durante las horas de bajo consumo y proporcionando los gastos requeridos a lo largo del día.

Volumen del tanque: para compensar las horas de mayor demanda se diseña un tanque de distribución, que según UNEPAR debe tener un volumen entre 20 y 40 por ciento del consumo medio diario.

Para efecto de este proyecto se adoptó un 40 por ciento

Vol=
$$
\frac{Qconducción*86 400}{1 000}
$$
 \*Fs= $\frac{3,98\frac{1}{s} \times 86 400}{1 000}$  \*0,20=68,77  
Vol= $\approx$ 70 m<sup>3</sup>

Se diseñará un tanque de 70 metros cúbicos semienterrado, con muros de gravedad de concreto ciclópeo y losa de concreto reforzado.

Diseño estructural de la cubierta

La estructura de cubierta se diseñará, con una losa de concreto reforzada y con las siguientes dimensiones que se mostrarán a continuación.

Dimensiones de la losa

Las dimensiones de la losa se muestran a continuación: Longitud  $= 6,00$  m Ancho =  $4,00 \text{ m}$ 

Haciendo uso del código ACI (Américan Concrete Institute) y el método 3 que dice:

Coeficiente de momentos

Cálculo del coeficiente de momentos (m) a usar en el código ACI, que es la relación entre el lado menor y lado mayor.

 $m = a/b = 4,00/6,00 = 0,67$ 

Como 0,67 > 0,5 entonces la losa se diseña en dos sentidos.

Espesor de la losa

Cálculo del espesor de la losa (t)  $t = Perímetro / 180$  $t = 2 * (6,00 + 4,00) / 180 = 0,11 \text{ m}$  $t = 11$  cm

Integración de cargas

Cálculo de cargas:

o Carga muerta

Es el peso propio de toda la estructura CM = PpLosa + sobre peso PpLosa =  $2\,400\,$  kg/m<sup>3</sup>  $\star$  t  $\star$  1,00 m PpLosa =  $2\,400\,$  kg/m<sup>3</sup>  $*$  0,11 m  $*$  1,00 m PpLosa =  $264$  kg/m Sobre  $peso = 60$  kg/m  $CM = 264$  kg/m + 60 kg/m = 324 kg/m

o Carga viva

Son las fuerzas externas que actúan en la estructura.

 $CV = 100$  kg/m

Cargas últimas

Es la sumatoria de cargas vivas y muertas afectadas por un factor de seguridad. El factor para carga muerta es un 40 por ciento más, y para la carga viva un 70 por ciento.

CMu = 324 kg/m \* 1,40 = 453,60 kg/m CVu = 100 kg/m \* 1,70 = 170 kg/m  $CU = CMu + CVu$  $CU = 453,6$  kg/m + 170 kg/m  $CU = 623,60$  kg/m

Momentos que actúan en la losa

Los momentos pueden ser positivos o negativos, conforme se aplique la integración de la carga en la losa y de acuerdo a la posición de giro.

 $M(+)A = A^2$  \* (CaCM \* CMu + CaCV \* CVu )  $M(+)$ A = (4,00)<sup>2</sup> \* ( (0,068 \* 453,60 Kg/m) + (0,068 \* 170 Kg/m)) M(+)A = 678,48 kg-m  $M(-)A = 678,48$  kg-m / 3  $M(-)A = 226,16$  kg-m  $M(+)B = B<sup>2</sup>*(CbCM * CMu + CbCV * CVu)$  $M(+)B = (6,00)^2$  \* ((0,016 \* 453,60 kg/m) + (0,016 \* 170 kg/m))  $M(+)B =$ 359,19 kg-m

 $M(-)B = 359,19$  kg-m / 3 M(-)B = 119,73 kg-m

Diagrama de momentos

El diagrama de momentos se presenta a continuación:

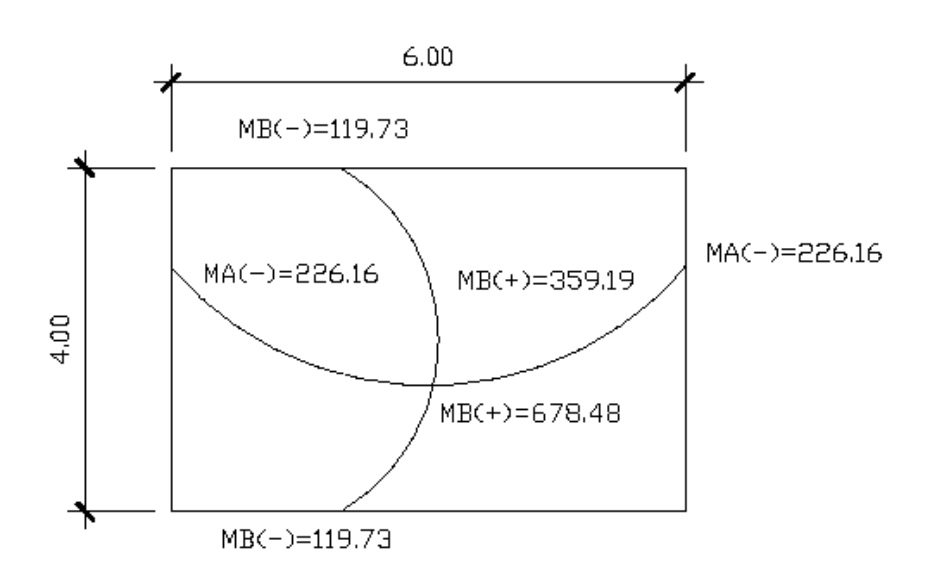

Figura 36. **Diagrama de momentos**

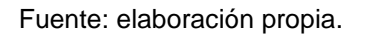

Acero mínimo y espaciamiento

Cálculo de acero mínimo ( As.min ) As.min =  $(14,1/Fy)*b*d$ 

Donde:

 $b = 1,00$  Franja unitaria  $d = t -$  recubrimiento  $d = 11$  cm  $- 2.5$  cm  $d = 8.5$  cm As.min =  $(14, 1 / 2 800 \text{ kg/cm}^2)$  \* 100 cm \* 8,5 cm As.min =  $4,28$  cm<sup>2</sup>

Cálculo del espaciamiento:

4,28 cm² -------------- 100 cm 0,71 cm<sup>2</sup> -------------- S

 $S = 0.71$  cm<sup>2</sup>  $*$  100 cm / 4,28 cm<sup>2</sup>  $S = 16,59$  cm = 16 cm

Pero Smax =  $3 * t$  $Smax = 3 * 11$  cm = 33 cm Calculando el acero para los momentos:

$$
As = \left( (B*D) - \sqrt{\frac{(B*D)^2 - (Mu*B)}{0.003825*Fc}} \right) * \frac{0.85*Fc}{Fy}
$$

Donde:

 $As = \hat{A}$ rea de acero (cm)

 $B =$  Franja unitaria

 $D =$  Peralte efectivo (cm)

 $M = M$ omento (kg-m)

F'c = Resistencia del concreto (kg- cm<sup>2</sup>)

Fy = Resistencia del acero (kg- cm<sup>2</sup>)

Tabla de resultados

La tabla de resultados de los momentos y espaciamientos se presenta a continuación:

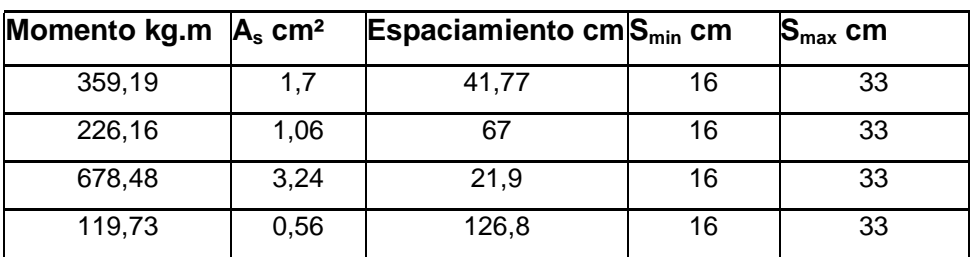

# Tabla XXXI. **Área de acero y espaciamiento**

Fuente: elaboración propia.

Es el espaciamiento con la que debe armarse la losa, el cual da como resultado lo siguiente:

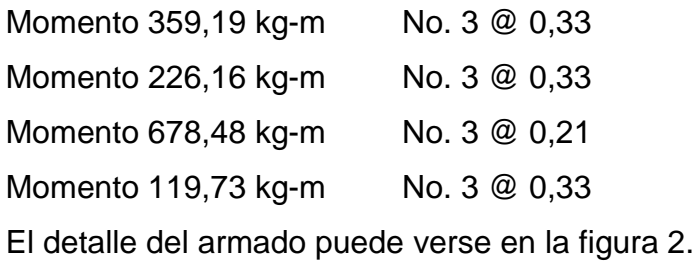

Diagrama de refuerzo

El diagrama de refuerzo para la losa se presenta a continuación:

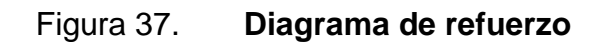

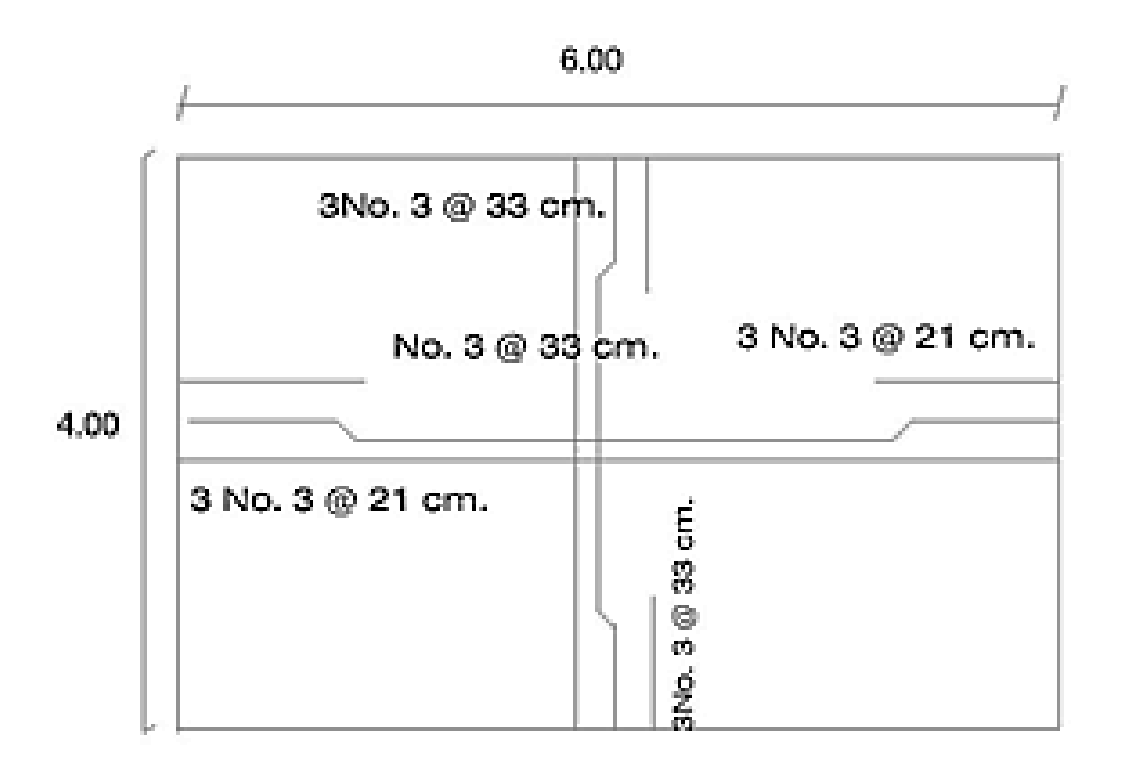

Fuente: elaboración propia, con programa Autocad 2010.

Diseño estructural del muro

Por las características geográficas del terreno se diseñará muros de gravedad, para la construcción del tanque de almacenamiento.

Diagrama de fuerzas y dimensiones del muro

Para una mejor visualización se presenta un corte transversal del muro.

## Figura 38. **Diagrama de fuerzas y dimensiones del muro**

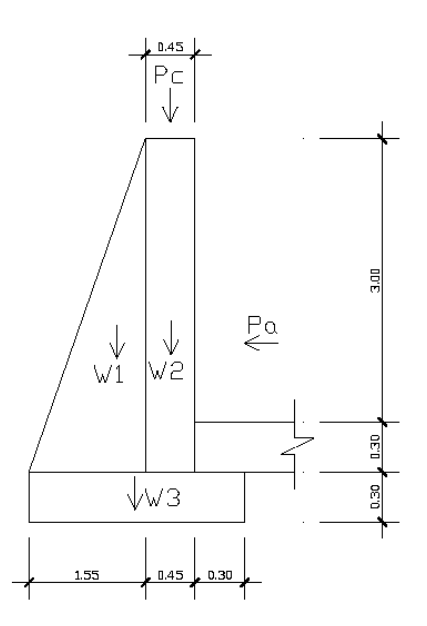

Fuente: elaboración propia, con programa Autocad 2010.

Donde:

 $\gamma_{\text{H2O}}$  = 1,000 kg/m<sup>3</sup> (Peso específico del agua ) Cf = 0,60 (Coeficiente de fricción) Base  $= Cf * H$ Base =  $0,60$   $*$  3,30 m Base =  $1,98$  m  $Base = 2,00$  m  $\gamma_{\text{muro}} = 2 000 \text{ kg/m}^3$  (Peso específico del muro)  $\gamma_{\text{suelo}} = 1 400 \text{ kg/m}^3$ (Peso específico del suelo) Vs = 21 000 kg/m³ (Valor soporte del suelo)  $\gamma$ concreto = 2 400 kg/m<sup>3</sup> (Peso específico del concreto)

Integración de cargas que soportan los muros

A continuación se presenta una tabla con los datos de la integración de las cargas:

# Tabla XXXII. **Cálculo de momentos que soportan los muros**

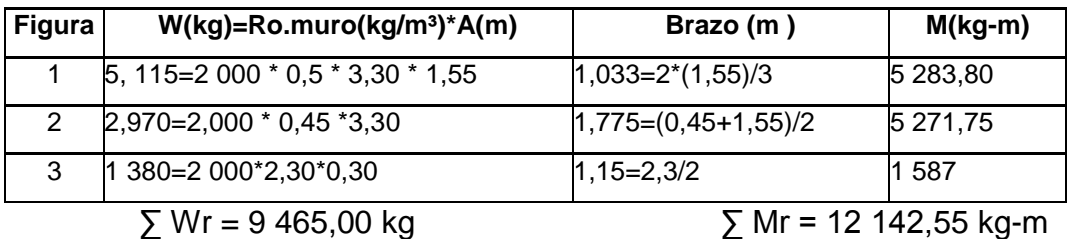

Fuente: elaboración propia.

Cargas de la losa y de la viga hacia el muro

Carga uniformemente distribuida que ejerce la viga del lado menor sobre el muro.

 $Lossa = CU * A/L$ Wlosa =  $623,60$  kg  $*$  4,00 m  $2/4$  m  $W$ losa = 623,60 kg/m Carga uniforme distribuida que ejerce la viga sobre el muro Wviga =  $Ro.com * bv * hv$ Wviga =  $2\,400\,$  kg/m<sup>3</sup>  $*$  0,15 m  $*$  0,20 m Wviga = 72 kg/m Suma de cargas uniformemente distribuidas ( Wlv ) Wlv = Wlosa + Wviga  $Wlv = 623,60$  kg/m + 72 kg/m  $W = 695,60$  kg/m

Considerando la carga uniformemente distribuida como una carga puntual sobre una franja unitaria ( Pc ).

 $Pc = 695,60$  kg/m  $*$  1 m  $Pc = 695,60$  kg

Momento que ejerce la carga puntual Pc (Mc) Mc =  $695,60$  kg  $*$  ((0,5  $*$  $0,45$  m  $) + 1,55$  m  $)$  Mc = 1 234,69 kg-m Carga total ( Wt )  $Wt = 9,465,00$  kg + 695,60 kg  $Wt = 10 160,60 kg$ 

Fuerza activa  $Fa = Ro. agua * H<sup>2</sup>/2$ Fa = 1 000 kg/m<sup>3</sup>  $*(2,80 \text{ m})^2/2$ Fa = 3 920 kg

Chequeo del muro contra volteo

Se calcula el momento de volteo: Mv = Fa \* H/3  $Mv = 3920 kg * (1/3 * 2.8 m + 0.60 m)$  $Mv = 6010,67$  kg-m Verificación contra volteo: FS = Mr/Mv FS = 12 142,55 kg-m / 6 010,66 kg-m  $FS = 2,02$  $2,02 > 1,5$  verifica contra volteo.

Chequeo del muro contra deslizamiento

Ff = Wt \* coeficiente de fricción  $Ff = 10 285,32 kg * 0,60$ Ff = 6 171,192 kg  $FS = Ff / Fa$ FS = 6 171,192 kg / 3 920 kg  $FS = 1,57$ 1.57  $>1.5$  verifica contra deslizamiento.

Coordenadas de la resultante

 $X = (Mr - Mv) / W$  $X = (12 \ 142,55 \ kg.m - 6 \ 010,67 \ kg.m) / 10 \ 285,32 \ kg$  $X = 0.6$ m  $e = (B/2) - X$  $e = (2,30 \text{ m } 2) - 0,6 \text{ m}$  $e = 0,55$  m

Cálculo de presión sobre el suelo

 $P = (Wt / A) * (1 + 6*(e/b))$  $P = (10 285, 32 kg / 2, 3 m * 1 m) * (1 + (6 * 0, 55 / 2, 3 m))$  $P = 10 889,03 kg/m<sup>2</sup>$ Como 10 889,03 kg/m<sup>2</sup>  $\langle$  21 000 kg/m<sup>2</sup> el suelo resiste a presión del muro.

#### **3.11. Desinfección**

El tratamiento mínimo que debe dársele al agua con el fin de entregarla libre de organismos patógenos es la desinfección, la que puede obtenerse por medio de cualquiera de los procedimientos siguientes:

- Desinfección por rayos ultravioleta; se hace pasar el agua, en capas delgadas, debajo de lámparas ultravioleta. Para que la desinfección sea efectiva, el agua debe ser de muy baja turbiedad, lo cual limita su aplicación y adicionalmente no se obtiene una desinfección posterior.
- Desinfección por medio de ozono; el empleo del ozono, como desinfectante, es un sistema muy efectivo y de uso generalizado en Europa. El sistema de ozonificación consiste básicamente en una elevación de voltaje que, al producir chispas y entrar éstas en contacto con el oxígeno, produce el ozono.
- Desinfección por medio de cloro (cloración) este procedimiento es bastante efectivo y es de uso generalizado en Estados Unidos y en América Latina. Además, es un sistema de desinfección más económico que los dos métodos anteriores. Para que el cloro actúe efectivamente, se debe dejar un tiempo de contacto del cloro con el agua, preferentemente de 15 a 20 minutos.

En la práctica, el método más confiable y exitoso para evitar la reaparición de bacterias en las tuberías, y más usado en el medio guatemalteco es la cloración.

Para efectuar una adecuada limpieza en los tanques, primero se debe conocer el volumen de agua. La cantidad de desinfectante se determinará según el grado de desinfección que se requiera, para una desinfección al 5 por ciento deberá agregarse 50 gramos de cloro por cada litro de agua y cuando sea al 10 por ciento deberán administrarse 100 gramos de cloro por cada litro. Además de seguirse el siguiente procedimiento:

- Introducir la solución de cloro en los depósitos de agua potable.
- Inmediatamente después, llenar el depósito completamente de agua.
- Abrir los grifos hasta que aparezca agua clorada.
- Debe dejarse que el agua clorada permanezca en el tanque durante al menos 4 horas.
- Posteriormente, el tanque y tuberías deben vaciarse y lavarse con agua potable hasta que el agua ya no tenga un sabor desagradable a cloro.

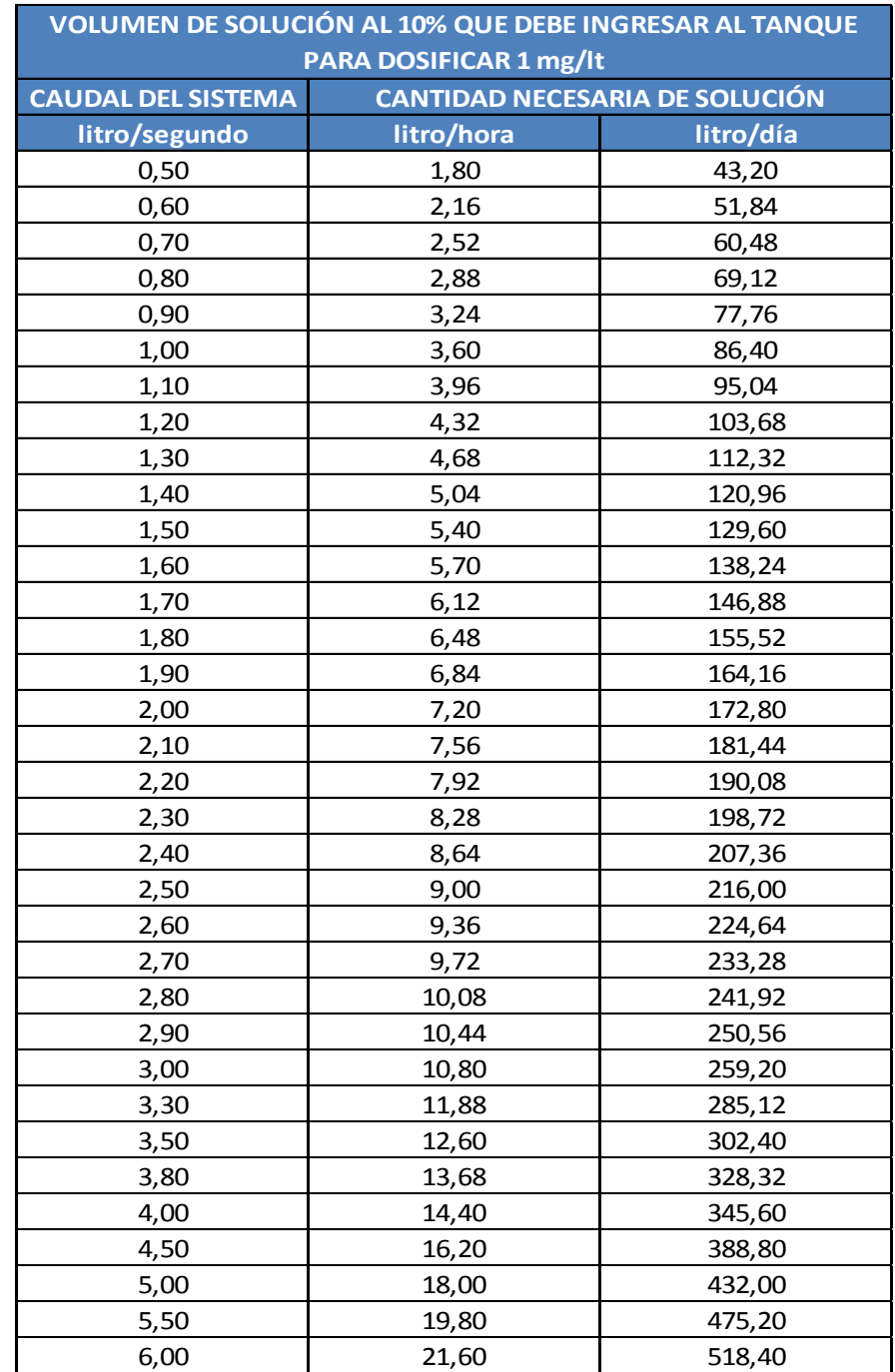

# Tabla XXXIII. **Volúmenes de hipoclorito para lograr solución al 10%**

Fuente: Jefatura del Área de Salud del Progreso.

#### **3.12. Red de distribución**

La unión entre el tanque de almacenamiento y la red de distribución se hace mediante la denominada línea de distribución, su diseño depende de las condiciones de operación de la red de distribución tales como trazado, caudal y presiones de servicio. Para este proyecto no se consideró línea de distribución, debido a la cercanía de las casas al tanque de distribución.

# **3.13. Cálculo hidráulico de red de distribución**

Se define red de distribución, al conjunto de tuberías cuya función es la de suministrar el agua potable a los consumidores de la localidad.

El trazo de la red debe obedecer a la conformación física de la población, y por tanto, no existe una forma predefinida. Hidráulicamente, la red de distribución puede ser:

- Red abierta: se diseña en líneas que van de mayor a menor diámetro, o bien, en forma de árbol. Se recomienda su utilización en aquellos casos en que la población es muy dispersa, su cálculo hidráulico se realiza mediante la fórmula de Hazen-Williams, para conductos circulares a presión.
- Red cerrada: se conforma por circuitos de tuberías, según sea el caso, habrá redes principales que alimentan a redes secundarias o llamadas de relleno. Desde el punto de vista técnico, funciona mejor que la anterior, ya que ésta elimina extremos muertos y permite la circulación del agua. Para su diseño, UNEPAR recomienda utilizar el método del gradiente hidráulico, o bien, el método de Hardy-Cross.

En este proyecto la red es de tipo abierto, por lo que el diseño hidráulico es exactamente el mismo que el de la línea de conducción, con la única diferencia que se calcula el caudal de diseño según las recomendaciones de la Unidad Ejecutora de Acueductos Rurales UNEPAR.

El procedimiento se describe a continuación.

## **3.13.1. Caudal de uso simultáneo**

La Unidad Ejecutora del Programa de Acueductos Rurales recomienda que para el diseño hidráulico de las tuberías de distribución se tome en cuenta criterios de caudal simultáneo versus caudal unitario, seleccionando siempre el valor más alto obtenido de ambos cálculos. El caudal simultáneo (Qs) se estima de la siguiente forma:

 $Q_s = K\sqrt{n-1}$ 

Donde:

Qs = caudal simultáneo

K = constante en función de cantidad de viviendas

n = número de viviendas en el tramo a diseñar

El valor de la constante en función de la cantidad de viviendas (K) se determina como:

 $0,15 < K < 0.25$ 

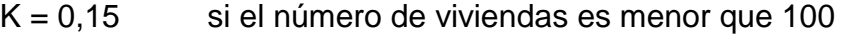

 $K = 0.25$  si el número de viviendas es mayor o igual que 100

Para este caso, se optó por asignar  $k = 0.20$ , se calculó el caudal para cada ramal.

## **3.13.2. Caudal unitario**

Es importante conocer el consumo máximo horario, para poder calcular el caudal unitario, ya que este indica cuanto consumirá cada vivienda. El caudal unitario se calcula con la siguiente expresión:

Caudal unitario 
$$
(Q_u) = \frac{QMH}{N}
$$

Donde:

CMH = consumo máximo horario o caudal de distribución

 $N = n$ úmero total de viviendas para el proyecto

Una vez conocido el valor del caudal unitario, se encuentra el de diseño para el tramo, que está dado por el producto del caudal unitario por el número de viviendas existentes en el tramo que se diseña, es decir:

Q diseño  $=Q_{u} * \#$  viviendas del tramo

Determinando el caudal de diseño:

Para entender de mejor manera lo antes expuesto, se presenta el diseño del ramal 5.

Ramal 5:

$$
Q_{B-C} = \frac{Pob^*Dotación}{86\,400}
$$

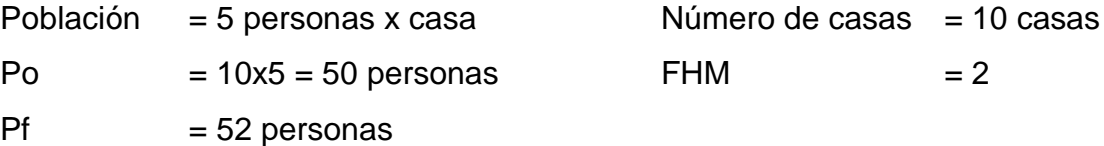

$$
Q_{B-C} = \frac{52 \text{ hab*90 l/hab/dia}}{86 \text{ 400}} = 0,0541 \text{ l/s}
$$

$$
Qhm_{B-C} = 0.0541 \frac{I}{s} \quad 2 = 0.11 \text{ l/s}
$$

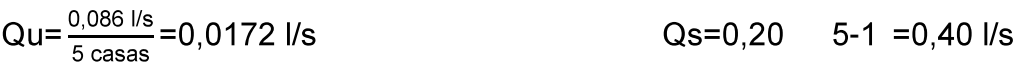

 $Qs > Qu$ 

 $Q$ diseño =  $Qs$ 

# **3.13.3. Diámetro de tubería**

Para el diámetro de la tubería en el tramo B-C, se utilizó la fórmula de Hazen–Williams con los siguientes datos:

If disp. = Cota Piez. B – Cota Terreno C

\nIf disp. = 
$$
807,31 - 784,09 = 23,22 \, \text{m}
$$

\nL = 105,80 m

\n $Q = 0,40 \, \text{l/s}$ 

\nC = 150 (Para PVC)

$$
D = \left(\frac{1743,811*105,80*0,40^{1,85}}{150^{1,85}*23,22}\right)^{\frac{1}{4,87}} = 0.66" \cong 3/4"
$$

Se procede a calcular la pérdida producida con el diámetro nominal  $\emptyset$   $\frac{3}{4}$ " = 0,926"

$$
H_{f3/4"} = \frac{1743,811*(105,80 * 1,05) * 0,40^{1,85}}{150^{1,85} * 0,926^{4,87}} = 4,816
$$
m

#### **3.13.4. Velocidad del agua**

De la misma manera que en la línea de conducción se calcula la velocidad de diseño, siempre considerando el rango de 0,3 metros por segundo a 3,00 metros por segundo.

Diámetro int erno<sup>2</sup> 1,974 \*(Caudal de distribución o Consumo máximo diario(CMD)) Velocidad(V)

0,92 m/s 0,926 Velocidad B – C =  $\frac{1,974 \times (0,40)}{0.926^2}$ 

#### **3.13.5. Cota piezométrica**

La altura piezométricas es: la suma de la cota de la superficie libre y de la altura dinámica. En cualquier sección transversal, es la carga total por encima del nivel de referencia menos la altura dinámica en esa sección.

La cota piezométrica se calcula de la siguiente manera:

CPc = Cota piezométrica B – pérdida de carga (hf) del tramo  $CPC = 807,31 - 4,816 = 802,50$  m

#### **3.13.6. Presión dinámica**

Se puede decir que cuando los fluidos se mueven en un conducto, la inercia del movimiento produce un incremento adicional de la presión estática al chocar sobre un área perpendicular al movimiento. Esta fuerza se produce por la acción de la presión conocida como dinámica.

La presión dinámica es la que se produce en los fluidos como consecuencia de su movimiento en un conducto.

La presión dinámica se determina de la siguiente manera:

Presión Dinámica C = Cota Piez. C – Cota de terreno C Presión Dinámica C = 802,50 – 784,09 = 18,41 m

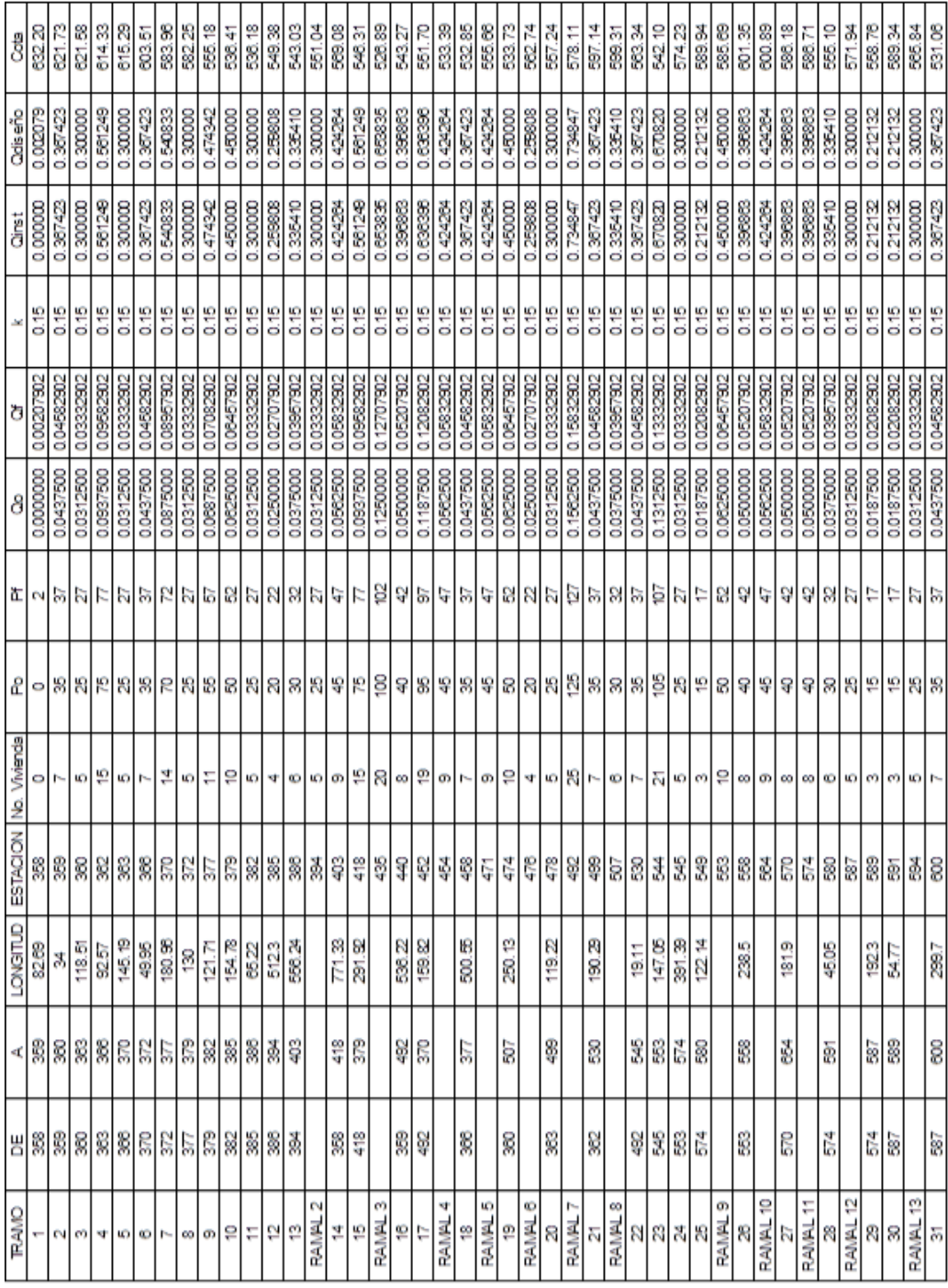

# Tabla XXXIV. **Caudal por estación**

Fuente: elaboración propia.

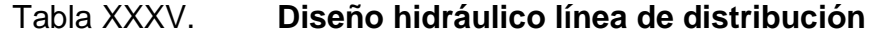

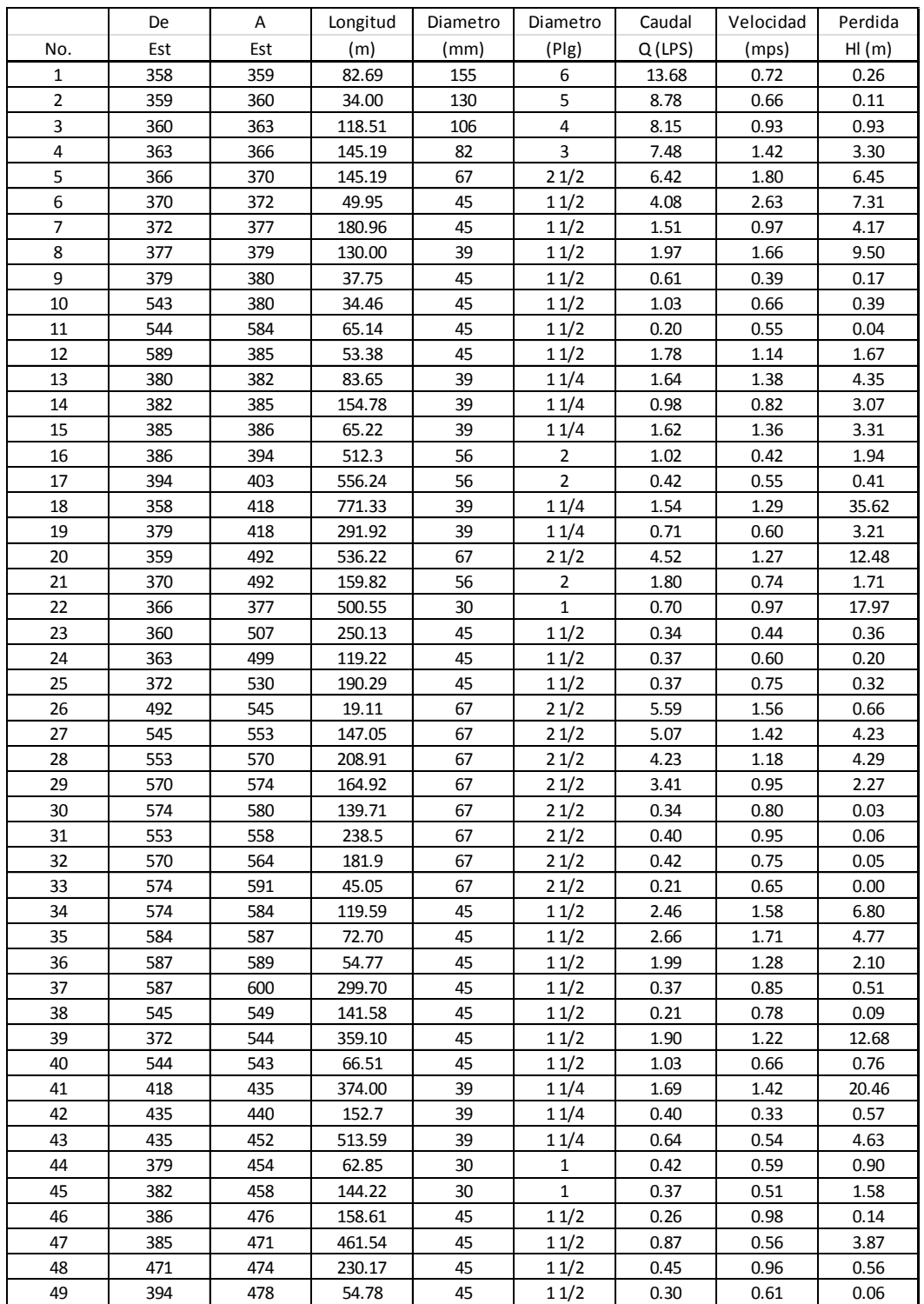

# Continuación de la tabla XXXIII.

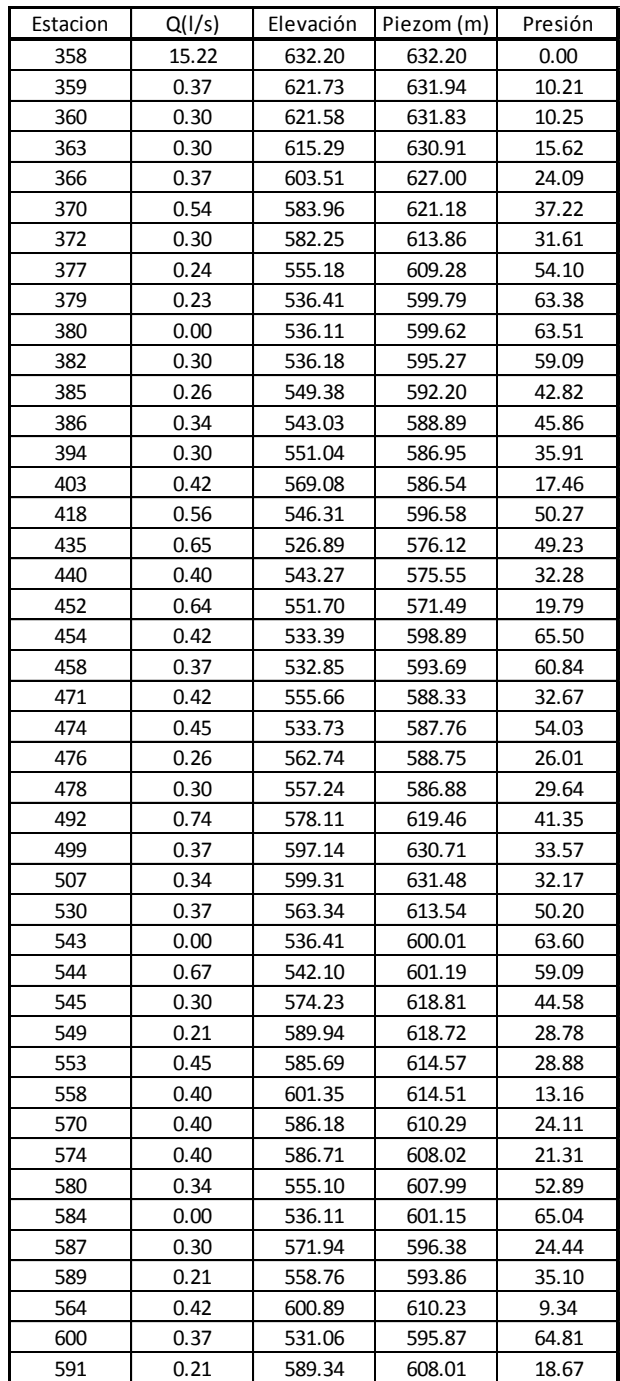

Fuente: elaboración propia.

# **3.13.7. Conexiones domiciliares**

Esta es la última unidad de todo sistema de agua potable y tiene como finalidad suministrar finalmente el vital líquido en condición aceptable a la población, ya sea a través de un servicio domiciliar o bien de un servicio de tipo comunitario.

Para este sistema, se adoptó un servicio tipo predial que comprende un solo chorro por terreno o inmueble. La ubicación de este chorro debe ser visible y accesible para sus usuarios. Se recomienda para comunidades rurales semidispersas con nivel socioeconómico regular. Las conexiones se realizarán con tubería PVC de ½" y estará compuesta por:

- Tee reductora PVC Ø tubería principal X ½"
- Niple tubo de PVC longitud variable Ø ½"
- Adaptador macho PVC Ø ½"
- Llave de paso de bronce  $\varnothing \frac{1}{2}$ "
- Tubo PVC longitud variable  $\varnothing \frac{1}{2}$ "
- Codo PVC 90° Ø ½" con rosca
- Niple HG 1,50 m Ø ½"
- Codo HG 90° Ø ½"
- Niple HG 0,15 m Ø ½"
- Adaptador hembra Ø ½"
- Llave de chorro bronce  $\varnothing \frac{1}{2}$ "

#### **3.14. Obras de arte**

Las obras de arte llamadas también estructuras secundarias, constituyen el complemento para el buen funcionamiento de un proyecto hidráulico. Y se usan para acueductos, sifones, caídas rápidas.

## **3.14.1. Paso aéreo**

Esta estructura se utiliza para salvar depresiones de terreno o donde es imposible enterrar o revestir la tubería, quedando expuesta a la intemperie. Para este proyecto se contempló un paso aéreo de 55 metros de luz. Se compone de tubería HG, soportada por cable galvanizado sujeto a dos columnas de concreto reforzado, con sus respectivos anclajes de concreto ciclópeo (ver planos en apéndice).

A continuación se describe el diseño del paso aéreo contemplado para este proyecto.

Datos:

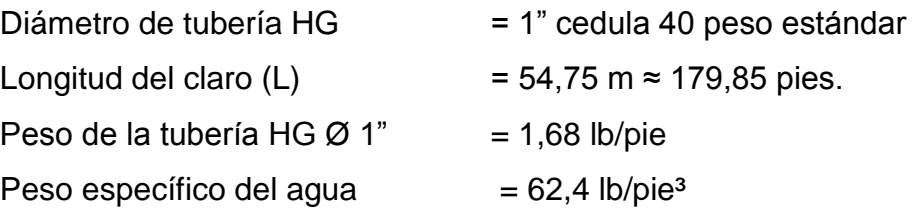

Cargas verticales

Carga muerta (Cm): Cm=peso de tubería + peso del agua Peso del agua:

W<sub>H<sub>2</sub>O</sub>=Vol\*Peso específico del agua

 $W_{H_2O} = \frac{\pi}{4}$  1 plg\*1  $\frac{\text{pie}}{12 \text{ pla}}^2$  62,4  $\frac{\text{lb}}{\text{pie}}$  =0,34 lb/pie Cm=1,68  $\frac{lb}{pie}$  + 0,34  $\frac{lb}{pie}$  =2,02  $\frac{lb}{pie}$ 

Carga viva (Cv):

A pesar que el paso aéreo no debe utilizarse como puente peatonal, no puede descartarse el hecho de que alguna persona lo utilice eventualmente para pasar de un extremo a otro, por lo que habrá que considerar el peso promedio de una persona a lo largo de cada tubo.

$$
Cv = \frac{150 \text{ lb}}{20 \text{ pie}} = 7.5 \frac{\text{lb}}{\text{pie}}
$$

Carga horizontal (Wv):

La carga ejercida por el viento es la que afecta considerablemente en sentido horizontal a estas estructuras y, para una velocidad de 60 kilómetros por hora , el viento ejerce una presión de 15 libras por pie cuadrado.

Wv= Ø del tubo\*presión del viento

$$
Wv = 1 \text{ pulg*} \frac{1 \text{ pie}}{12 \text{ pulg}} \div 15 \frac{\text{lb}}{\text{pie}} = 1,25 \frac{\text{lb}}{\text{pie}}
$$

Integración de cargas:

U=0,75(1,4 Cm+1,7 Cv+1,7 Wv)  
U=0,75 1,4\*2,02 
$$
\frac{lb}{pie}
$$
+1,7\*7,5  $\frac{lb}{pie}$ +1,7\*1,25  $\frac{lb}{pie}$  =13,28  $\frac{lb}{pie}$ 

Condición de diseño:

U no debe ser menor que U'

U=1,4 Cm+1,7 Cv  
\nU=1,4 2,02 
$$
\frac{lb}{pie}
$$
 +1,7 7,5  $\frac{lb}{pie}$  =15,58  $\frac{lb}{pie}$   
\n13,28  $\frac{lb}{pie}$  <15,58  $\frac{lb}{pie}$ 

Se utilizará como carga última de diseño:

U=15,58 lb/pie

Diseño del cable principal

Se utilizará la fórmula del *Wire Rope Handbook*, 1963, capítulo 3.

$$
Th = \frac{U^*L^2}{8^*d}
$$
  
T = Th\* 1 +  $\frac{16^*d^2}{L^2}$   
Tv=(T<sup>2</sup>-Th<sup>2</sup>)<sup>1/2</sup>

### Donde:

- $U = \text{carga}$  última
- $L = |uz|$
- $d = f$ lecha
- $Th = tension horizontal$
- T = tensión máxima
- $Tv = tensión vertical$

El Dr. D. B. Steinman sugiere emplear una relación entre flecha y luz de L/9, llegando hasta L/12 para luces grandes. Para determinar la flecha se adoptó una relación de flecha y luz de  $d = L/12 = 54,75/12 = 4,56$  m, esta es demasiado grande, por lo que a criterio se tomó una d máxima de 2,5 m.

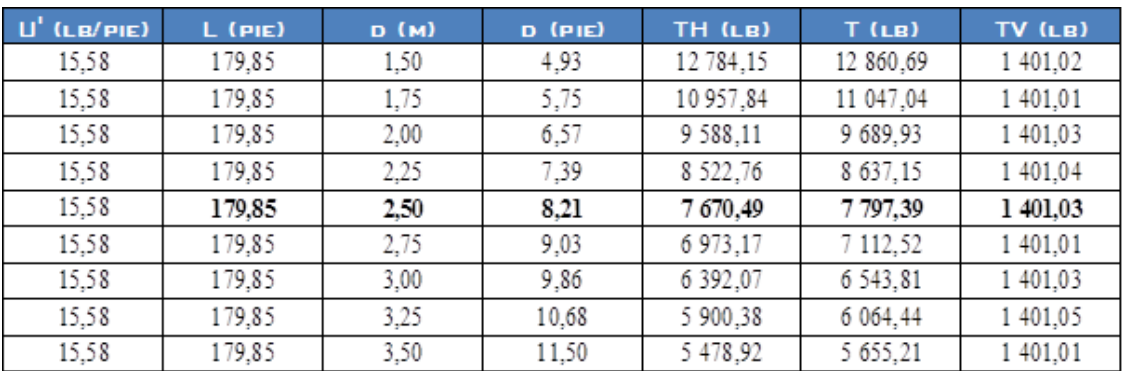

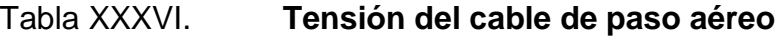

#### Fuente: elaboración propia.

Para una d = 2,5 metros se tiene una tensión máxima del cable de 7 797,39 libras.
Los diámetros de cable más usados en pasos aéreos de agua potable son los siguientes: diámetros de 3/8 de pulgada con un esfuerzo de ruptura de 12 620 libra y un peso de 0,22 libras por pie, diámetros de ½ pulgada con un esfuerzo de ruptura de 27 200 libra, y un peso de 0,42 libra/pie.

Con base a lo anterior, se selecciona el cable de 3/8 de pulgada de diámetro, con alma de acero de 6 \* 9 hilos y una resistencia a tensión de 12 620 libras. Integrando el peso propio del cable a la carga muerta se tiene:

Cm=Cm'+Wcable  
Crm=2,02
$$
\frac{lb}{pie}
$$
+0,22 $\frac{lb}{pie}$ =2,24 $\frac{lb}{pie}$ 

Carga última:

U=1,4 2,24 
$$
\frac{\text{lb}}{\text{pie}}
$$
 +1,7 7,5  $\frac{\text{lb}}{\text{pie}}$  =15,89  $\frac{\text{lb}}{\text{pie}}$  ≈16  $\frac{\text{lb}}{\text{pie}}$ 

El valor corregido de la tensión será:

Tabla XXXVII. **Corrección de la tensión del cable**

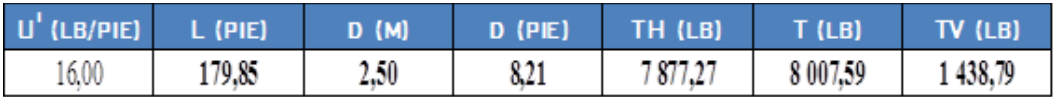

Fuente: elaboración propia.

Longitud del cable principal: según el Wire Hand Book, cuando la flecha (d), es el 5 por ciento de L, la longitud suspendida entre soportes se define de la siguiente manera:

$$
L1=L+\frac{8^{*}d^{2}}{3^{*}L}
$$
  
 
$$
L1=54,75+\frac{8^{*}2,5^{2}}{3^{*}54,75}=55,05 \text{ m}
$$

Se recomienda una relación L/4 como longitud del tensor

$$
\frac{L}{4} = \frac{54,75 \text{ m}}{4} = 13,70 \text{ m}
$$
  
12 =  $\frac{L}{4} = \frac{2}{4} + d^2$ 

$$
L2 = (13,70)^{2} + 2,5^{2} = 13,93 \text{ m}
$$

L<sub>total</sub> = 55,05 m+2\*13,93 m \*1,10=91,20 m

Péndolas o tirantes

Son los tirantes que sostienen la tubería, van unidos al cable principal. La separación óptima de péndola a péndola es de 2 metros según Steinman.

La carga de tensión que soportará viene dada por la siguiente fórmula:

 $\mathbf{r}$ 

Q=U\*S=Carga última\*Separación entre péndolas=16 
$$
\frac{lb}{pie}
$$
 \*6,56 pie=104,96 lb

Se utilizará cable galvanizado de ¼" con una resistencia a la ruptura de 3 600 lb, para péndolas. Para calcular la longitud de péndolas se utilizará la ecuación de la sección 3 del Wire Hand Book, que es la siguiente:

$$
Y = \frac{U^*X (L-X)}{2^*Th}
$$

Donde:

- Y = variación de la flecha en metros
- $U = \text{carga}$  última en kg/m
- X = separación de péndola respecto a la torre más cercana en metros
- $L = \text{luz}$  del paso aéreo en metros
- Th = tensión horizontal en kilogramos

Cálculo de péndola No. 1:

$$
U=16 \frac{lb}{pie} \times \frac{1 \text{ kg}}{2,2 \text{ lb}} \times \frac{3,285 \text{ pie}}{1 \text{ m}} = 23,85 \frac{\text{kg}}{\text{m}}
$$
  

$$
X = 2 \text{ metres}
$$
  

$$
L = 54,75 \text{ metres}
$$
  

$$
Th = 7.877,27 \text{ lb} \times \frac{1 \text{ kg}}{2,2 \text{ lb}} = 3.580,58 \text{ kg}
$$

Entonces:

$$
Y = \frac{23,85 \frac{\text{kg}}{\text{m}} \cdot 2 \text{ m} \quad (54,75 \text{ m-2 m})}{2 \cdot 3 \cdot 580,58 \text{ kg}} = 0,3498 \text{ m}
$$

Longitud de la péndola =  $2,5$  m  $-$  0,3498 m =  $2,15$  m

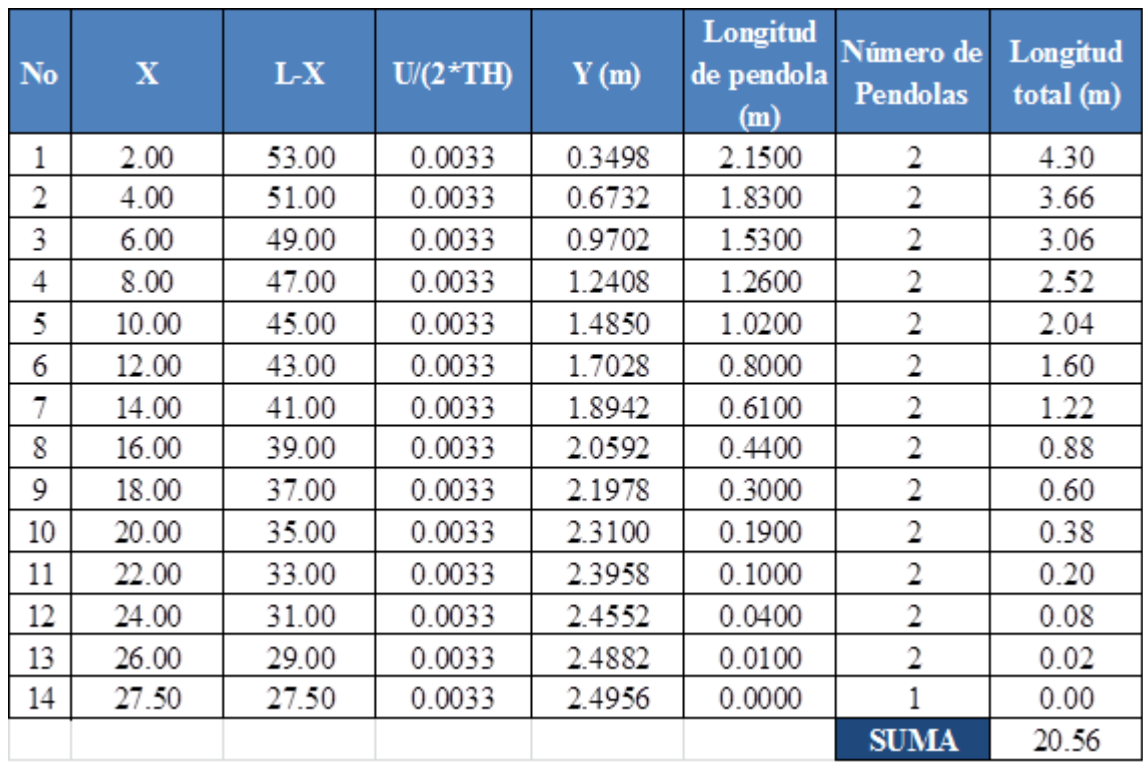

#### Tabla XXXVIII. **Longitud de péndolas de paso aéreo**

Fuete: elaboración propia.

Debido a que las péndolas van sujetas por medio de accesorios como guarda cables y abrazaderas, su longitud debe incrementarse en un 15 por ciento.

Longitud =  $20,56$  m  $\text{*}$  1,15 =  $23,64$  m ≈ 24 metros.

Torres de soporte del cable

El material para su construcción será concreto reforzado. En cuanto a sus dimensiones, tendrá una altura de 3,00 metros con una sección de 0,30 x 0,30

metros. Estos elementos tendrán una zapata de 0,25 metros de espesor y 0,80 metros por lado.

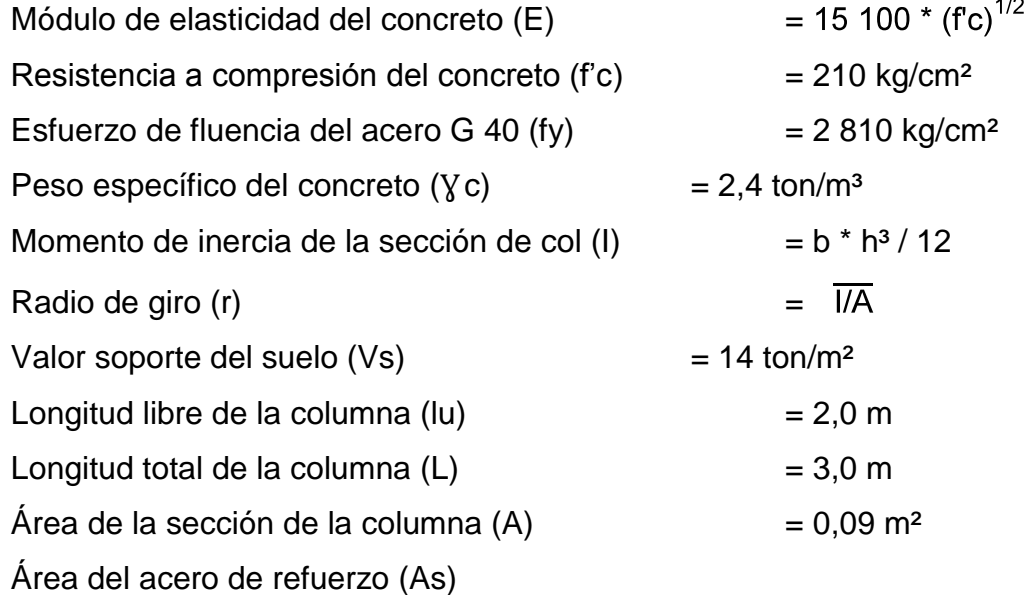

Esbeltez en una columna: en función de la luz libre (lu) y su dimensión transversal, llamada radio de giro, que está, a su vez, es función de la inercia y del área. Por lo tanto, un parámetro que determina la esbeltez de una columna es L/r. Sin embargo, esta relación es válida si L es igual a la distancia de dos puntos de inflexión, que en el caso general no será igual a la luz libre, por lo que se considera una longitud efectiva, Le =  $K^*$ lu, que es proporcional a la luz libre, en donde K es un factor que depende del tipo de apoyo que tiene la columna, que no será simplemente apoyada ni un empotramiento perfecto, para el caso general.

La columna tiene posibilidades de ladeo, es decir, una columna no contraventada y puede tener elementos que le impidan el ladeo, siendo en este caso, una columna contraventada o contra desplazamiento lateral.

Por lo anterior, se clasifica como columna intermedia cuando la relación de esbeltez se encuentra en el intervalo: 22 < K\*lu / r < 100.

Calculando el momento de inercia:

$$
I = \frac{b^{*}h^{3}}{12} = \frac{0,30^{*}0,30^{3}}{12} = 0,000675 \text{ m}^{4}
$$

Calculando el radio de giro:

$$
r = \frac{1}{A}^{1/2} = \frac{0,000675}{0,30*0,30}^{1/2} = 0,0866
$$

Chequeo por esbeltez (E):

$$
E = \frac{K^* I u}{r} = \frac{2^* 2, 0}{0,0866} = 46,189
$$

Por lo que se clasifica como columna intermedia

Carga crítica de una columna (Pcr): es la que produce pandeo en dos puntos de inflexión, es decir, en el tramo cuya longitud es la longitud efectiva. La fórmula de Euler para encontrar la carga crítica de una columna con un extremo empotrado y el otro libre, es:

$$
P_{\text{CT}} = \frac{2^* E^* l^* \pi^2}{(k^* l u)^2}
$$
  
Per=
$$
\frac{2^* 15 100^* 210 \frac{\text{kg}}{\text{cm}^2} \frac{1}{2} * 67 500 \text{cm}^{4*} \pi^2}{2^* 200^2} = 1 822 217,13 \text{ kg} \approx 1 822,22 \text{ tonelada}
$$

Refuerzo en la columna: al considerar que la columna únicamente trabajará a compresión, bajo una carga axial muy pequeña Tv = 1 438,79 lb = 1,44 ton. Comparada a lo que la sección de la columna puede resistir; se utilizará el criterio de la sección 10.8.4 del código ACI 318-83, el cual indica que cuando un elemento sujeto a compresión tiene una sección transversal mayor que la requerida para las condiciones de carga, se puede emplear con el fin de determinar el refuerzo mínimo, un área efectiva reducida Ag no menor que ½ del área de acero mínima (As mín), por lo tanto:

Asmín=
$$
\frac{0.01*area
$$
 gruesa $}{2}$  =  $\frac{0.01*0.30 \text{ m} *0.30 \text{ m}}{2}$  = 4.5 cm<sup>2</sup>  
As<sub>No.4</sub>= $\frac{4.50 \text{ cm}^2}{1.267 \text{ cm}^2}$  = 3.55 var≊4 variables No.4

Carga axial que soporta la columna:

Pu=φ(0,85\*f'c\*Ag+As\*fy)  
Pu=0,7 0,85\*210
$$
\frac{kg}{cm^2}
$$
 \*900 cm<sup>2</sup>+5,068 cm<sup>2</sup>\*2 810 $\frac{kg}{cm^2}$  =122 473,76 kg≊122,42 ton

La sección y refuerzo de la columna son aptas, por cuanto Pu es mucho mayor que  $Tv = 1,44$  toneladas.

Diseño de zapatas

Debido a la carga que soportará la zapata, se asumirá el peralte mínimo recomendado por el ACI.

Peralte mínimo arriba del refuerzo inferior = 15 cm Recubrimiento mínimo del refuerzo = 7,5 cm

Se utilizará 25 cm de peralte

Se calculará el factor de carga última:

$$
Fcu = \frac{U}{Cm + Cv} = \frac{16 \frac{lb}{pie}}{2,24 \frac{lb}{pie} + 7,5 \frac{lb}{pie}} = 1,64
$$

Carga que soportará la zapata:

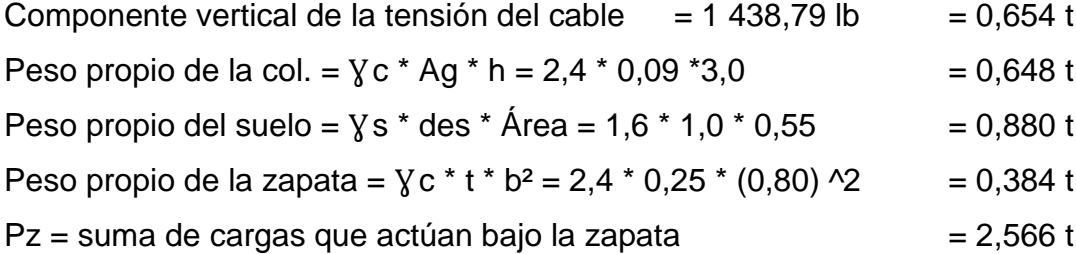

Se debe cumplir que Pz / Az, debe ser menor que el valor soporte del suelo, entonces:

$$
\frac{Pz}{Az} = \frac{2,566 \text{ t}}{0,80 \text{ m}^*0,80 \text{ m}} = 4,009 \frac{\text{ton}}{\text{m}^2} < 14 \frac{\text{ton}}{\text{m}^2}
$$

Carga última = Wu

$$
Wu = \frac{Pz}{Az} * Fcu = 4,009 \frac{\text{ton}}{m^2} * 1,64 = 6,57 \frac{\text{ton}}{m^2}
$$

Chequeo por corte simple:

Va < VcDonde:  $Va = \text{corte actuante}$  $Vc = corte$  resistente  $d =$  peralte - recubrimiento  $d = 0,25 - 0,08 = 0,17$  m

$$
Va=Wu^*b^*c=6,57\frac{\text{ton}}{m^2} *b^*c
$$
  
\n
$$
c=\frac{b}{2}-\frac{B}{2}-d
$$
  
\n
$$
c=\frac{0,8 \text{ m}}{2}-\frac{0,3 \text{ m}}{2}-0,17 \text{ m}=0,08 \text{ m}
$$
  
\n
$$
Va=6,57\frac{\text{ton}}{m^2} *0,8 \text{ m} *0,08 \text{ m}=4,20 \text{ ton}
$$
  
\n
$$
Vc=0,85 *0,53 * \text{ fc}\frac{\frac{1}{2}}{4} *b* \frac{d}{1000}
$$
  
\n
$$
Vc=0,85 *0,53 * 210 \frac{\text{kg}}{\text{cm}^2} \times \frac{\frac{1}{2}}{80} \text{cm}^2 * \frac{17 \text{ cm}}{1000} =8,88 \text{ ton}
$$

## Figura 39. **Chequeo por corte simple**

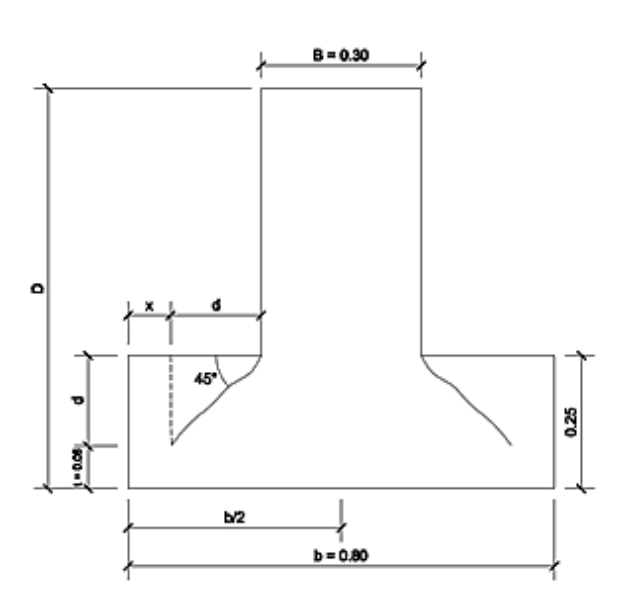

Fuente: elaboración propia, con programa Autocad 2010.

El peralte propuesto resiste al corte simple debido a que:  $Vc = 8,88$ toneladas >  $Va = 4,20$  toneladas

Chequeo por corte punzonante

Va < Vc

Va=Wu\* área zapata-área punzonante

Va=6,57
$$
\frac{\text{ton}}{\text{m}^2}
$$
 \* 0,80<sup>2</sup> - 0,30+0,17<sup>2</sup>  
Va=2,75 ton

# Figura 40. **Chequeo por corte punzonante**

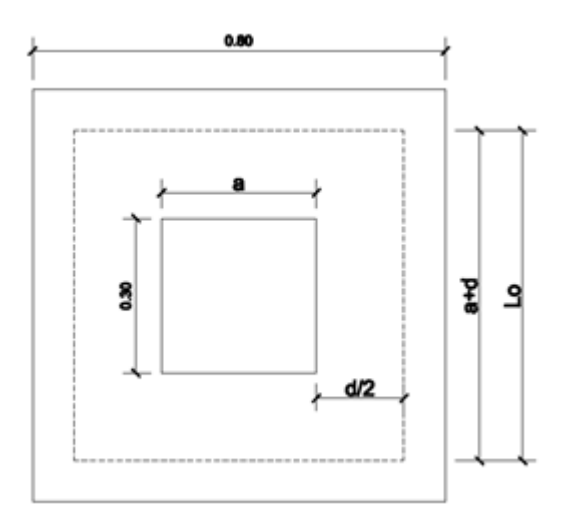

Fuente: elaboración propia.

$$
Vc = \frac{0.85*1.06* \text{fc}^{\frac{1}{2}*} \text{perimetro punzonante*d}}{1\,000}
$$
  
0.85\*1.06\* 210  $\frac{\text{kg}}{\text{cm}^2}$  \*188 cm\*17 cm  
Vc=
$$
\frac{0.85*1.06* 210 \frac{\text{kg}}{\text{cm}^2}}{1\,000} = 41.73 \text{ ton}
$$

El peralte propuesto resiste al corte punzonante debido a que:  $Vc = 41,73$  ton  $> Va = 2,75$  ton

Diseño por flexión

$$
Mu = \frac{Wu^*L^{2*}B}{2} = \frac{6,75\frac{\text{ton}}{\text{m}^3} \cdot 0,25^{2*}0,80 \text{ m}}{2} = 0,16875 \text{ ton-m}
$$
  
Mu=16 875 kg-cm  
Mu=168,75 kg-m

Refuerzo mínimo y máximo

$$
A\sinin = \frac{14,1}{fy} * b*d
$$
\n
$$
A\sinin = \frac{14,1}{2810 \frac{kg}{cm^{2}}}
$$
\n
$$
A\sinin = \frac{14,1}{2810 \frac{kg}{cm^{2}}}
$$
\n
$$
A\sinin = \frac{14,1}{2810 \frac{kg}{cm^{2}}}
$$
\n
$$
A\sinin = \frac{14,1}{2810 \frac{kg}{cm^{2}}}
$$
\n
$$
A\sinin = \frac{14,1}{2810 \frac{kg}{cm^{2}}}
$$
\n
$$
A\sinin = 6,82 \text{ cm}^{2}
$$
\n
$$
A\sinin = 6,82 \text{ cm}^{2}
$$
\n
$$
A\sinin = 6,82 \text{ cm}^{2}
$$
\n
$$
A\sinin = 6,82 \text{ cm}^{2}
$$
\n
$$
A\sinin = 6,82 \text{ cm}^{2}
$$
\n
$$
B\sinin = 6,82 \text{ cm}^{2}
$$
\n
$$
B\sinin = 6,82 \text{ cm}^{2}
$$
\n
$$
B\sinin = 6,82 \text{ cm}^{2}
$$
\n
$$
B\sinin = 6,82 \text{ cm}^{2}
$$
\n
$$
B\sinin = 6,82 \text{ cm}^{2}
$$
\n
$$
B\sinin = 6,82 \text{ cm}^{2}
$$
\n
$$
B\sinin = 6,82 \text{ cm}^{2}
$$
\n
$$
B\sinin = 6,82 \text{ cm}^{2}
$$
\n
$$
B\sinin = 6,82 \text{ cm}^{2}
$$
\n
$$
B\sinin = 6,82 \text{ cm}^{2}
$$
\n
$$
B\sinin = 6,82 \text{ cm}^{2}
$$
\n
$$
B\sinin = 6,82 \text{ cm}^{2}
$$
\n
$$
B\sinin = 6,82 \text{ cm}^{2}
$$
\n
$$
B\sinin = 6,82 \text{ cm}^{2}
$$
\n
$$
B\sinin = 6,82 \text{ cm}^{2}
$$
\n
$$
B\sinin = 6,82 \
$$

Como As mín > As, se tomara As mín. = 6,82 cm², usando hierro No. 4:

Sí 6,82 cm² --- 80 cm 1,267 cm² --- S  $S = 14,86$  cm

Se colocará hierro No. 4 grado 40 a cada 14 cm en ambos sentidos.

Diseño de anclaje o muerto

Este será de concreto ciclópeo, enterrado con la superficie superior a nivel del suelo.

El muerto debe soportar la tensión máxima del cable, por lo tanto se determinará un peso del muerto que sea capaz de resistir dicha fuerza.

Debido a que se encontrará enterrado se obviará el análisis horizontal.

Entonces:

h propuesta=1,25 m  
yc.cicl.=2,0
$$
\frac{\text{ton}}{\text{m}^3}
$$

### Figura 41. **Diseño de anclaje muerto**

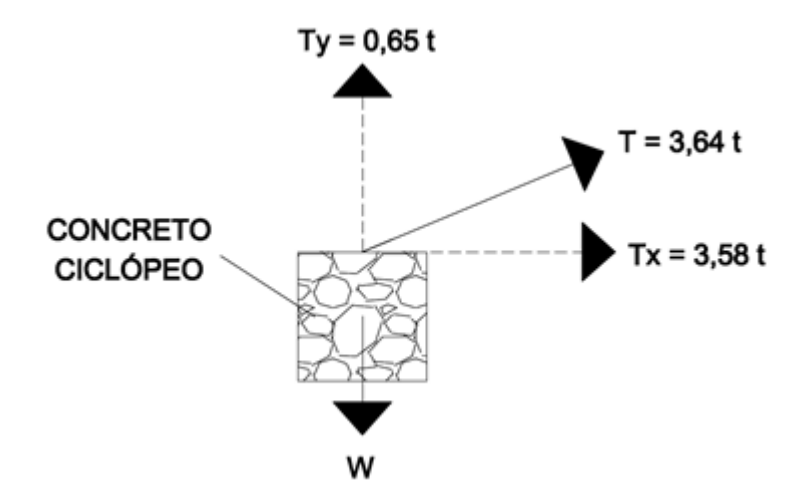

Fuente: elaboración propia, con programa Autocad 2010.

$$
W_{\text{bloque}} = \text{vol*yc.cicl}
$$
\n
$$
W_{\text{bloque}} = 1,25 \text{ m}^{-3*} 2,0 \frac{\text{ton}}{\text{m}^3} = 3,9 \text{ ton}
$$

El peso del bloque es mucho mayor que la componente V de la tensión del cable:

Comparando con la tensión máxima del cable:

$$
3,9 \text{ ton} > 3,64 \text{ ton}
$$

Y sabiendo que el cable se encontrará anclado a un muerto de cada lado del paso aéreo, la tensión se distribuye en los dos muertos por lo que:

> 50% Tmáx = 3,65 ton\*0,5 50% Tmáx =1,82 ton 1,82 ton<3,9 ton OK

Por lo tanto, las dimensiones de los anclajes son 1,25 m \* 1,25 m \*1,25 m son correctas.

#### **3.15. Válvulas**

Es un dispositivo mecánico con el cual se puede iniciar, detener o regular la circulación (paso) de líquidos o gases mediante una pieza movible que abre, cierra u obstruye en forma parcial uno o más orificios o conductos.

- Válvulas de compuerta: funcionan mediante el descenso progresivo de una compuerta que regula el paso del agua. Pueden ser de hierro fundido o de bronce, estas se instalan a la entrada y salida del tanque de distribución.
- Válvulas de aire: Permitirán la evacuación del aire, que se introduzca en la tubería de la línea de conducción, las cuales se ubicarán conforme lo indicado en los planos es importante la correcta ubicación de las mismas pues permitirá el flujo óptimo del agua.

### **3.16. Elaboración de planos**

También se denomina plano a la representación de la planta de un edificio, así como a las representaciones y esquemas de los diseños industriales. Se elaboraron los siguientes planos:

- Plano de densidad de vivienda  $\bullet$
- Plano de planta general del sistema de agua potable
- Planos de planta y perfil de la línea de conducción
- Planos de planta y perfil de la red de distribución  $\bullet$
- Plano de tanque de distribución  $\bullet$
- Plano de pasos de zanjón  $\bullet$
- Plano de paso aéreo  $\bullet$
- Plano de detalles de caja de válvulas y conexión domiciliar  $\bullet$

## **3.17. Presupuesto**

Cálculo y negociación anticipado de los ingresos y gastos de una actividad económica ya sea personal, familiar, un negocio, una empresa, una oficina, un gobierno durante un período, por lo general en forma anual.

### Tabla XXXIX. **Cuadro de cantidades de trabajo**

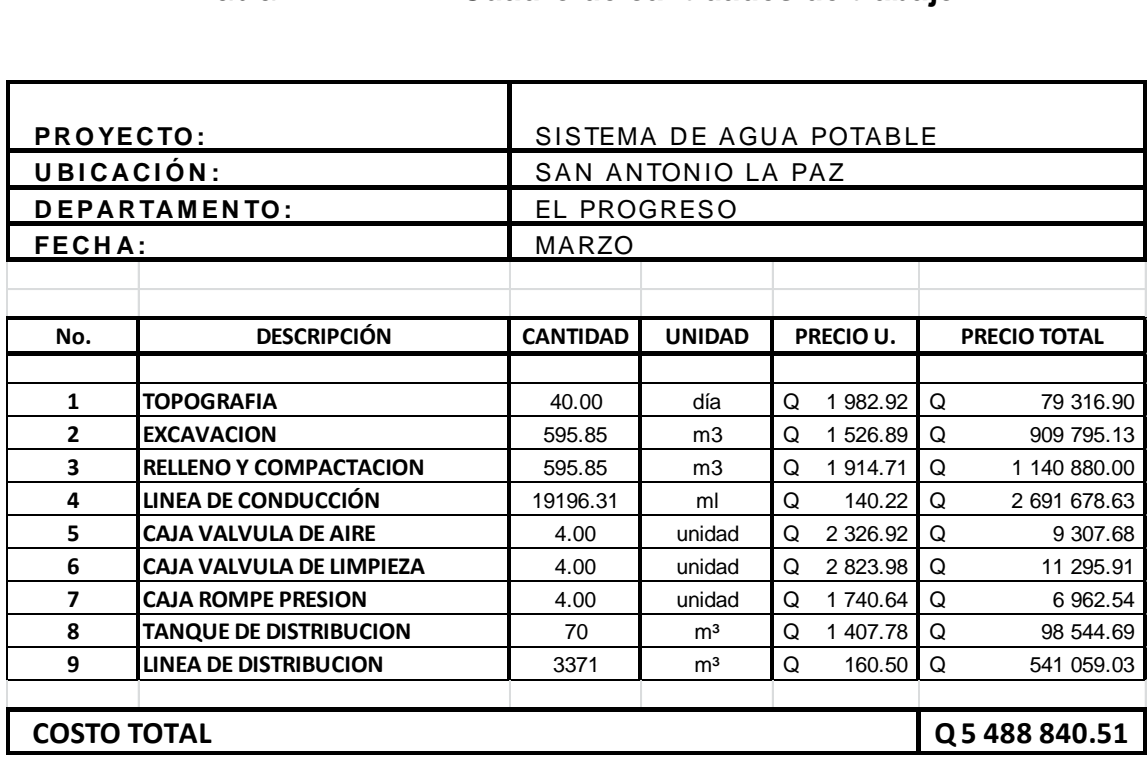

Fuente: elaboración propia.

### **3.18. Análisis económico**

Es un enfoque sistemático para examinar la distribución de recursos limitados para lograr cierto objetivo. Las empresas, agencias gubernamentales y organizaciones sin fines de lucro usan las técnicas de análisis económico con muchos fines.

Valor Presente Neto (VPN)

Valor Actual Neto o Valor Presente Neto: son términos que proceden de la expresión inglesa *Net Present Value*. El acrónimo es NPV en inglés y VAN en español. Es un procedimiento que permite calcular el valor presente, de ahí su

nombre, de un determinado número de flujos de caja futuros. El método, además, descuenta una determinada tasa o tipo de interés igual para todo el período considerado. La obtención del VAN constituye una herramienta fundamental para la evaluación y gerencia de proyectos, así como para la administración financiera.

El Valor Presente Neto puede desplegar tres posibles respuestas, las cuales son:

$$
VPN < 0
$$
\n
$$
VPN = 0
$$
\n
$$
VPN > 0
$$

Cuando el VPN < 0, y el resultado es un valor negativo muy grande alejado de cero, nos está advirtiendo que el proyecto no es rentable. Cuando VPN = 0, indica que exactamente se está generando el porcentaje de utilidad que se desea, y cuando el VPN > 0, está indicando que la opción es rentable y que inclusive podría incrementarse el porcentaje de utilidad. Las expresiones para el cálculo del valor presente son:

$$
P = F\left[\frac{1}{(1+i)^N - 1}\right]
$$
\n
$$
P = A * \left[\frac{(1+i)^n - 1}{i(1+i)^n}\right]
$$

Donde:

P Valor de pago único en el inicio de la operación o valor presente

F Valor de pago único al final del período de la operación o valor de pago futuro

- A Valor de pago uniforme en un período determinado o valor de pago constante o renta de ingreso
- I Tasa de interés de cobro por la operación o tasa de unidad por la inversión a una solución.
- N Período que se pretende dure la operación

Como es un proyecto de inversión social, la municipalidad absorberá el 80 por ciento del costo total del proyecto y la comunidad pagará el otro 20 por ciento en un período de 8 años en cuotas de Q.5 000,00/anuales.

Datos del proyecto

Costo total del proyecto =  $Q. 5488840.51$ Costo de mantenimiento = Q. 15 000,00/anual Ingresos anuales por mantenimiento = Q. 5 000,00 n= 8 años

Valor Presente Neto para un interés del 10 por ciento anual en un período de 8 años.

8 8 8 8  $0,10(1 + 0,10)$  $\left( \frac{(1+0.10)^8-1}{(1+0.10)^8} \right)$  $0,10(1 + 0,10)$  $VPN = -23206852,98 + 5,000.00 \left( \frac{(1+0,10)^8 - 1}{2(1+0,10)^8} \right)$ VPN = - Q. 23013551.50

Valor Presente Neto para un interés del 18 por ciento anual en un período de 8 años.

$$
VPN = -23\,206\,852,98 + 5\,000,00 \left( \frac{(1+0.18)^8 - 1}{0.18(1+0.18)^8} \right) - 15\,000,00 \left( \frac{(1+0.18)^8 - 1}{0.18(1+0.18)^8} \right)
$$

 $VPN = -Q. -265271,28$ 

Tasa Interna de Retorno (TIR)

La Tasa Interna de Retorno o Tasa Interna de Rentabilidad (TIR) de una inversión, está definida como la tasa de interés con la cual el valor actual neto o Valor Presente Neto (VAN o VPN) es igual a cero. El VAN o VPN es calculado a partir del flujo de caja anual, trasladando todas las cantidades futuras al presente. La tasa interna de retorno es el tipo de descuento que hace igual a cero el VAN. La TIR es una herramienta de toma de decisiones de inversión utilizada para comparar la factibilidad de diferentes opciones de inversión. Generalmente, la opción de inversión con la TIR más alta es la preferida.

Si la TIR es mayor o igual al costo de capital, se acepta el proyecto, de no ser este el caso entonces se rechaza. La expresión que se utiliza es la siguiente:

$$
TIR = VPNBENEFICIO - VPNGASTOS = 0
$$

Para calcular la tasa interna de retorno, se procede por el método de prueba y error, este consiste en delimitar un rango, el cual, debe existir un VPN negativo y un VPN positivo, para luego interpolar, y así, encontrar la tasa de retorno requerida, la cual nos sirve de guía para determinar la tasa de rendimiento que general una rentabilidad neutral.

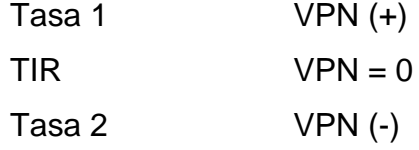

Para calcular la tasa interna de retorno se utiliza la siguiente expresión:

\n
$$
\text{TIR} = \text{i} + \left[ \frac{\text{VPM}}{\text{VPM} + \text{VPN2}} \right] (\text{i}2 - \text{i})
$$
\n

\n\n
$$
\text{TIR} = (0.10) + \left[ \frac{23013551,50}{23013551,50 + 265271,28} \right] (0,18 - 0,10)
$$
\n

\n\n
$$
\text{TIR} = 17,90\%
$$
\n

\n\n**Relación beneficio/costo**\n

\n\n**Para obtener un análisis más certero acerca del**\n\n bente proyecto se utilizará la siguiente fórmula:

\n\n 1 Donde el beneficio a obtenerse del proyecto es r  
\n Por lo que existe rentabilidade en la propuesta del p  
\n el proyecto es indiferente ya que no se está o  
\n pero tampoco se pierde.\n

\n\n**1 Donde el beneficio a obtenerse del proyecto es r**\n

\n\n Por lo que no es rentable la propuesta del proyecto es r  
\n Por lo que no es rentable la propuesta del proyecto es r  
\n for lo que no es rentable la propuesta del proyecto  
\n s:  
\n s:  
\n 
$$
\text{B} = \text{Q. } 26\,5271,28
$$
\n

\n\n
$$
\text{C} = \text{Q. } 23\,013\,551,50
$$
\n

\n\n
$$
\frac{B}{C} = \frac{265\,271,28}{23\,013\,551,50} = 0,01 < 1
$$
\n

Relación beneficio/costo

Para obtener un análisis más certero acerca del beneficio y costo del presente proyecto se utilizará la siguiente fórmula:

- $\sqrt{c}$ >1  $B_{\sqrt{C}}$  >1 Donde el beneficio a obtenerse del proyecto es mayor que el costo. Por lo que existe rentabilidad en la propuesta del proyecto.
- $\angle C = 1$  $B_{\sqrt{C}} = 1$  Donde el beneficio a obtenerse del proyecto es igual al costo. Por lo que el proyecto es indiferente ya que no se está obteniendo ganancia pero tampoco se pierde.
- $\sqrt{c}$ <1 *B* Donde el beneficio a obtenerse del proyecto es menor que el costo. Por lo que no es rentable la propuesta del proyecto.

Datos:

B = Q. 26 5271,28  
\nC = Q. 23 013 551,50  
\n
$$
\frac{B}{C} = \frac{265 271,28}{23 013 551,50} = 0,01 < 1
$$

La propuesta de disposición del sistema de agua potable en términos financieros no es rentable para la municipalidad, ya que el índice beneficio costo, es menor a uno, lo que indica que el costo de la obra es mayor a los ingresos que generará la misma. Sin embargo, este proyecto traerá consigo beneficios para la comunidad, por lo tanto, la inversión que hará la municipalidad estará respaldada por todos los beneficios que obtendrán los habitantes del municipio al ser este un proyecto social.

# **CONCLUSIONES**

- 1. El sistema de conducción de agua potable se diseñó por gravedad, por las ventajas topográficas del lugar. El sistema de distribución es por medio de ramales abiertos y cerrados, debido a lo disperso de las viviendas.
- 2. El proyecto del sistema de abastecimiento de agua potable mejorará las condiciones de vida de la población, como: calidad de vida, sanidad y limpieza, salud y economía, por cuanto, no habrá bacterias en el agua y el sistema brindará agua las 24 horas del día.
- 3. La evaluación socioeconómica de los dos proyectos, dio como resultado un proyecto no rentable, debido a que la inversión es irrecuperable, sin embargo, por ser un proyecto de tipo social, el beneficio se mide a partir de la cantidad de habitantes beneficiados con el proyecto.
- 4. La verificación de resultado de software ETABS contra el método de Kanni en el análisis estructural da como prueba la exactitud que posee este método. Se determinó el cálculo estructural de este sistema en un tiempo más rápido y con datos más exactos, que permiten corroborar y comprobar la exactitud de Kanni y por eso es necesario la utilización del software como un medio de verificación extra. El porcentaje de variación fue de un 3 por ciento en promedio durante el desarrollo de todo el análisis estructural.

# **RECOMENDACIONES**

A municipalidad de San Antonio La Paz, departamento de El Progreso:

- 1. Contratar personal calificado para la construcción del sistema de agua potable, para garantizar la calidad de la obra.
- 2. Contratar a un profesional de ingeniería civil para la supervisión de la construcción del sistema de agua potable, con lo cual se garantizará la aplicación de las especificaciones técnicas contenidas en los planos, con el fin de que la obra proporcione los resultados propuestos al comité de desarrollo local del caserío.
- 3. Contribuir al mantenimiento y manejo del sistema de agua potable, no permitir el consumo de agua sin clorar, para evitar enfermedades en la población.
- 4. Usar el agua necesaria y no exceder el número de servicios, según lo planificado, para que el funcionamiento del mismo sea del cien por ciento durante el período de diseño.
- 5. Actualización de precios al momento de la ejecución de estos proyectos.
- 6. En el diseño estructural del mercado municipal se aplicaron diferentes criterios, los cuales proporcionan confiabilidad a los usuarios donde se tomaron en cuenta las condiciones de carga de acuerdo a la utilización de la misma. Además se consideró el efecto que puede producir un

sismo en determinado momento debido a la zona sísmica en la que se encuentra. Por lo cual se recomienda ser ejecutado y supervisado por personal altamente calificado, para cumplir con las especificaciones del mismo ya que así se garantiza la calidad del mismo.

# **BIBLIOGRAFÍA**

- 1. AGUILAR RUÍZ, Pedro. *Apuntes sobre el curso de ingeniería sanitaria 1*. Trabajo de graduación de Ing. Civil. Universidad de San Carlos de Guatemala. Facultad de Ingeniería, 2007. 196 p.
- 2. GÓMEZ SAGASTUME, Freddy Paolo. *Diseño del sistema de agua potable para la aldea La Catocha y caserío El Poshte y diseño de muro de contención para la escuela oficial rural mixta caserío El Poshte, municipio de Chiquimula, departamento de Chiquimula.* Trabajo de graduación de Ing. Civil, Guatemala, Universidad de San Carlos de Guatemala, Facultad de Ingeniería, 2007. 174 p.
- 3. Instituto de Fomento Municipal. *Guía para el diseño de abastecimientos de agua potable a zonas rurales*. Guatemala: INFOM, 2007. 80 p.
- 4. JUÁREZ MÉRIDA, Ana Lucía. *Diseño del sistema de alcantarillado sanitario para la aldea San Rafael El Arado y Del sistema de abastecimiento de agua potable para la aldea Las Flores, municipio de Sumpango, Sacatepéquez.* Trabajo de graduación de Ing. Civil, Guatemala, Universidad de San Carlos de Guatemala, Facultad de Ingeniería, 2007. 183 p.
- 5. UNEPAR. *Normas de diseño de abastecimiento de agua potable en zonas rurales*, Guatemala 1991. 90 p.

**ANEXOS** 

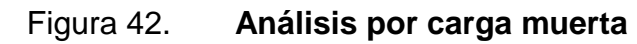

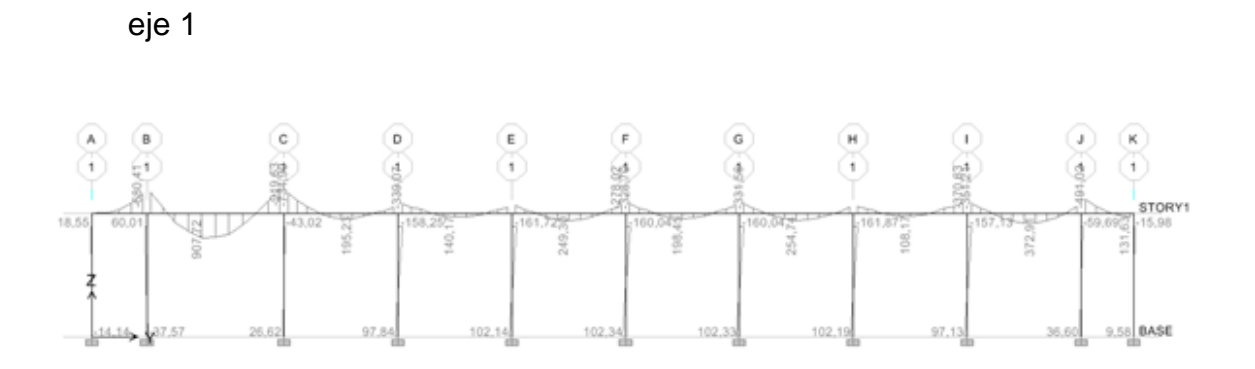

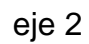

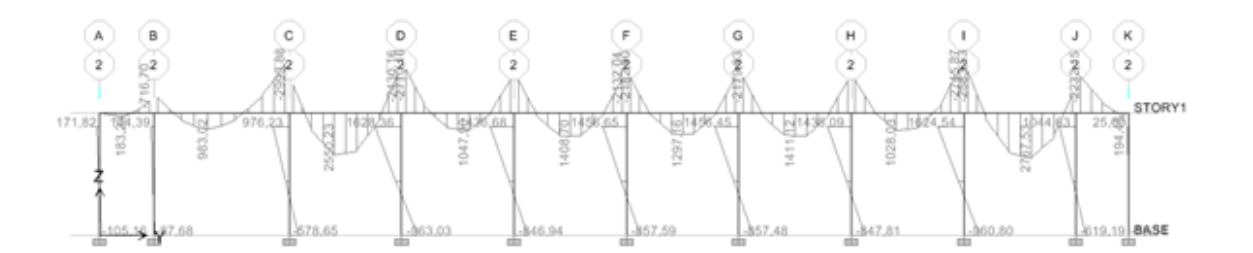

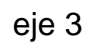

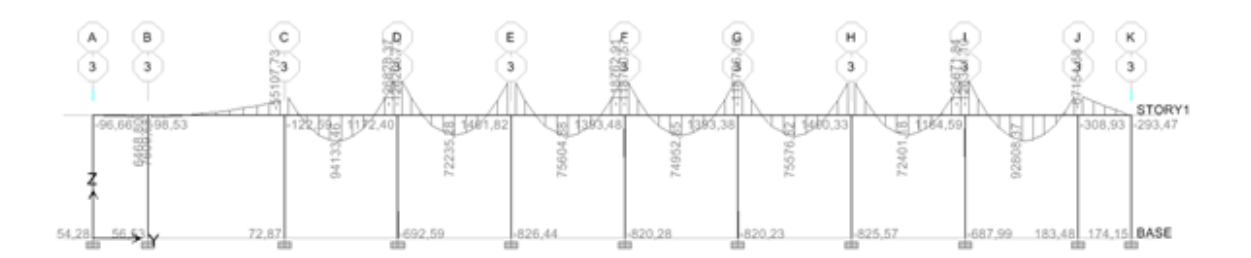

 $497,69$ 

10.58  $\rightarrow$ 

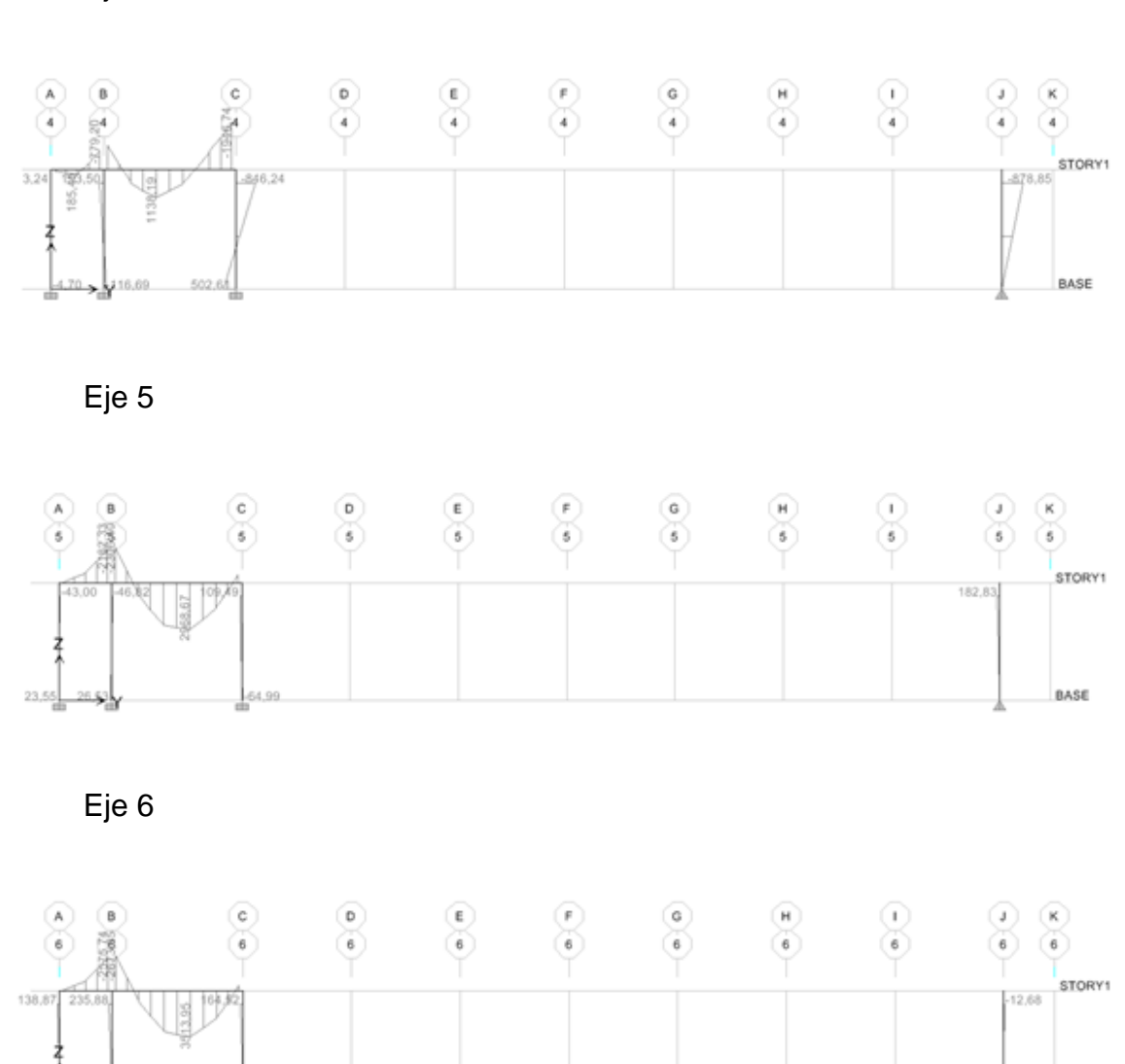

Eje 4

182

BASE

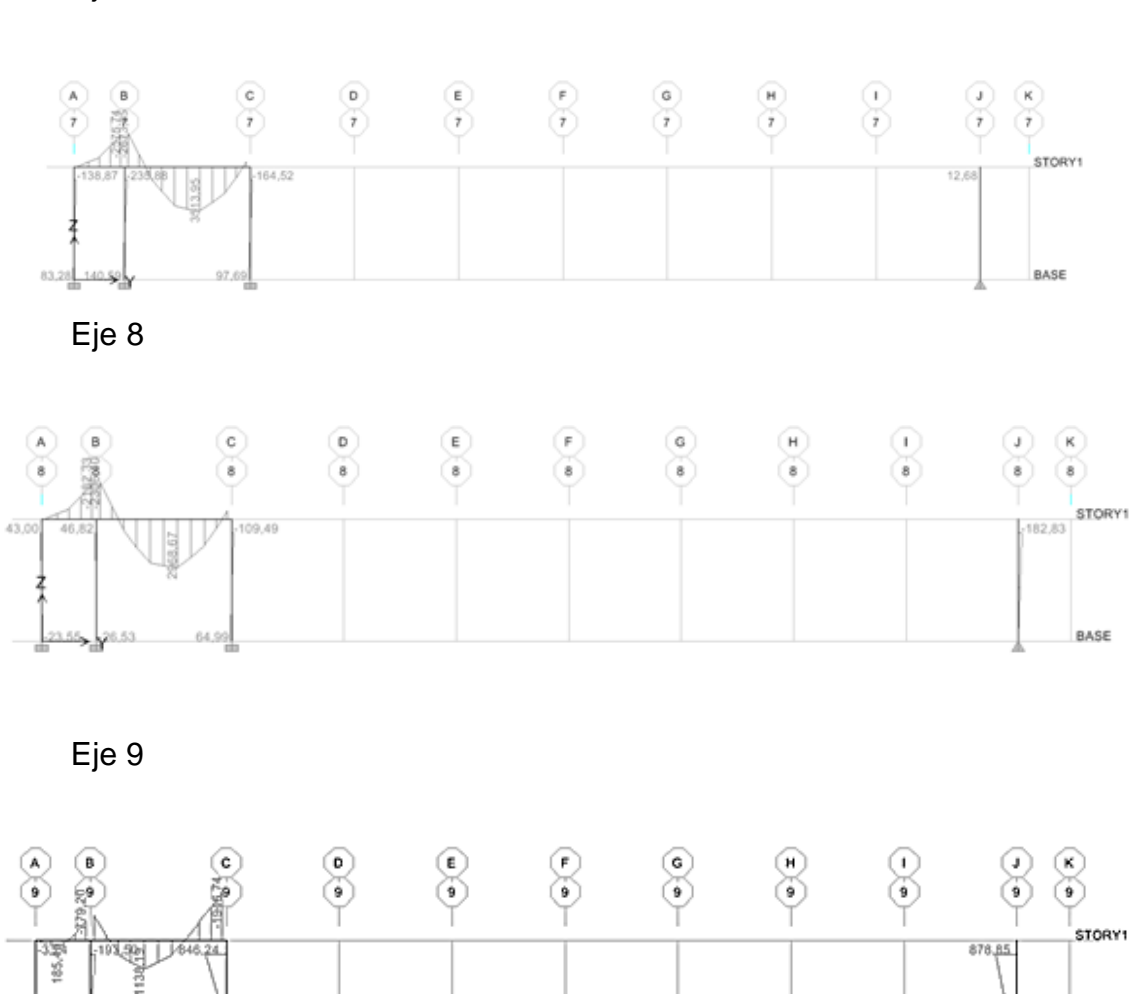

Eje 7

ł

 $\frac{1}{2}02.61$ 

4.70 116

183

BASE

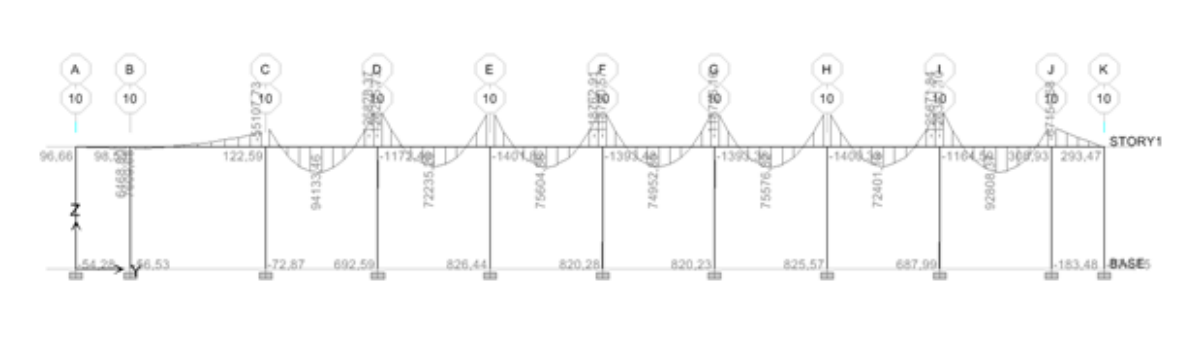

Eje 10

Eje 11

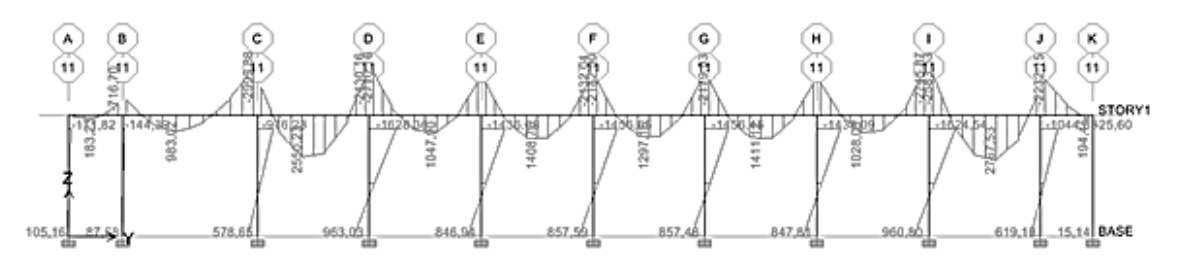

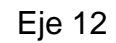

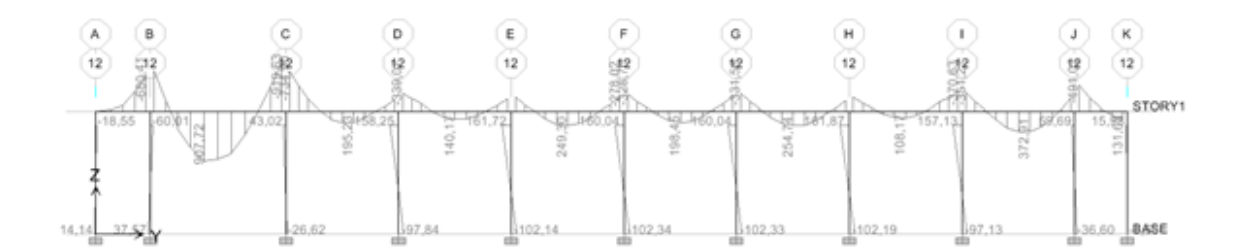

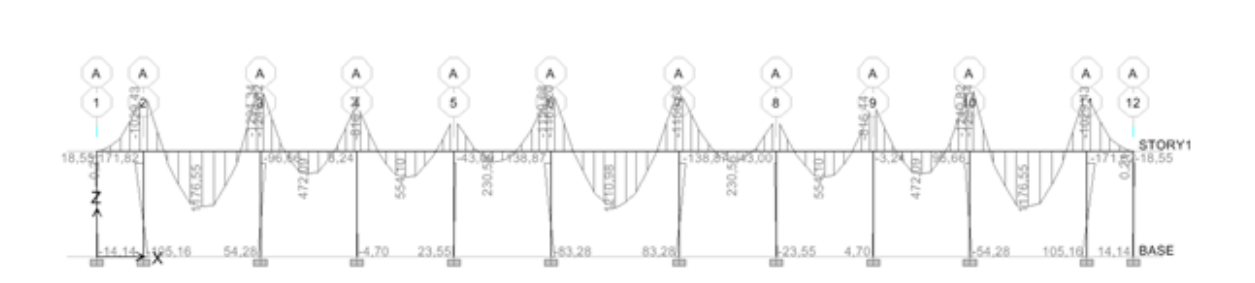

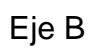

Eje A

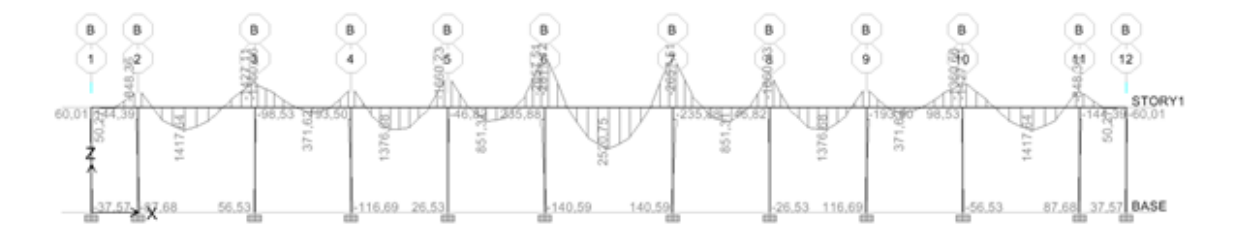

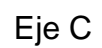

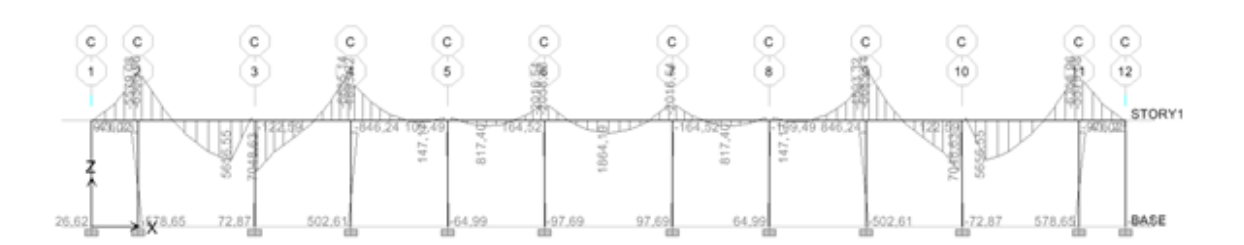

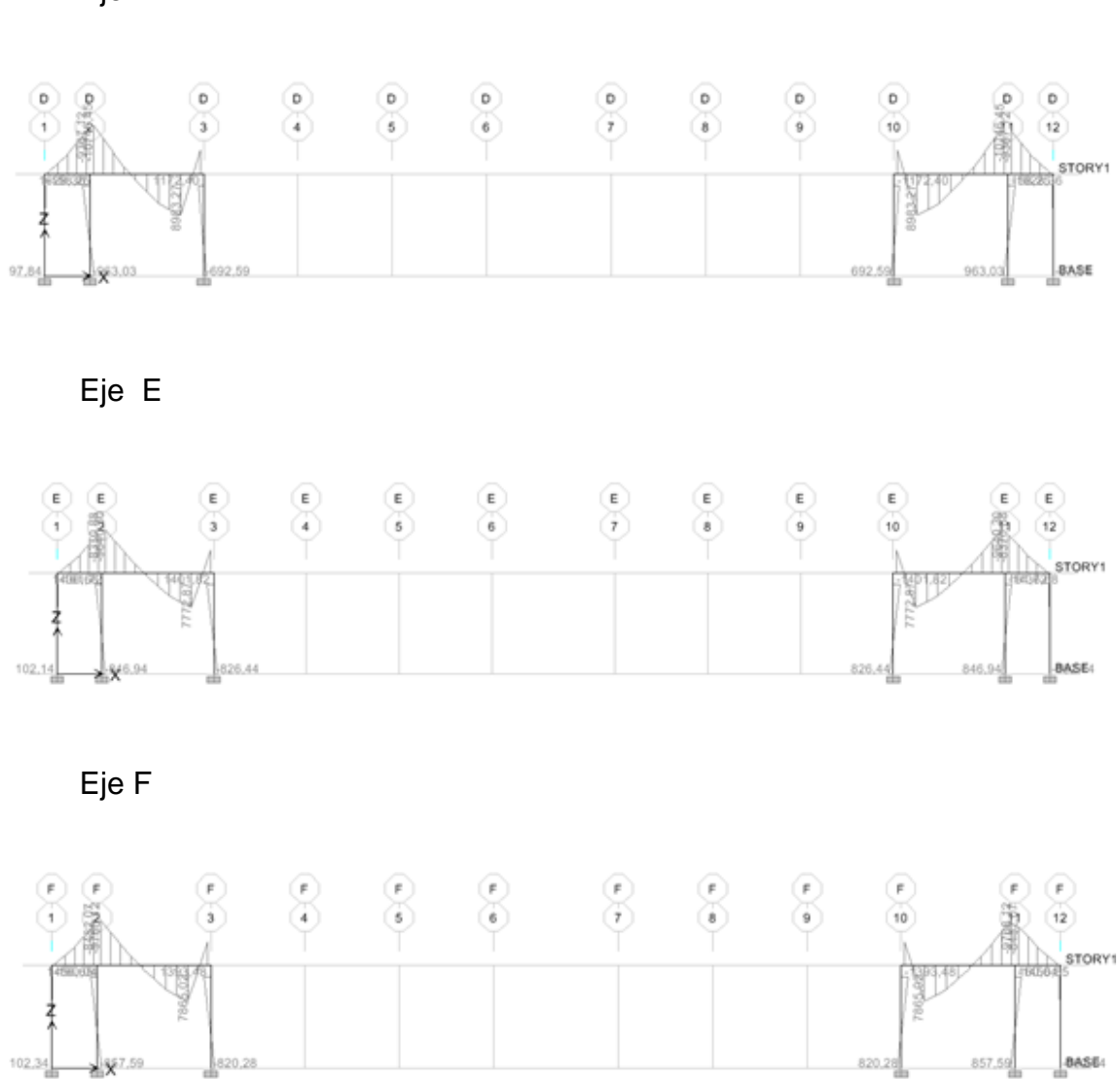

Eje D
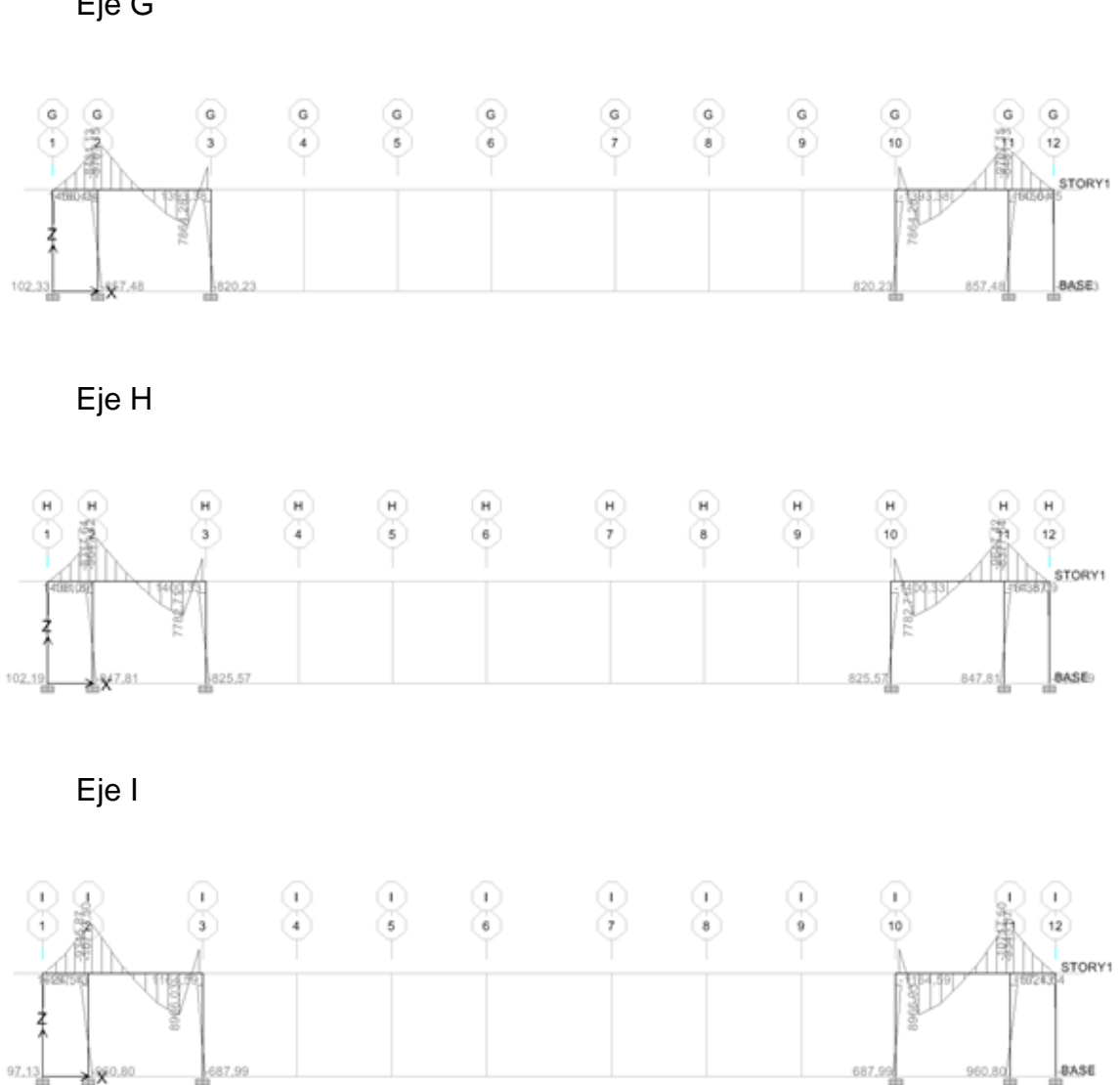

Eje G

Eje J

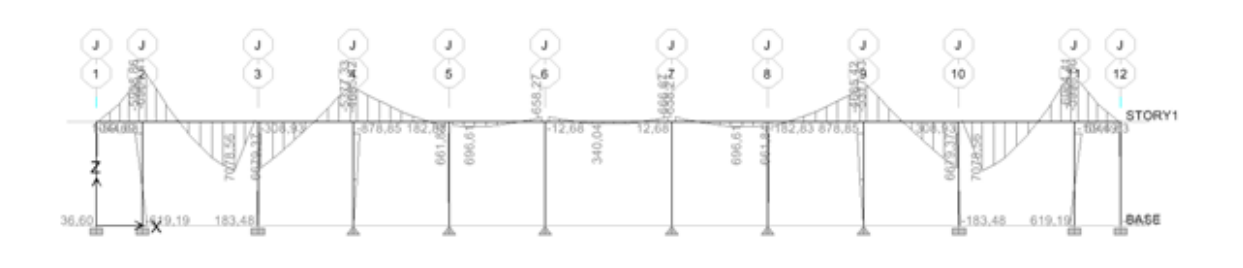

Eje K

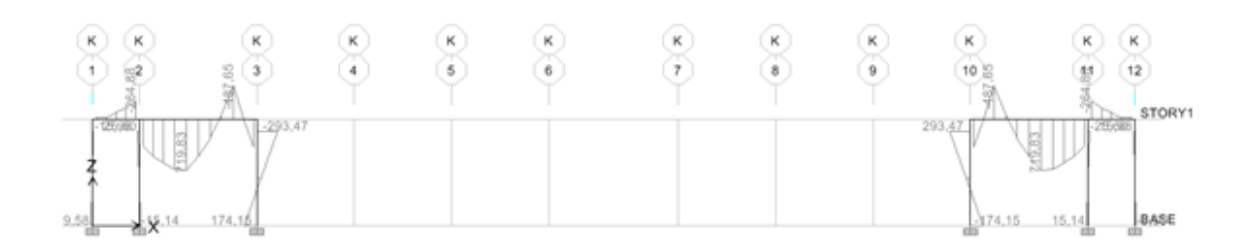

Fuente elaboración propia.

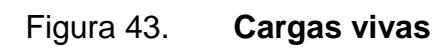

Eje 1

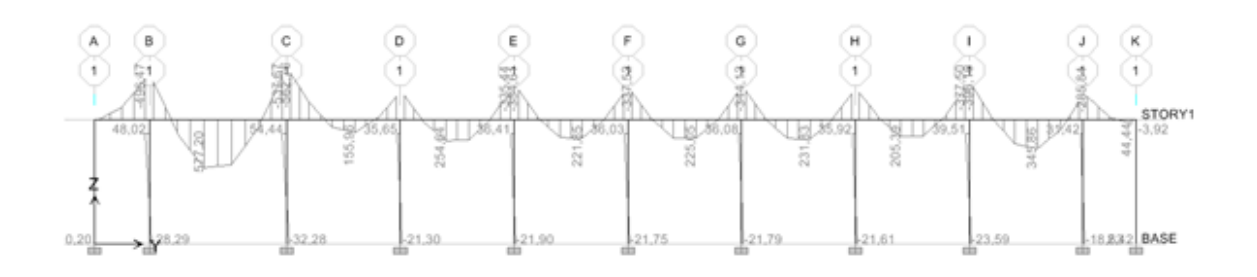

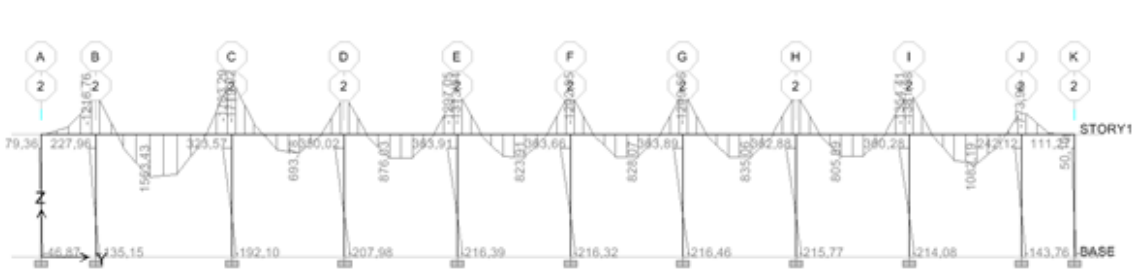

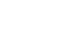

Eje 2

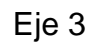

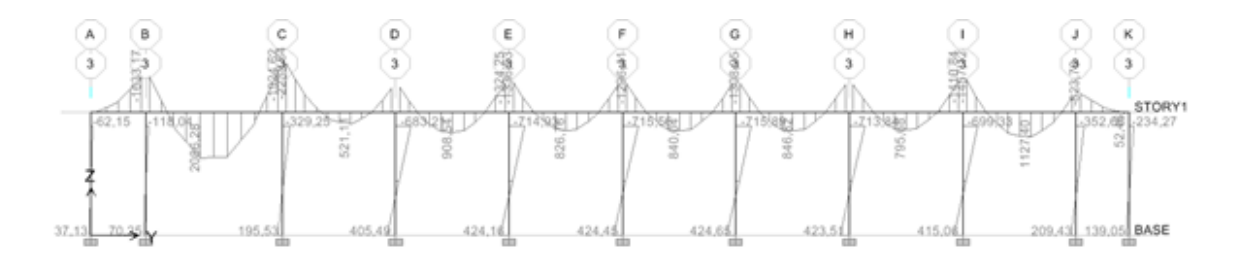

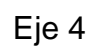

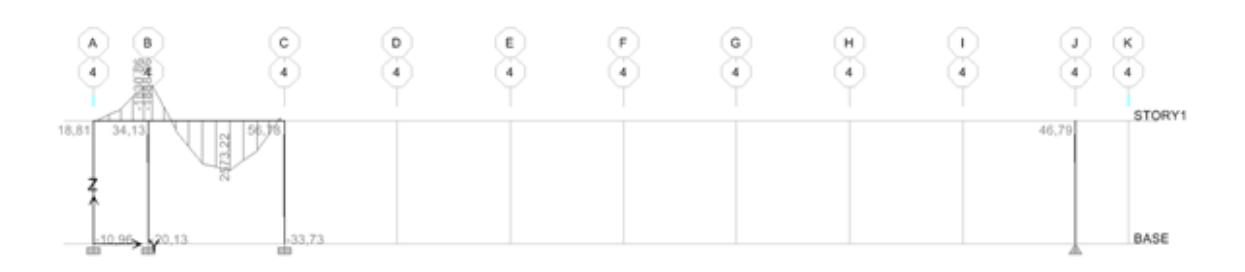

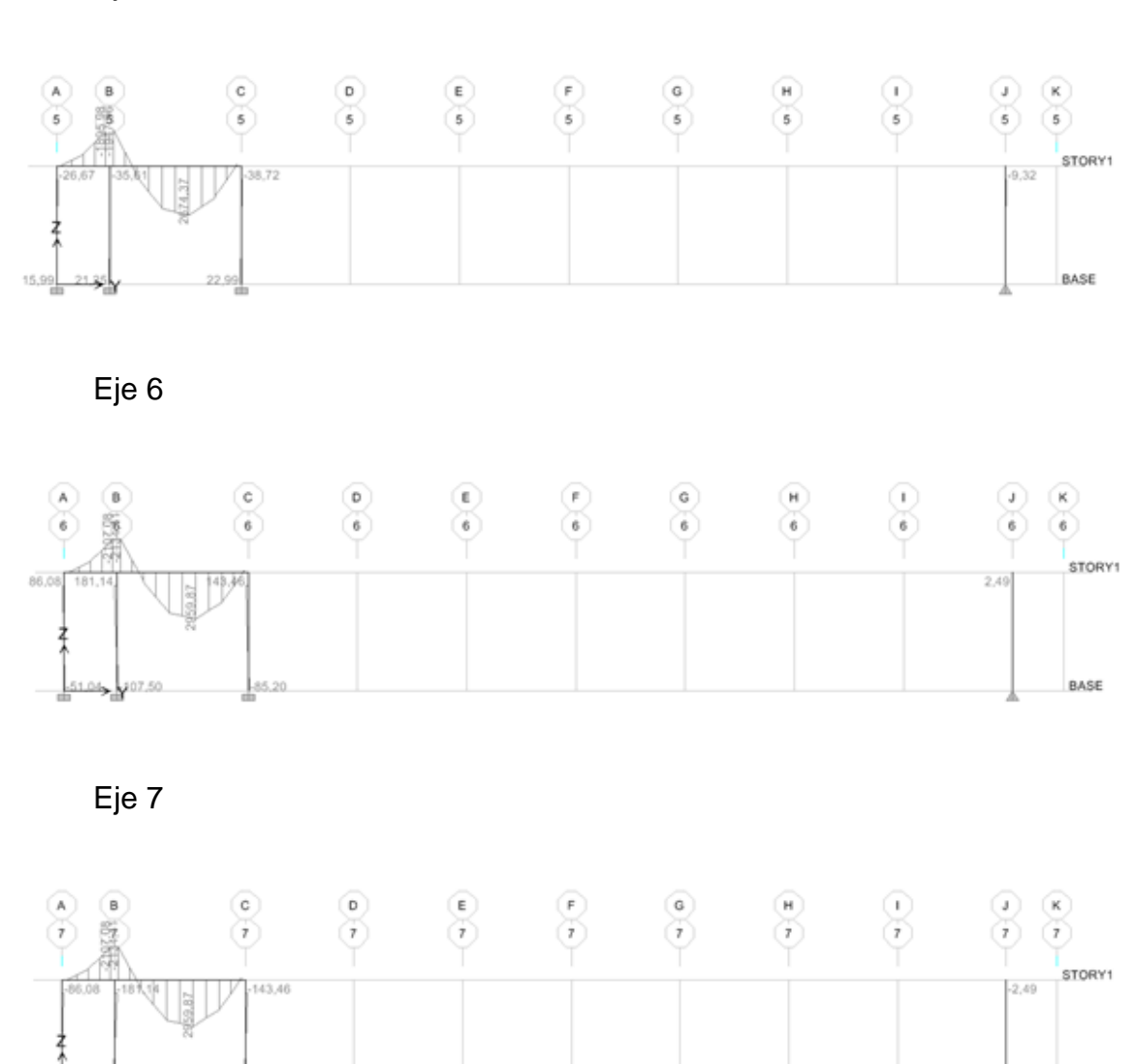

Eje 5

51,04

85.2

190

BASE

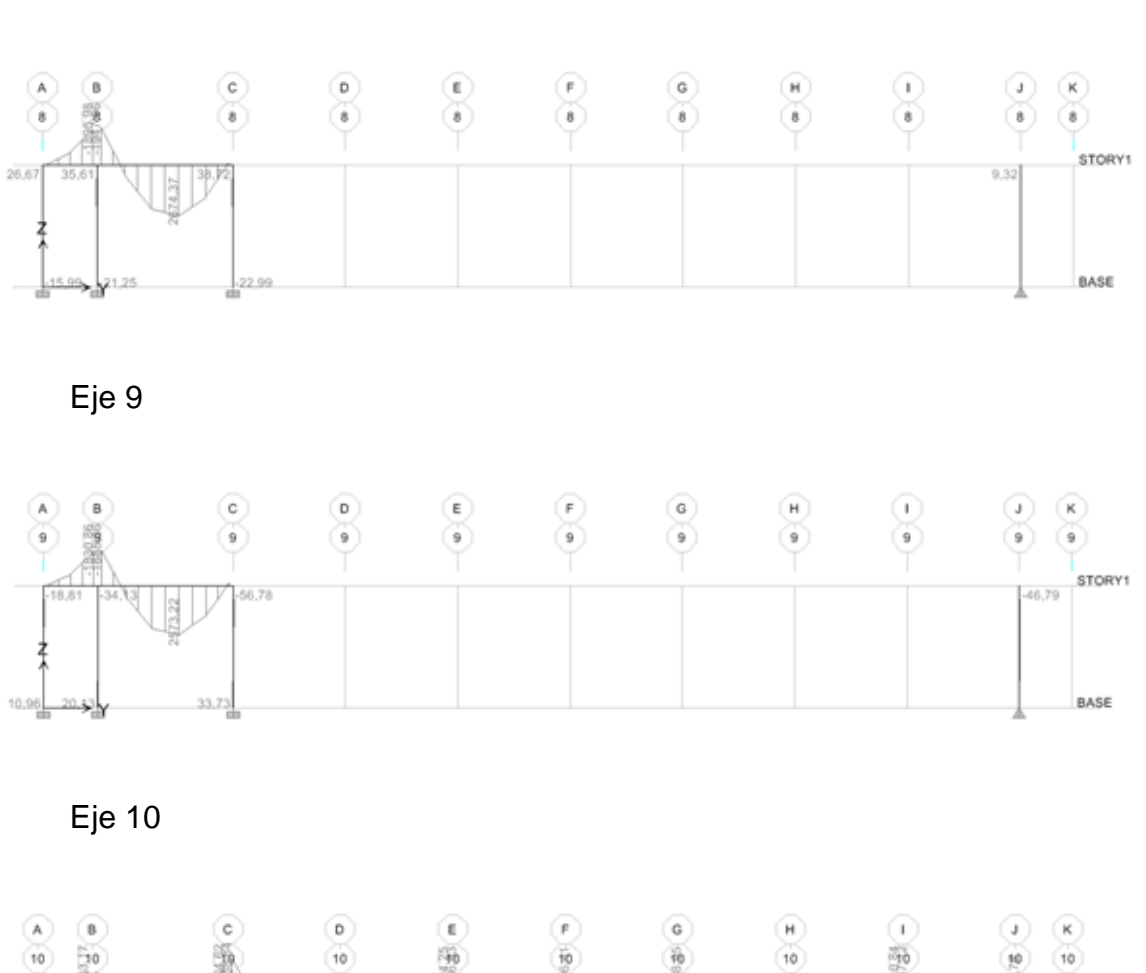

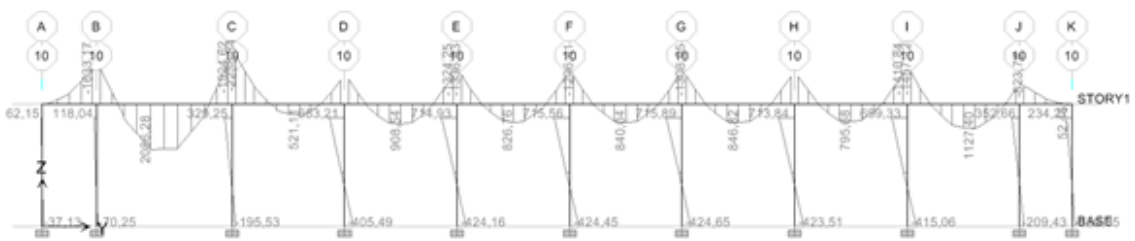

Eje 8

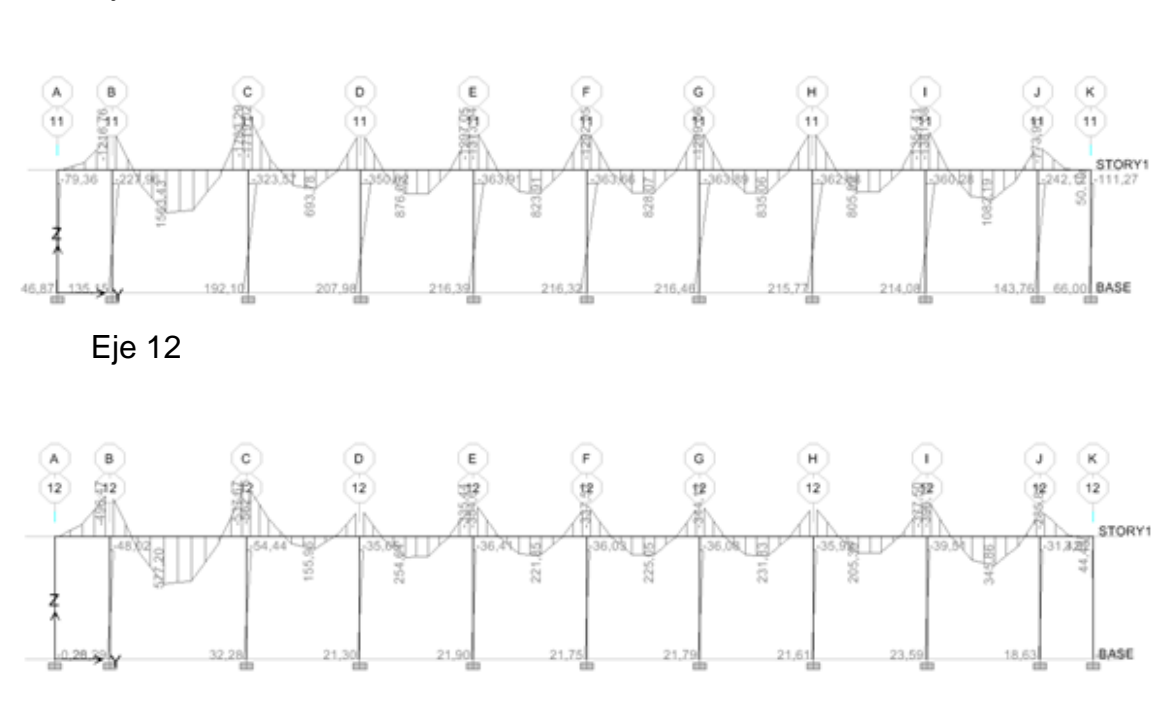

Eje 11

Eje A

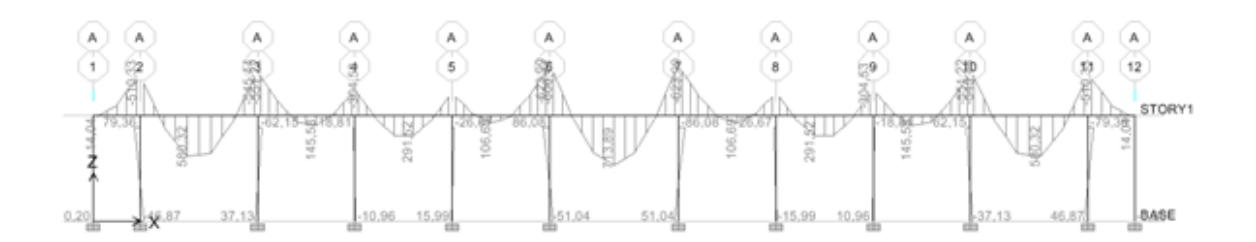

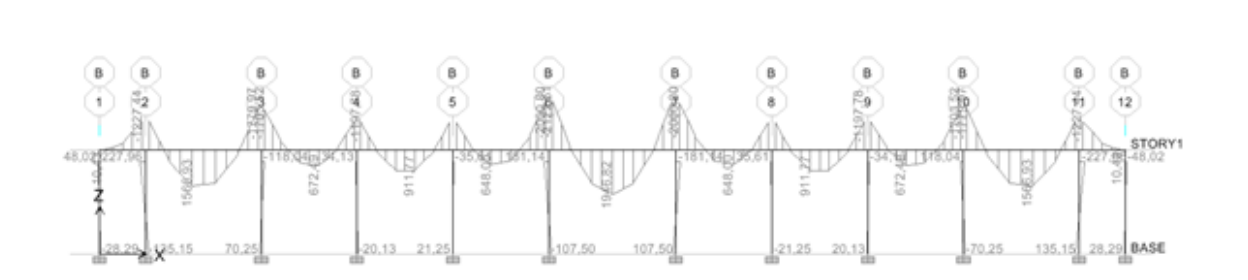

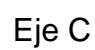

Eje B

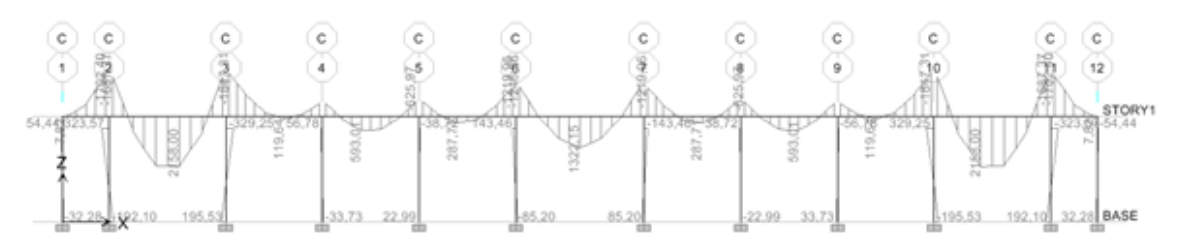

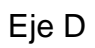

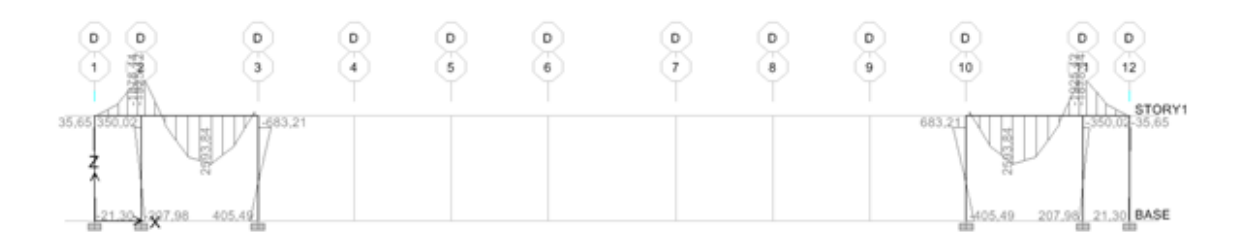

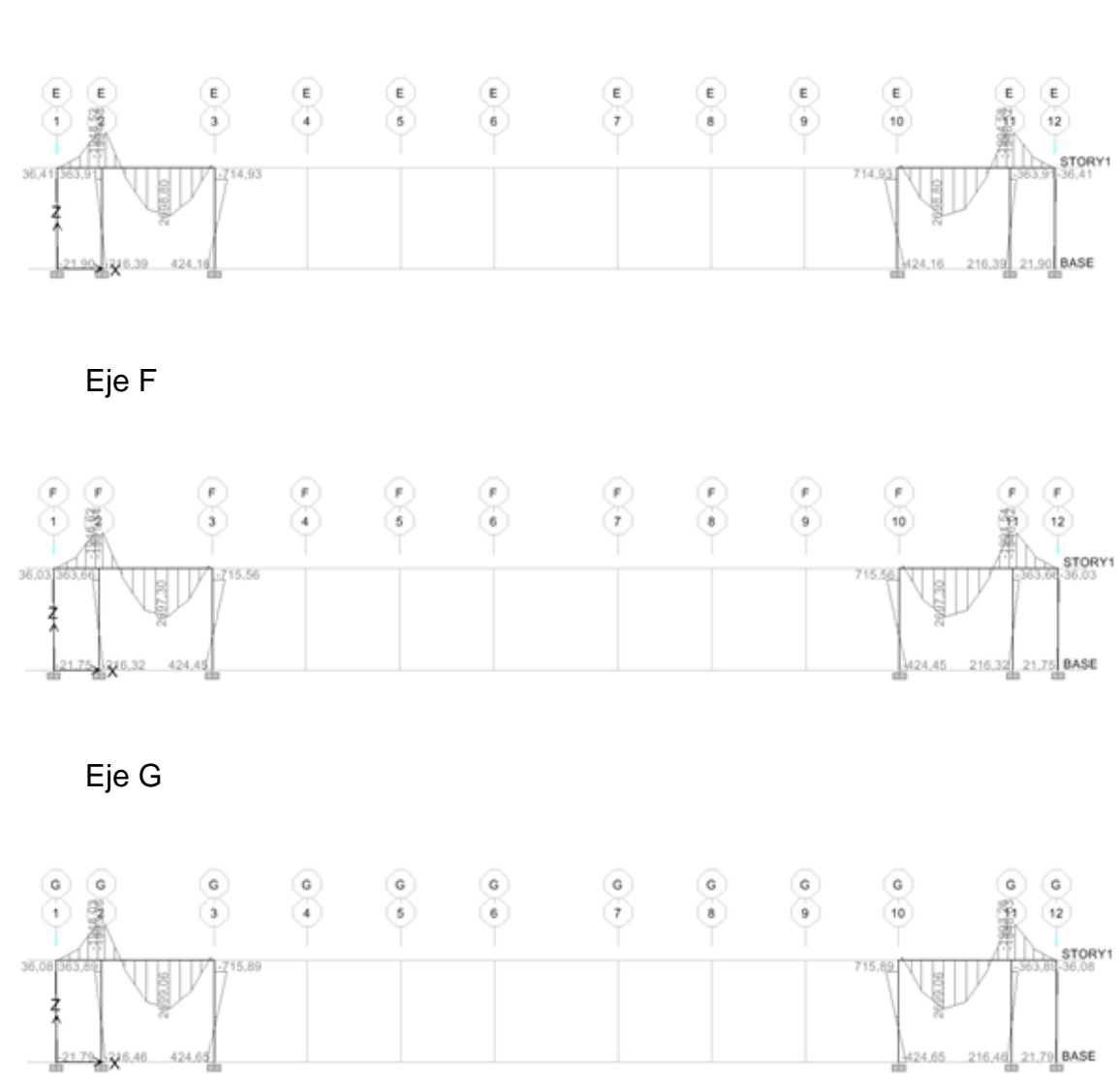

Eje E

194

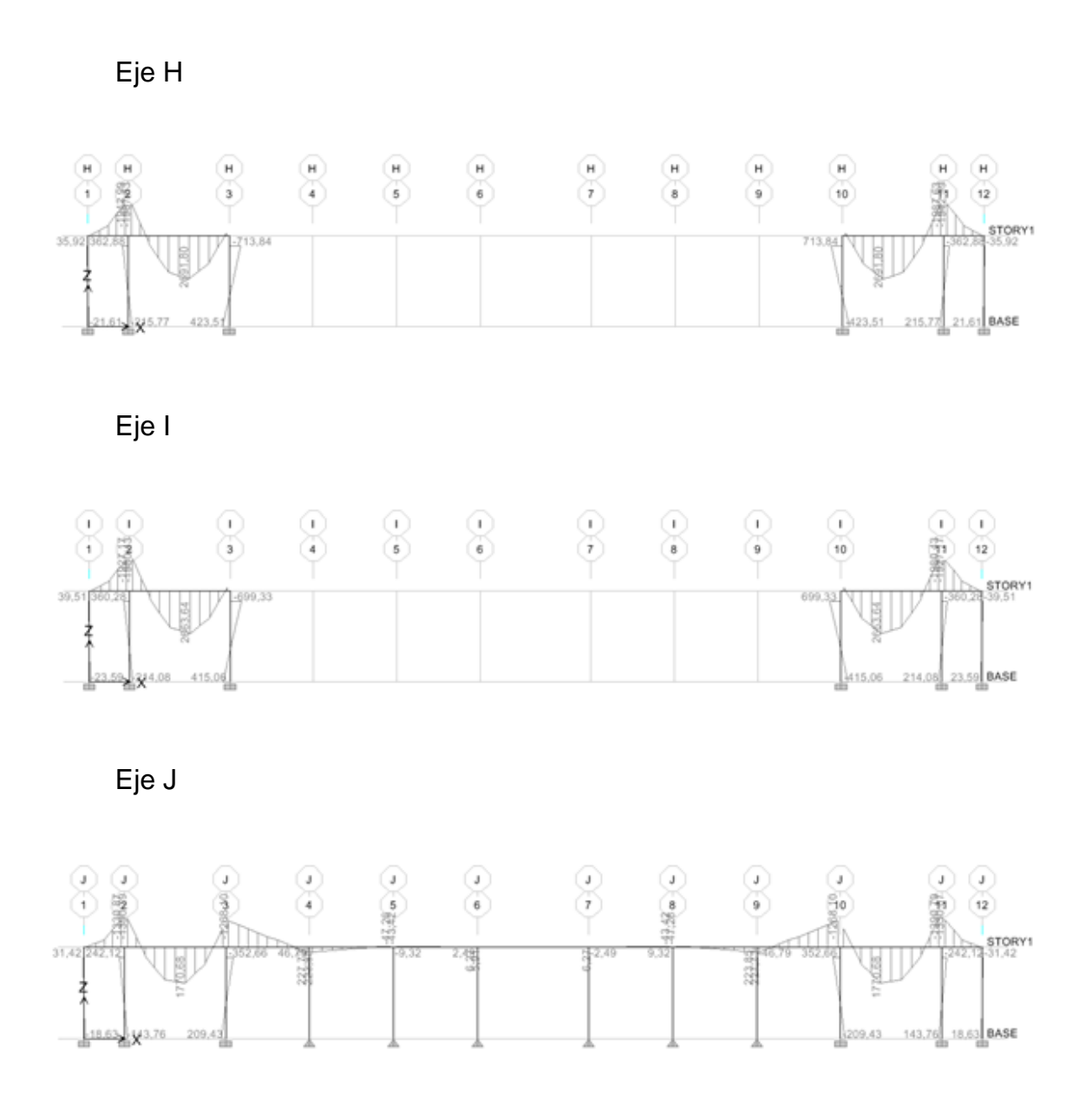

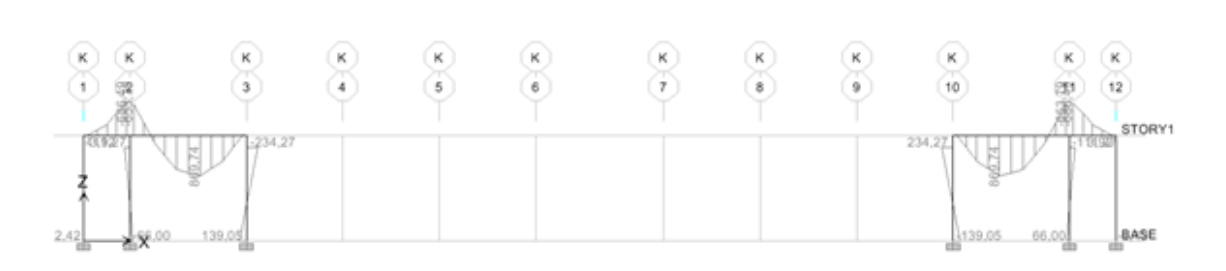

Eje K

Fuente: elaboración propia.

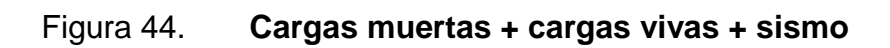

Eje 1

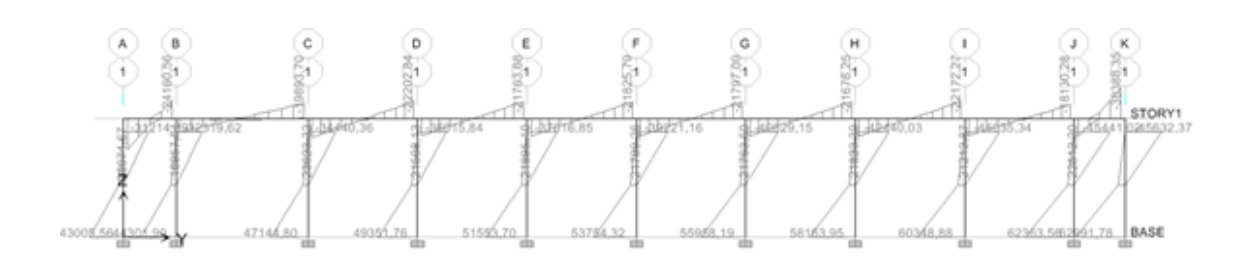

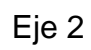

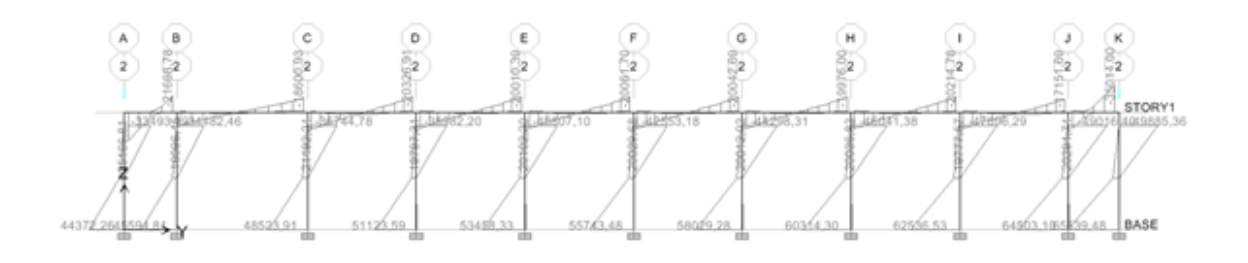

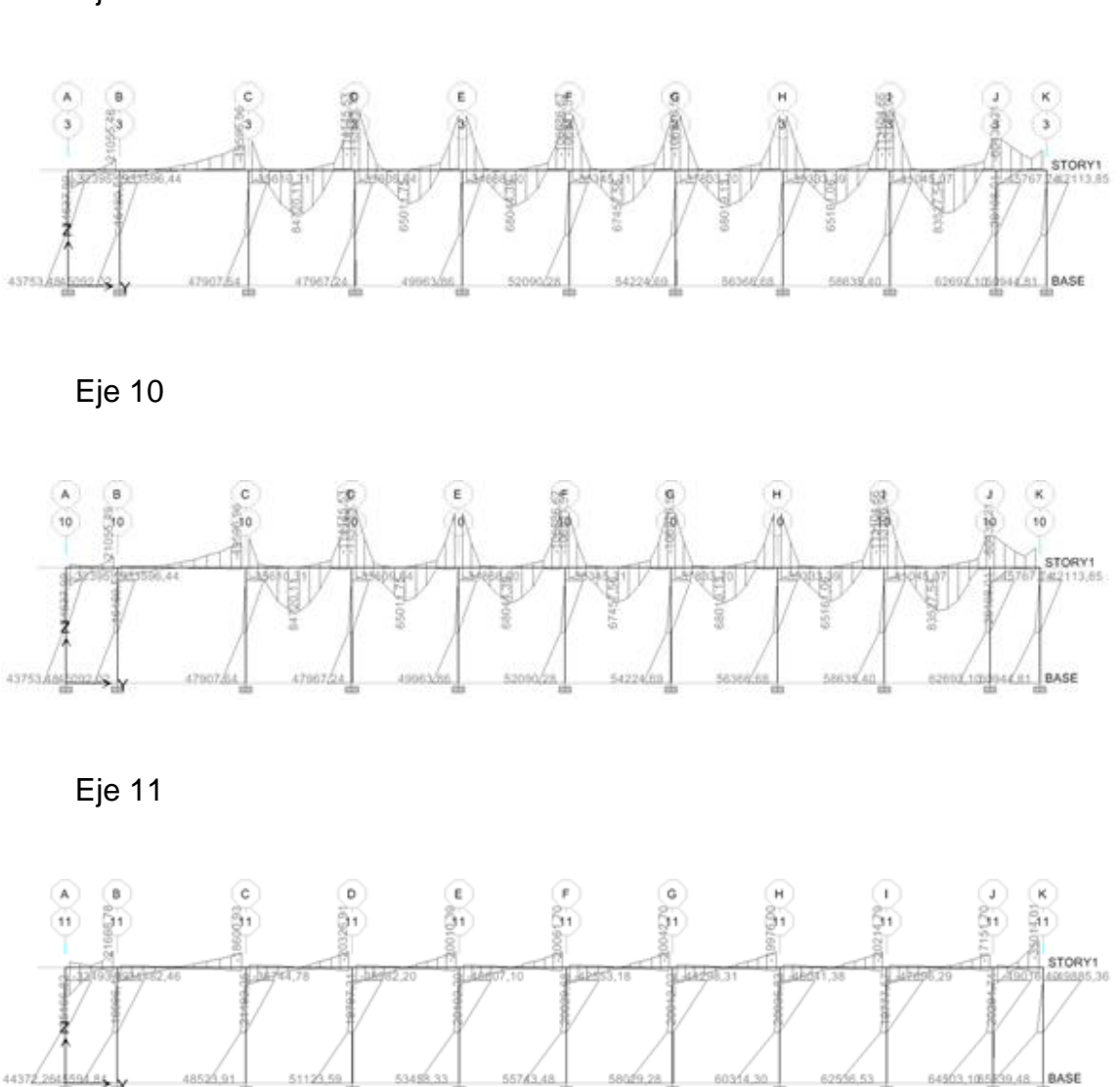

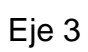

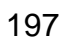

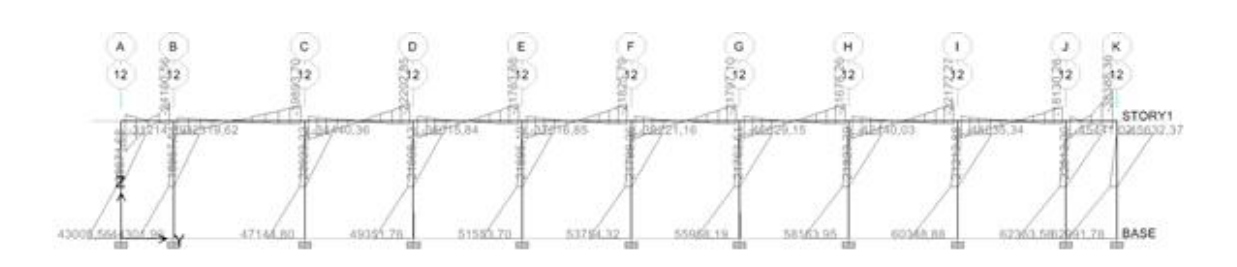

Eje 12

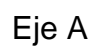

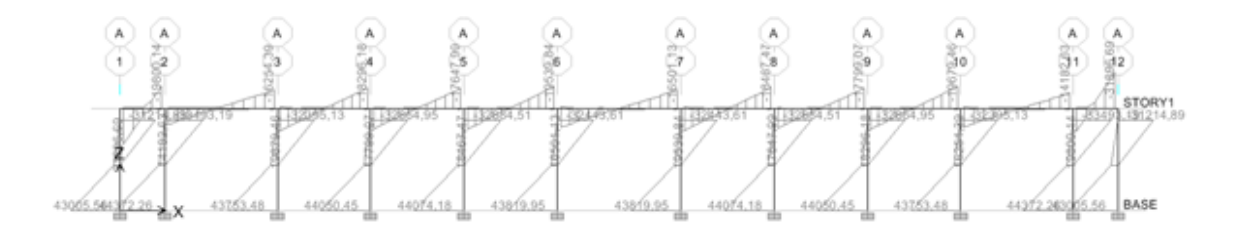

Eje B

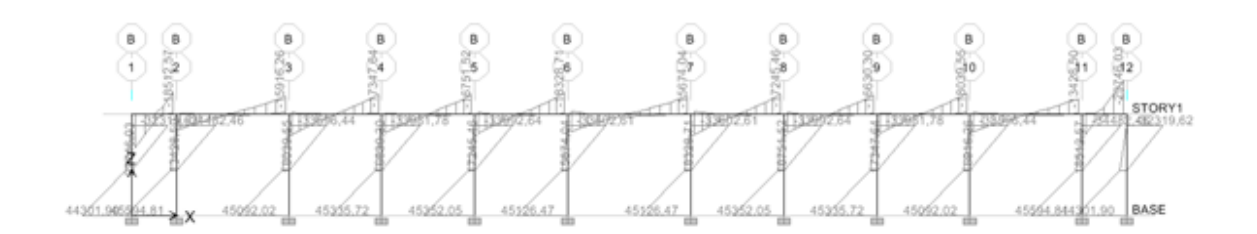

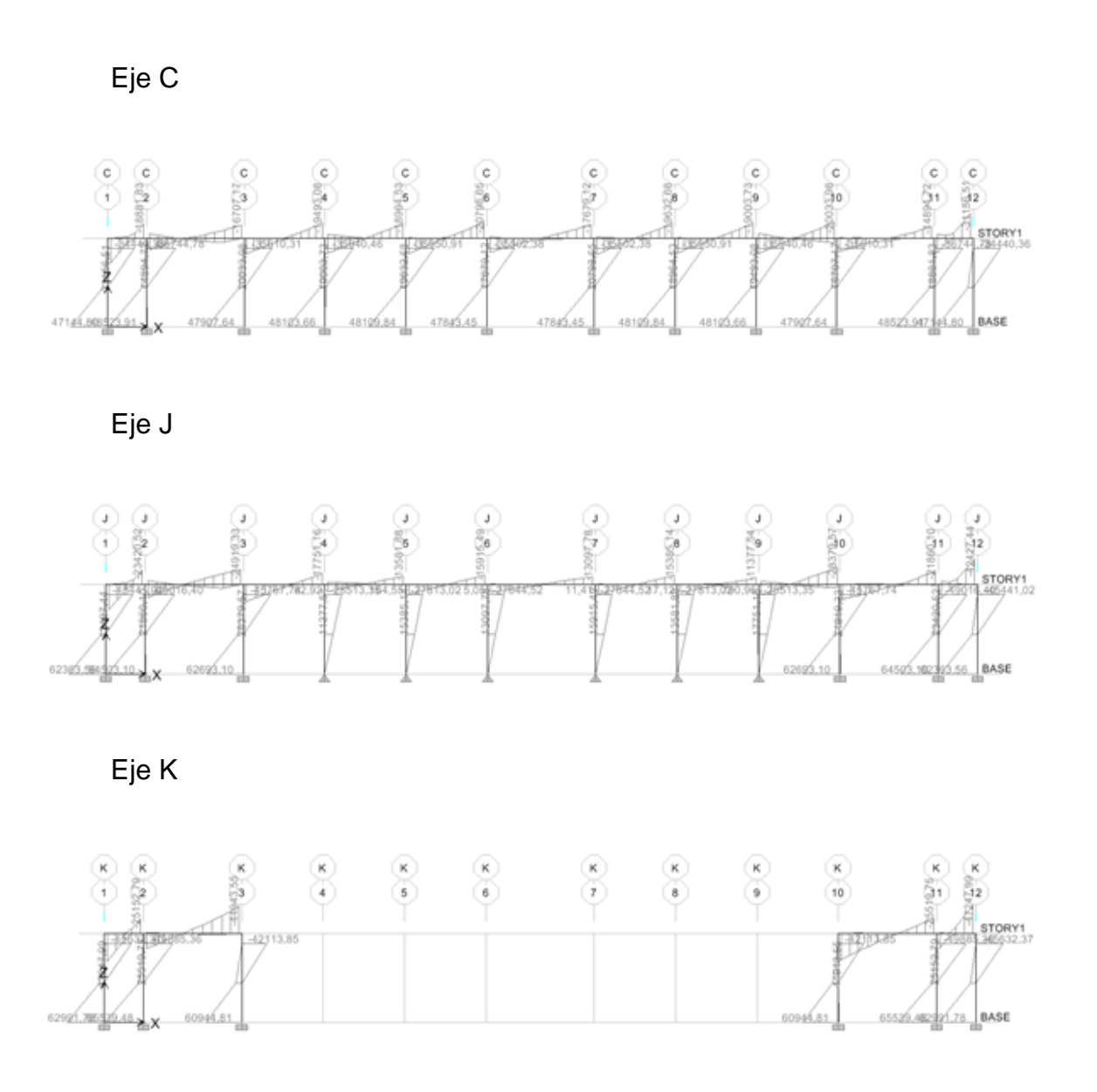

Fuente: elaboración propia.

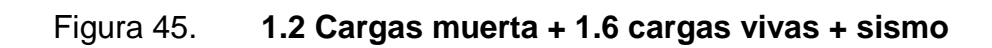

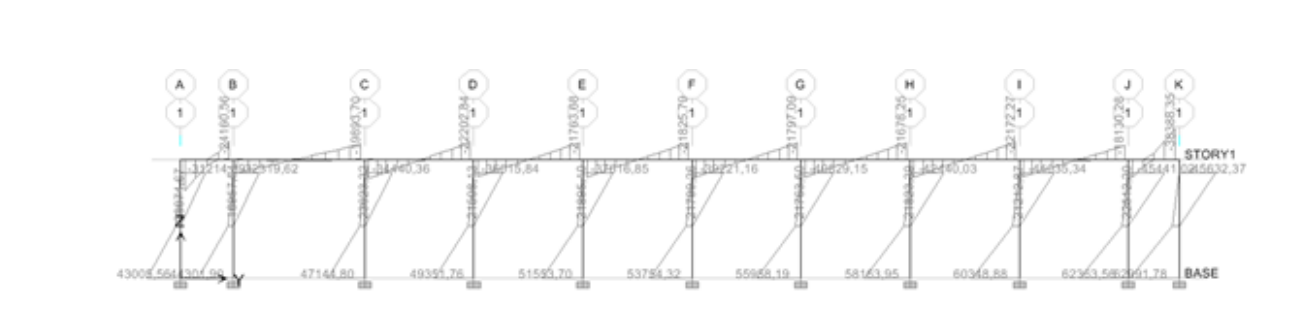

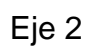

Eje 1

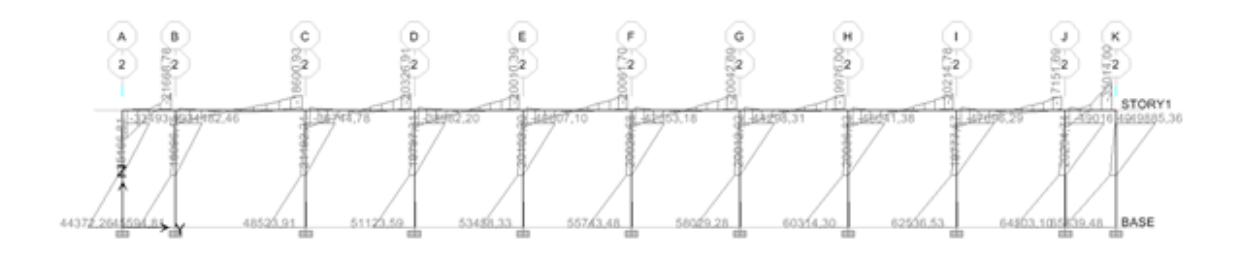

Eje 3

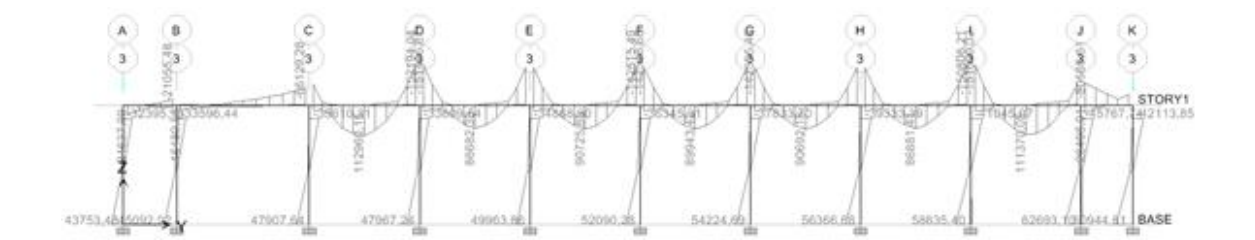

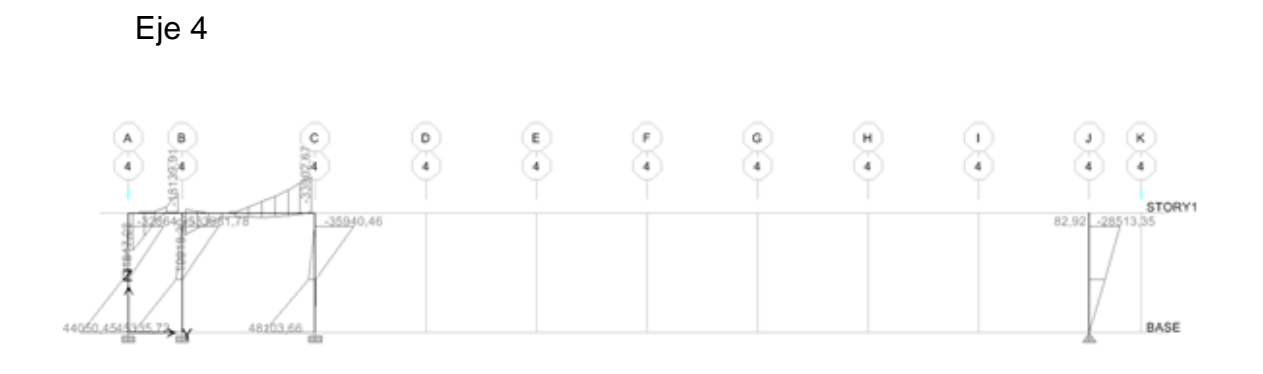

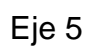

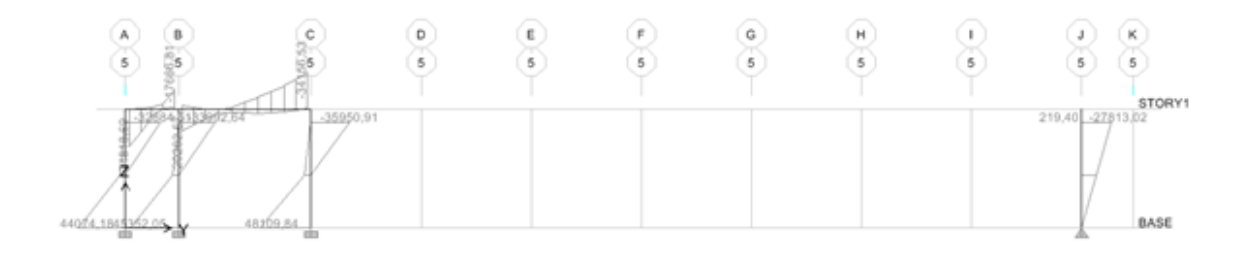

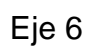

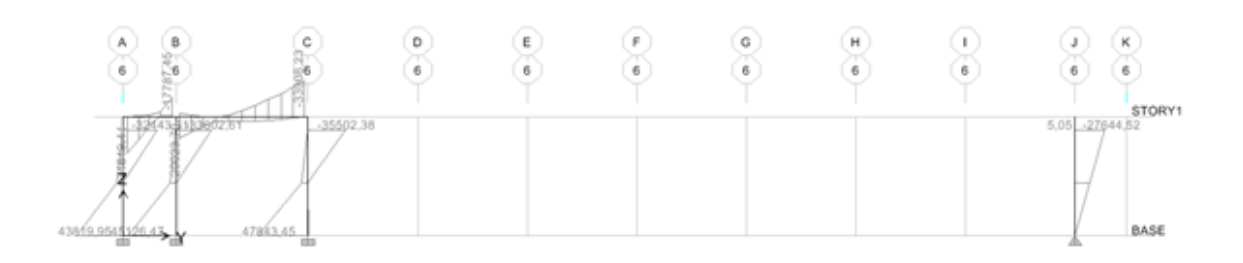

aaa6a.ee

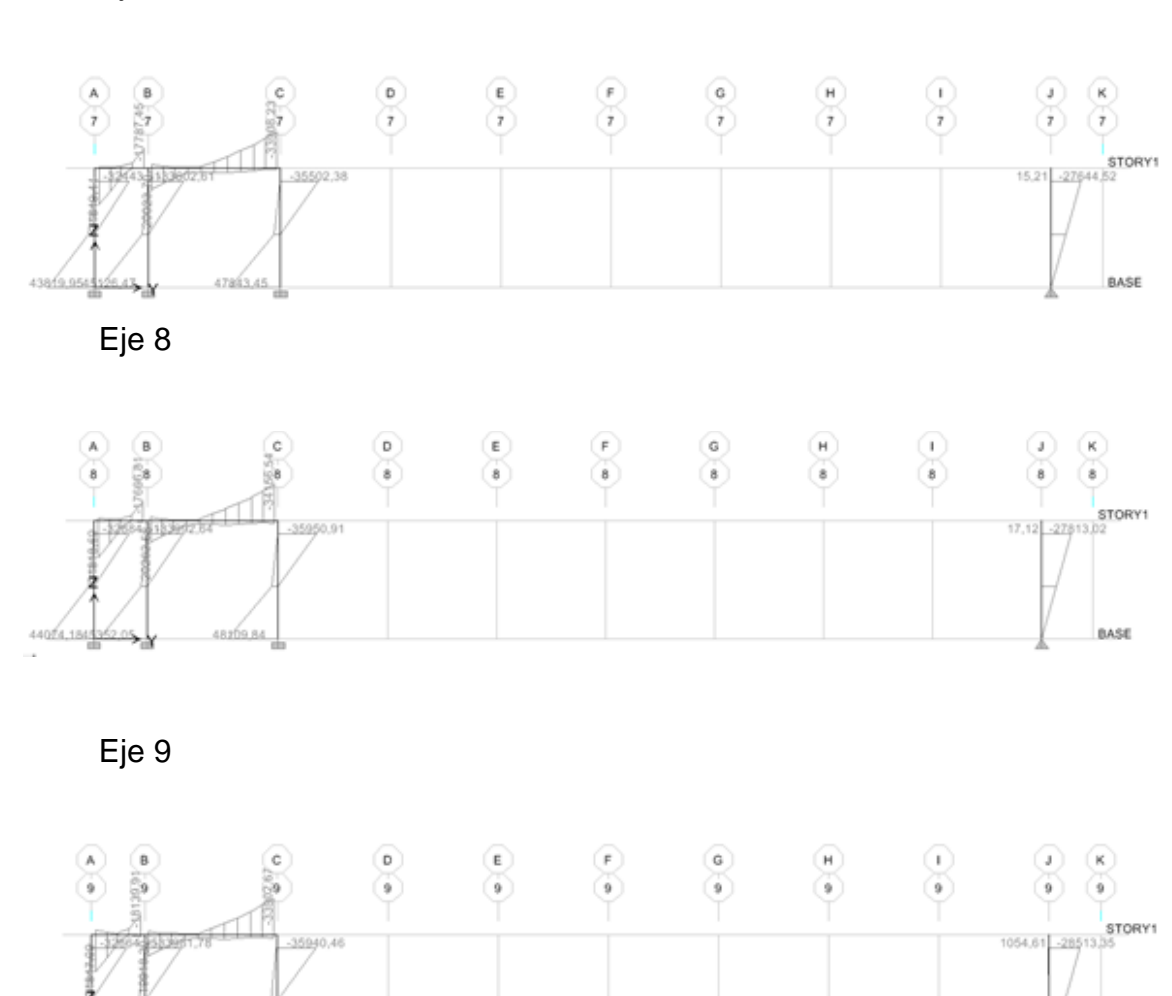

Eje 7

BASE

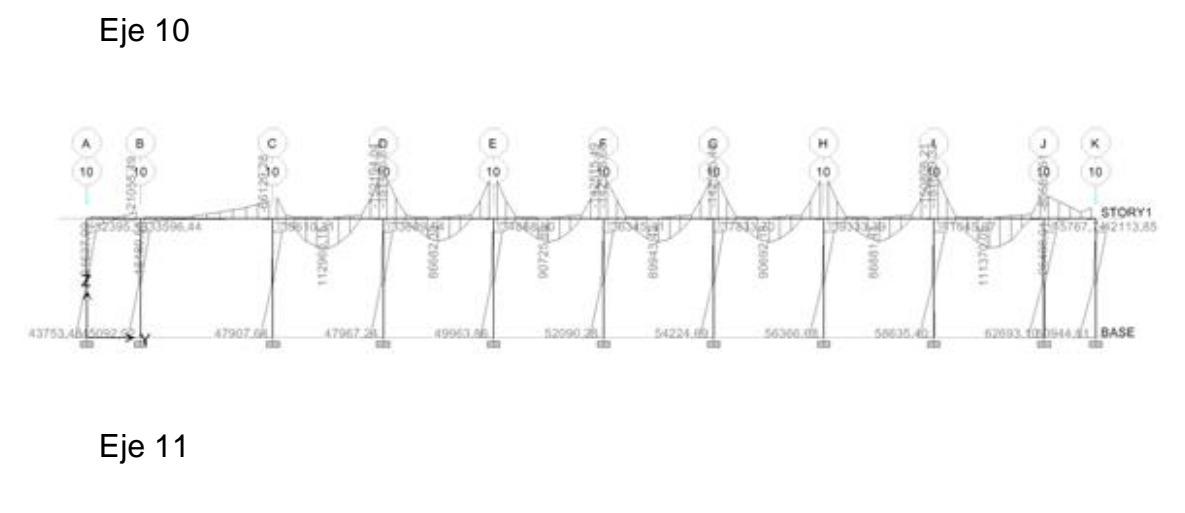

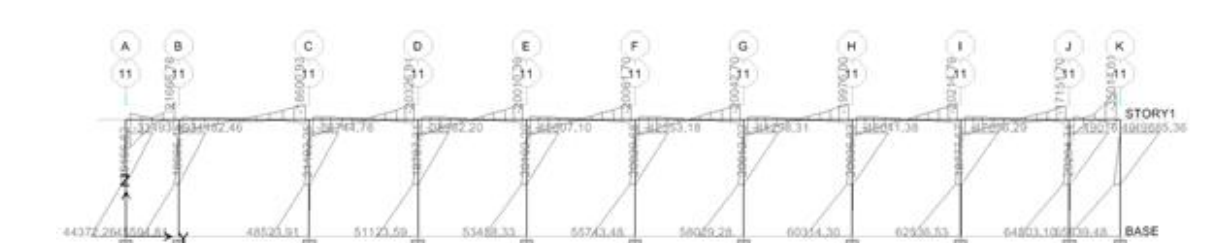

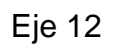

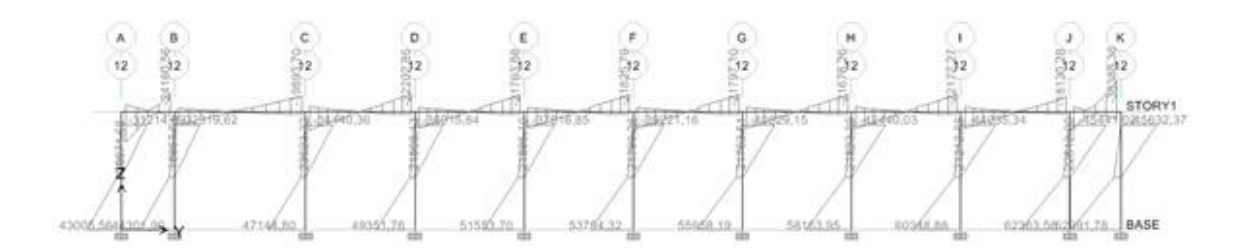

 $\begin{array}{c} \mathbf{A} \\ \mathbf{A} \\ \mathbf{I} \end{array}$  $\frac{\lambda}{\lambda^2 + \lambda^2}$  $\begin{array}{c} \mathbf{A} \\ \mathbf{B}_3 \end{array}$  $\frac{A}{A}$  $\hat{\zeta}_1$  $A$ <br> $32$  $\lambda$ STORY1 BASE safzang saés an àя antés an 66. Asi

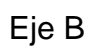

Eje A

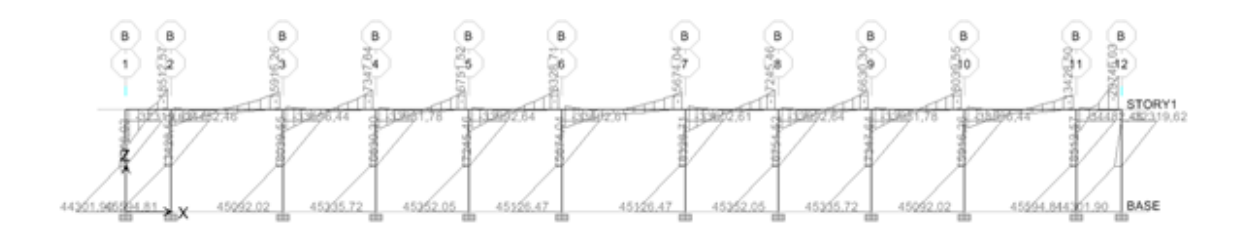

Eje C

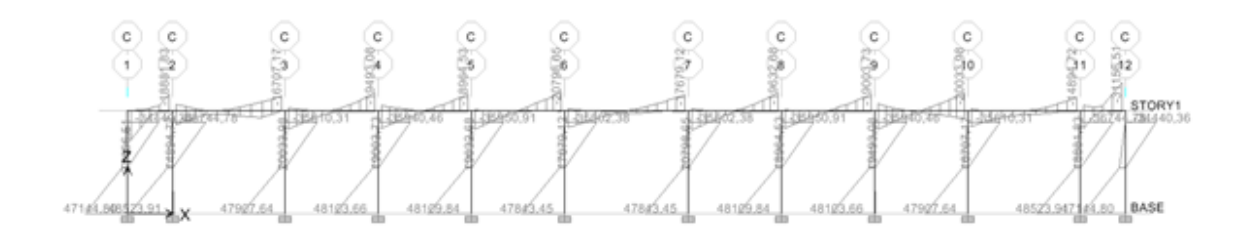

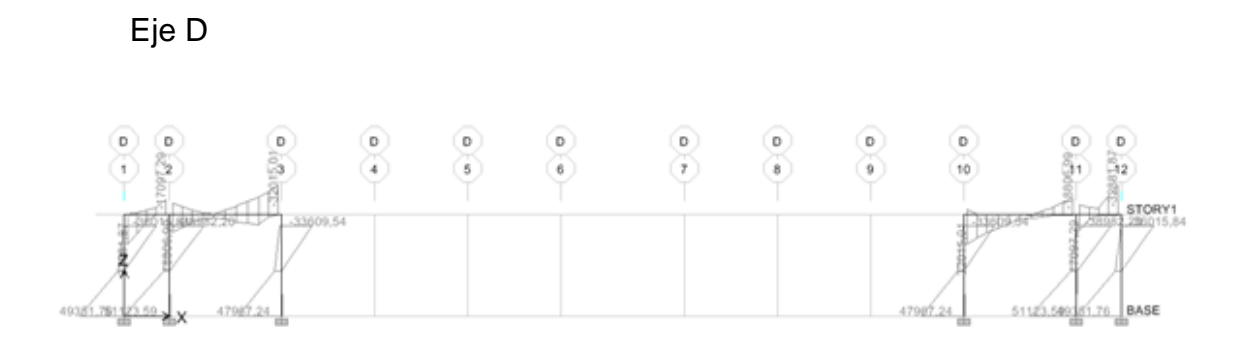

Eje E

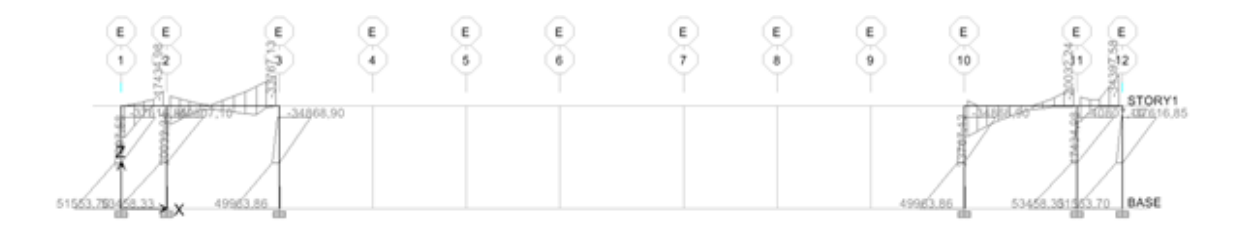

Eje F

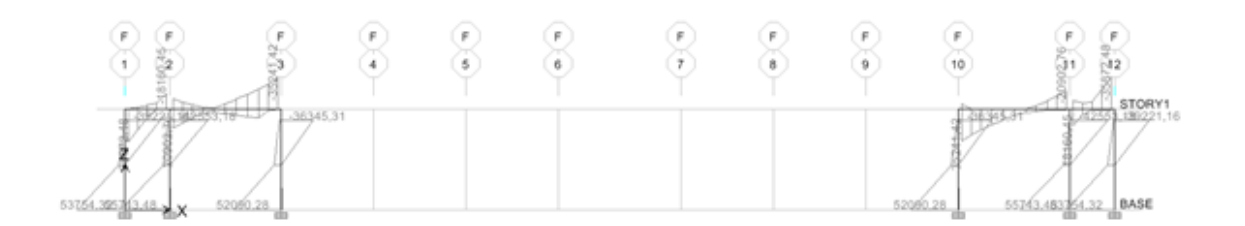

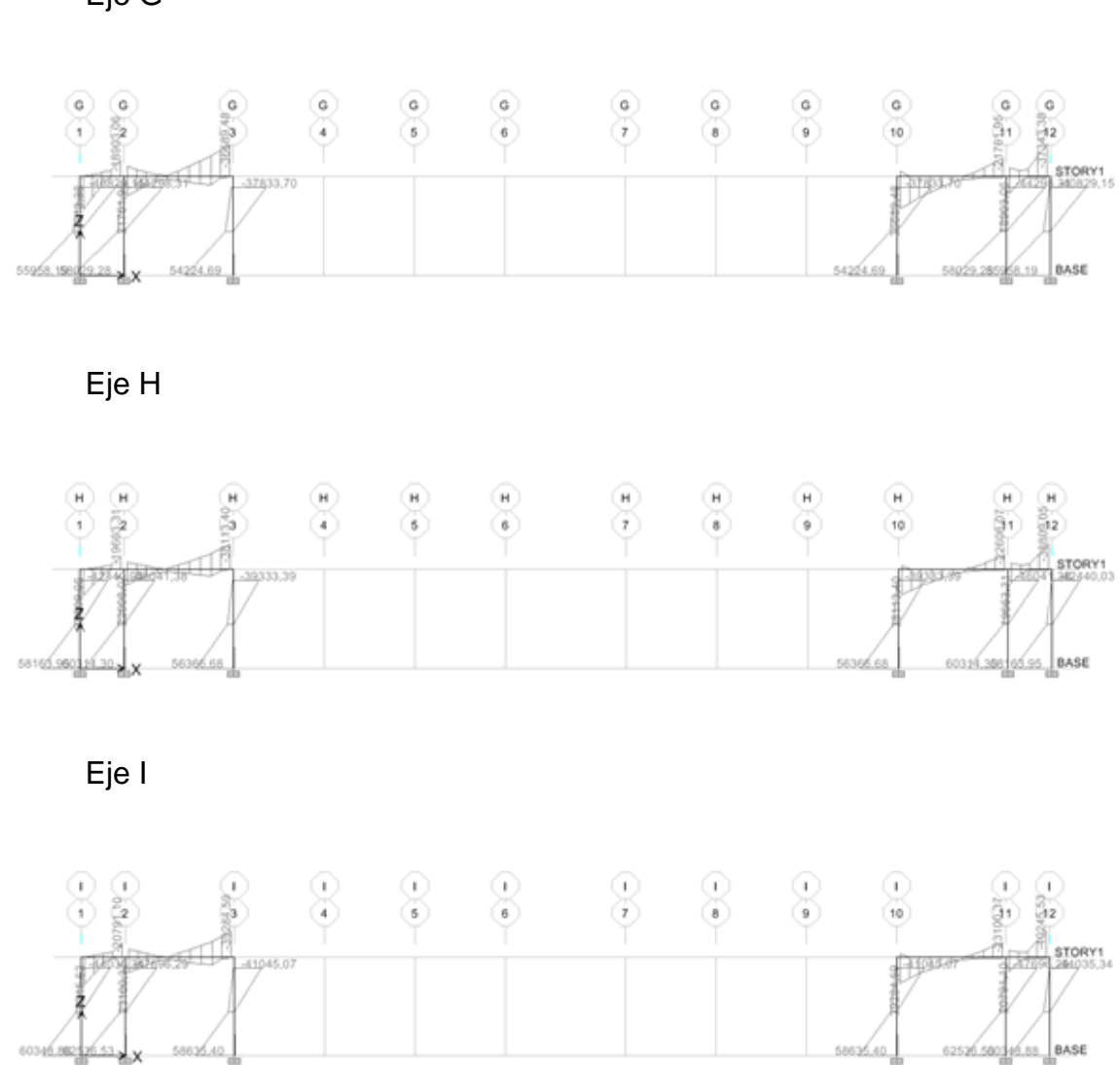

Eje G

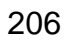

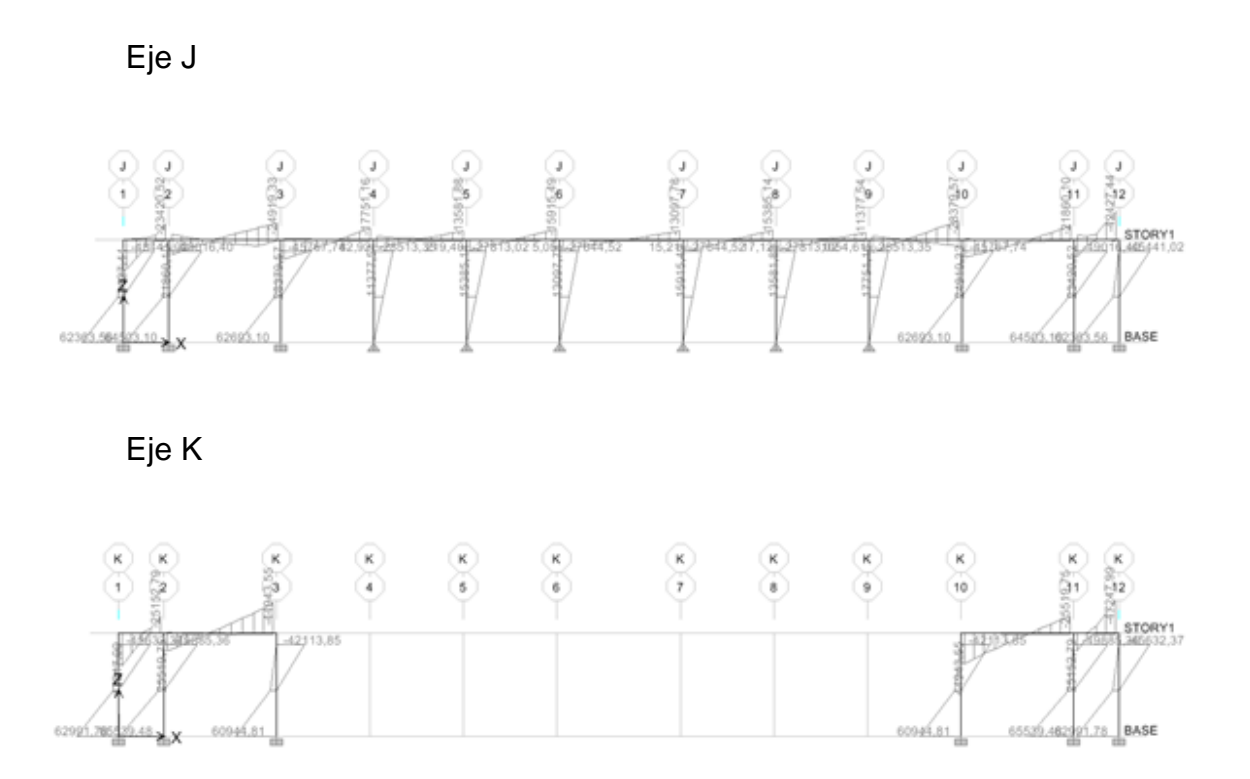

Fuente: elaboración propia.

Diseño de instalaciones iluminación y fuerza

La instalación de iluminación cuenta con un total de 15 circuitos para lo cual se diseñó en base al circuito más lejano del tablero de distribución (circuito S), calculado de la siguiente manera:

Las lámparas de iluminación serán de 4 tubos de 40 *watts* cada tubo y un voltaje de 110 voltios.

Intensidad =  $\frac{(8 * 40)}{110}$ 

Intensidad  $= 2.91$  amperios

La intensidad se incrementa por seguridad en un 40 por ciento Intensidad =  $2,91$  amp.  $*$  1,40 = 4,07 amperios

Con un cable calibre 12 AWG. Se debe de colocar un *flip-on* con un amperaje máximo de 20 amperios. Para este caso se utilizará uno de 10 amperios el cual se cubre la demanda para este circuito.

La caída de tensión se calcula multiplicando un factor de caída de tensión en función del calibre del cable (en este caso 1,03), por la intensidad, por la distancia más larga (en metros), todo esto dividido 100. El resultado debe ser menor a 3, si es mayor a 3, se debe aumentar el calibre del cable o reacondicionar el sistema.

C.T. = 
$$
\frac{1,03 * 2,91 * 49}{100} = 1,34
$$

Para la instalación de fuerza, cuenta 17 circuitos para lo cual se diseñó en base al circuito más lejano de tablero de distribución, calculado de la siguiente manera.

El tomacorriente doble se toma como 300 watts, con este dato se calcula la intensidad.

Intensidad = 
$$
\frac{\text{unidades*watts por unidad}}{\text{voltage}}
$$

\nIntensidad =  $\frac{3 * 300}{110}$ 

Intensidad =  $8,18$  amperios La intensidad se incrementa por seguridad en un 40 por ciento Intensidad =  $8,18$  amperios  $*$  1,40 = 11,45 amperios

Con un cable calibre 10 AWG. Se debe de colocar un *flip-on* con un amperaje máximo de 30 amperios. Para este caso se utilizara uno de 15 amperios con el cual se cubre la demanda para este circuito.

La caída de tensión la calculamos como se hiso anteriormente.

$$
C.T. = \frac{0.64 \times 8.18 \times 51}{100} = 2.67
$$

En base a lo calculado anteriormente, se tendrá un total de 17 circuitos para la instalación de fuerza. Cada circuito se empleara un *flip-on* de 15 amperios y cable calibre 10 AWG.

## Diseño instalación de agua potable

Todo el sistema de agua potable será por medio de circuito cerrado, el cual mantendrá la presión en toda el área con tubería de Cloruro Polivinilo (PVC), el circuito contará con 27 inodoros, 25 lavamanos, 14 lavado. Las tuberías se deben colocar lo más retirado posible de las tuberías de drenajes.

Para el diseño del sistema se utilizó el método de Hunter, en el cual se toman en cuenta los pesos o demandas de agua de los artefactos que se utilizarán. Se procede a encontrar el caudal necesario y con este el diámetro del ramal de alimentación.

Cálculo:

 $Q = 0,30 * 2 \overline{P}$ 

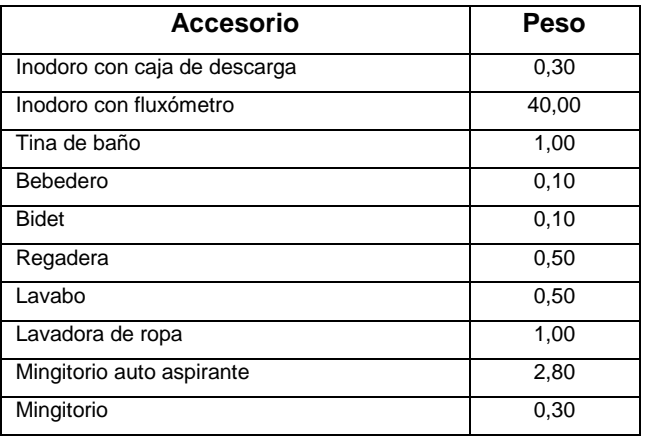

## Tabla XL. **Demanda de accesorios método de Hunter**

Fuente: ENRIQUE HARPER, Gilberto. Cálculo de instalaciones hidráulicas y sanitarias, residenciales y comerciales. Tabla 6, p. 126.

## Tabla XLI. **Demanda de accesorios edificación de dos niveles**

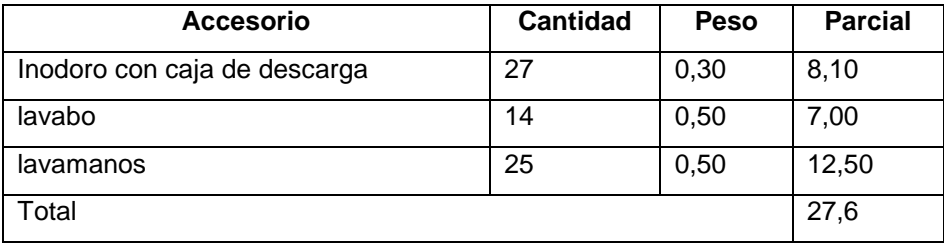

Fuente: elaboración propia.

Q = 0,30  $*$   $^2$   $\overline{27,6}$  = 1.58

Con el dato de caudal necesario, que se necesita para abastecer los accesorios, el siguiente paso será buscar el dato en el ábaco que se presenta en la figura 1.

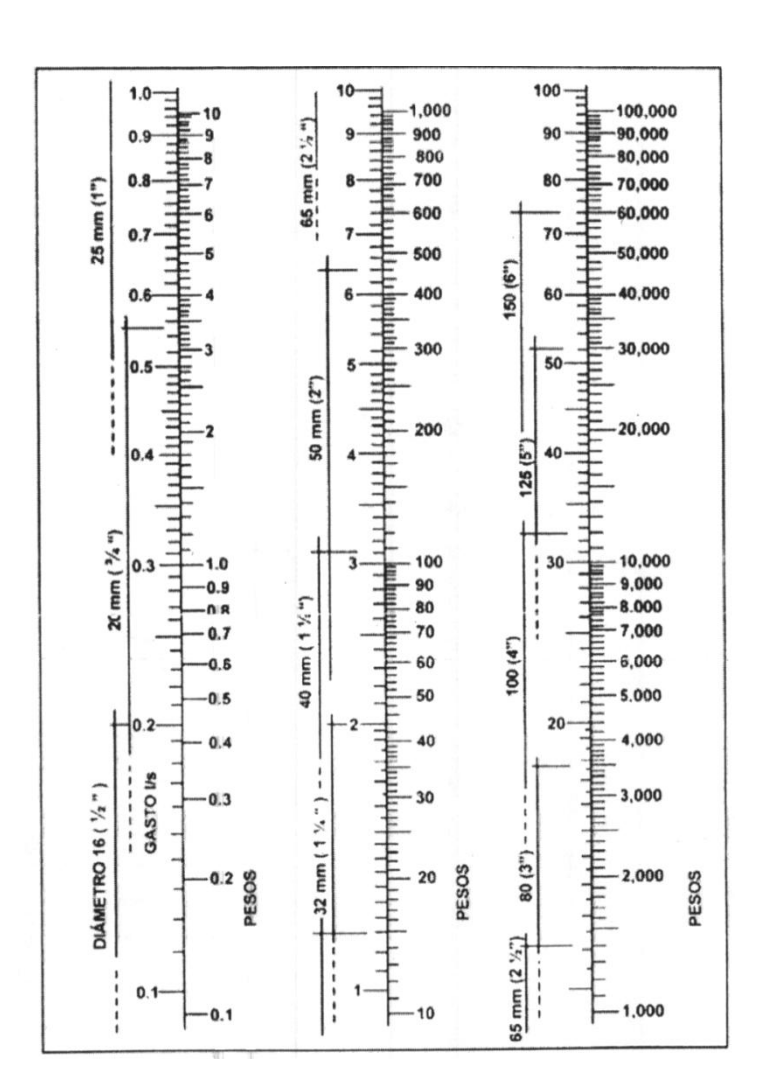

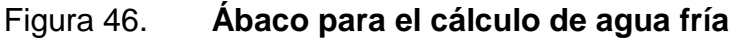

Fuente: ENRIQUE HARPER, Gilberto. Cálculo de instalaciones hidráulicas y sanitarias, residenciales y comerciales. Abaco 1, p. 128.

Localizado el caudal (gasto), en la parte izquierda del ábaco, se indica que el ramal de alimentación debe ser de 1 pulgada, para los subramales que alimentan, los accesorios de la tubería deberá ser de ¾ de pulgada. La tubería debe cumplir con la Norma ASTM D2241 y los accesorios serán cédula 40 Norma ASTM D2466.

**Drenajes** 

La instalación de aguas negras se trabajó con tubería de PVC de diámetro 4 y de 2 pulgadas, las cuales deben de cumplir con la Norma ASTM D-2265 cédula 40, contando con una caja de registro y una caja de trampa de grasa.

Se optó por un sistema separativo para la instalación de aguas negras y pluviales, para así evitar un incremento de caudal en el alcantarillado sanitario general.

El ramal de drenaje son las tuberías que reciben los afluentes de los ramales de descarga, los diámetros se obtienen de la tabla XV en función de las unidades de Hunter que llegan a él.

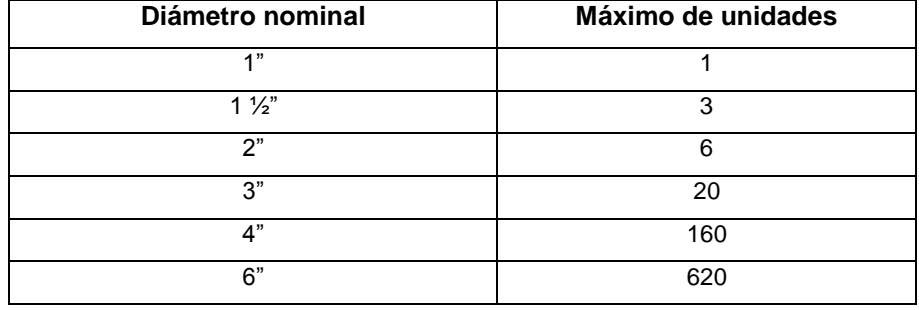

## Tabla XLII. **Dimensiones de ramales para drenaje**

Fuente: ENRIQUE HARPER, Gilberto. Cálculo de instalaciones hidráulicas y sanitarias, residenciales y comerciales, p. 241.

El objetivo del drenaje pluvial es la evacuación de las aguas provenientes de la escorrentía producida por la precipitación pluvial.

Estimando una frecuencia de ocurrimiento de 5 años, y tiempo de concentración de 5 minutos el cálculo de la intensidad de lluvia, se utiliza la formula siguiente.

$$
I = \frac{A}{t + B}
$$

Donde:

 $I =$  intensidad de lluvia en mm/h t = tiempo de concentración en minutos

A = parámetros de ajuste

B = parámetros de ajuste

$$
I = \frac{15,075}{5+30}
$$

 $I = 430,71$  mm/h

Los parámetros de ajuste A y B corresponden a la estación meteorológica más cercana, siendo en este caso la del municipio de San Antonio La Paz, departamento de El Progreso.

Por ser una superficie impermeable de techos, se estimara una C (relación entre la escorrentía y la cantidad de lluvia caída en el área) de 1, debido a que hay un 0 por ciento de infiltración. El área mayor a drenar será de 220.78 metros cuadrados o 0,02 hectáreas, el cual es una cuarta parte del área total a drenar, el caudal es calculado de la siguiente manera.

$$
Q = \frac{C. I. A.}{360}
$$

Donde:

C = coeficiente de escorrentía

I = intensidad de lluvia

A = área a drenar

$$
Q = \frac{1 * 431,71 * 0,02}{360}
$$

 $Q = 0.02 \text{ m}^3/\text{s} = 20.00 \text{ l/s}$ 

Ahora se calcula el diámetro de la tubería por medio de la fórmula de Manning. Utilizando tubería PVC con un coeficiente de rugosidad de 0,009 y una pendiente de 1 por ciento.

$$
D = \frac{691\ 000^* \text{Q*n}}{S^{1/2}}
$$

Donde:

 $Q =$  caudal n = coeficiente de rugorosidad S = pendiente

D = 
$$
\frac{691\ 000^{*}0,02^{*}0,009}{0,01^{1/2}}
$$
  
D = 14,47 cm = 6

Se recomienda utilizar tubería PVC de 6" pulgadas de diámetro.

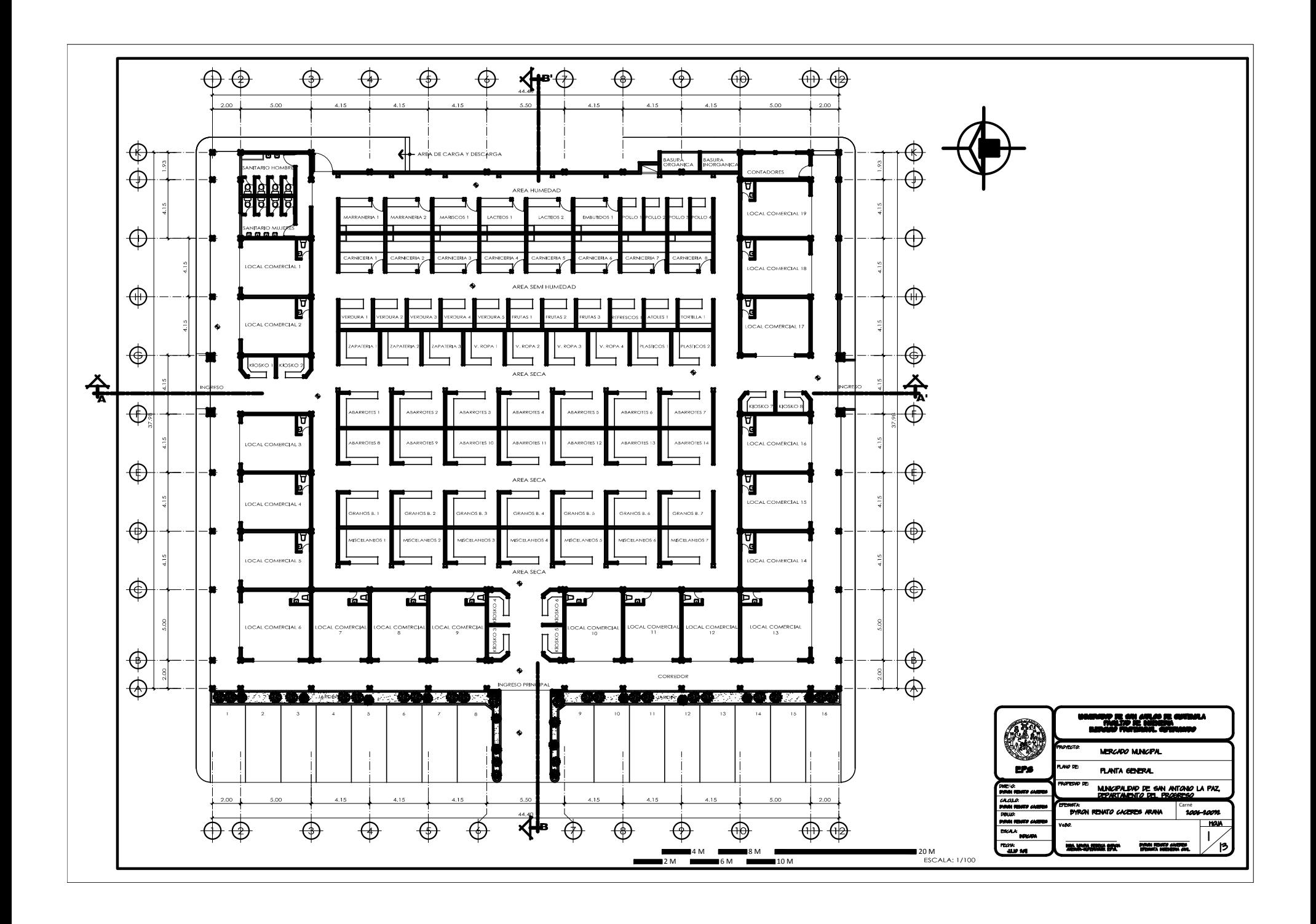

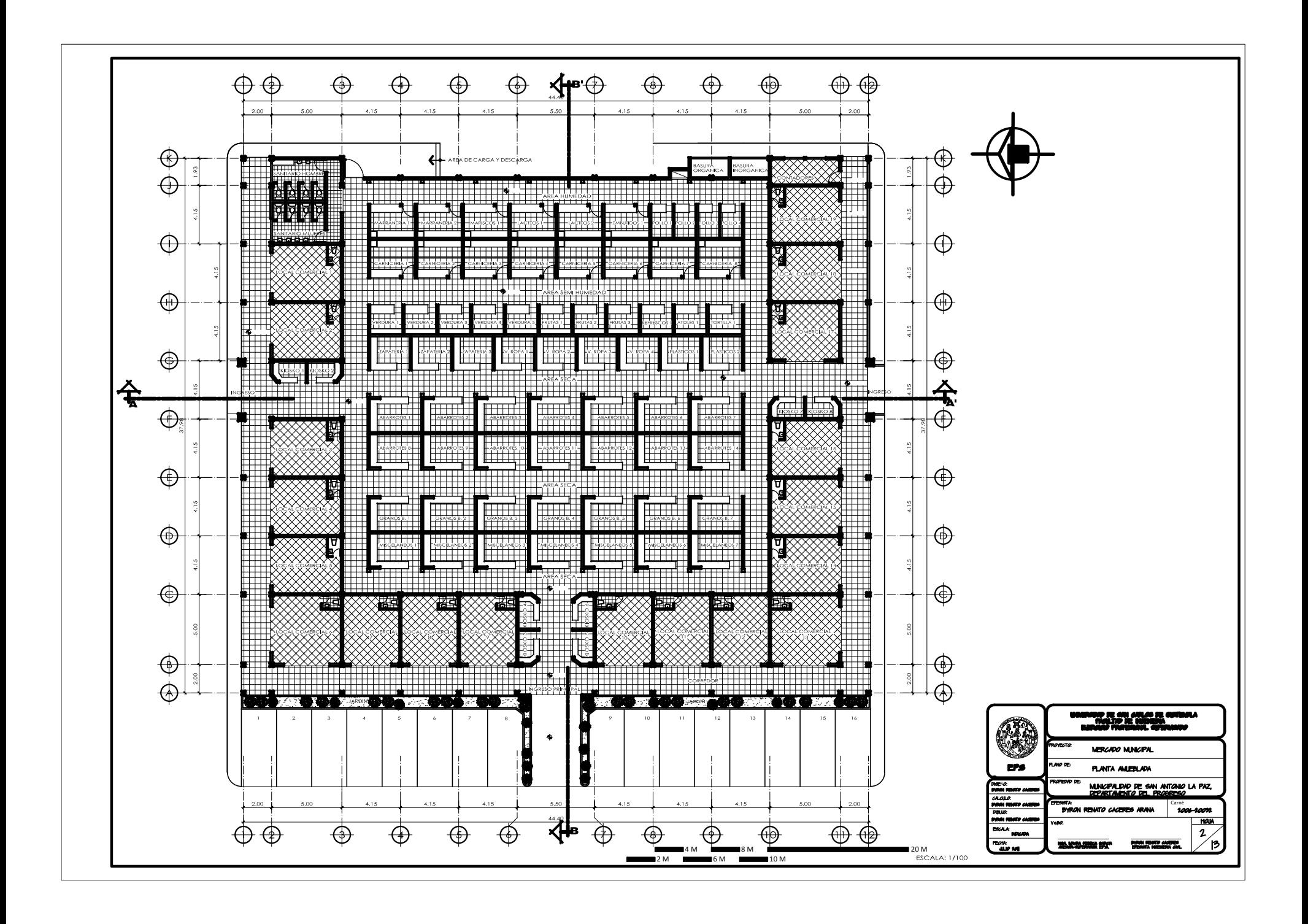

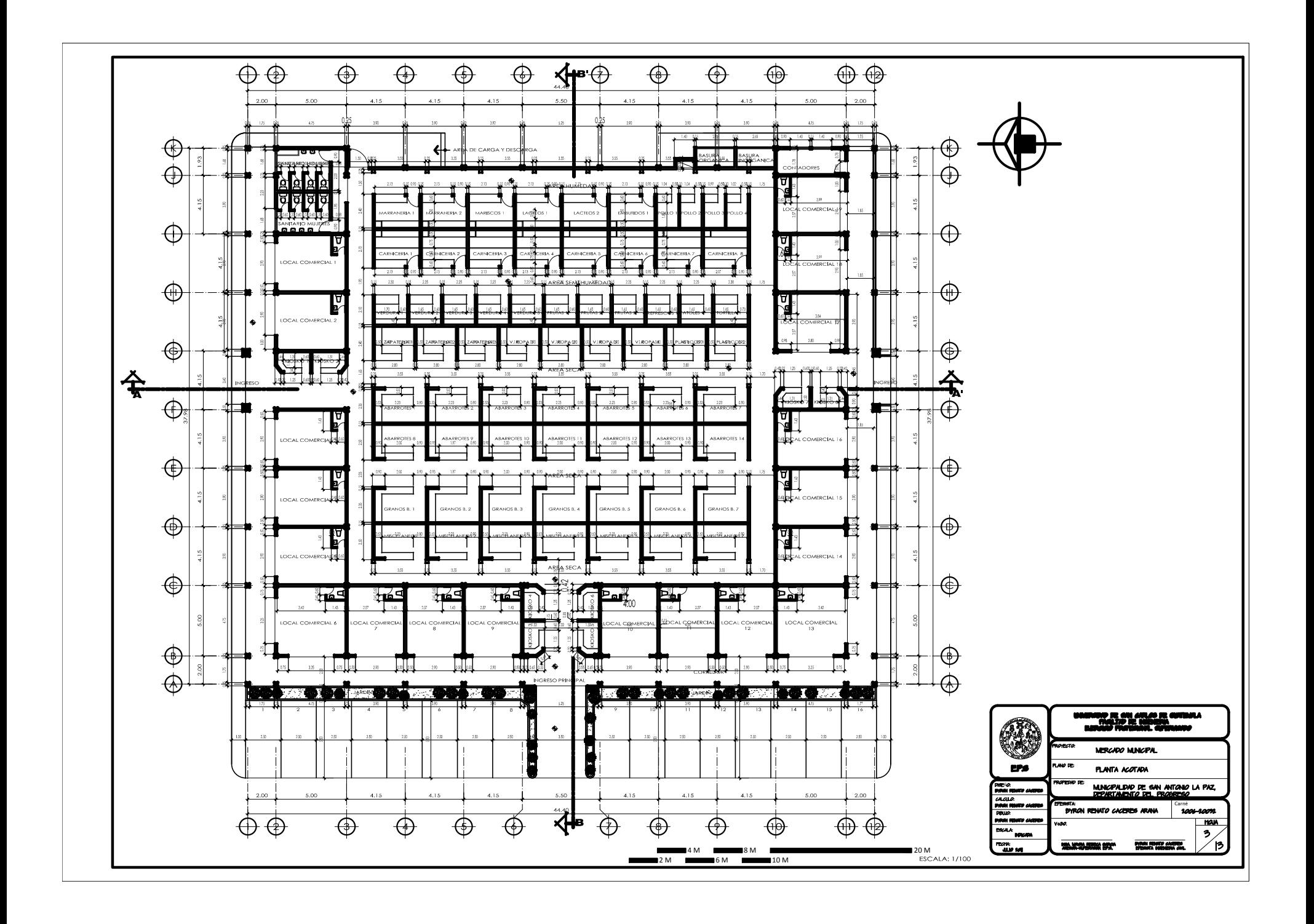

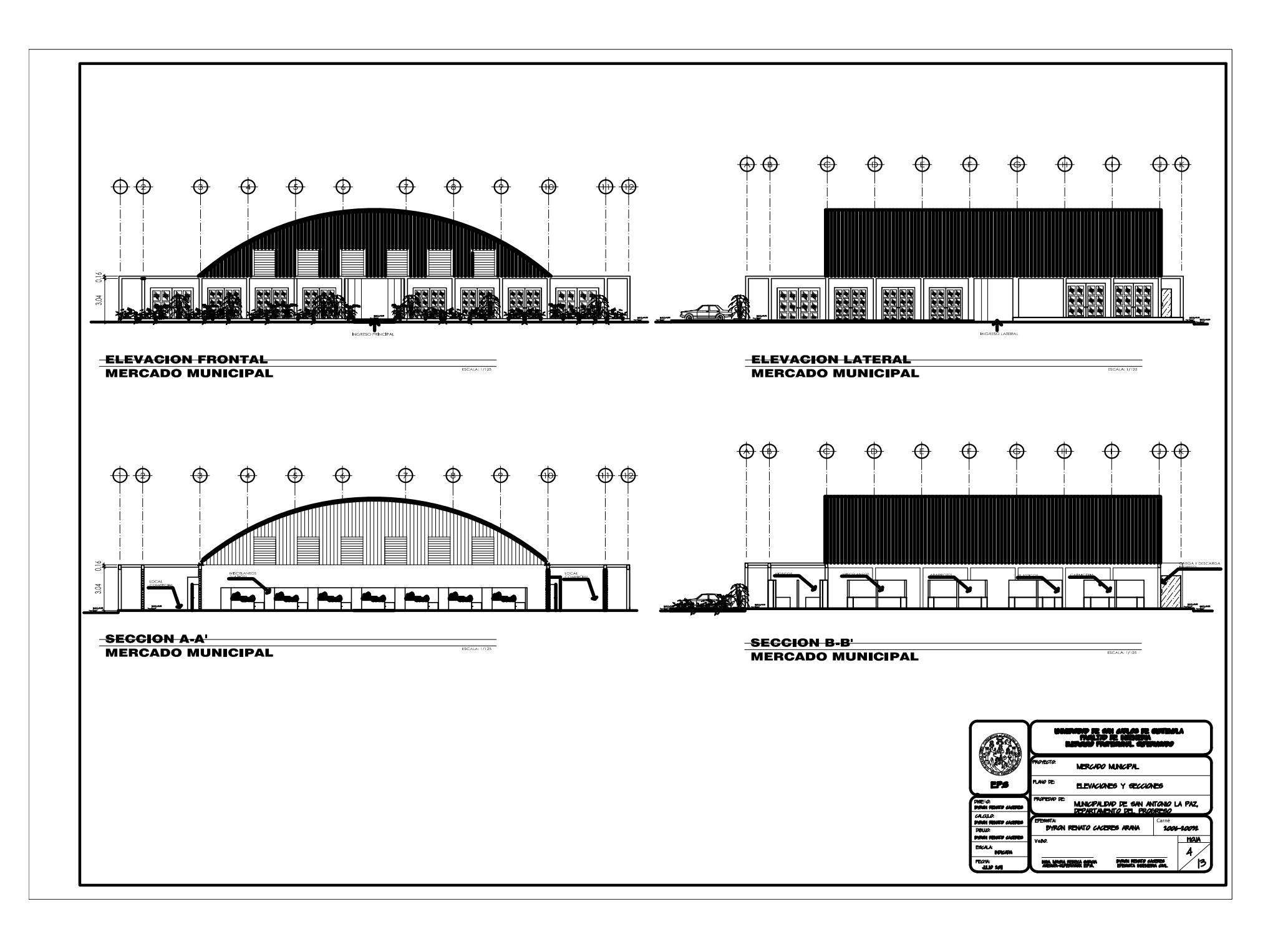

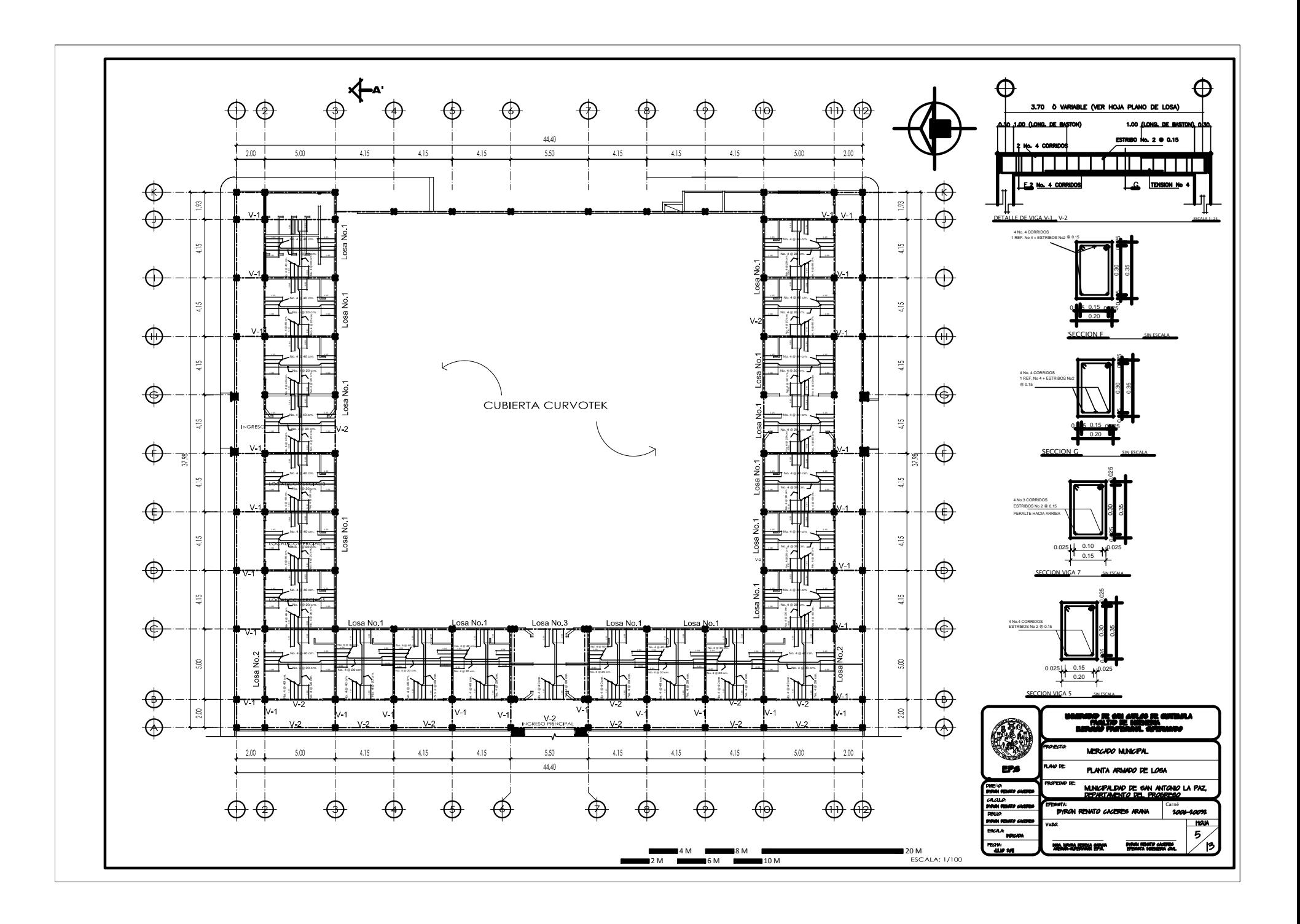

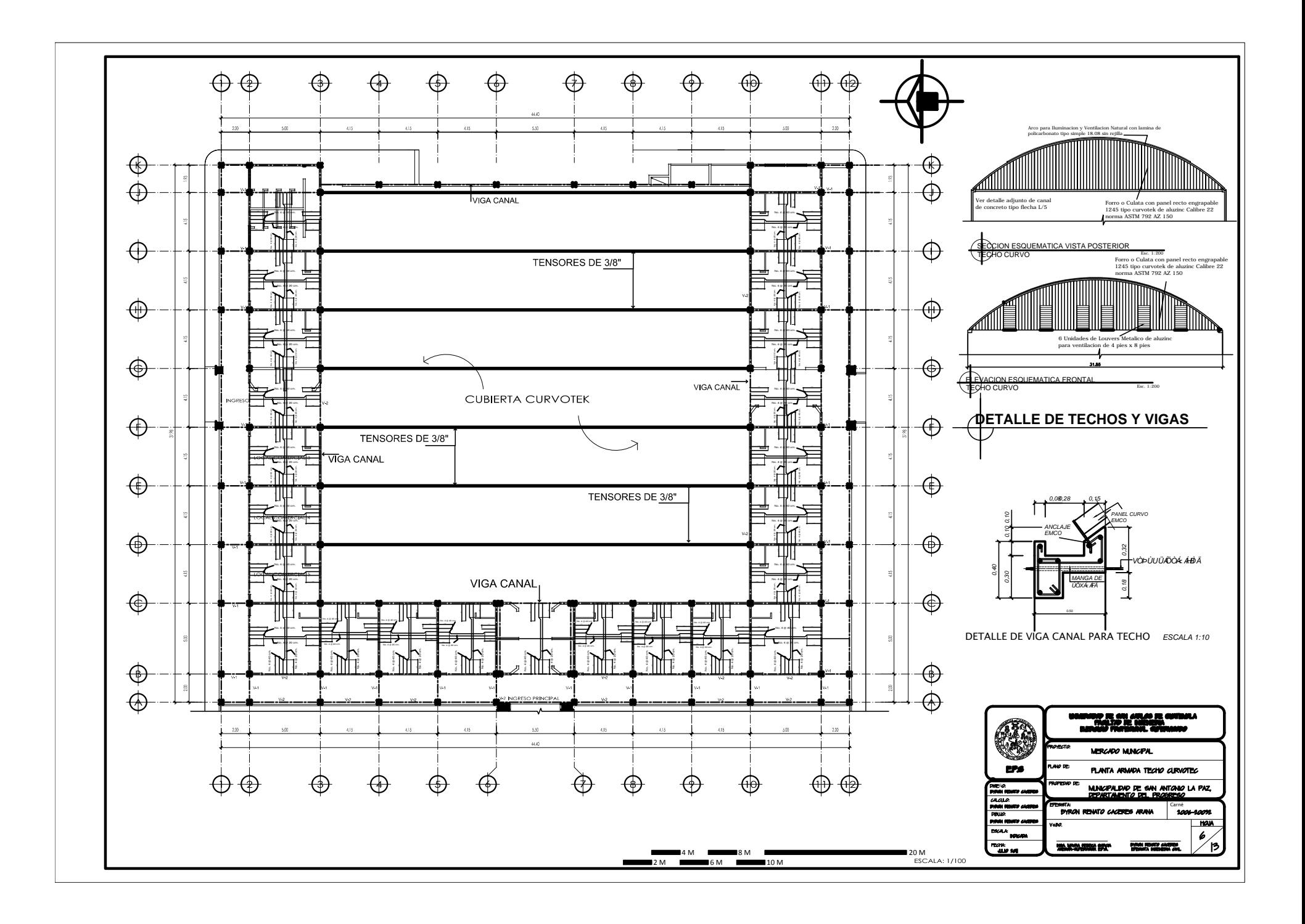
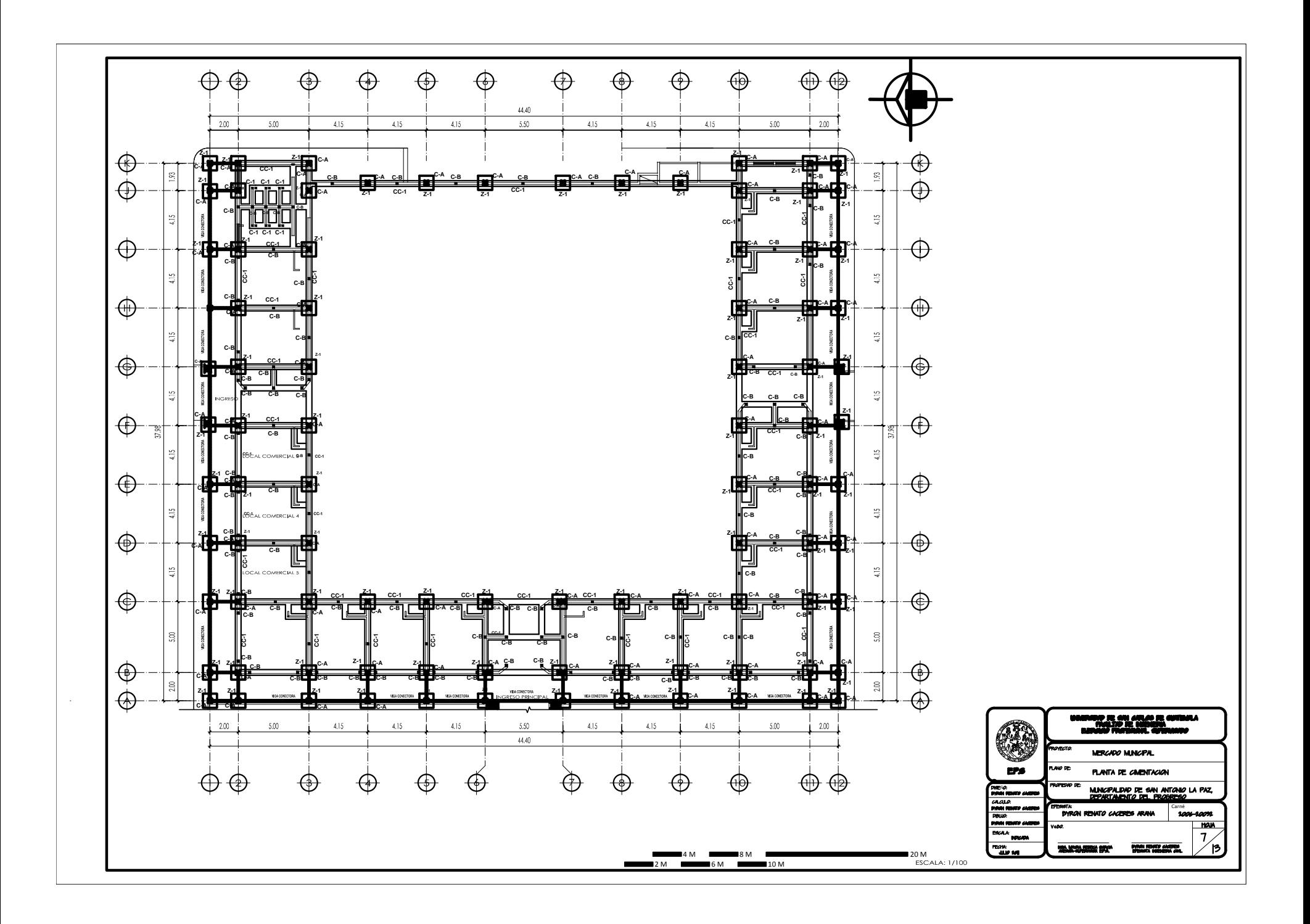

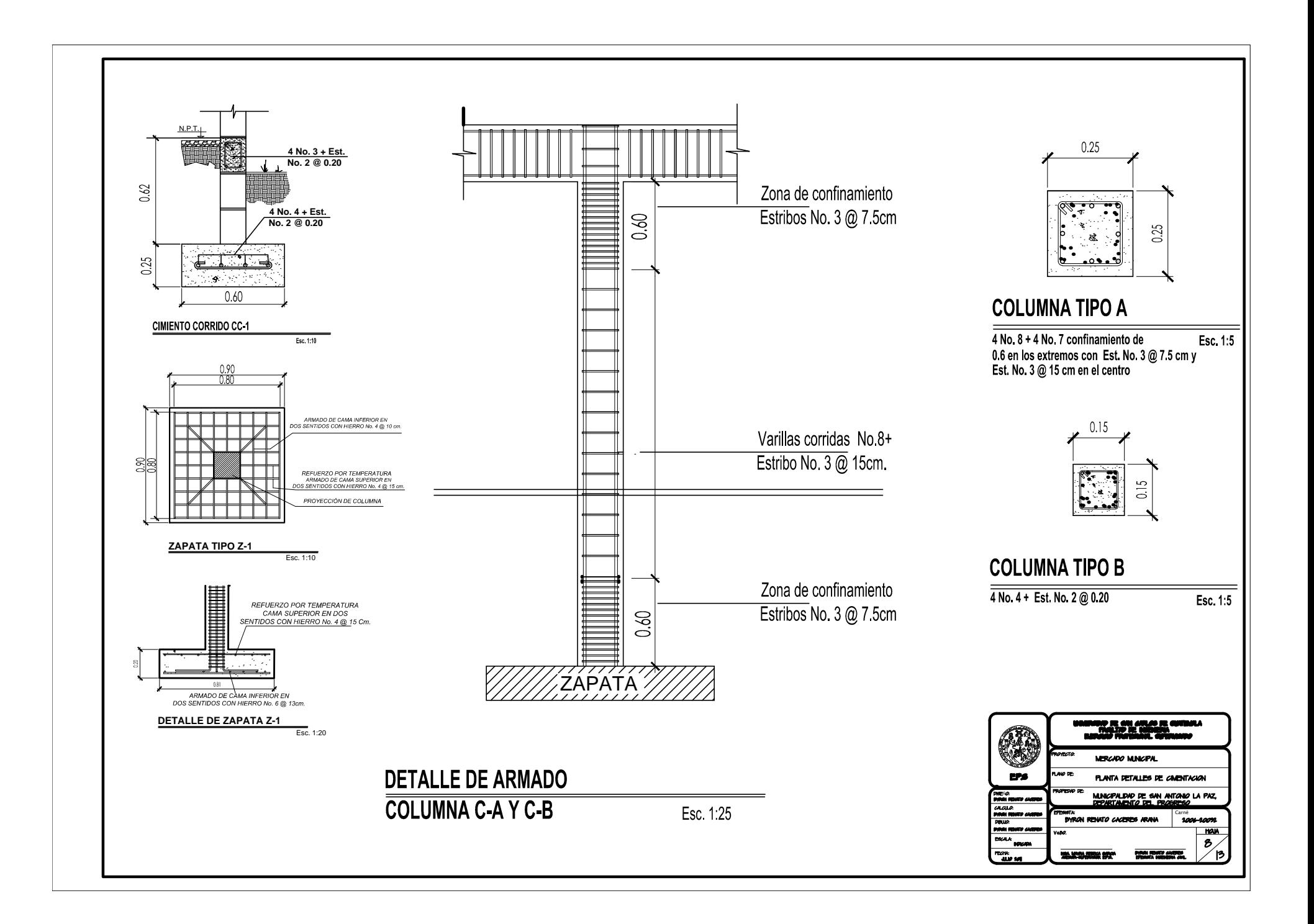

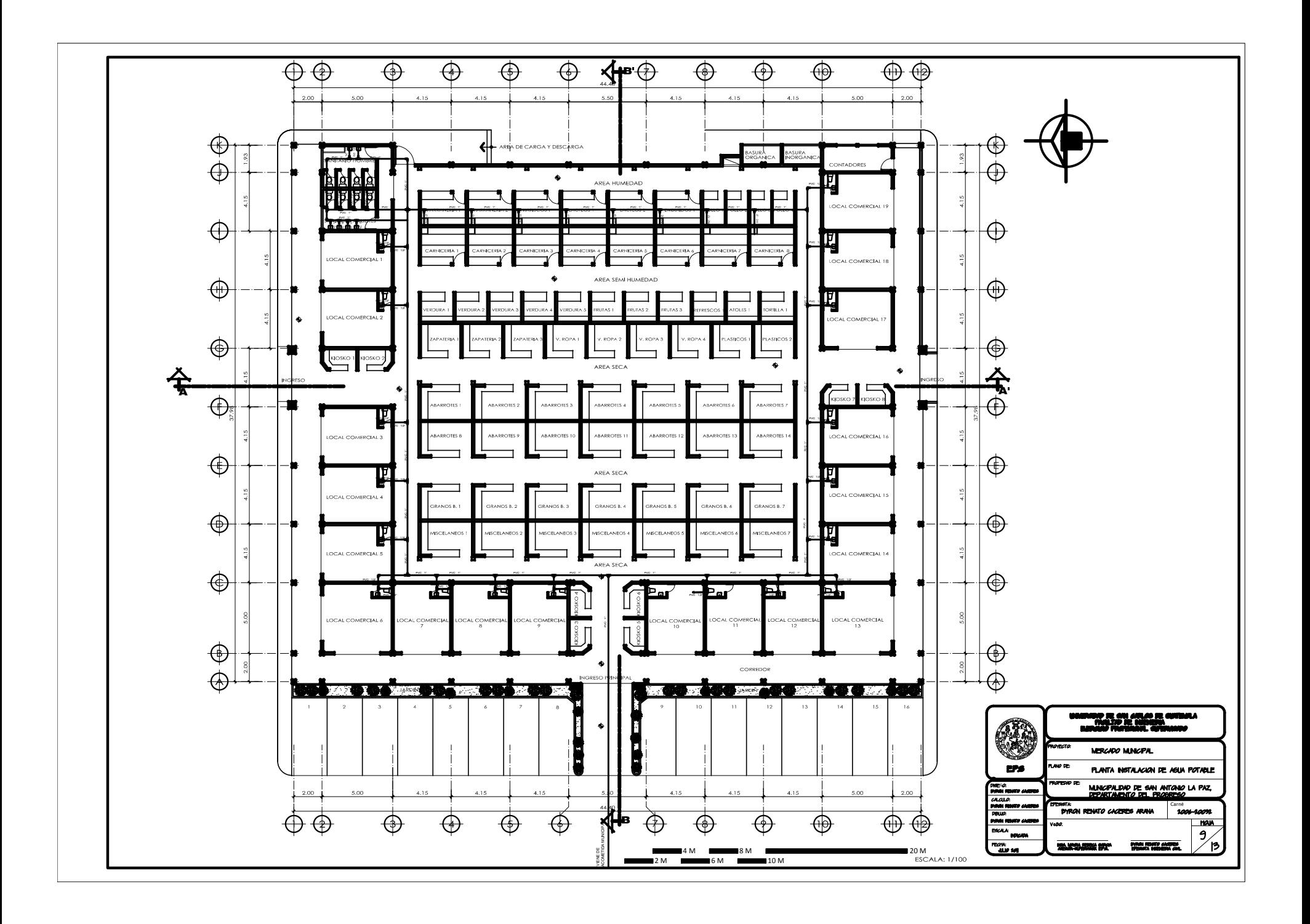

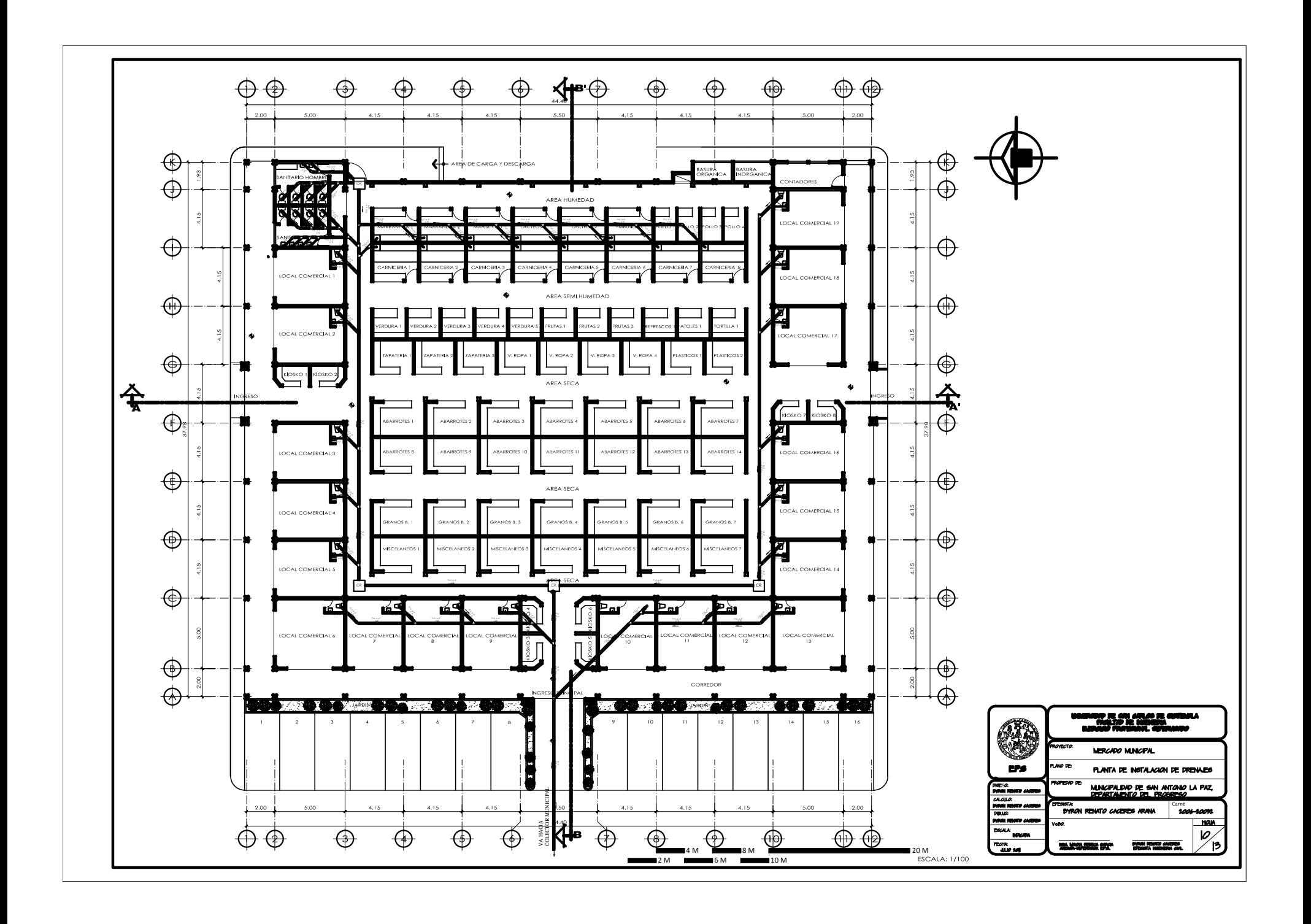

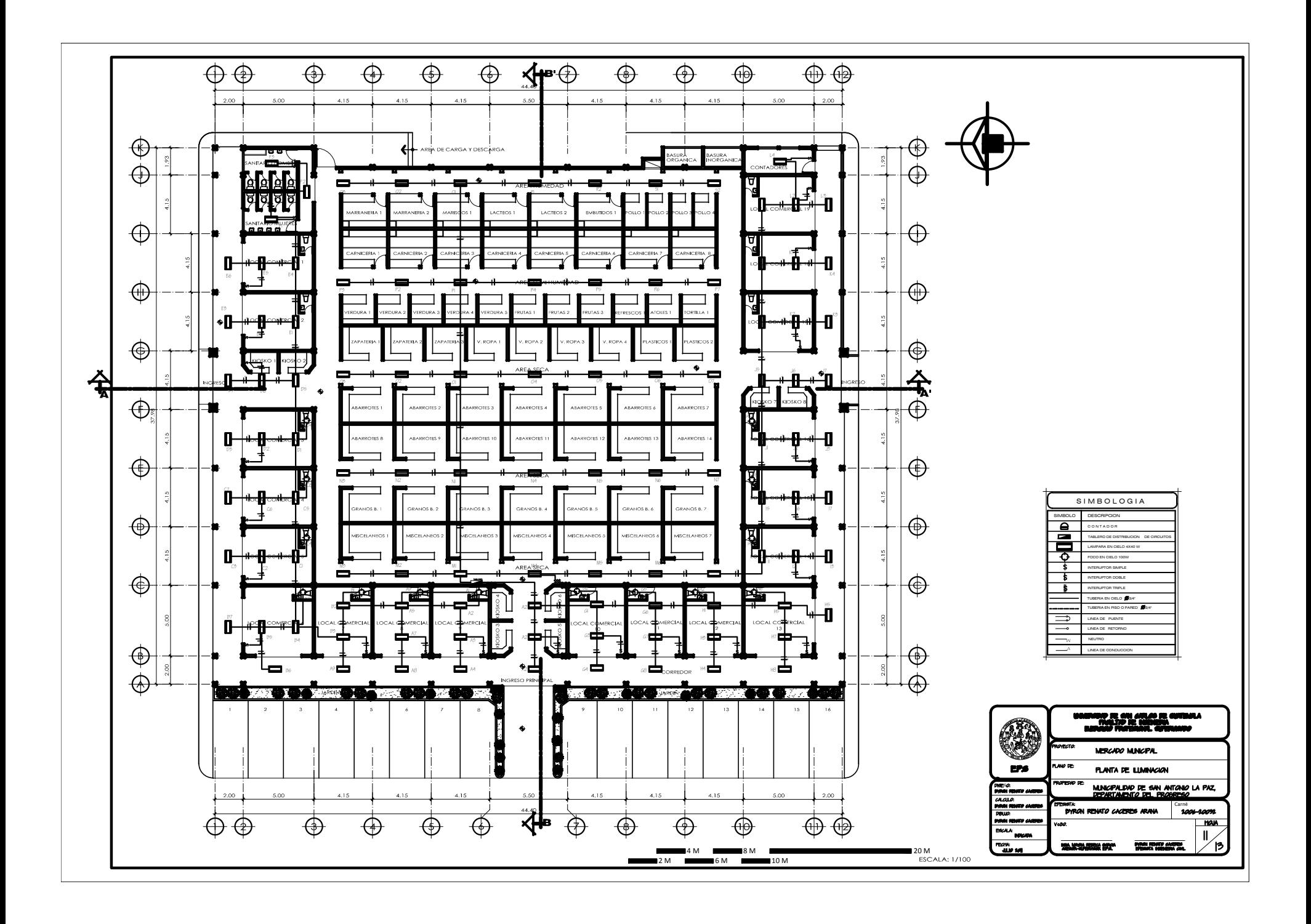

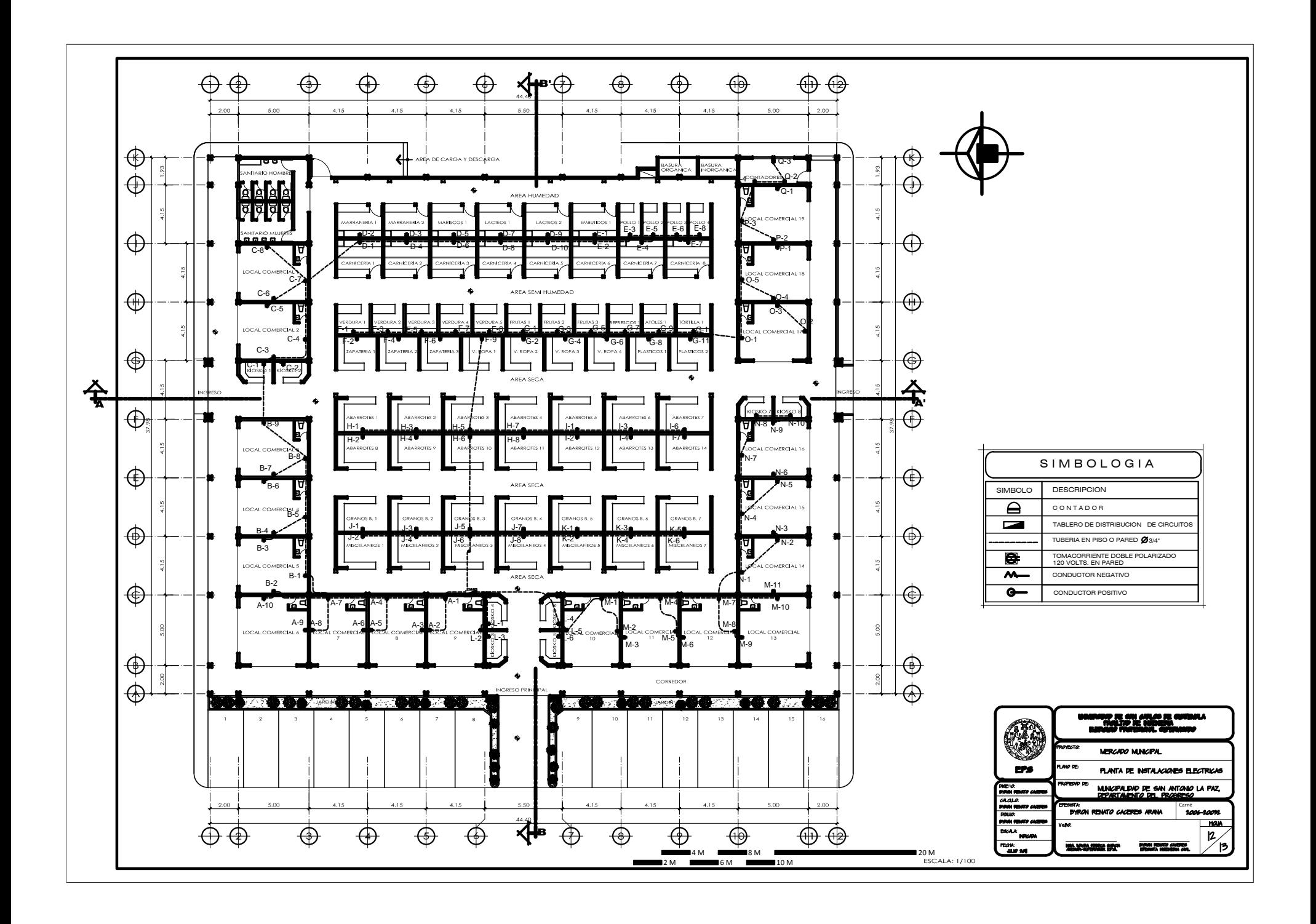

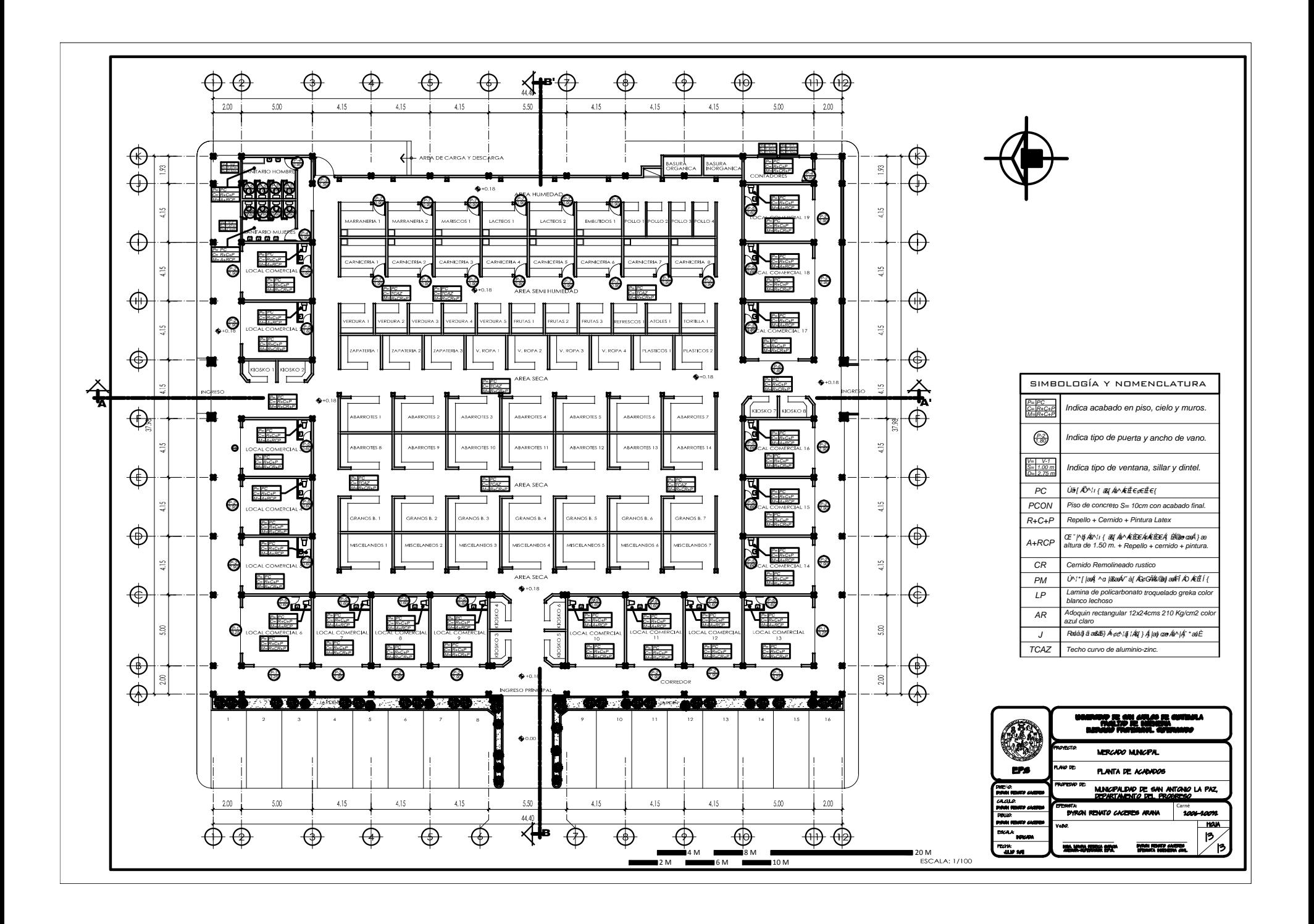

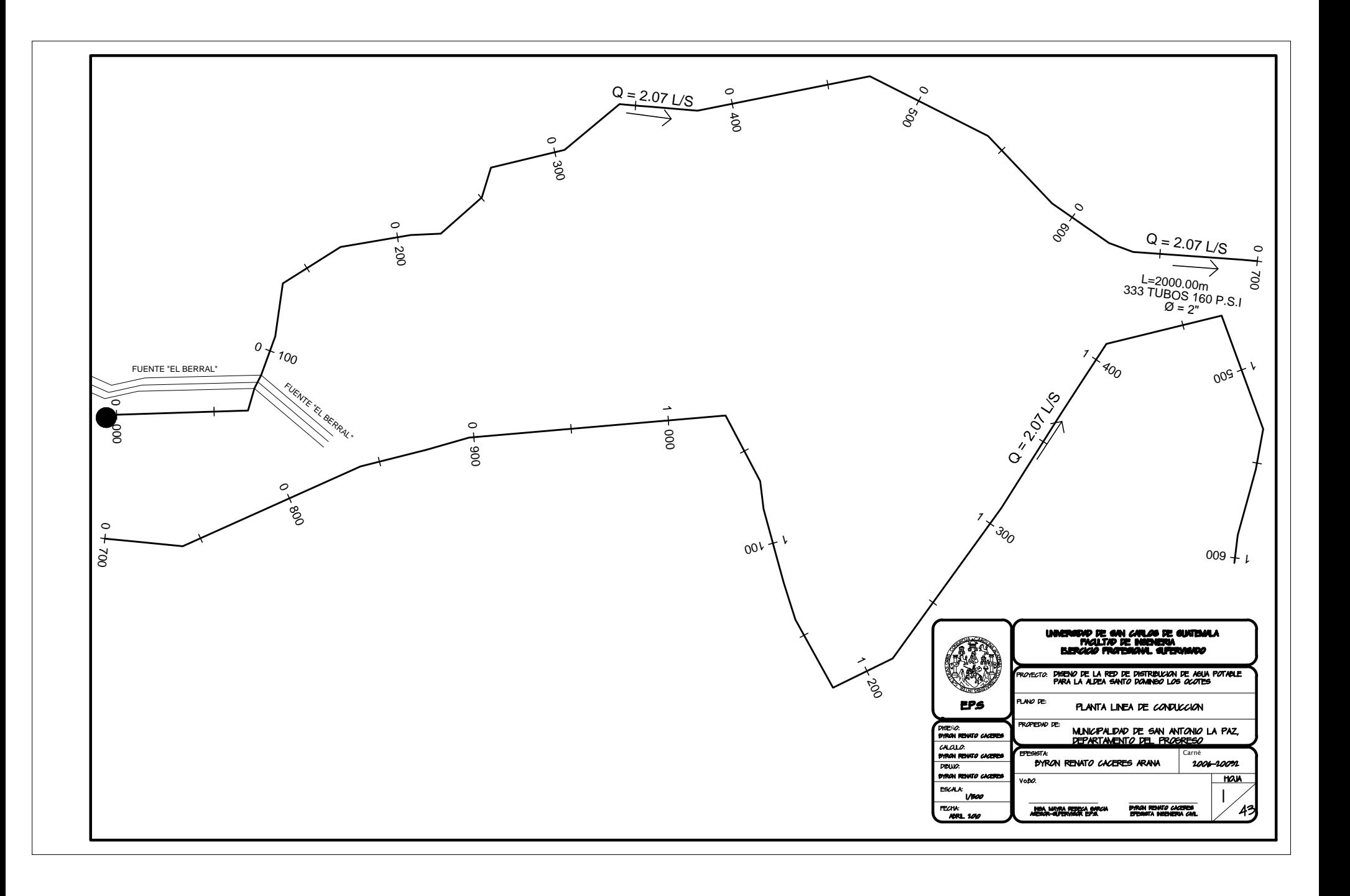

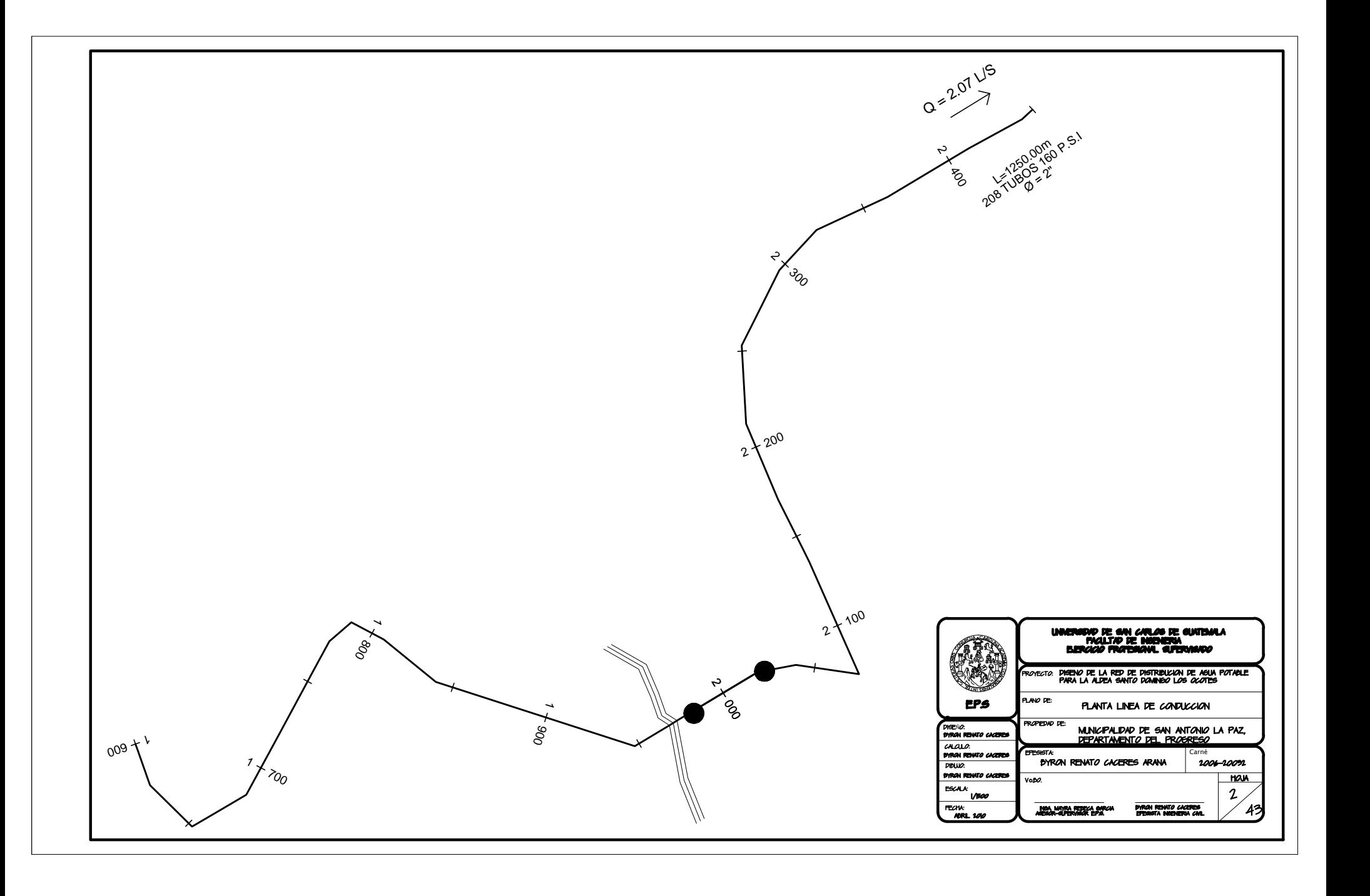

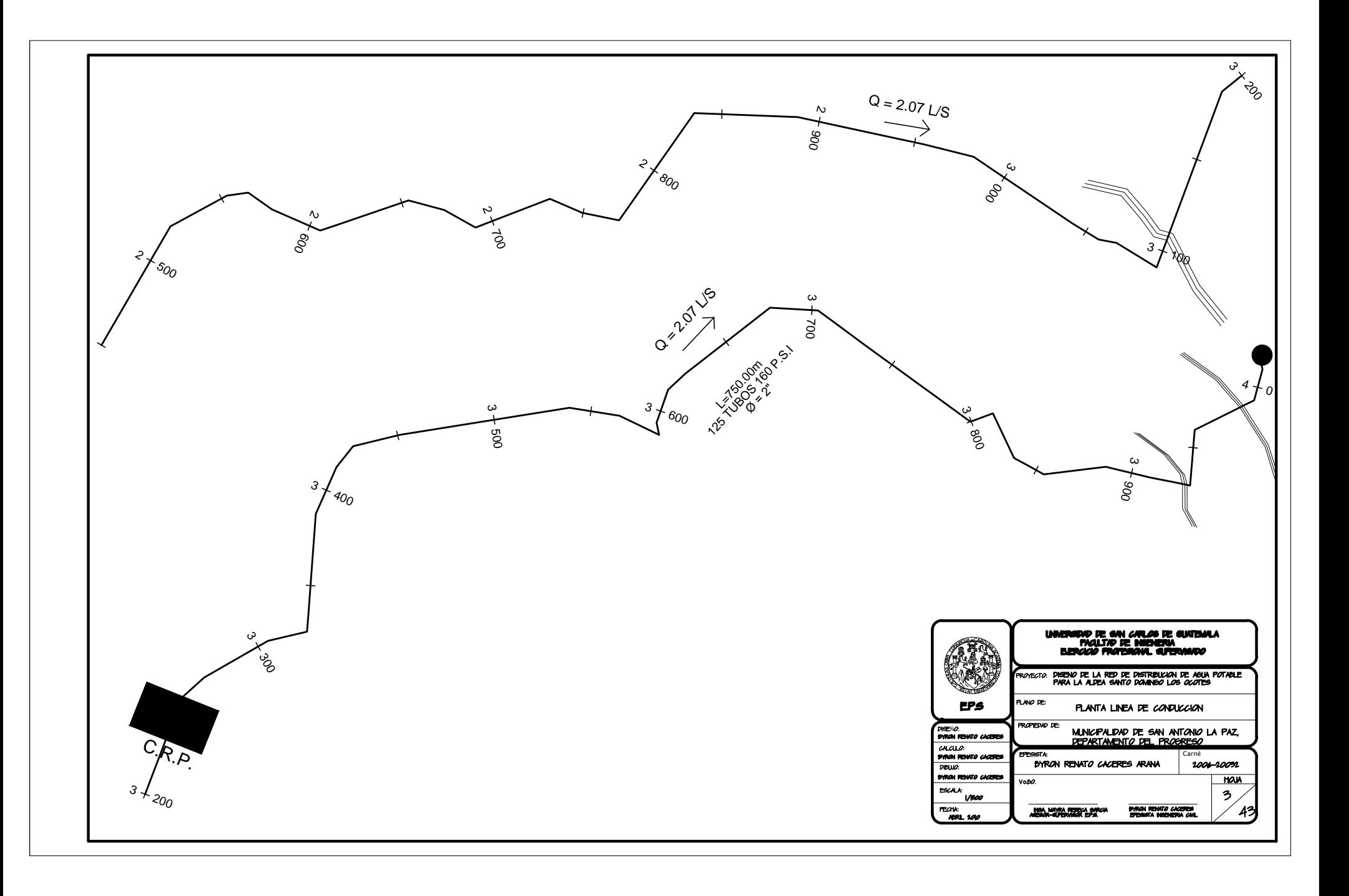

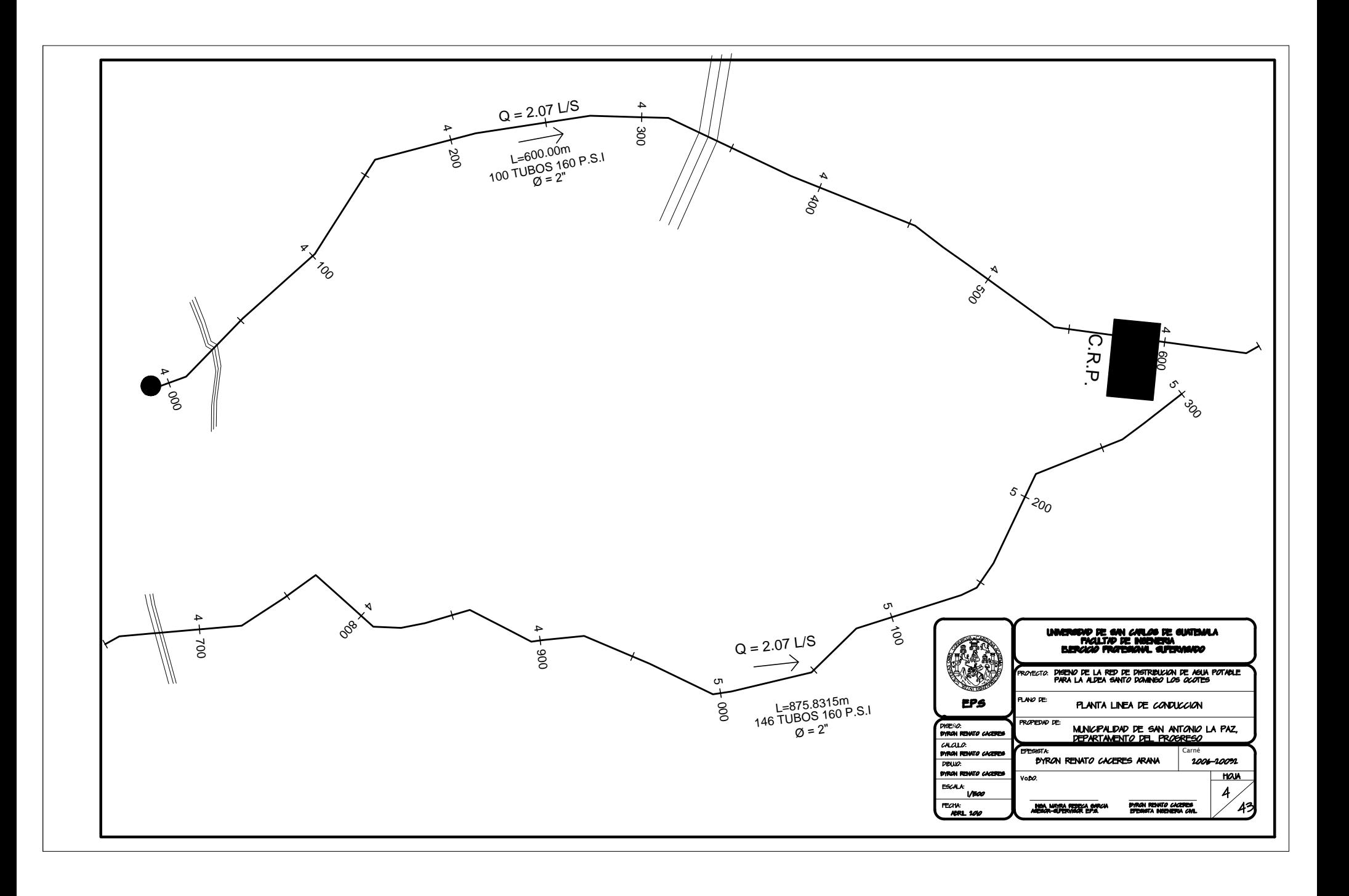

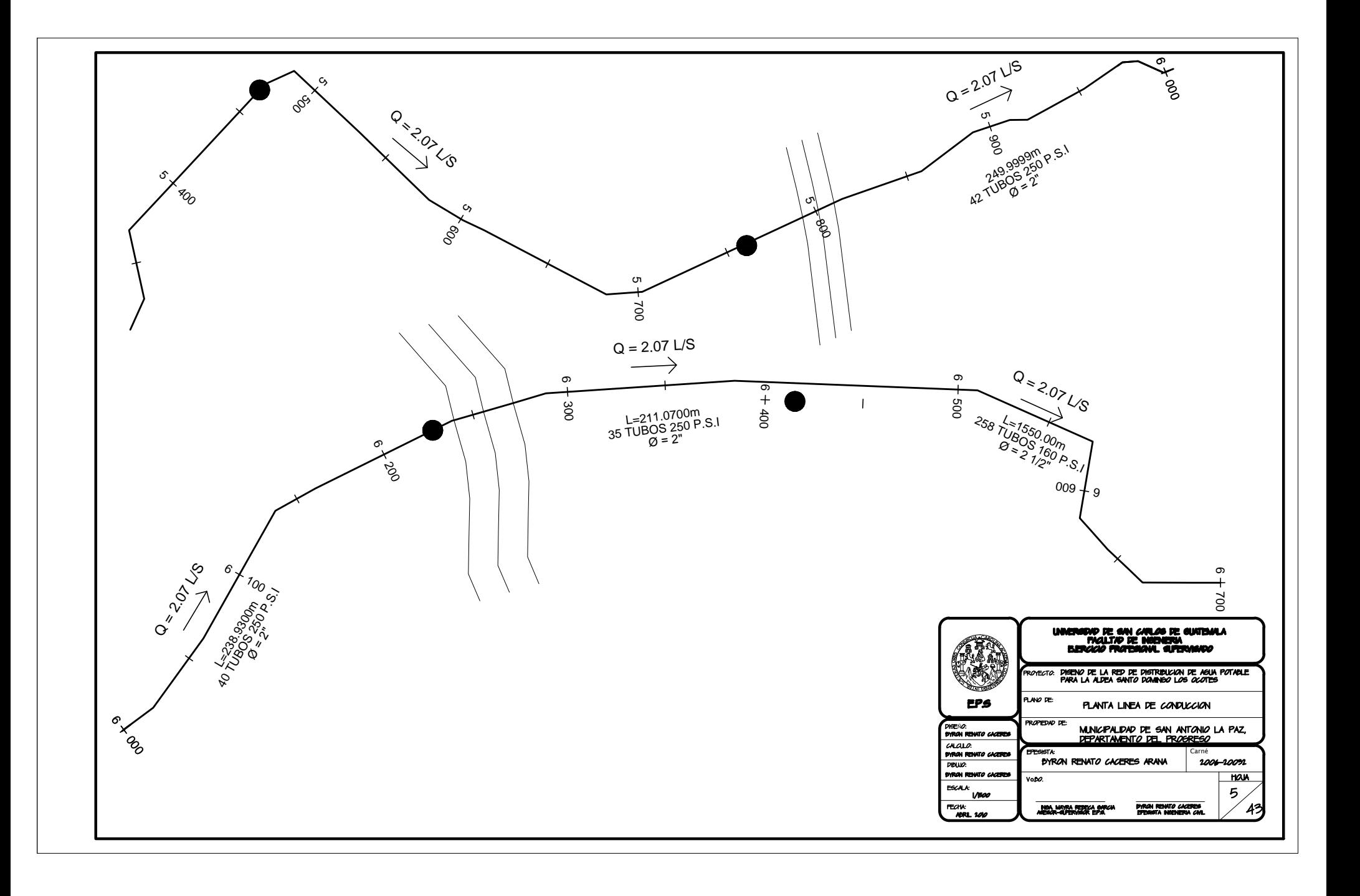

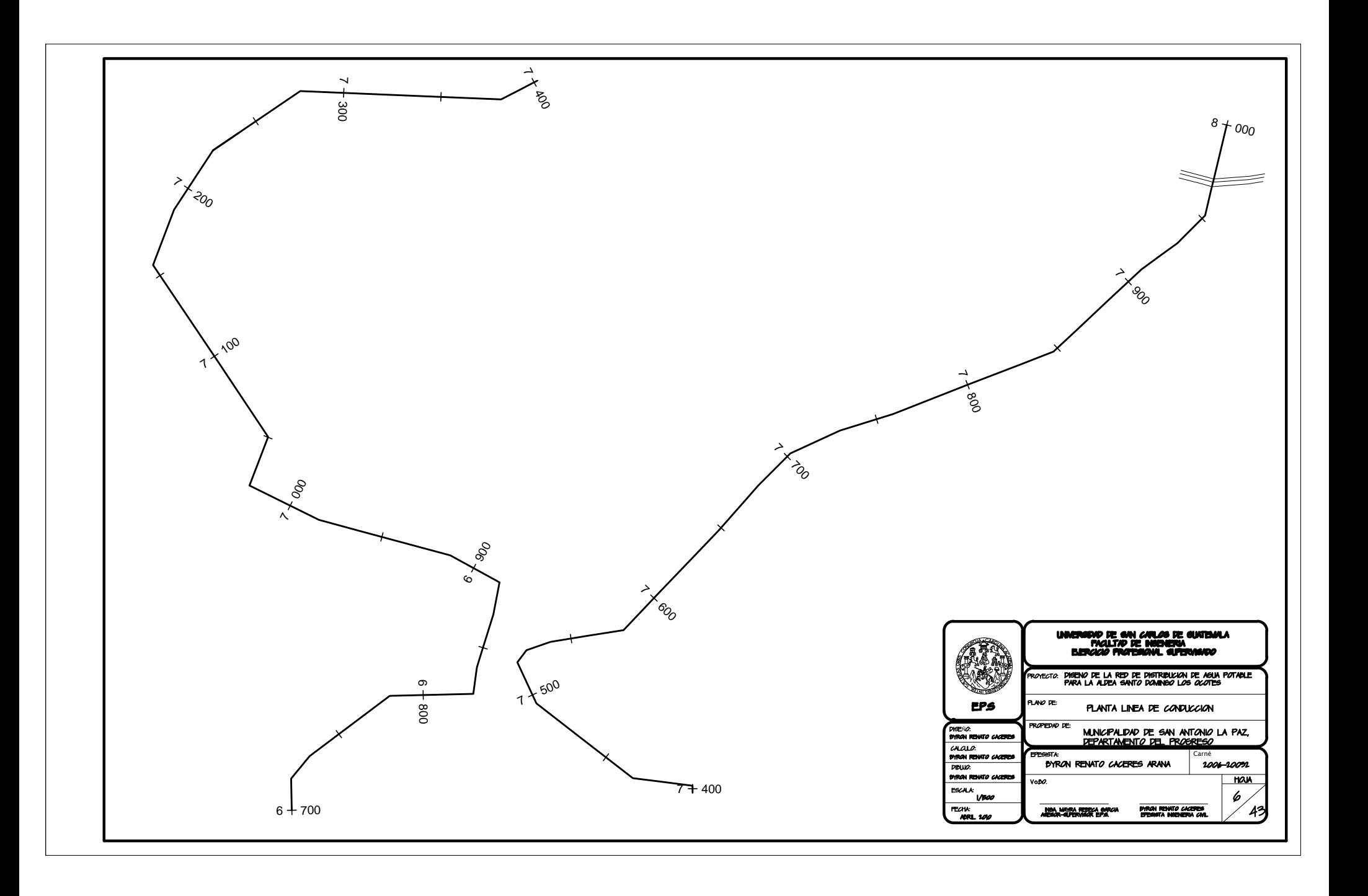

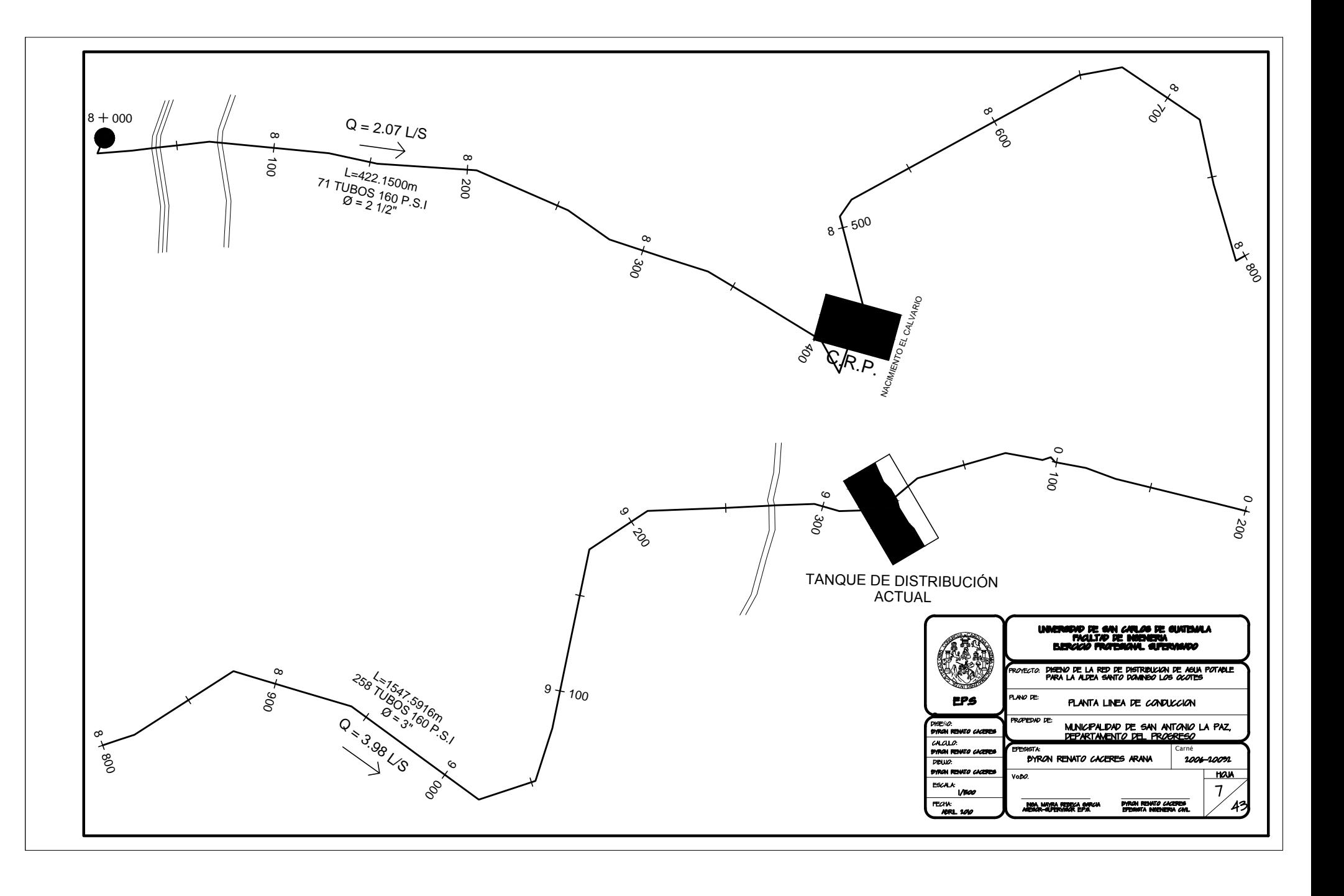

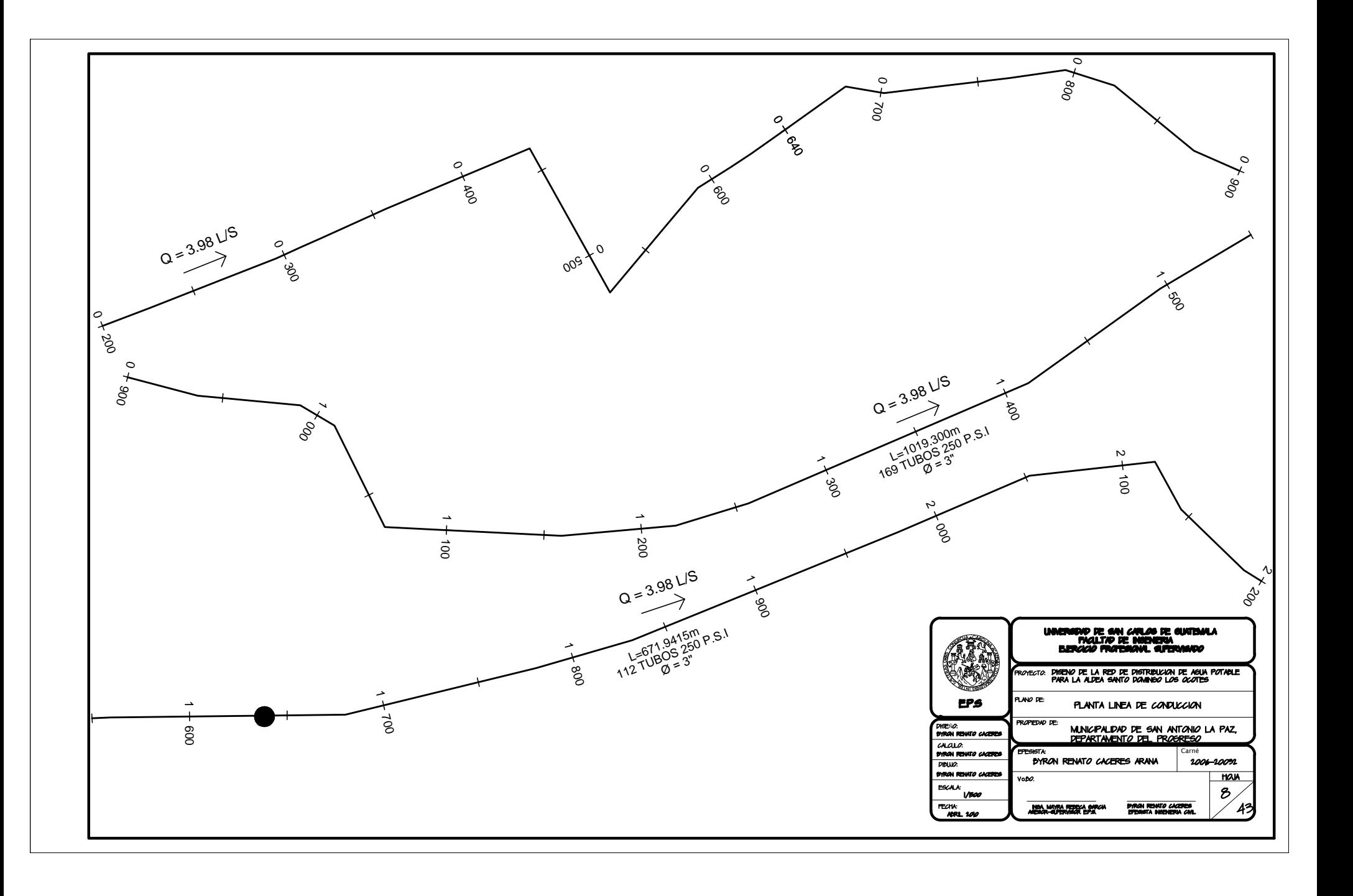

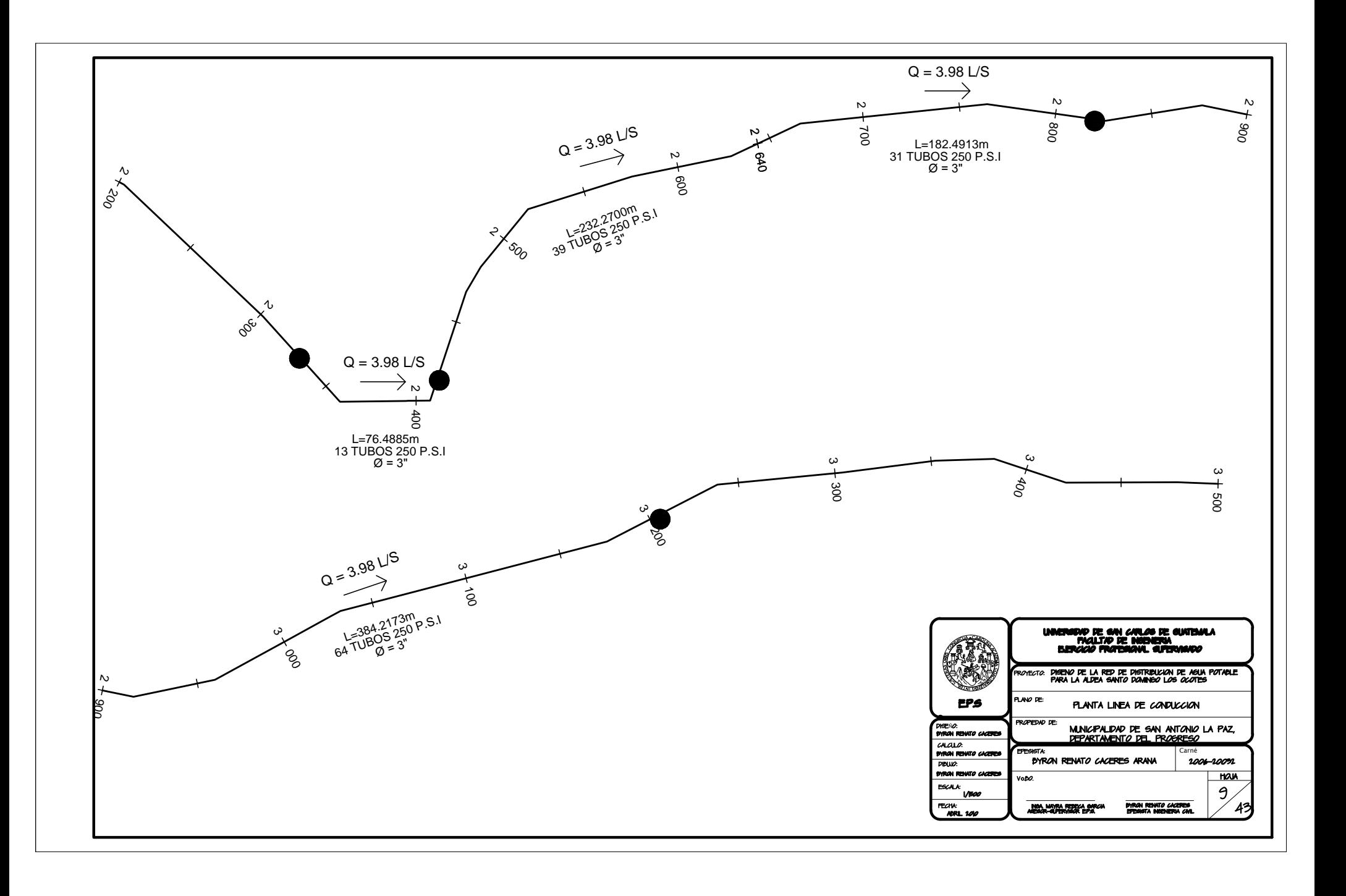

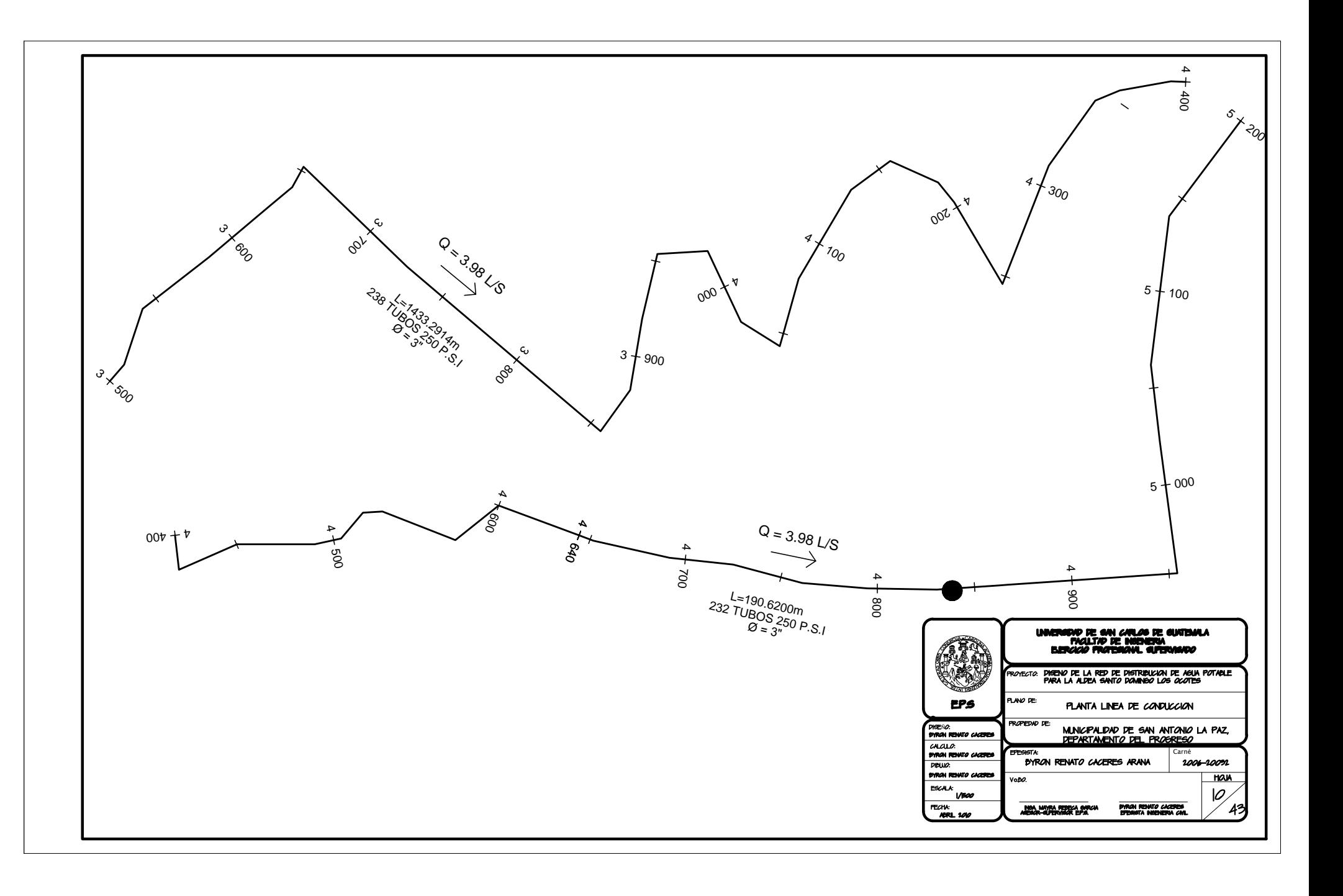

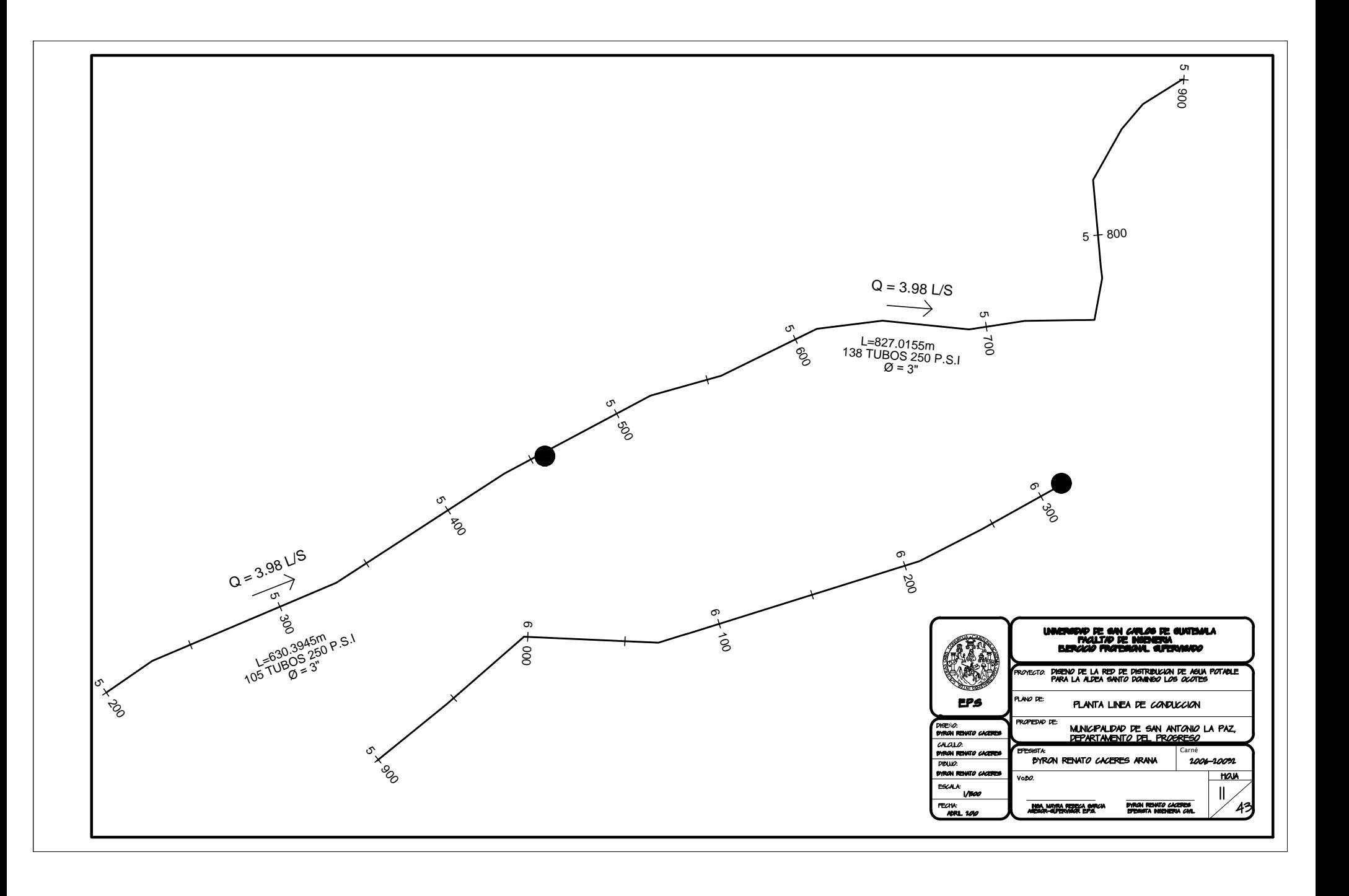

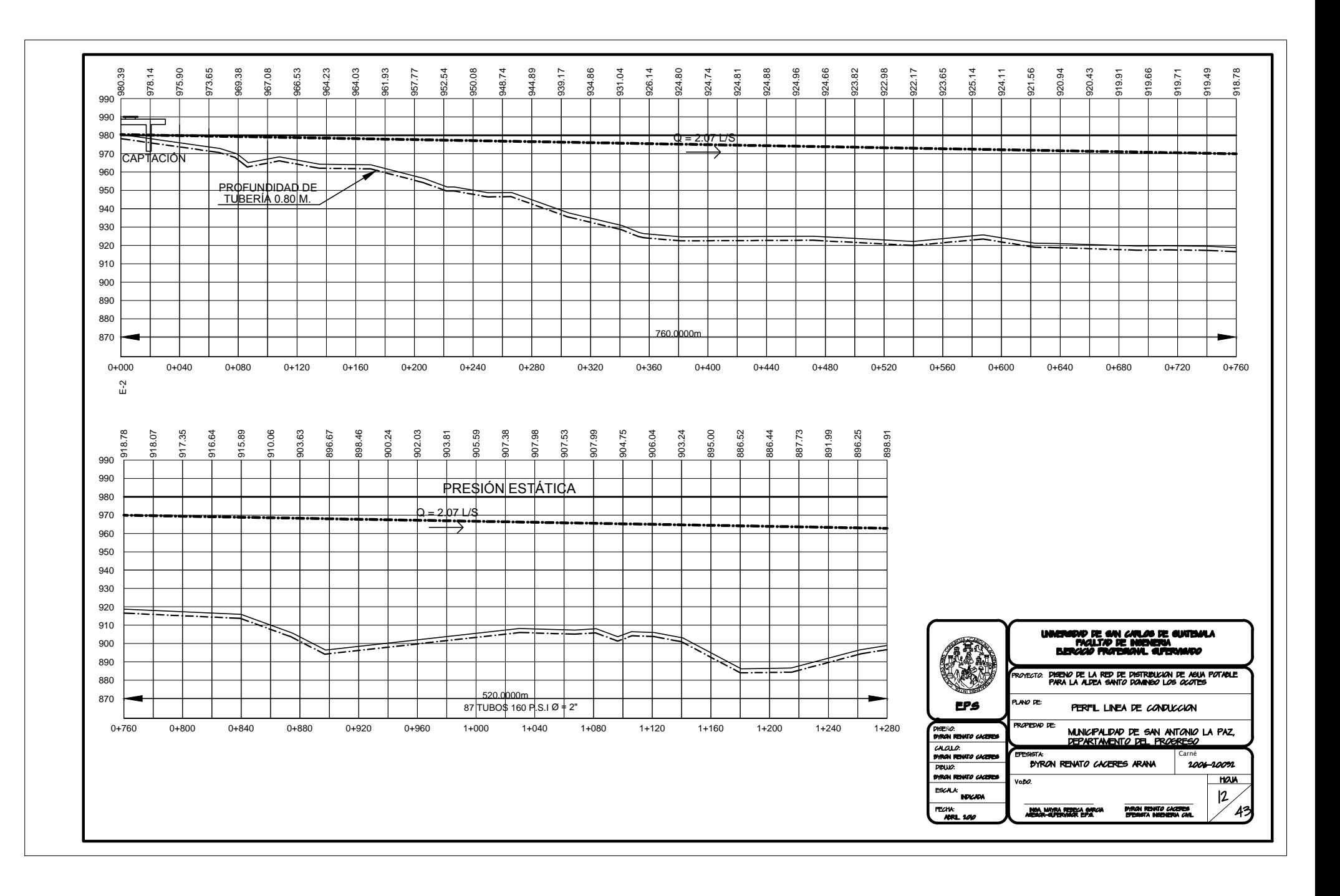

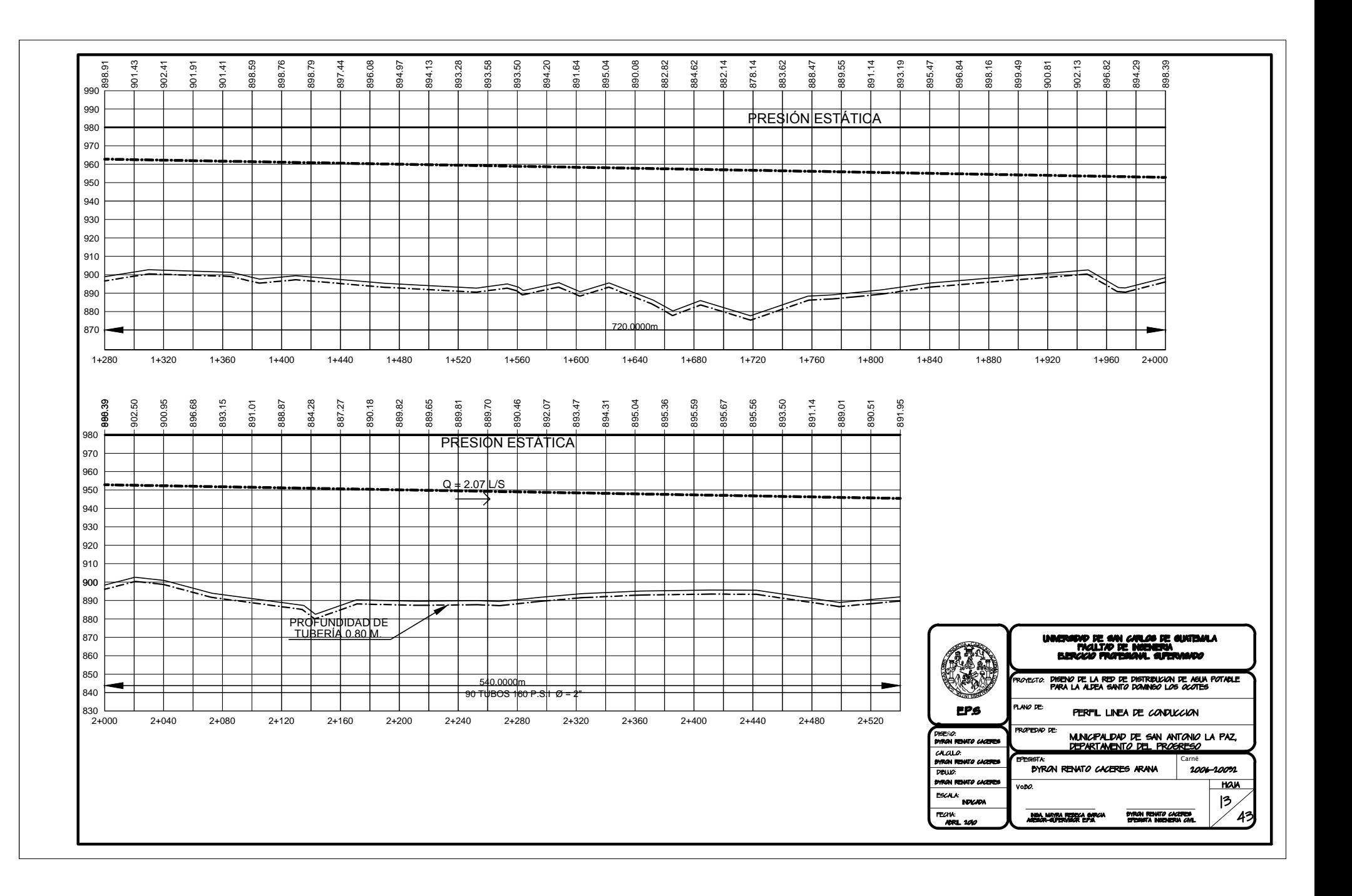

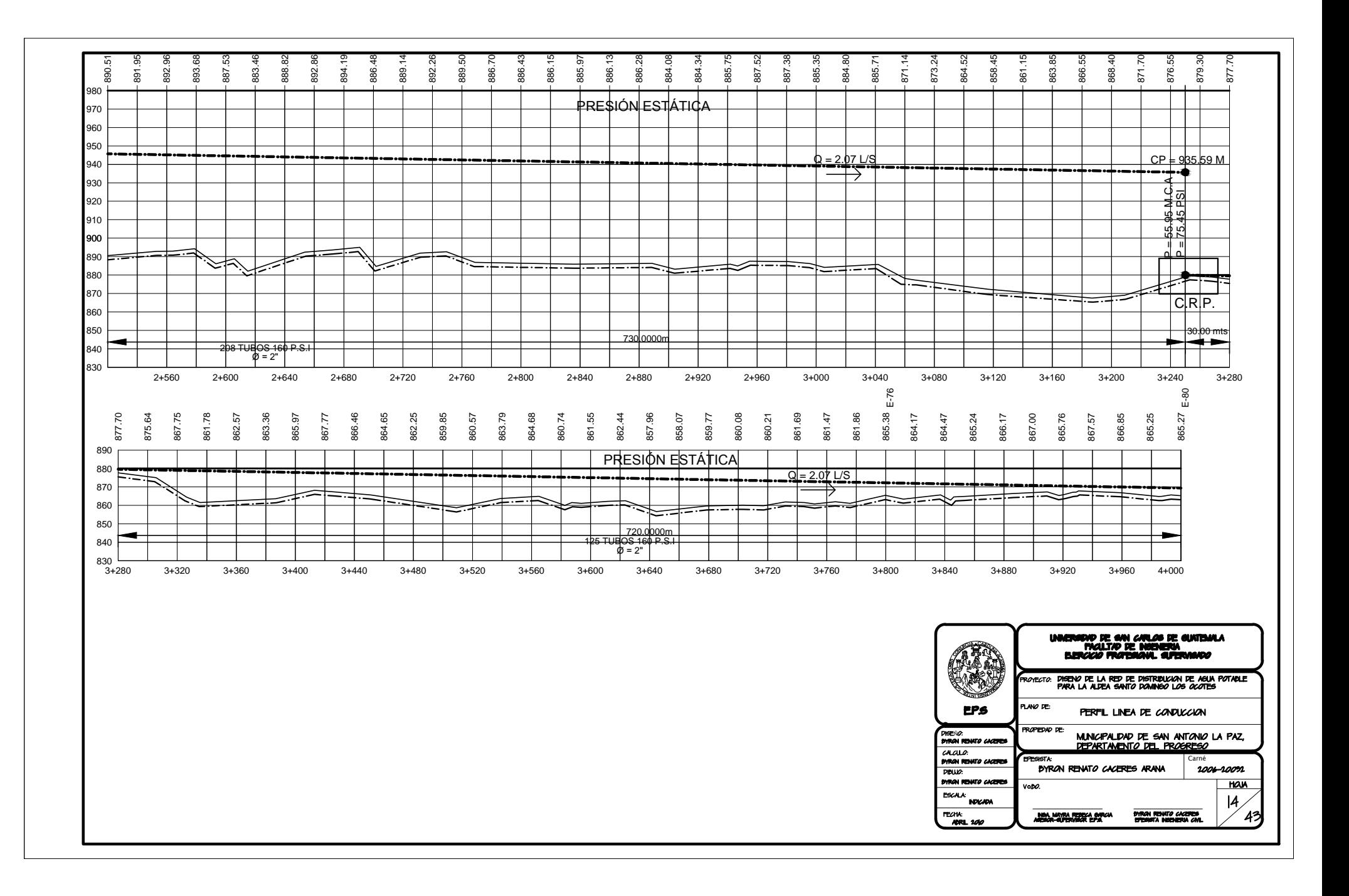

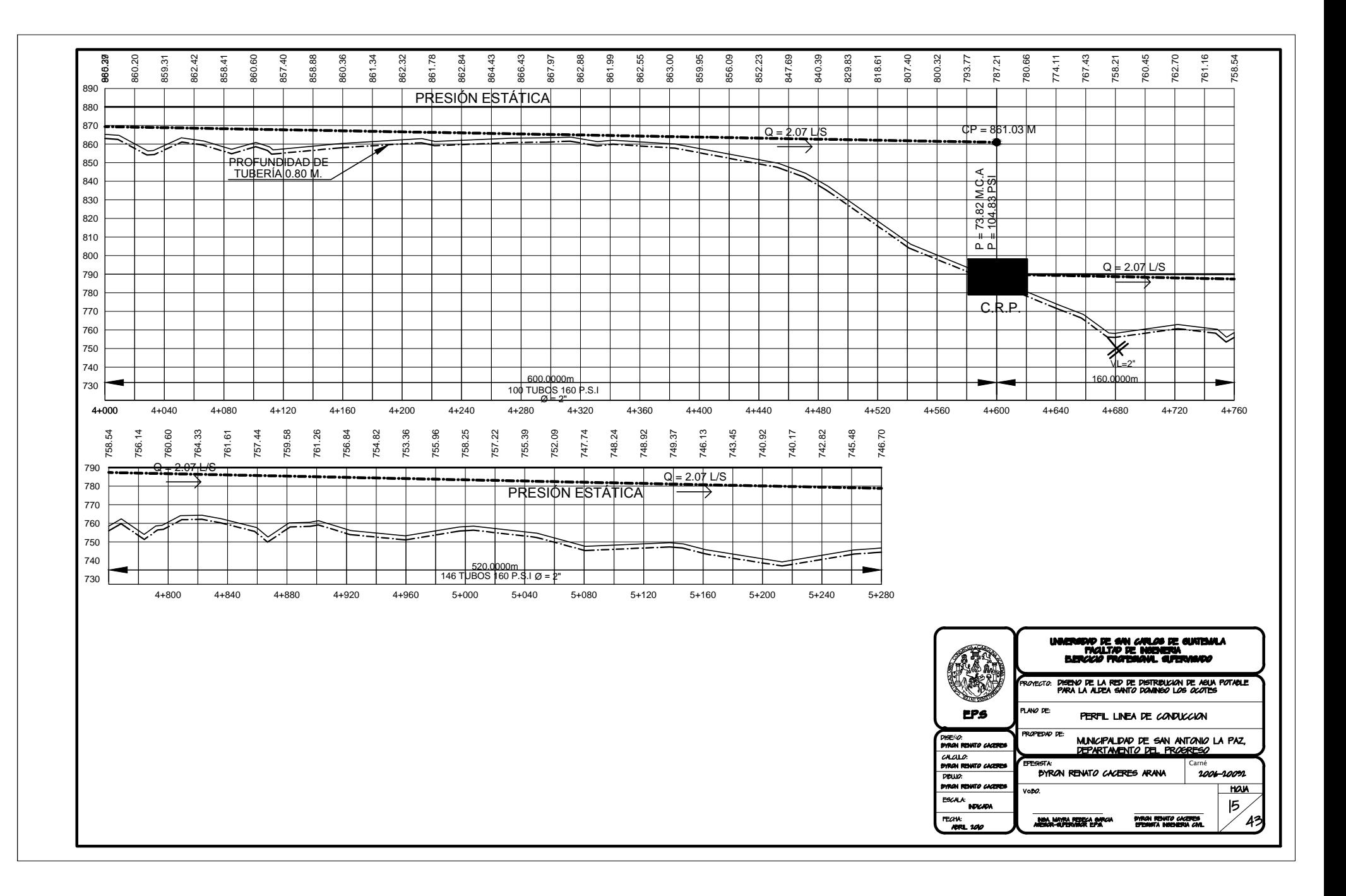

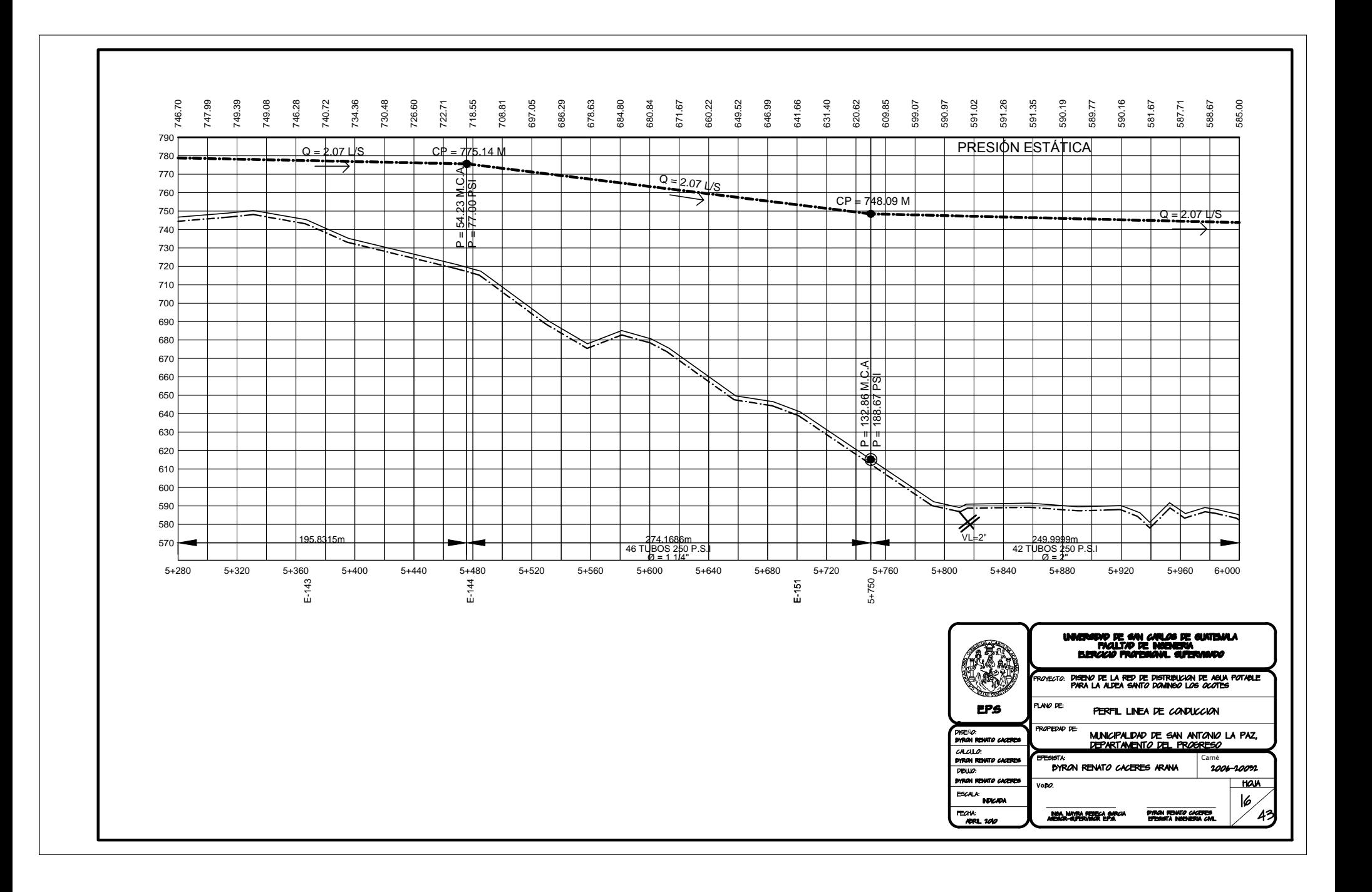

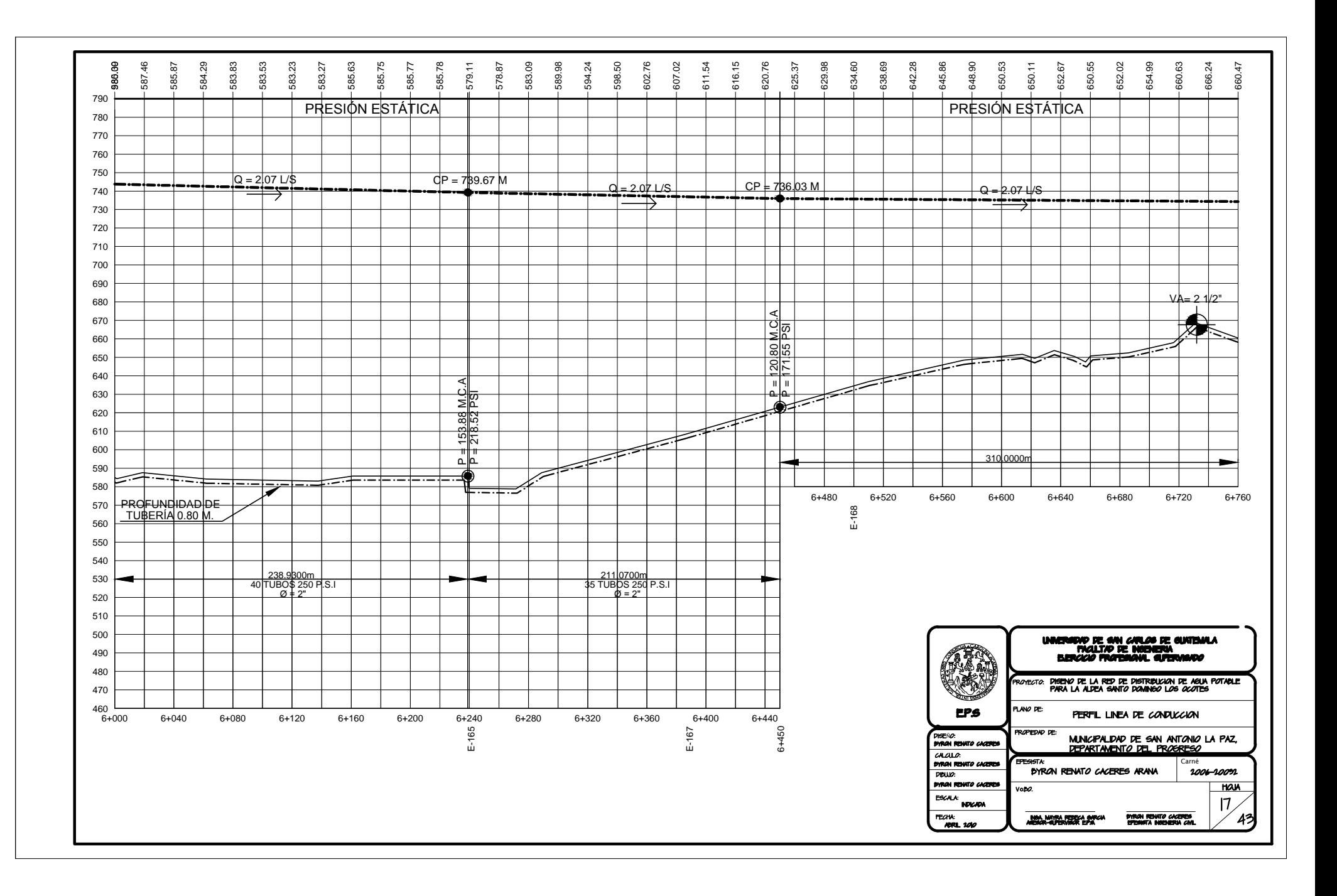

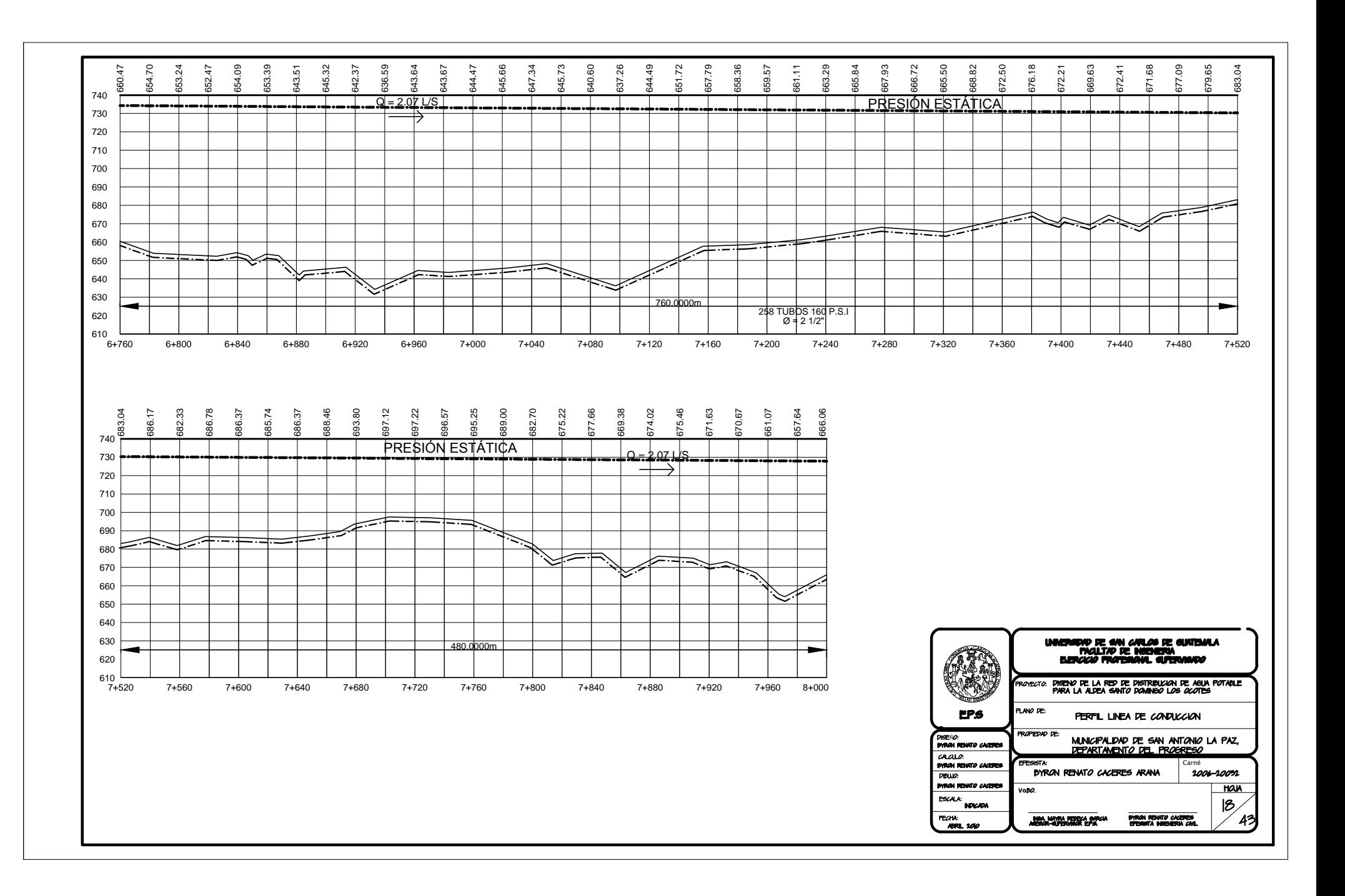

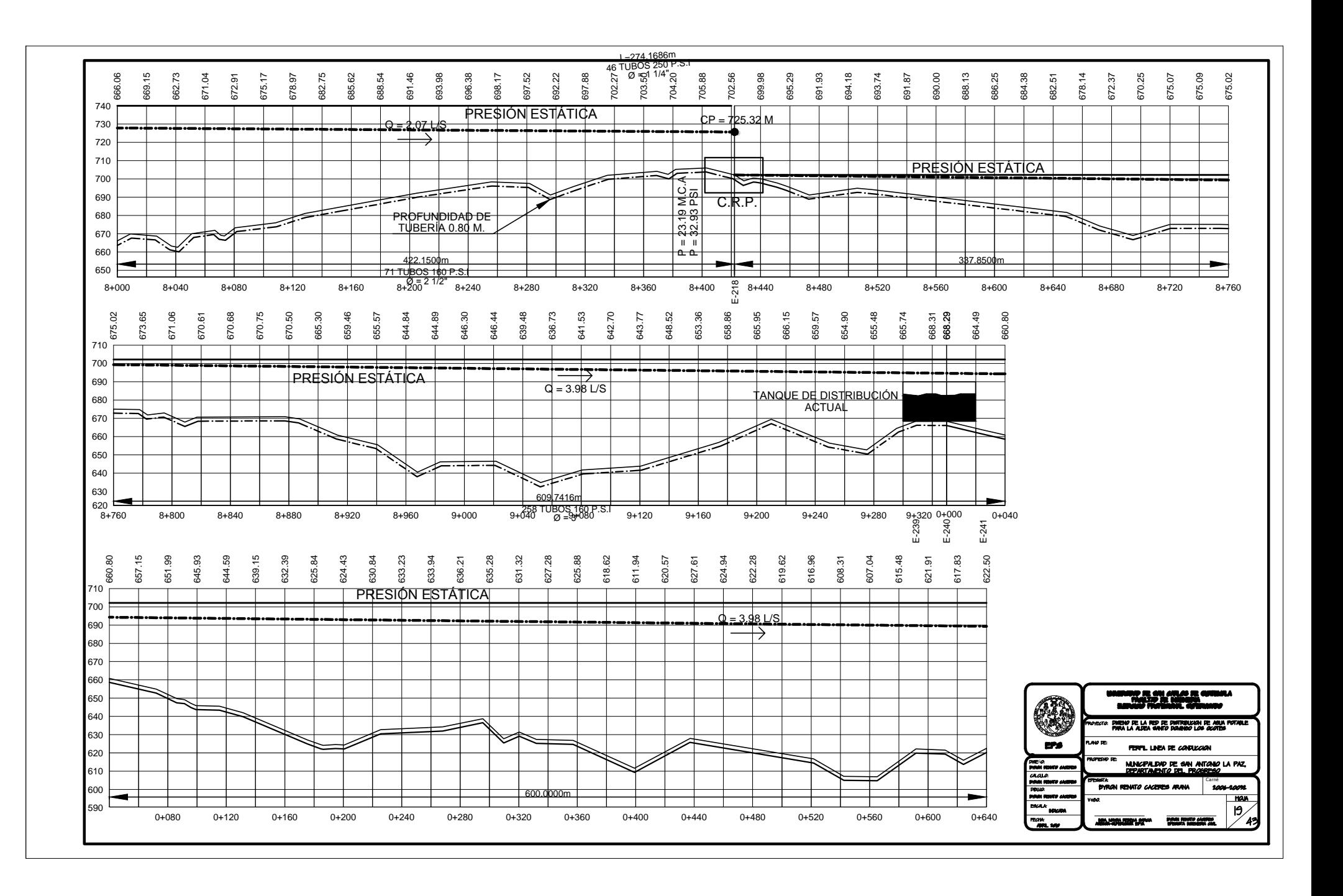

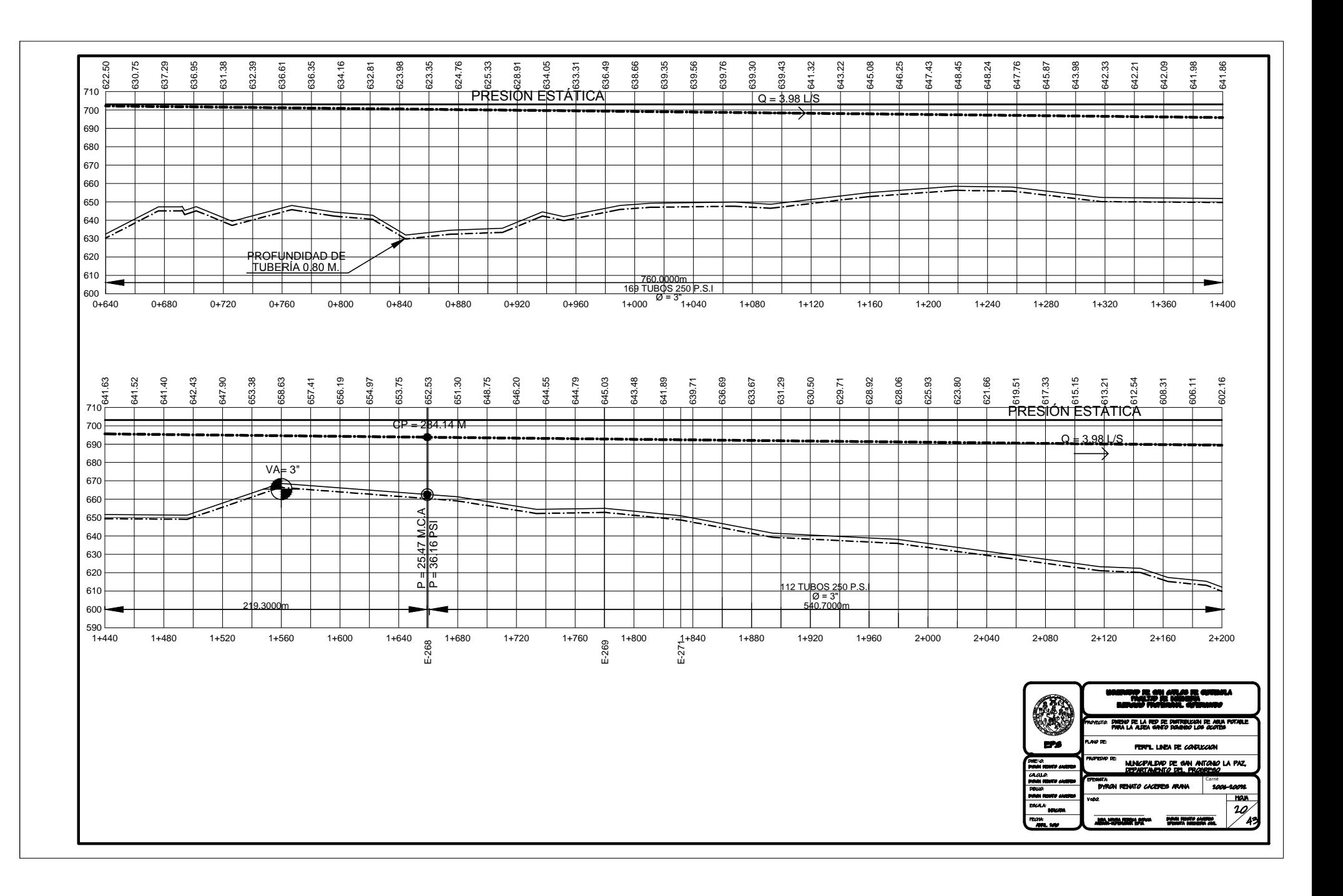

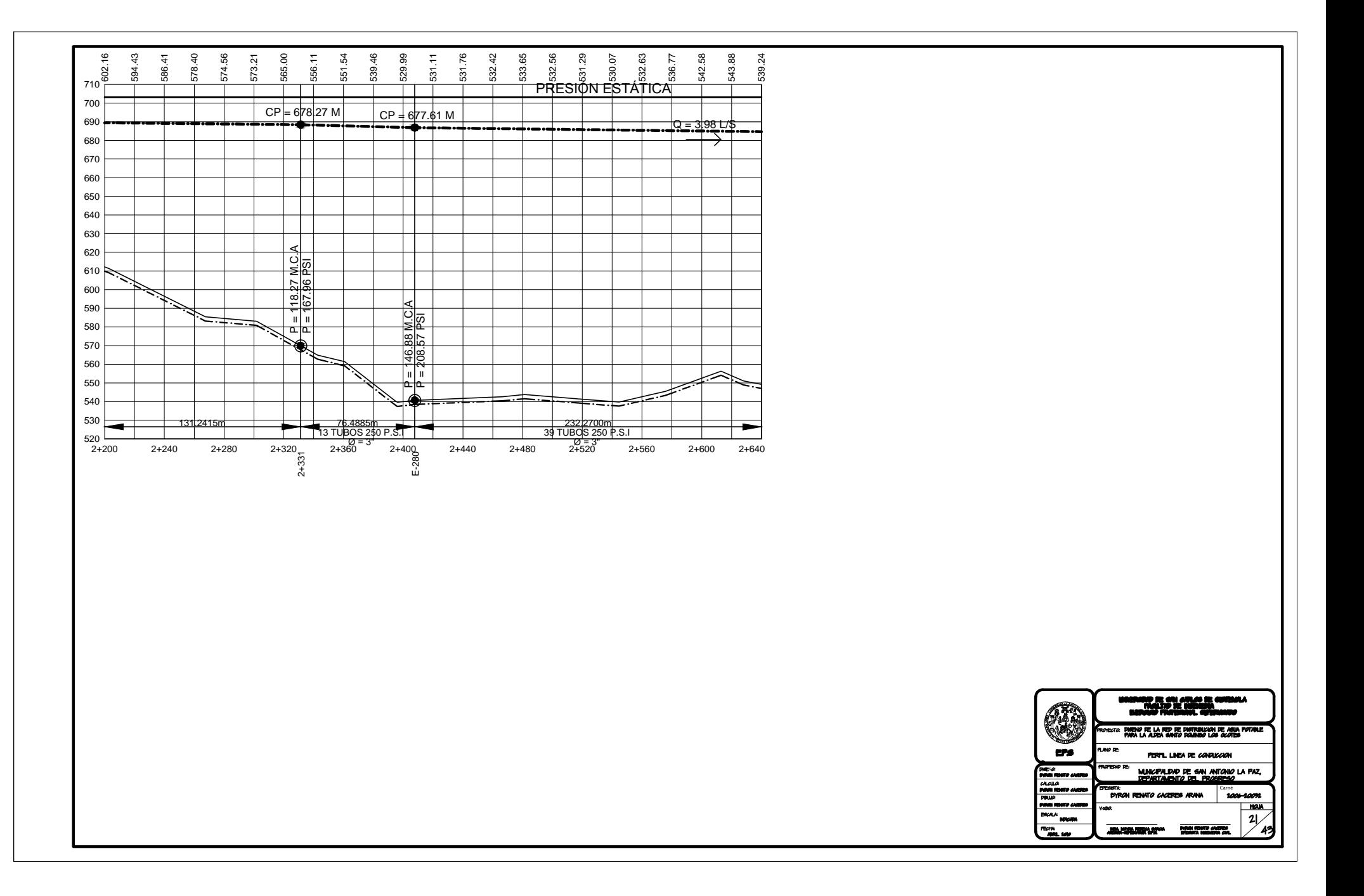

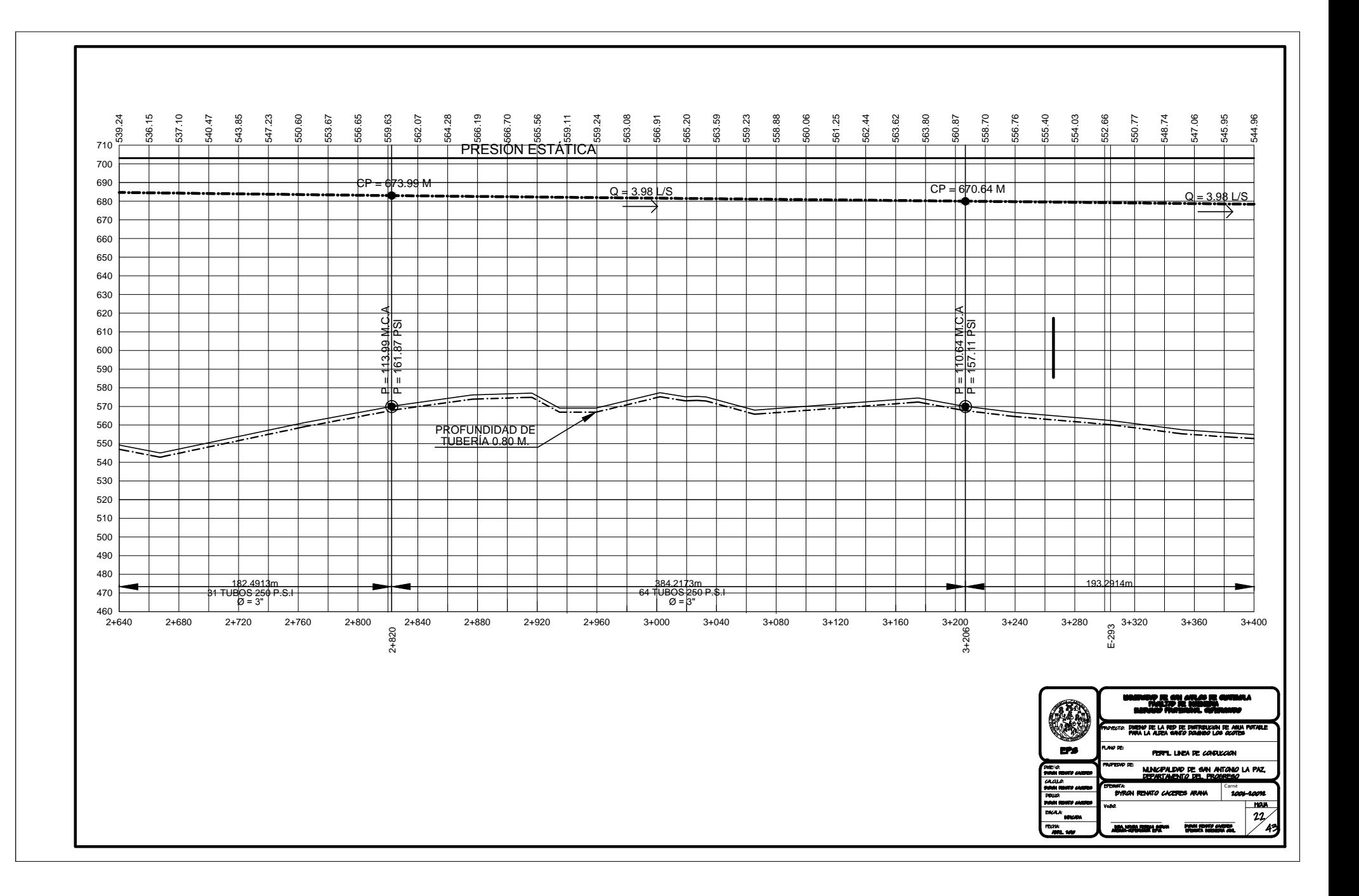

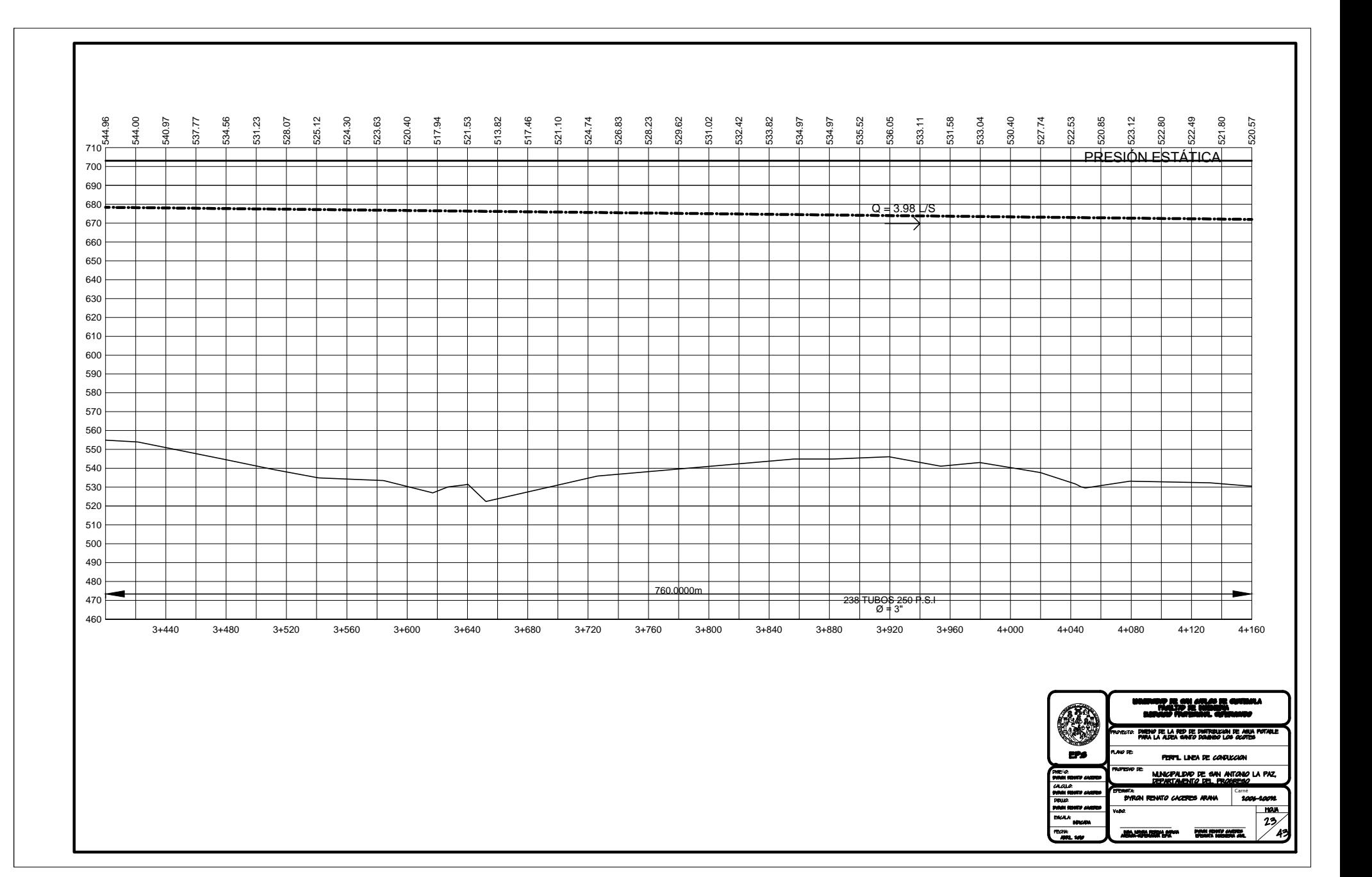

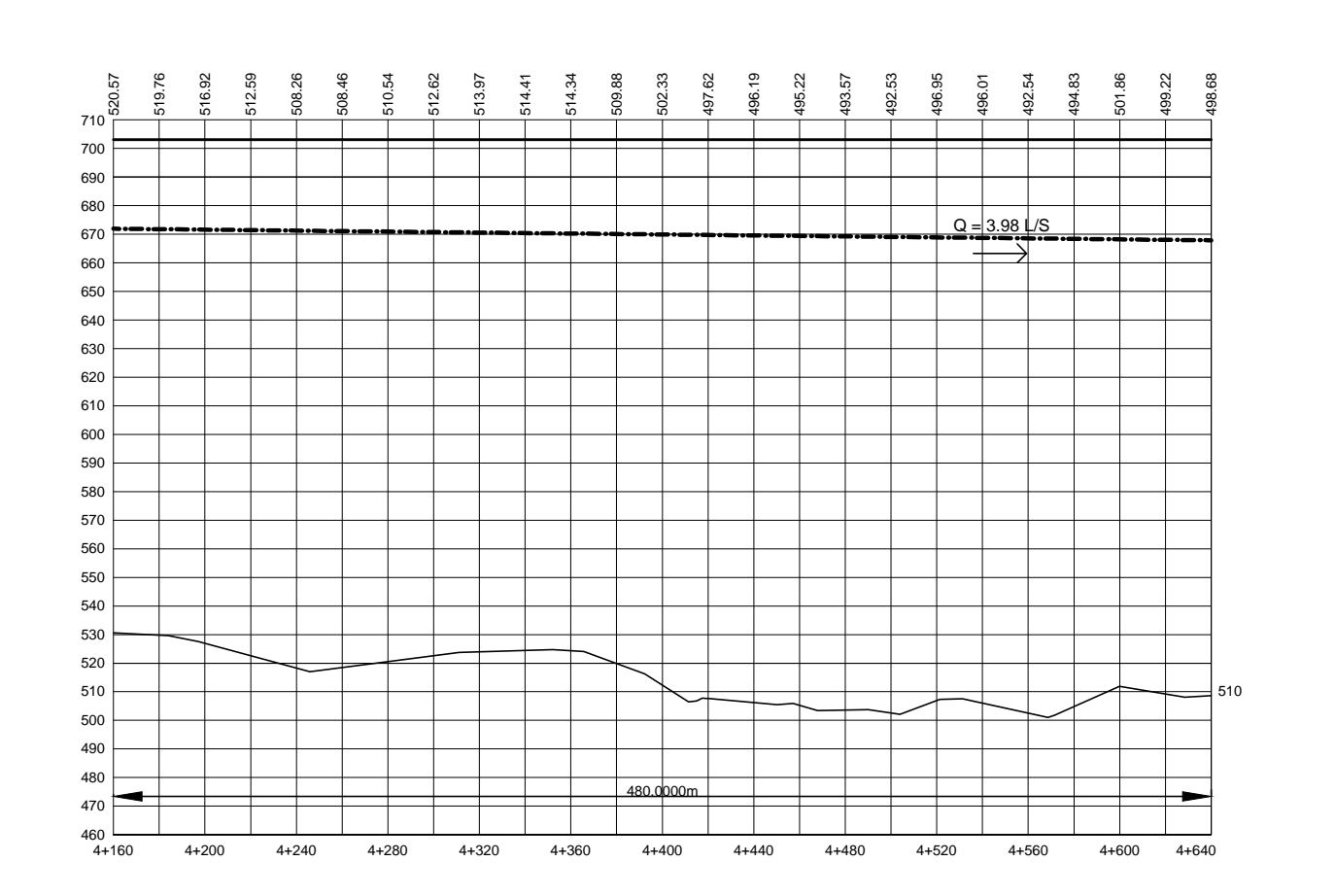

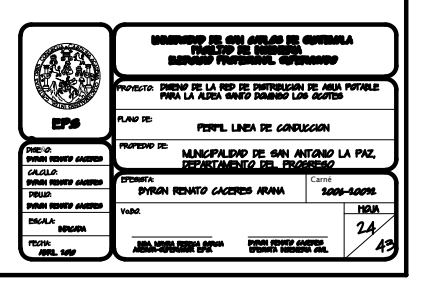

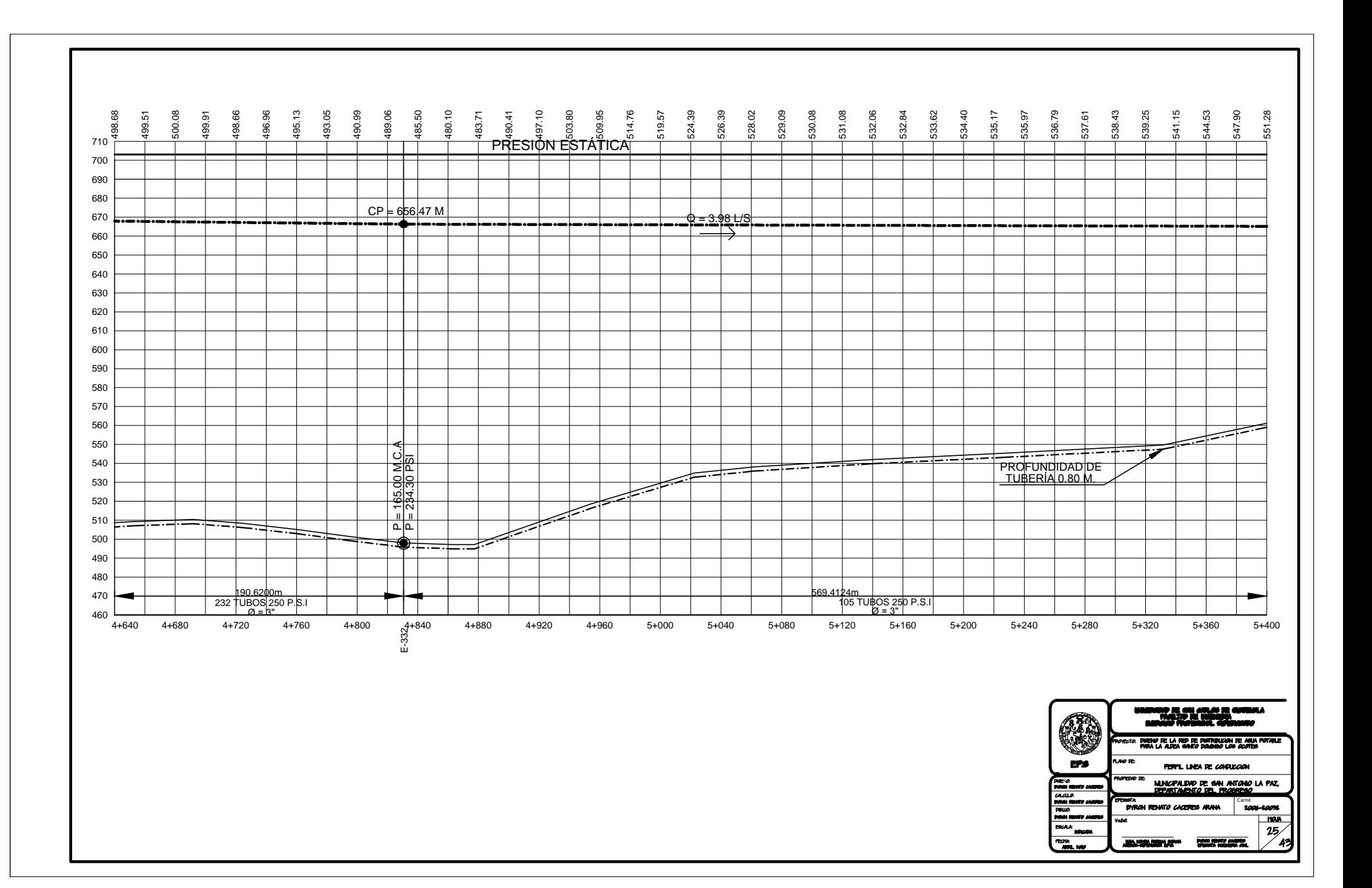

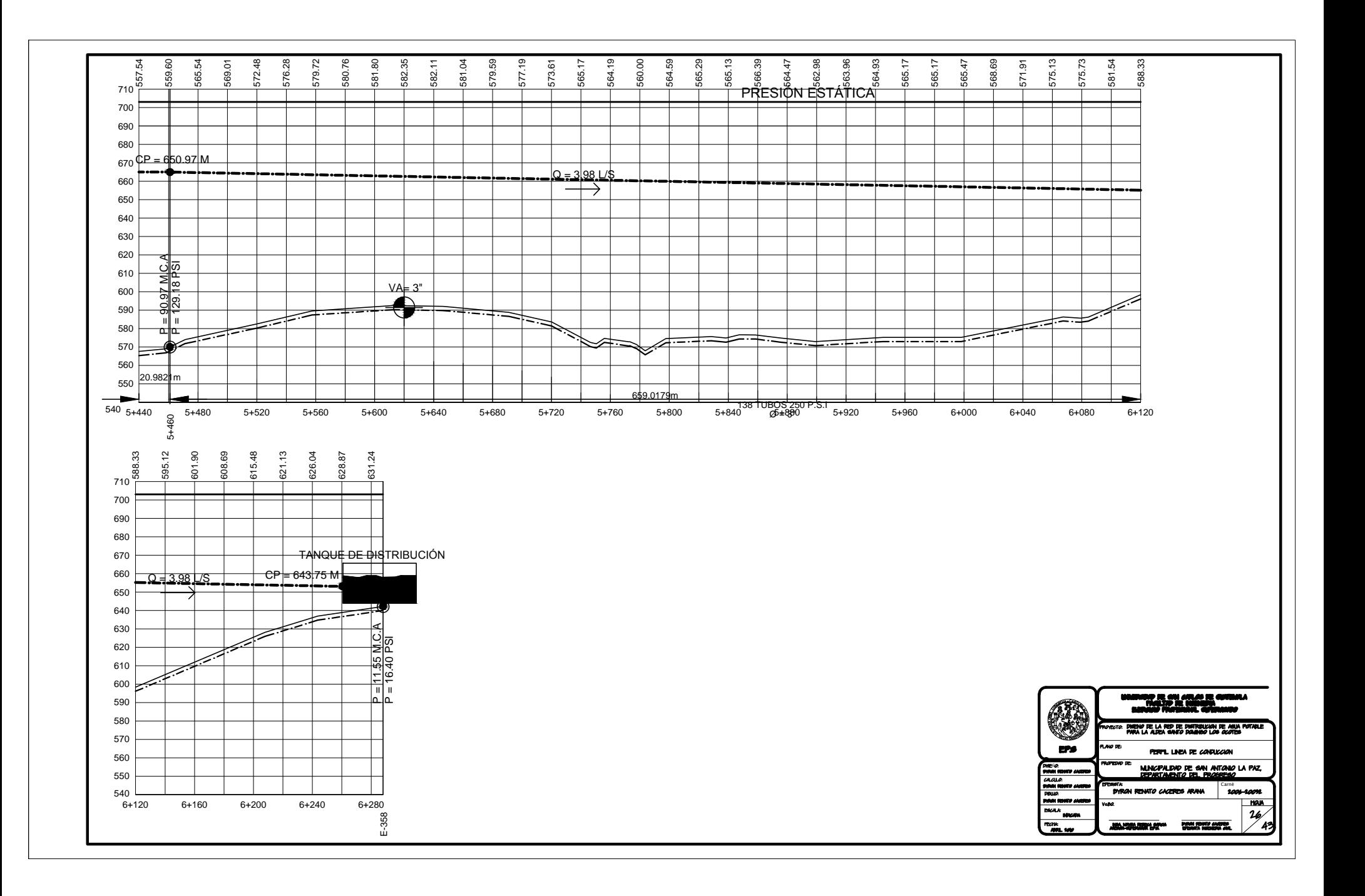

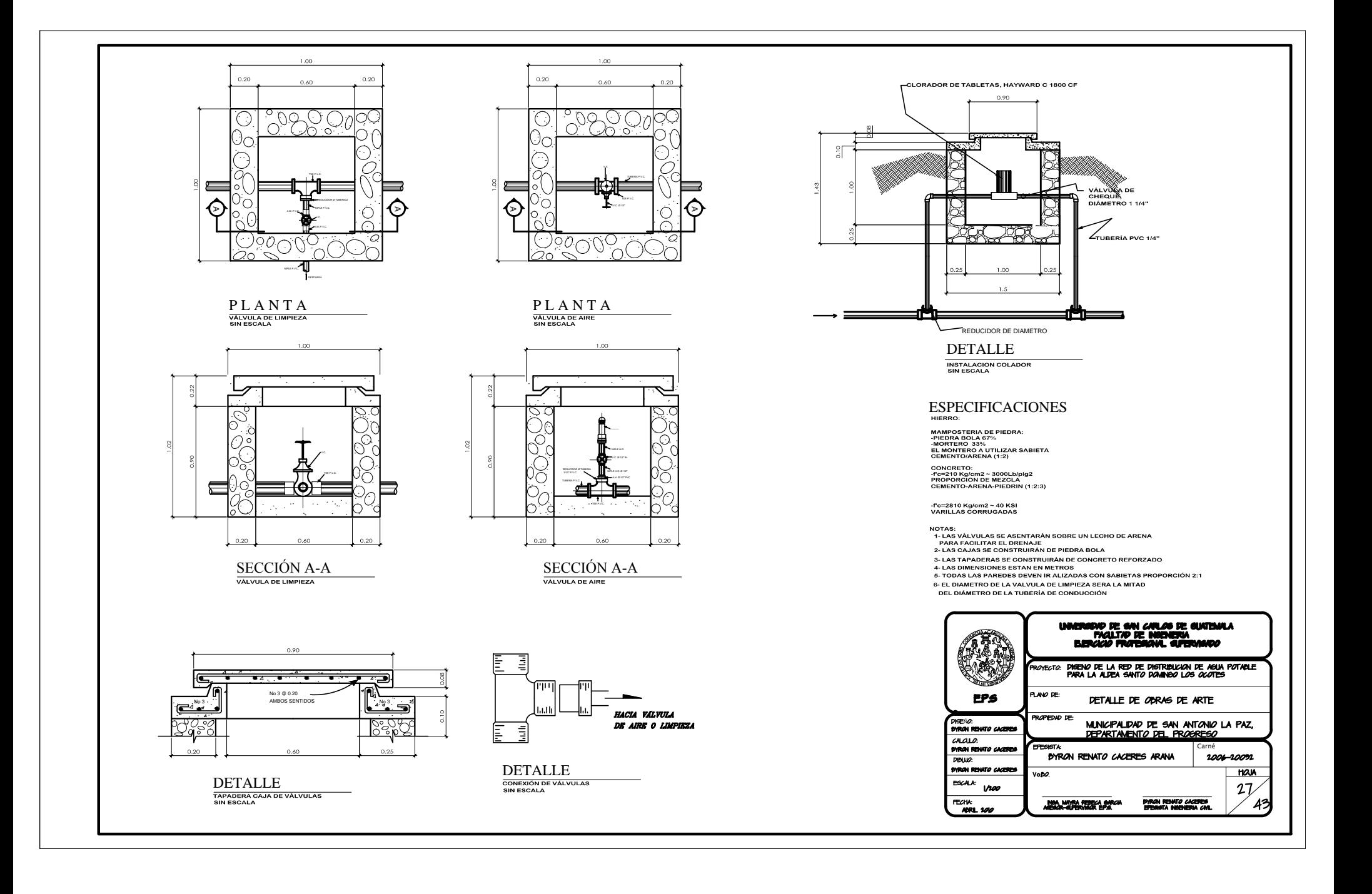

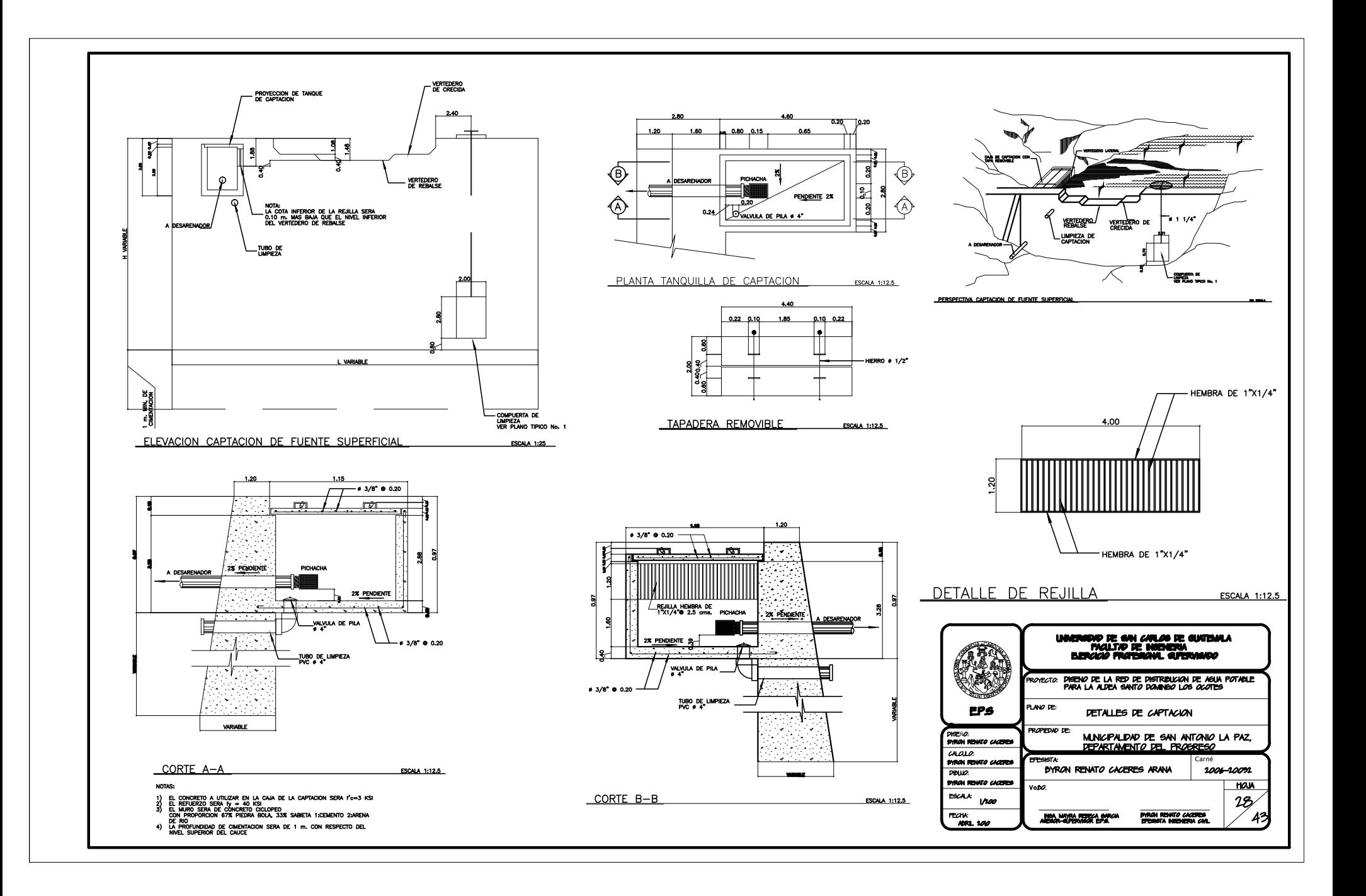

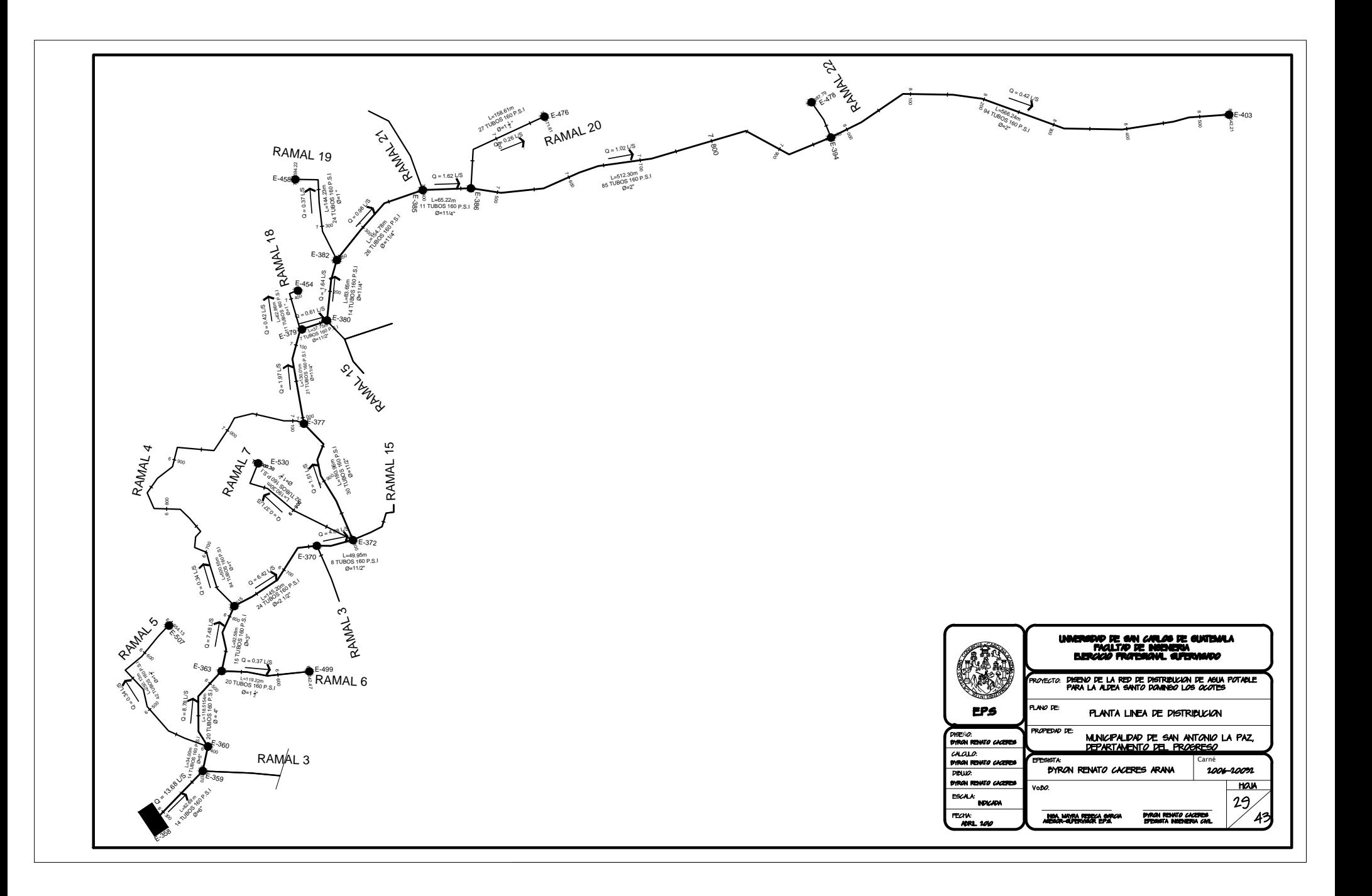
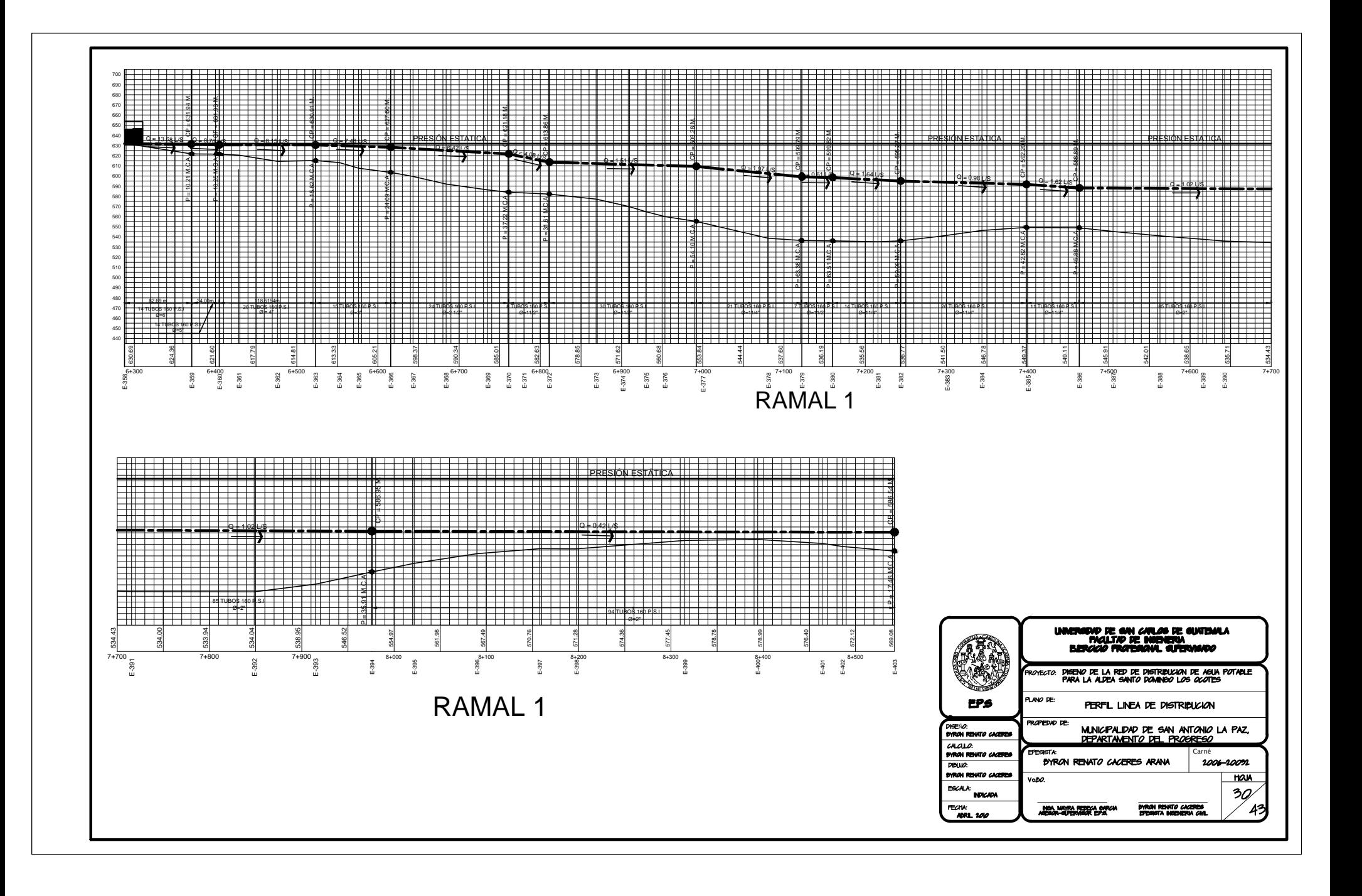

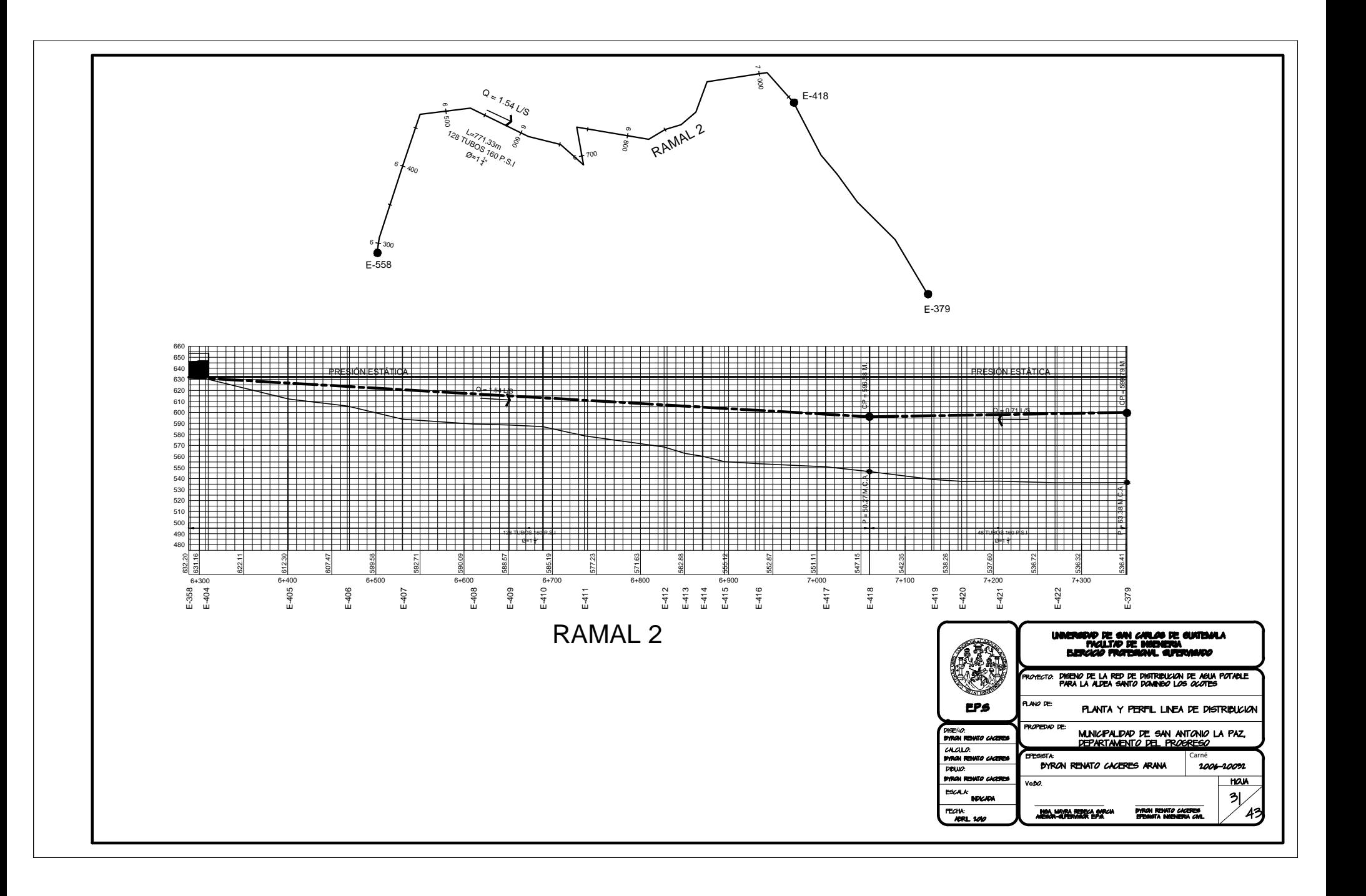

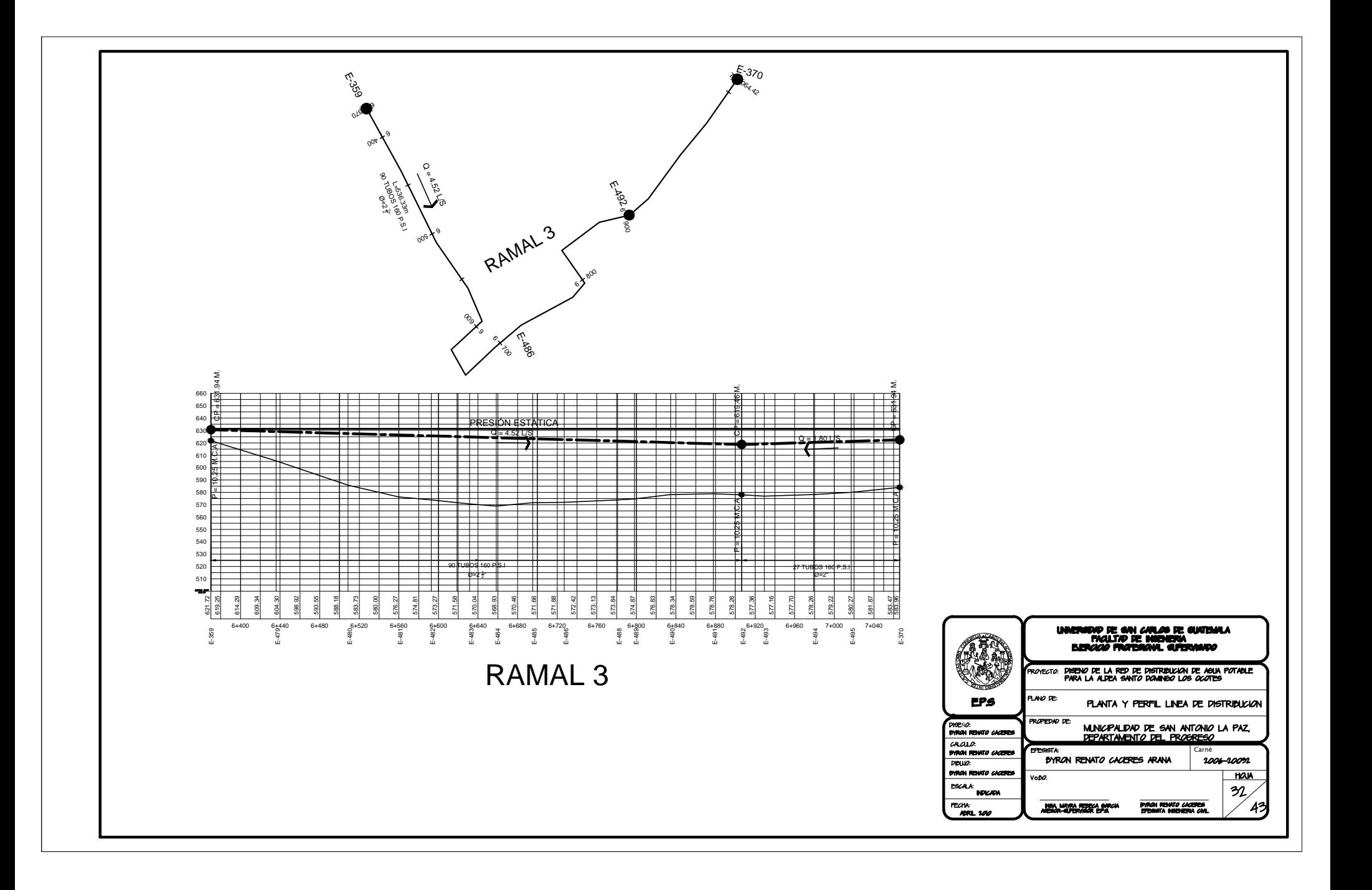

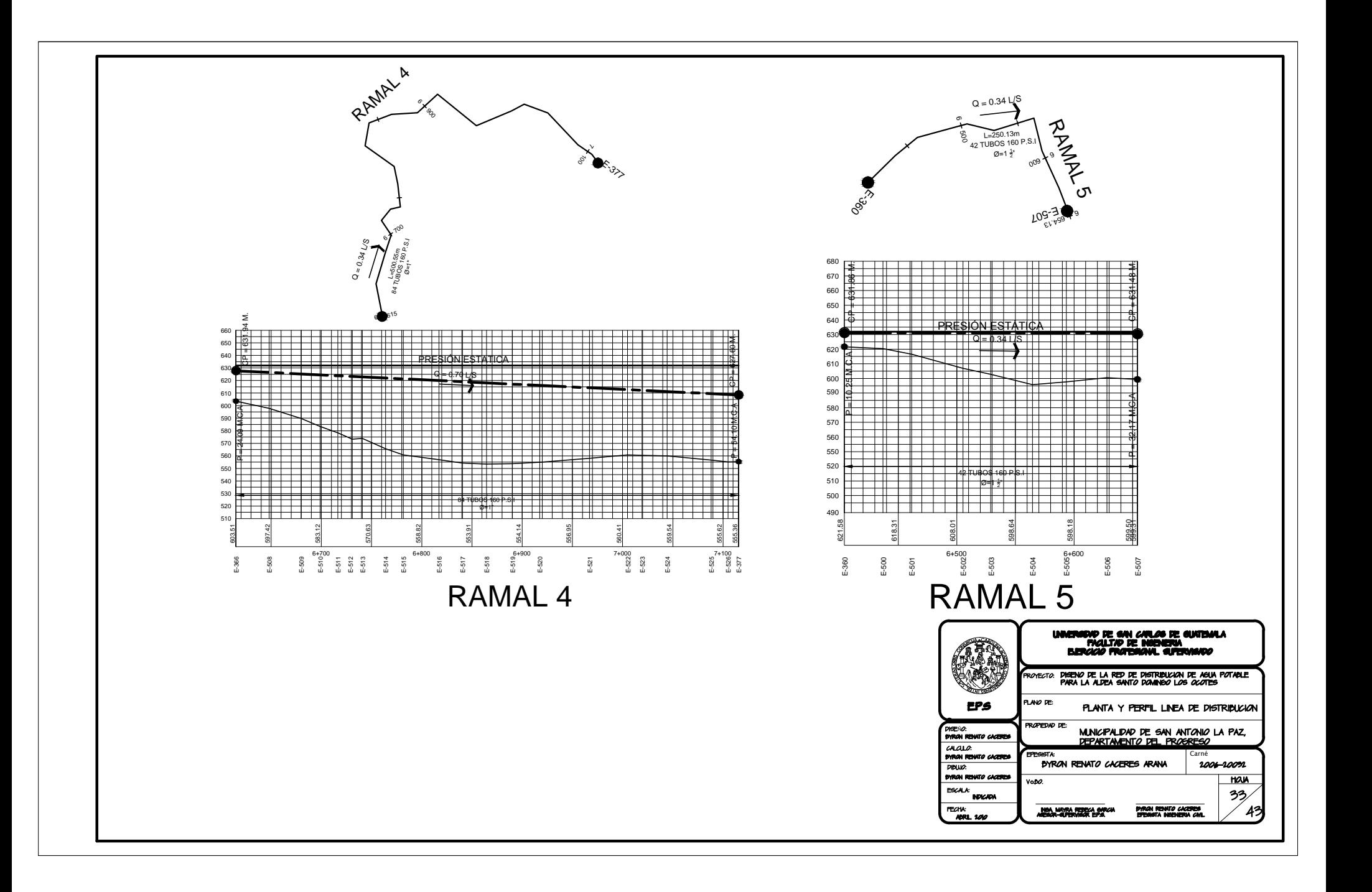

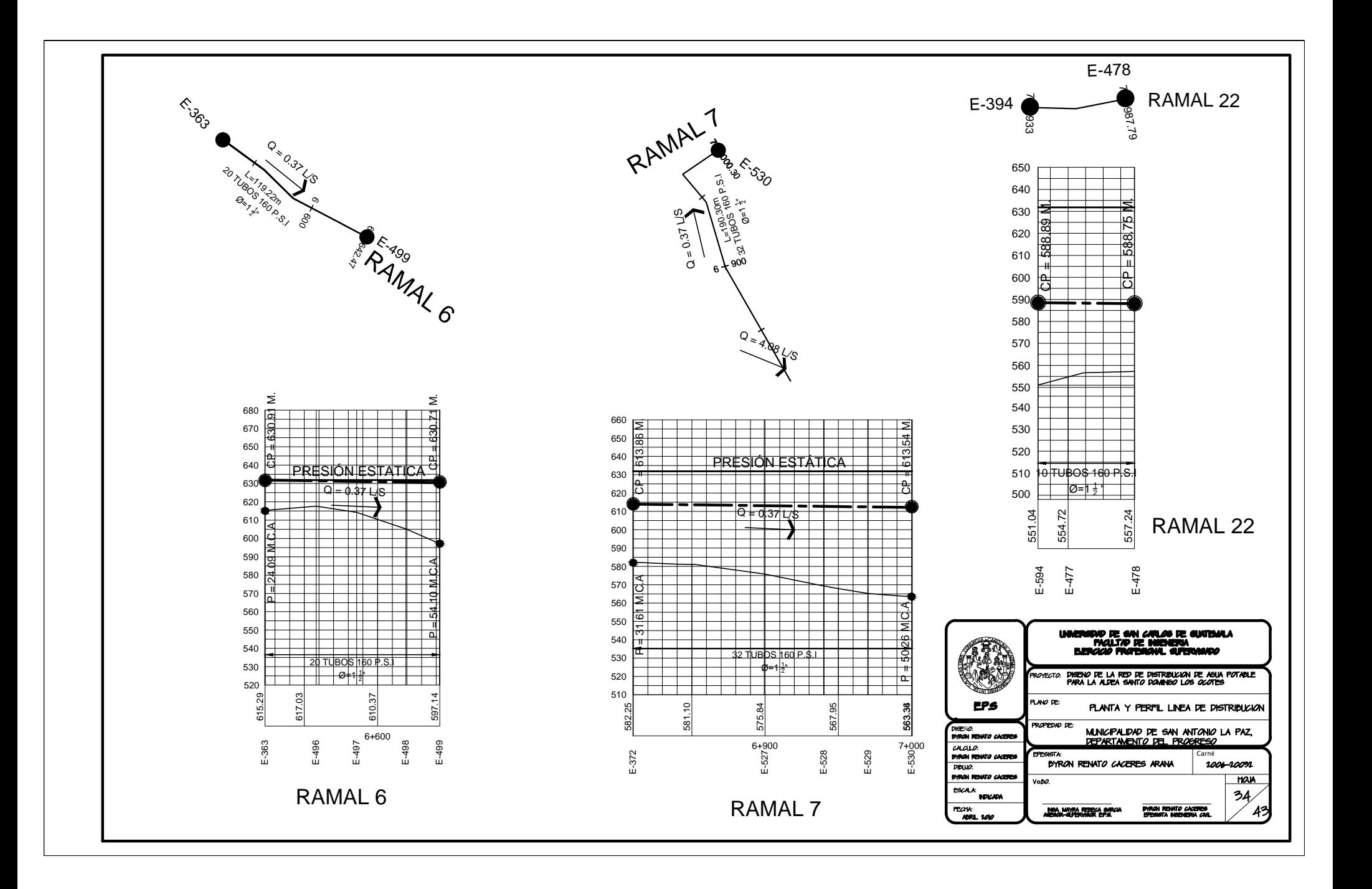

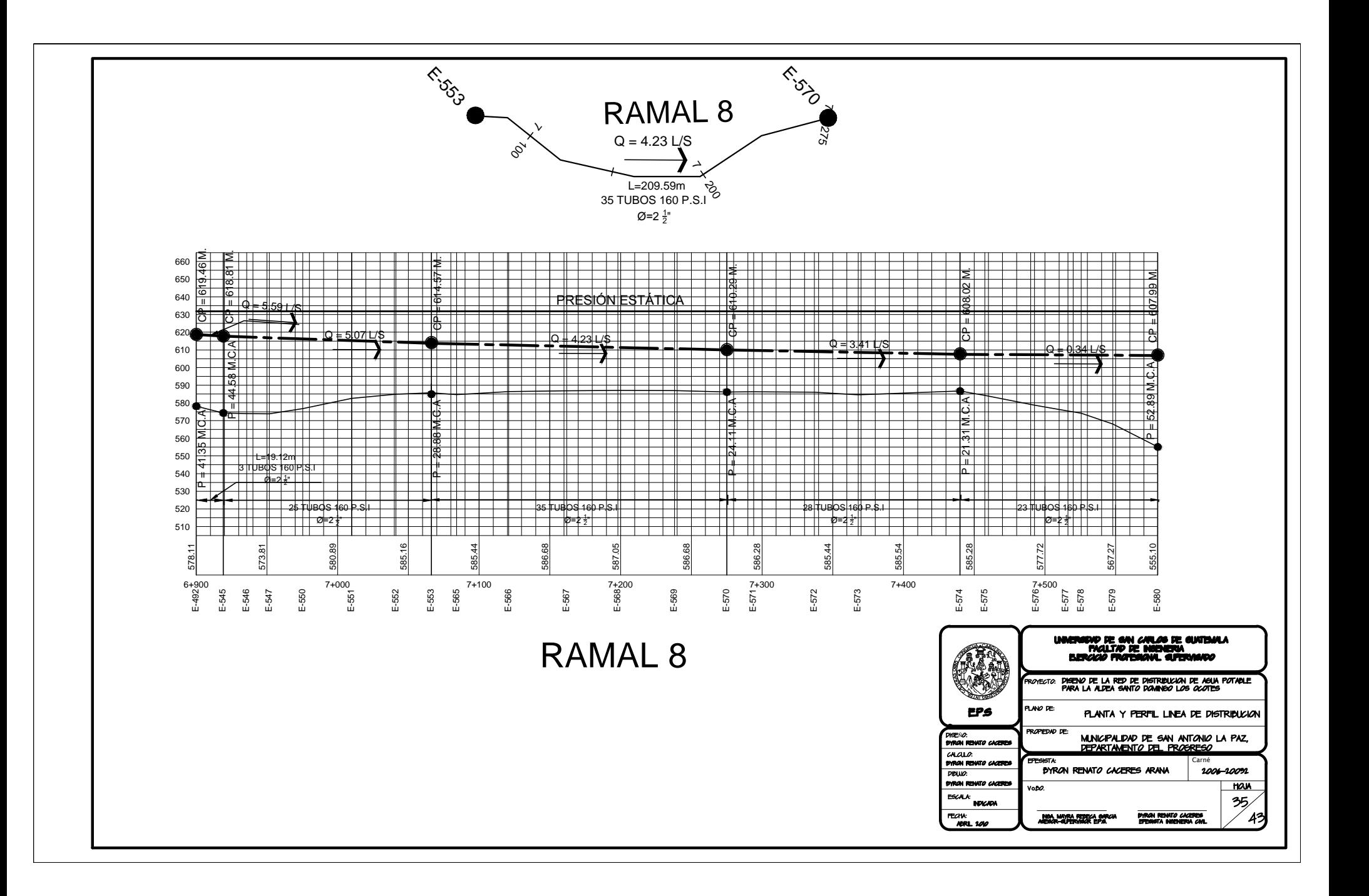

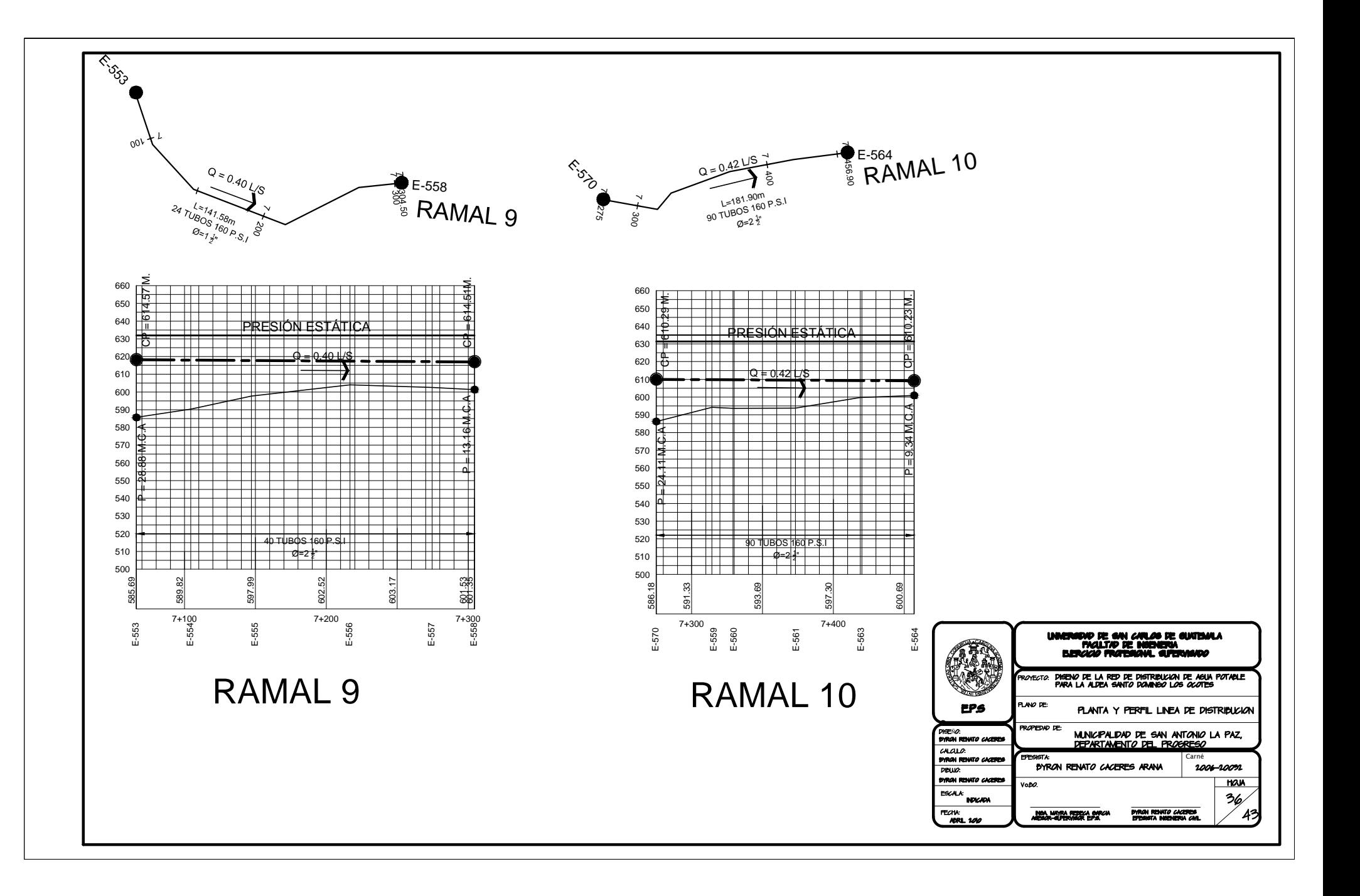

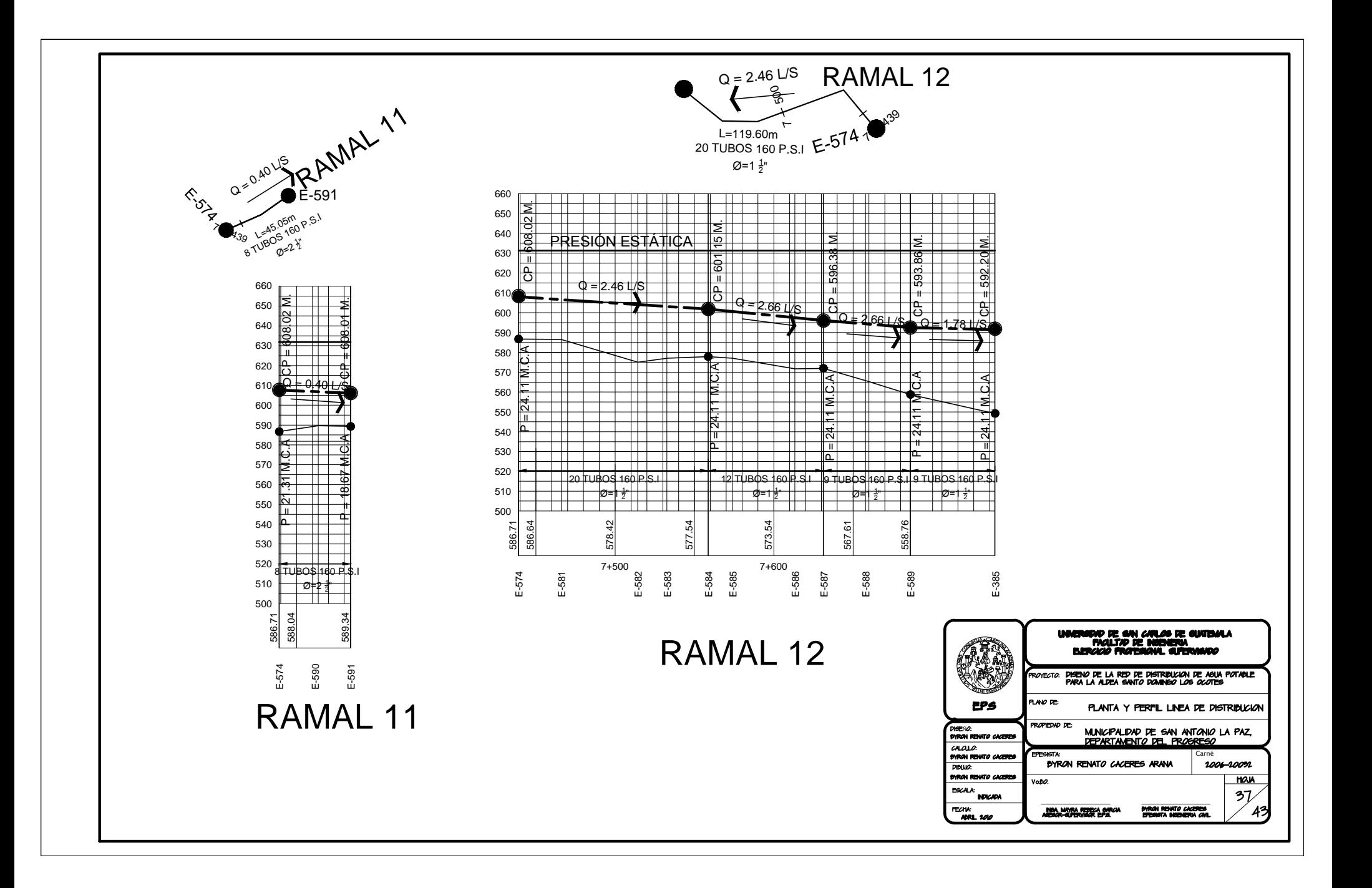

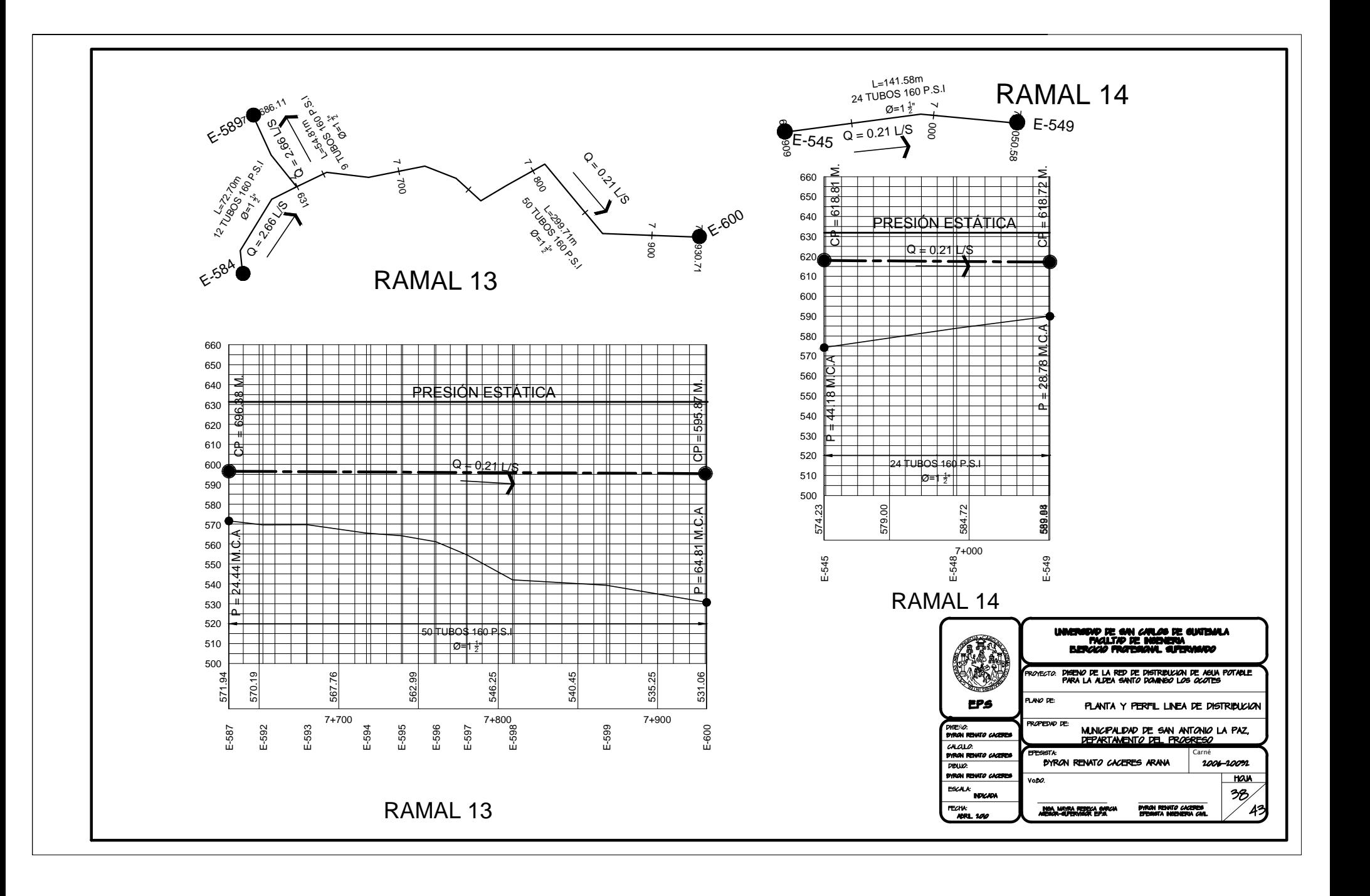

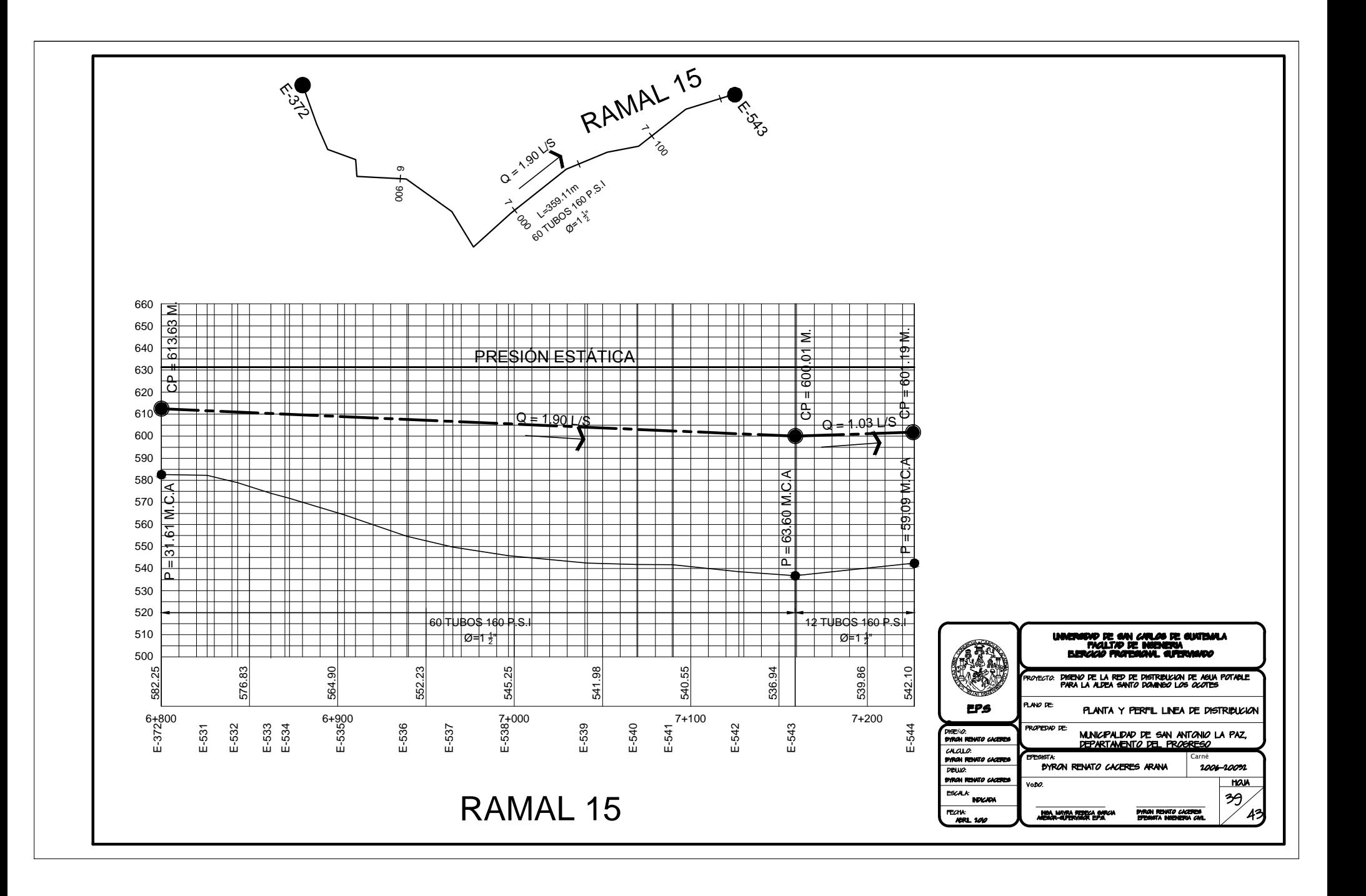

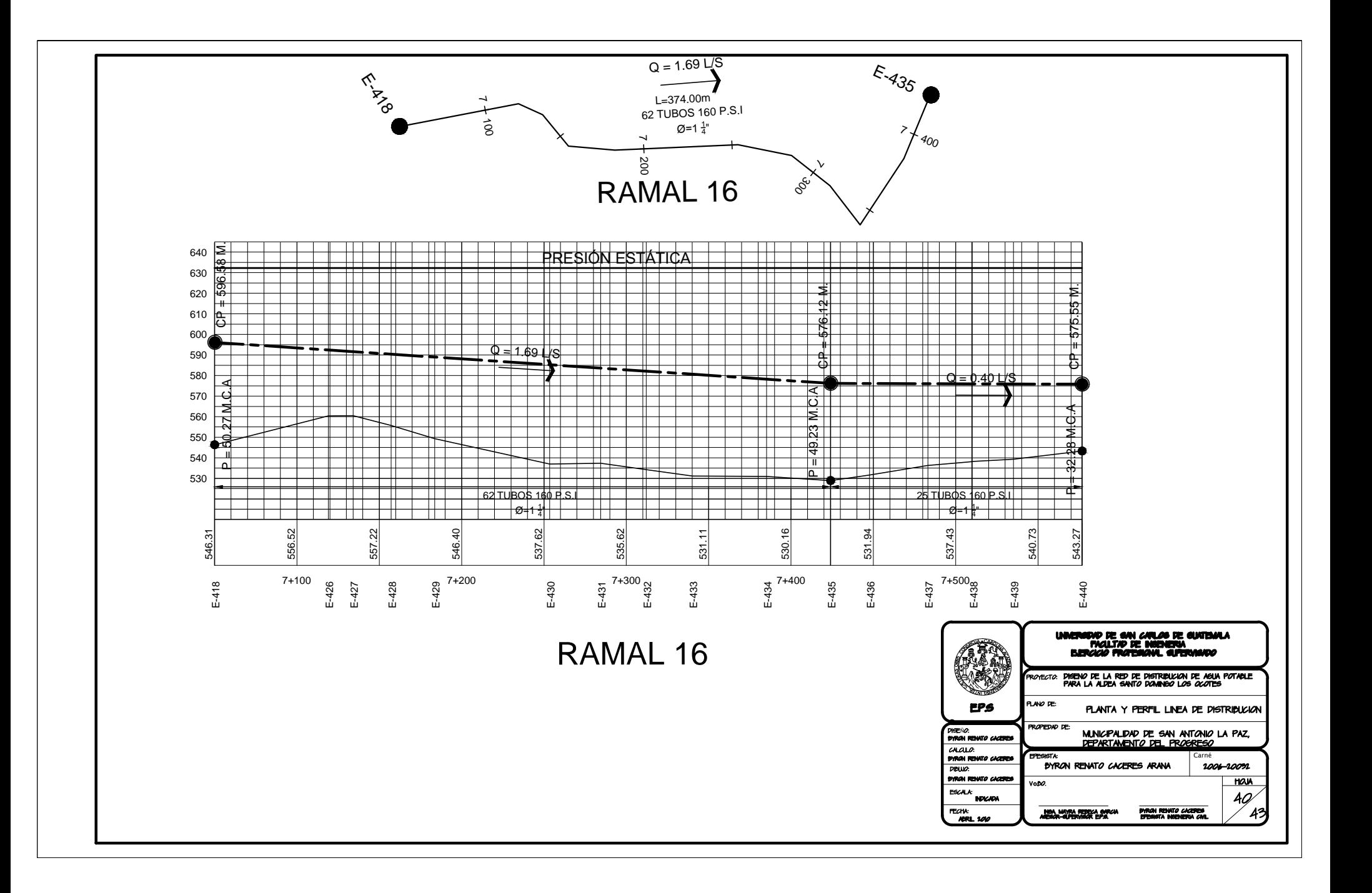

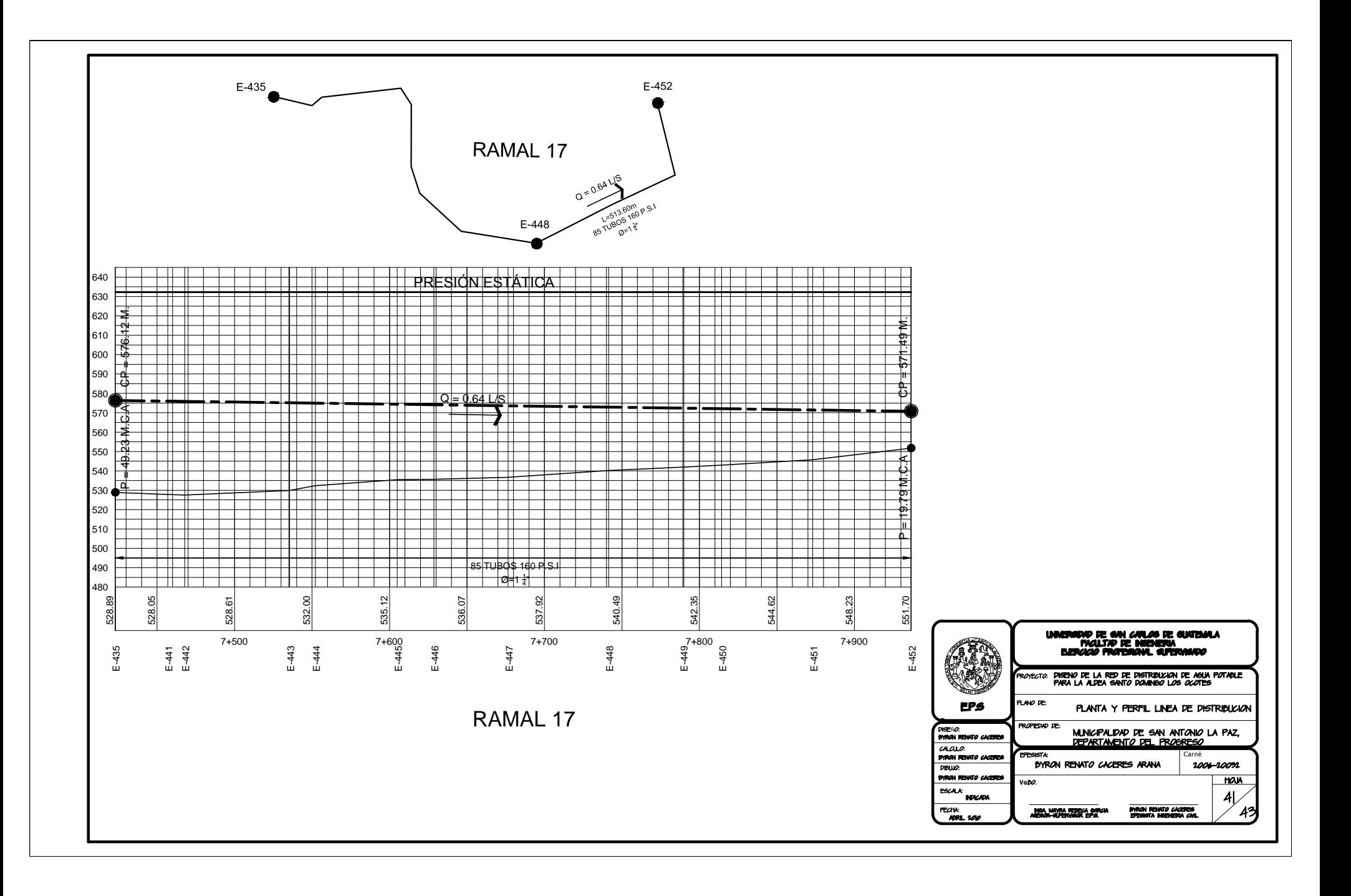

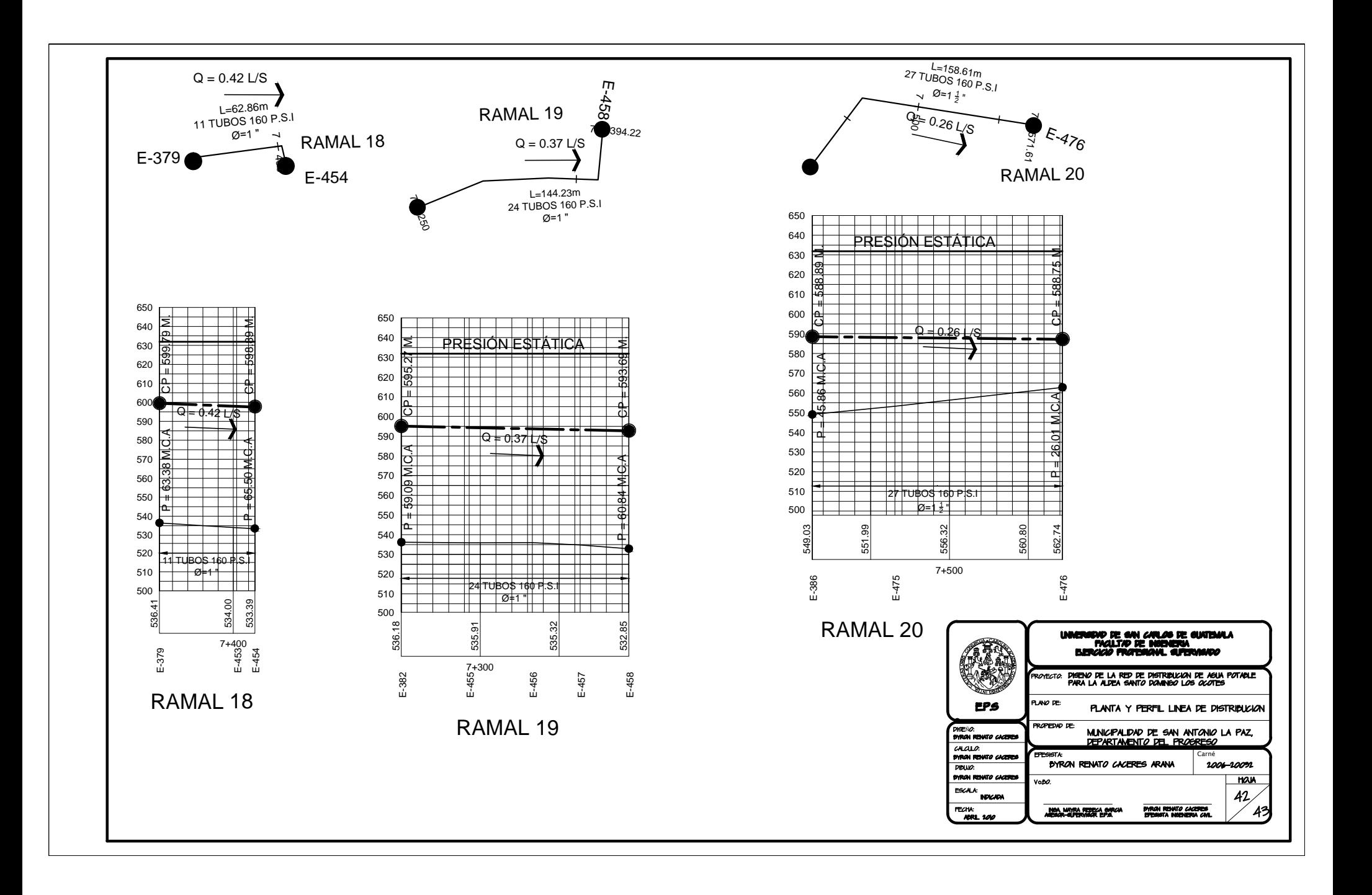

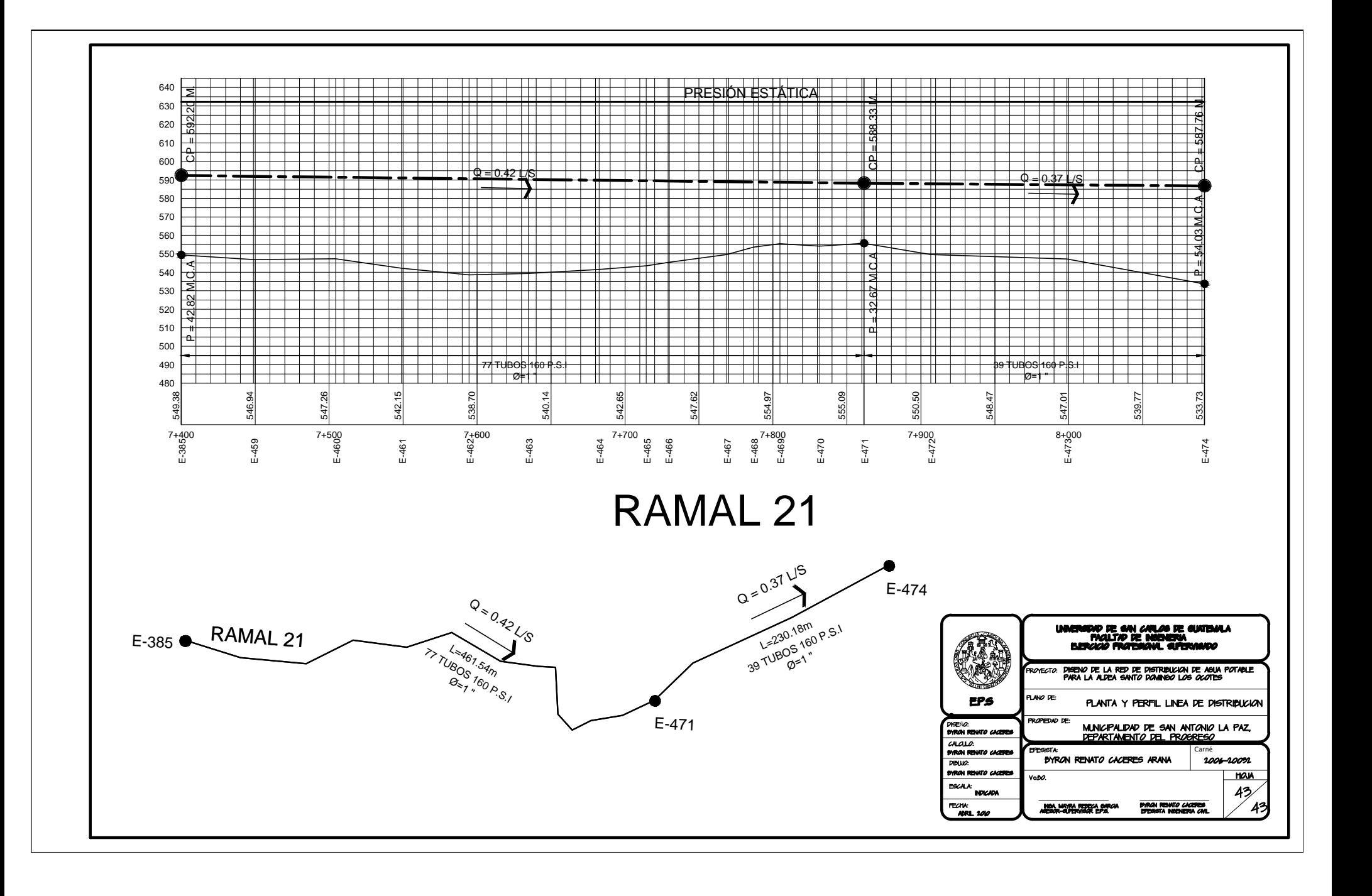